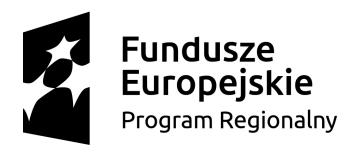

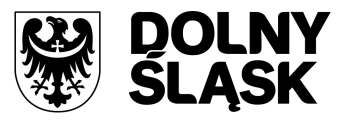

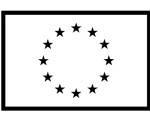

WIM.271.18.2017.WOP

Załącznik Nr 9 do SIWZ Załącznik Nr 1 do Umowy

# **SZCZEGÓŁOWY OPIS PRZEDMIOTU ZAMÓWIENIA**

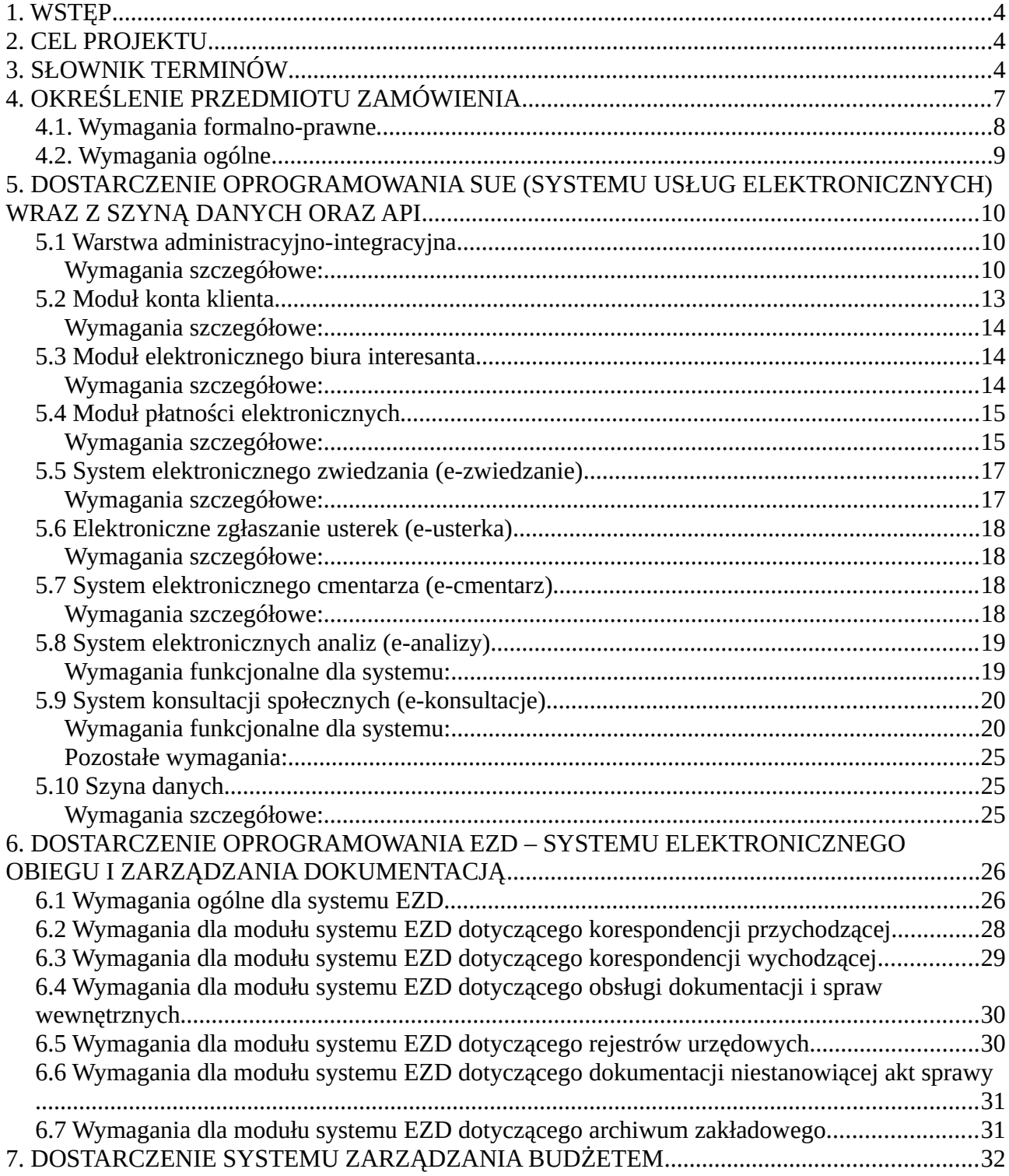

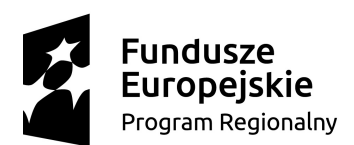

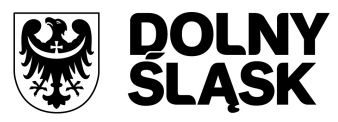

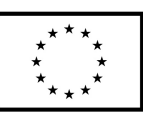

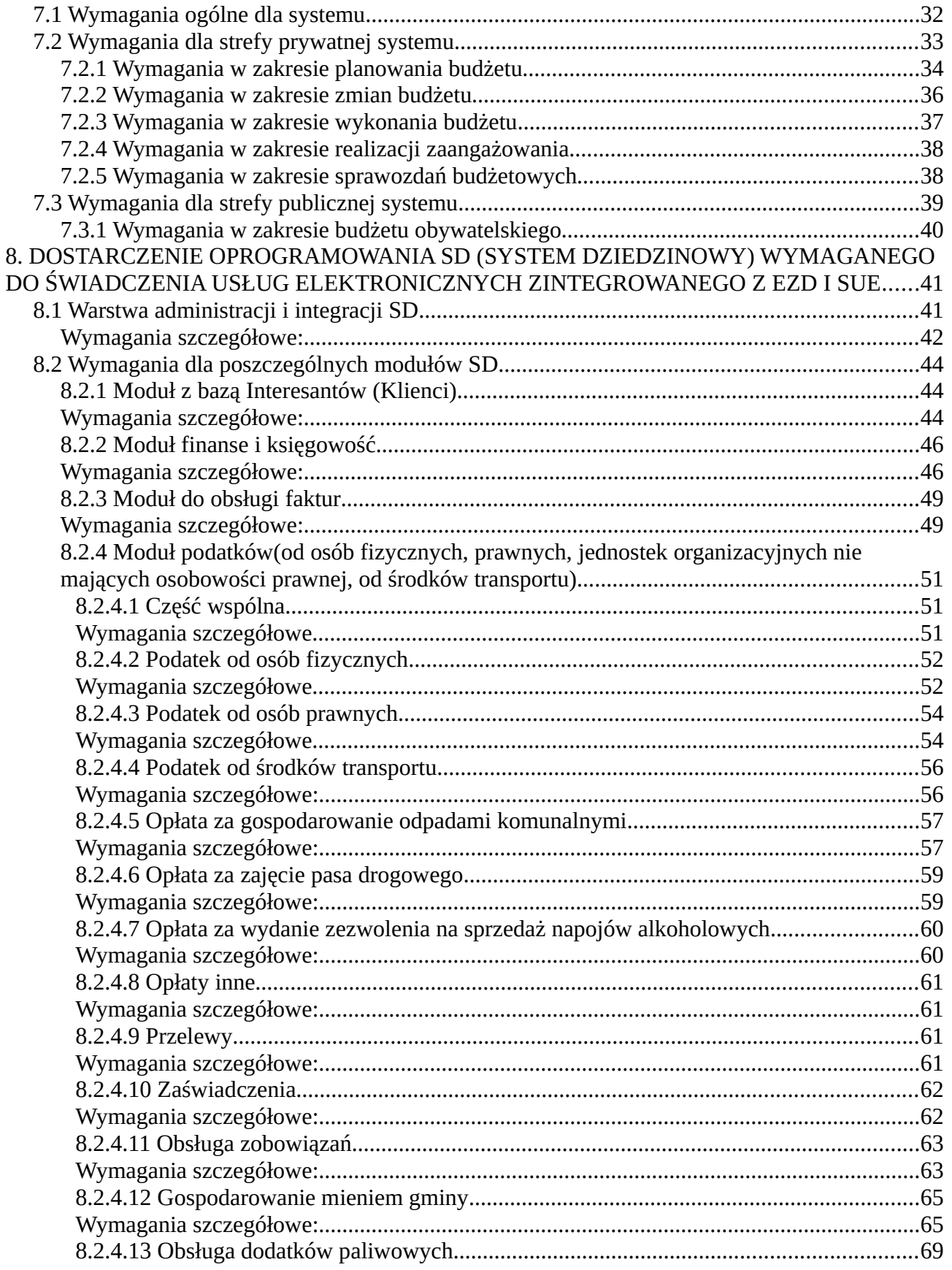

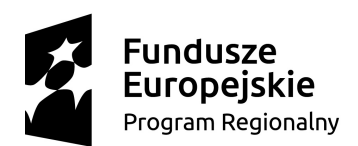

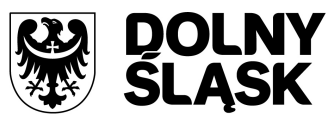

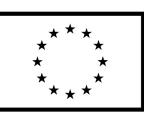

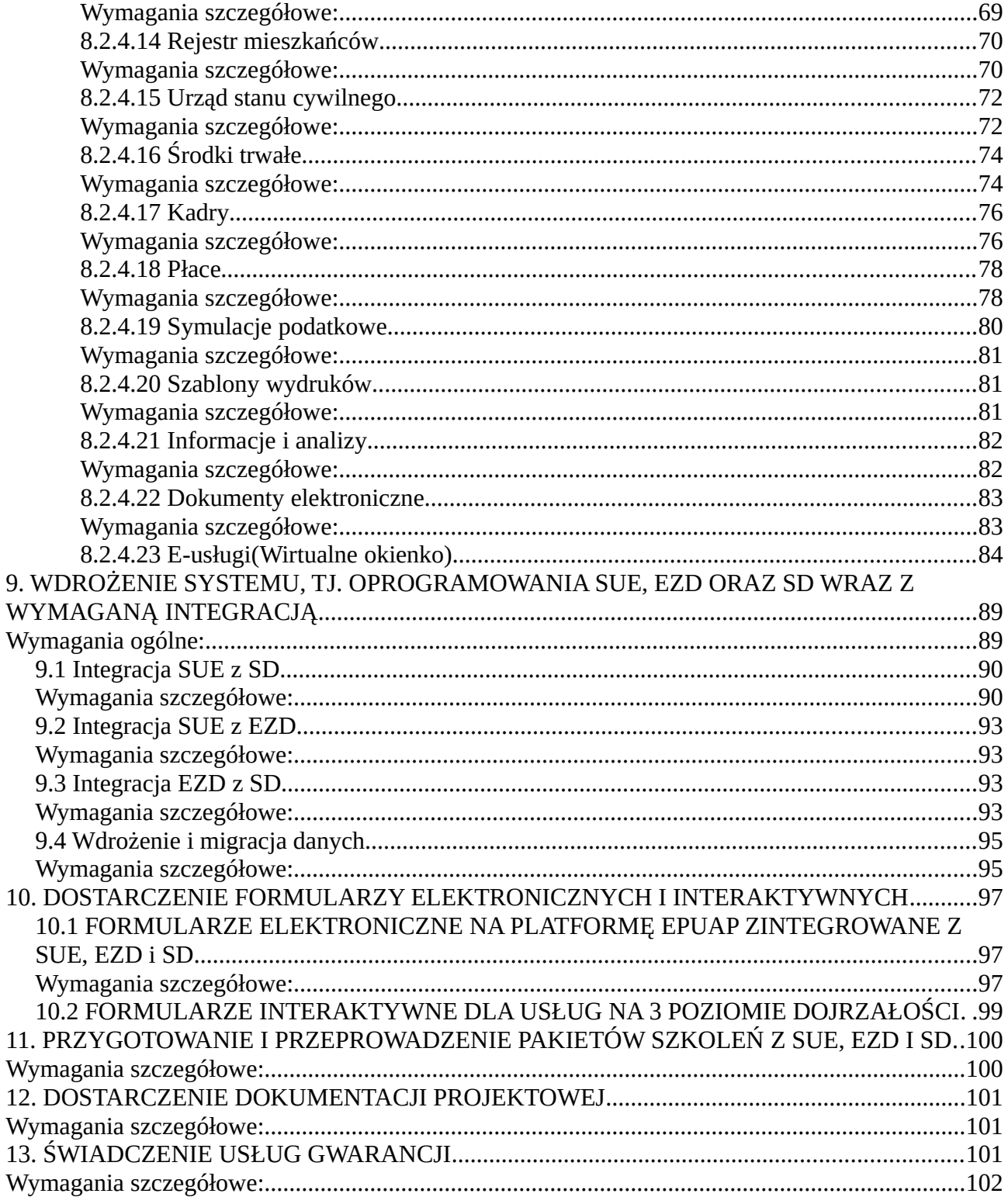

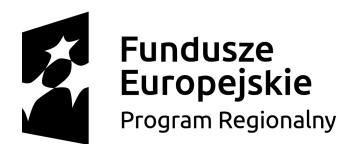

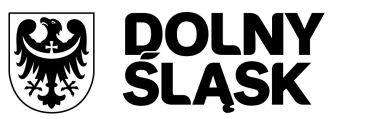

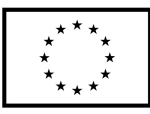

## **1. WSTĘP**

Niniejszy dokument określa minimalne wymagania dla systemów umożliwiających realizację zadań drogą elektroniczną wraz z udostępnieniem e-usług, składający się z następujących elementów:

- dostawy i wdrożenia Systemu Dziedzinowego,
- dostawy i wdrożenia systemu Elektronicznego Zarządzania Dokumentacją(Elektronicznego Obiegu Dokumentów),
- dostawy i wdrożenia systemu do zarządzania budżetem,
- dostawy i wdrożenia systemu konsultacji społecznych,
- dostawy i wdrożenia systemu elektronicznych analiz,
- dostawy i wdrożenia systemu elektronicznego zgłaszania usterek,
- dostawy i wdrożenia systemu elektronicznego cmentarza,
- dostawy i wdrożenia systemu elektronicznego zwiedzania,
- dostawy i wdrożenia pakietu elektronicznych usług publicznych.

Powyższe zadanie realizowane jest w ramach projektu **nr RPDS.02.01.04-02-0008/16 pn.: "Rozwój e-usług w Gminie Boguszów-Gorce" współfinansowanego ze środków Unii Europejskiej, Europejskiego Funduszu Rozwoju Regionalnego w ramach Regionalnego Programu Operacyjnego Województwa Dolnośląskiego 2014-2020 dla osi priorytetowej 2 -** "Technologie informacyjno-komunikacyjne", **Działania 2.1 – "E-usługi publiczne", Poddziałania** 2.1.4 - "E-usługi publiczne - ZIT AW".

#### **2. CEL PROJEKTU**

Celem projektu "Rozwój e-usług w Gminie Boguszów-Gorce" jest m.in. wsparcie rozwoju elektronicznych usług publicznych w zakresie e-administracji oraz zwiększenie dostępu zarówno obywateli jak i przedsiębiorców do cyfrowych usług publicznych on-line. Dla klientów urzędu będzie to oznaczało skrócenie czasu potrzebnego do załatwienia wybranej sprawy, wraz z ułatwieniem procedury realizacji całości zagadnienia.

Wdrożone systemy będą umożliwiać m.in. rozwój elektronicznych usług publicznych poprzez integrację systemów wewnętrznych urzędu, udostępnienie danych z tych systemów obywatelom, przedsiębiorcom i innym osobom prawnym oraz integrację z Elektroniczną Skrzynką Podawczą udostępnianą na platformie krajowej ePUAP.

# **3. SŁOWNIK TERMINÓW**

**Administrator** - użytkownik konfigurujący i zarządzający System i Infrastrukturą.

**API** (ang. Application Programming Interface) - interfejs programowania aplikacji - jest to sposób rozumiany, jako ściśle określony zestaw reguł i ich opisów, w jaki programy komunikują się między sobą. API definiuje się na poziomie kodu źródłowego dla takich składników oprogramowania jak np. aplikacje, biblioteki czy system operacyjny. Zadaniem API jest dostarczenie odpowiednich specyfikacji podprogramów, struktur danych, klas obiektów i wymaganych protokołów komunikacyjnych. Elementem API jest dokumentacja techniczna umożliwiająca jego wykorzystanie przez zewnętrzne systemy.

**Architektura systemu teleinformatycznego** – opis składników systemu teleinformatycznego, powiązań i relacji pomiędzy tymi składnikami.

**Awaria** - sytuacja, w której nie jest możliwe prawidłowe użytkowanie systemu z powodu uszkodzenia lub utraty spójności danych, struktur danych, błędnego funkcjonowania platformy systemowo-sprzętowej lub innej przyczyny powodującej, że system nie działa zgodnie z wymaganiami zamówienia. Jednocześnie nie jest znane obejście umożliwiające realizację celu zadania.

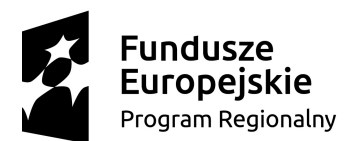

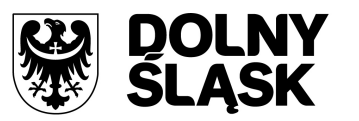

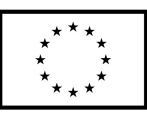

**Baza danych** – zbiór danych lub innych materiałów i elementów zgromadzonych według określonej systematyki lub metody, dostępnych środkami elektronicznymi<sup>[1](#page-4-0)</sup>.

**Błąd** - niezgodne z dokumentacją użytkową lub wymaganiami Zamawiającego określonymi w SIWZ, instrukcjami lub innych dokumentach wytworzonych w czasie wdrożenia, działanie oprogramowania aplikacyjnego, systemowego, sprzętu lub działania innego oprogramowania (np. standardowego), w skutek, którego niezgodnie zadziałało oprogramowanie aplikacyjne. Jednocześnie znane jest obejście umożliwiające realizację celu zadania.

**Czas dostarczenia rozwiązania** - okres czasu od wysłania zgłoszenia do usunięcia przyczyny problemu lub zastosowania Rozwiązania Tymczasowego.

**Dane typu on-line** – dane dostępne w czasie rzeczywistym tzn. natychmiast po wprowadzaniu do określonego modułu systemu.

**Dane typu off-line** – dane pochodzące z migracji z innych modułów systemu, dostępne w czasie zdefiniowanym przez administratora systemu.

**Dane referencyjne** - dane opisujące cechę informacyjną obiektu pierwotnie wprowadzone do rejestru publicznego w wyniku określonego zdarzenia, z domniemania opatrzone atrybutem autentyczności<sup>[2](#page-4-1)</sup>.

**Dokumentacja** - wszelka dokumentacja sporządzona przez Wykonawcę dostarczona i modyfikowana w wyniku realizacji umowy.

**Dokument Elektroniczny (DE)** - stanowiący odrębną całość znaczeniową zbiór danych uporządkowanych w określonej strukturze wewnętrznej i zapisany na informatycznym nośniku danych<sup>[3](#page-4-2)</sup>

**Dostępność** – właściwość określająca, że zasób systemu teleinformatycznego jest możliwy do wykorzystania na żądanie, w założonym czasie, przez podmiot uprawniony do pracy w systemie teleinformatycznym<sup>[4](#page-4-3)</sup>.

**Dzień roboczy** - dzień przypadający od poniedziałku do piątku z wyjątkiem dni ustawowo wolnych od pracy.

**EPUAP (Elektroniczna Platforma Usług Administracji Publicznej [https://epuap.gov.pl\)](https://epuap.gov.pl/)** ogólnopolska platforma teleinformatyczna służąca do komunikacji obywateli z jednostkami administracji publicznej w ujednolicony i standardowy sposób. Usługodawcami są jednostki administracji publicznej oraz instytucje publiczne (zwłaszcza podmioty wykonujące zadania zlecone przez państwo). Platforma udostępnia usługodawcom infrastrukturę technologiczną do świadczenia usług obywatelom (usługobiorcom). Uczestnikami ePUAP są podmioty publiczne wymienione w art 2 ust. 1 ustawy z dnia 17 lutego 2005 r. o informatyzacji działalności podmiotów realizujących zadania publiczne (t.j. Dz.U. z 2017 r. poz. 570) realizujące zadania publiczne (organy administracji rządowej, organy kontroli państwowej i ochrony prawa, sądy, jednostki organizacyjne prokuratury, jednostki samorządu terytorialnego i ich organy, jednostki budżetowe i samorządowe zakłady budżetowe, fundusze celowe, samodzielne publiczne zakłady opieki zdrowotnej oraz spółki wykonujące działalność leczniczą w rozumieniu przepisów o działalności leczniczej, Zakład Ubezpieczeń Społecznych, Kasa Rolniczego Ubezpieczenia Społecznego, Narodowy Fundusz Zdrowia, państwowe lub samorządowe osoby prawne utworzone na podstawie odrębnych ustaw w celu realizacji zadań publicznych) oraz podmioty, którym podmiot publiczny powierzył lub zlecił realizację zadania publicznego.

**Szyna usług, szyna ESB** (ang. Enterprise Service Bus) - oparte na otwartych standardach oprogramowanie typu, "middleware", które dostarcza możliwość bezpiecznego współdziałania (interoperacyjność) aplikacji poprzez interfejsy usług sieciowych (web services). Szyna usługowa zapewnia wymianę informacji pomiędzy aplikacjami opartymi na różnych technologiach, działających na różnych platformach poprzez usługi integracyjne takie jak transformacje i inteligentny routing informacji. Dzięki zastosowaniu takiego rozwiązania usługi mogą być dowolnie konfigurowane, rozszerzane, przemieszczane lub podmieniane bez przerywania pracy systemów biznesowych lub modyfikowania aplikacji.

<span id="page-4-3"></span>4 Rozporządzenie Rady Ministrów z dnia 12 kwietnia 2012 r. w sprawie Krajowych Ram Interoperacyjności, minimalnych wymagań dla rejestrów publicznych i wymiany informacji w postaci elektronicznej oraz minimalnych wymagań dla systemów teleinformatycznych (t.j. Dz.U. z 2016 r. poz. 113).

<span id="page-4-0"></span><sup>1</sup> Ustawa z dnia 27 lipca 2001 r. o ochronie baz danych (Dz.U. 2001 Nr 128, poz. 1402 z późn. zm.).

<span id="page-4-1"></span><sup>2</sup> Rozporządzenie Ministra Administracji i Cyfryzacji z dnia 9 stycznia 2012 r. w sprawie ewidencji miejscowości, ulic i adresów (Dz.U. z 2012 r. poz. 125).

<span id="page-4-2"></span><sup>3</sup> Ustawa z dnia 17 lutego 2005 r. o informatyzacji działalności podmiotów realizujących zadania publiczne (t.j. Dz.U. z 2017 r. poz. 570).

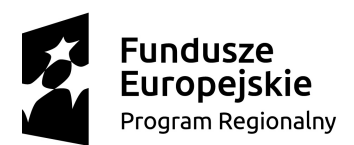

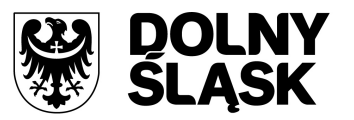

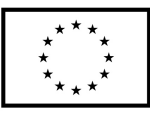

**ESP (Elektroniczna Skrzynka Podawcza)** - dostępny publicznie środek komunikacji elektronicznej służący do przekazywania dokumentu elektronicznego do podmiotu publicznego przy wykorzystaniu powszechnie dostępnego systemu teleinformatycznego.

**EZD (Elektroniczne Zarządzanie Dokumentacją)** - oprogramowanie dedykowane do wykonywania ewidencji czynności kancelaryjnych w JST w rozumieniu przepisów Instrukcji Kancelaryjnych. Oprogramowanie to realizuje funkcje rejestracji, przechowywania dokumentów w wersji elektronicznej w repozytoriach oraz ewidencjonowania obiegu korespondencji i spraw w obrębie JST.

**Formularz Elektroniczny** - graficzny interfejs użytkownika wystawiany przez oprogramowanie służący do przygotowania i wygenerowania dokumentu elektronicznego zgodnego z odpowiadającym mu wzorem dokumentu elektronicznego<sup>[5](#page-5-0)</sup>.

**Integralność** – właściwość polegająca na tym, że zasób systemu teleinformatycznego nie został zmodyfikowany w sposób nieuprawniony<sup>[6](#page-5-1)</sup>.

**JST** - Jednostka Samorządu Terytorialnego

**Kierownik Projektu Wykonawcy (KPW)** - osoba ze strony Wykonawcy upoważniona do bezpośredniej koordynacji zadań objętych umową. Do zadań Kierownika Projektu Wykonawcy należy m.in. podpisywanie dokumentów w zakresie Protokołów Odbioru Zadań, Protokołów Odbioru Końcowego.

**Kierownik Projektu Zamawiającego (KPZ)** - osoba ze strony Zamawiającego upoważniona do bezpośredniej koordynacji zadań objętych umową. Do zadań Kierownika Projektu Zamawiającego należy m.in. podpisywanie dokumentów w zakresie Protokołów Odbioru Zadań, Protokołów Odbioru Końcowego. **KPA** - Kodeks Postępowania Administracyjnego.

**Moduł systemu** - kompletny zestaw narzędzi informatycznych obejmujących wszystkie warstwy architektury systemu, który dostarcza aplikację przeznaczoną dla użytkownika końcowego do realizacji określonych dziedzin działalności Zamawiającego.

**Okno Serwisowe** - okienko dostępne w godzinach pracy Zamawiającego

**Oprogramowanie aplikacyjne** – System Dziedzinowy (SD), Elektroniczne Zarządzanie Dokumentacją (EZD), System usług elektronicznych dla mieszkańców (SUE) oraz oprogramowanie integrujące.

**Oprogramowanie standardowe** – każde oprogramowanie niezbędne, poza oprogramowaniem aplikacyjnym niezbędne do działania Systemu.

**Pakiet Usług Elektronicznych** – lista dostarczonych formularzy elektronicznych wraz ze wzorami dokumentów elektronicznych dla Zamawiającego.

**PKI** (ang. Public Key Infrastructure) - Infrastruktura Klucza Publicznego - obejmuje zarówno architekturę jak i zbiór zasad, procedur i technik funkcjonowania kryptograficznych systemów klucza publicznego, opartych na certyfikatach. W skład Infrastruktury Klucza Publicznego wchodzą następujące komponenty: urzędy certyfikacyjne, urzędy rejestracyjne, repozytoria, subskrybenci certyfikatów (użytkownicy), oprogramowanie i sprzęt. Infrastruktura klucza publicznego korzysta z pary związanych matematycznie kluczy kryptograficznych: prywatnego i publicznego oraz przypisanego do klucza publicznego certyfikatu cyfrowego umożliwiając uwierzytelnienie stron, weryfikację integralności danych, osiągnięcie niezaprzeczalności oraz zapewnienie poufności informacji.

PZ ePUAP - Profil Zaufany ePUAP - zestaw informacji identyfikujących i opisujących podmiot lub osobę będącą użytkownikiem konta na ePUAP, który został w wiarygodny sposób potwierdzony przez organ podmiotu określonego w art. 2 Ustawy z dnia 17 lutego 2005 r. o informatyzacji działalności podmiotów realizujących zadania publiczne (t.j. Dz.U. z 2017 r. poz. 570).

**Rozwiązanie zastępcze** - proponowane przez Wykonawcę rozwiązanie tymczasowe, usuwające lub niwelujące czasowo do akceptowalnego poziomu skutki wystąpienia Wady, wprowadzone do czasu jej usunięcia.

**SRP - System Rejestrów Państwowych** - projekt realizowany przez Centralny Ośrodek Informatyki dla MSW udostępnia aplikację Źródło, ułatwiającą korzystanie z SRP. Program obsługuje wszystkie wymagane polskim prawem działania w zakresie rejestru PESEL, dowodów osobistych i aktów stanu cywilnego.

<span id="page-5-0"></span><sup>5</sup> Ustawa z dnia 17 lutego 2005 r. o informatyzacji działalności podmiotów realizujących zadania publiczne (t.j. Dz.U. z 2017 r. poz. 570).

<span id="page-5-1"></span><sup>6</sup> Rozporządzenie Rady Ministrów z dnia 12 kwietnia 2012 r. w sprawie Krajowych Ram Interoperacyjności, minimalnych wymagań dla rejestrów publicznych i wymiany informacji w postaci elektronicznej oraz minimalnych wymagań dla systemów teleinformatycznych (t.j. Dz.U. z 2016 r. poz. 113).

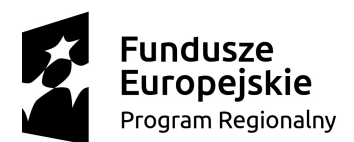

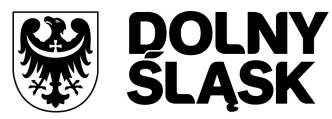

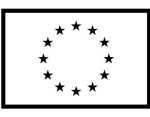

**System** – system obejmujący łącznie Platformę systemowo-sprzętową, Oprogramowania aplikacyjne oraz inne oprogramowanie niezbędne do działania SD, EZD i SUE realizowanego w niniejszym zamówieniu.

**System Dziedzinowy (SD)** - oferowany przez Wykonawcę zintegrowany system informatyczny dedykowany do obsługi działalności JST.

**SUE - System Usług Elektronicznych** - system do publikowania i zarządzania usługami elektronicznymi udostępnionymi dla klientów JST w postaci portalu www.

**System zewnętrzny** – każdy system informatyczny niebędący przedmiotem Zamówienia a oddziaływujący na przedmiot zamówienia.

**Usługi elektroniczne (eUsługi)** – usługi, których świadczenie odbywa się za pomocą Internetu, jest zautomatyzowane (może wymagać niewielkiego udziału człowieka) i zdalne. Od usługi w ujęciu tradycyjnym, eUsługę odróżnia brak udziału człowieka po drugiej stronie oraz świadczenie na odległość.

**Użytkownik** - osoba, która jest pracownikiem Zamawiającego, posiada swój unikalny login i hasło i wykonuje za pomocą EZD lub SD lub SUE obowiązki służbowe.

**Wada** - zakłócenie działania oprogramowania, sprzętu polegające na nienależytym działaniu jego części, nie ograniczające działania całego Systemu; nie mające istotnego wpływu na zastosowanie Systemu i nie będące Awarią lub Błędem.

**Web Service** - usługa sieciowa dostarczająca określoną funkcjonalność poprzez sieci Internet, niezależnie od platformy sprzętowej i implementacji.

**Wzór dokumentu elektronicznego** - wzór pisma w formie Dokumentu Elektronicznego w rozumieniu Art. 19 b) Ustawy z dnia 17 lutego 2005 r. o informatyzacji działalności podmiotów realizujących zadania publiczne (t.j. Dz.U. z 2017 r. poz. 570) oraz §18 Rozporządzenia Prezesa Rady Ministrów z dnia 14 września 2011 r. w sprawie sporządzania i doręczania dokumentów elektronicznych oraz udostępniania formularzy, wzorów i kopii dokumentów elektronicznych (t.j. Dz.U. z 2015 r. poz. 971).

**Wykonawca** - wybrany w drodze zamówienia publicznego podmiot realizujący niniejszy przedmiot zamówienia.

**Zamawiający** - Gmina Boguszów-Gorce, pl. Odrodzenia 1, 58-370 Boguszów-Gorce, NIP 886-25-72- 804.

**Zdalny dostęp** – możliwość realizacji usług wsparcia, wdrożenia i gwarancji związanych z Systemem z dowolnego miejsca za pośrednictwem bezpiecznego połączenia internetowego.

**XML** (ang. Extensible Markup Language) - format XML jest to obecnie powszechnie uznany standard publiczny, umożliwiający wymianę danych pomiędzy różnymi systemami.

## **4. OKREŚLENIE PRZEDMIOTU ZAMÓWIENIA**

Przedmiot zamówienia podzielono na:

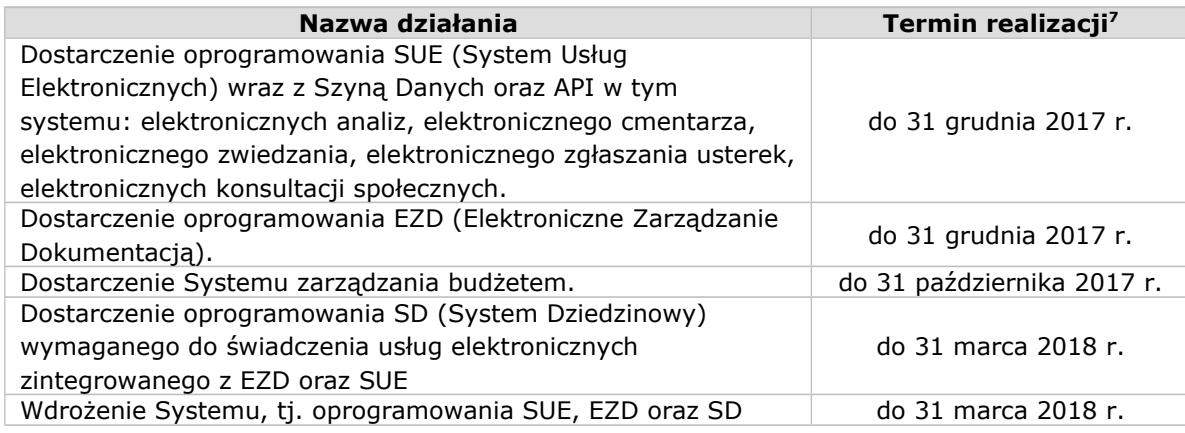

<span id="page-6-0"></span>7 Wszystkie terminy dotyczą realizacji od daty podpisania umowy.

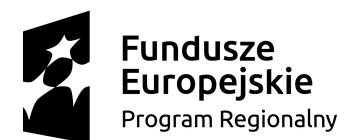

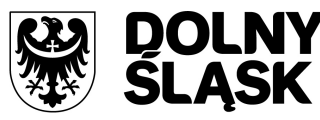

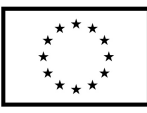

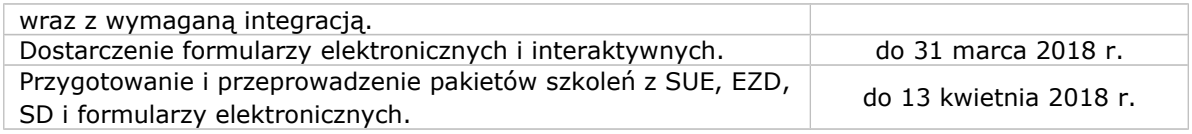

Szczegółowy opis produktów i zadań określono w kolejnych rozdziałach dokumentu.

## **4.1. Wymagania formalno-prawne**

Oferowane rozwiązania muszą być zgodne i aktualne, na dzień ich odbioru z aktami prawnymi regulującymi pracę urzędów administracji publicznej oraz usług urzędowych realizowanych drogą elektroniczną w szczególności z następującymi przepisami:

- 1. Rozporządzenie Prezesa Rady Ministrów z dnia 18 stycznia 2011 r. w sprawie instrukcji kancelaryjnej, jednolitych rzeczowych wykazów akt oraz instrukcji w sprawie organizacji i zakresu działania archiwów zakładowych (t. j. Dz. U. 2011 r. Nr 14 poz. 67 z późn. zm.).
- 2. Ustawa z dnia 14 czerwca 1960 r. Kodeks postępowania administracyjnego (t. j. Dz. U. 2013 r. poz. 267).
- 3. Ustawa z dnia 14 lipca 1983 r. o narodowym zasobie archiwalnym i archiwach (t. j. Dz. U. 2011 r. Nr 123 poz. 692 z późn. zm.).
- 4. Rozporządzenie Ministra Kultury z dnia 16 września 2002 r. w sprawie postępowania z dokumentacją, zasad jej klasyfikowania i kwalifikowania oraz zasad i trybu przekazywania materiałów archiwalnych do archiwów państwowych (Dz. U. 2002 r. Nr 167 poz. 1375)
- 5. Rozporządzenie Ministra Spraw Wewnętrznych i Administracji z dnia 30 października 2006 r. w sprawie niezbędnych elementów struktury dokumentów elektronicznych (Dz. U. 2006 r. Nr 206 poz. 1517).
- 6. Rozporządzenie Ministra Spraw Wewnętrznych i Administracji z dnia 30 października 2006 r. w sprawie szczegółowego sposobu postępowania z dokumentami elektronicznymi (Dz. U. 2006 r. Nr 206 poz. 1518).
- 7. Rozporządzenie Ministra Spraw Wewnętrznych i Administracji z dnia 2 listopada 2006 r. w sprawie wymagań technicznych formatów zapisu i informatycznych nośników danych, na których utrwalono materiały archiwalne przekazywane do archiwów państwowych (Dz. U. 2006 r. Nr 206 poz. 1519).
- 8. Ustawa z dnia 29 sierpnia 1997 r. o ochronie danych osobowych (t. j. Dz. U. 2002 r. Nr 101 poz. 926 z późn. zm.).
- 9. Rozporządzenie Ministra Spraw Wewnętrznych i Administracji z dnia 29 kwietnia 2004 r. w sprawie dokumentacji przetwarzania danych osobowych oraz warunków technicznych i organizacyjnych, jakim muszą odpowiadać urządzenia i Systemy informatyczne służące do przetwarzania danych osobowych (Dz. U. 2004 r. Nr 100 poz. 1024).
- 10. Ustawa z dnia 22 stycznia 1999 o ochronie informacji niejawnych (t. j. Dz. U. 2005 r. Nr 196 poz. 1631 z późn. zm.)
- 11. Ustawa z dnia 6 września 2001 r. o dostępie do informacji publicznej (Dz. U. 2001 r. Nr 112 poz. 1198 z późn. zm.).
- 12. Rozporządzenie Ministra Spraw Wewnętrznych i Administracji z dnia 18 stycznia 2007 r. w sprawie Biuletynu Informacji Publicznej (Dz. U. 2007 r. Nr 10 poz. 68).
- 13. Ustawa z dnia 18 września 2001 r. o podpisie elektronicznym (t. j. Dz. U. 2013 r. poz.262).
- 14. Rozporządzenie Rady Ministrów z dnia 7 sierpnia 2002 r. w sprawie określenia warunków technicznych i organizacyjnych dla kwalifikowanych podmiotów świadczących usługi certyfikacyjne, polityk certyfikacji dla kwalifikowanych certyfikatów wydawanych przez te podmioty oraz warunków technicznych dla bezpiecznych urządzeń służących do składania i weryfikacji podpisu elektronicznego (Dz. U. 2002 r. Nr 128 poz. 1094).
- 15. Ustawa z dnia 18 lipca 2002 r. o świadczeniu usług drogą elektroniczną (Dz. U. 2013 r. poz. 1422).

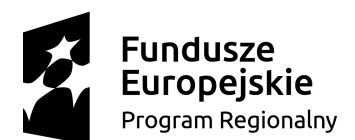

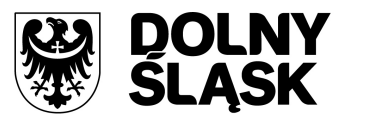

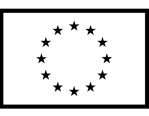

- 16. Ustawa z dnia 17 lutego 2005 r. o informatyzacji podmiotów realizujących zadania publiczne (Dz. U. 2013 r. poz.235).
- 17. Rozporządzenie Rady Ministrów z dnia 27 września 2005 r. w sprawie sposobu, zakresu i trybu udostępniania danych zgromadzonych w rejestrze publicznym (Dz. U. 2005 r. Nr 205 poz. 1692).
- 18. Ustawa z dnia 10 stycznia 2014 r. o zmianie ustawy o informatyzacji działalności podmiotów realizujących zadania publiczne oraz niektórych innych ustaw (Dz. U. 2014 poz. 183).
- 19. Rozporządzenie Rady Ministrów w sprawie Krajowych Ram Interoperacyjności, minimalnych wymagań dla rejestrów publicznych i wymiany informacji w postaci elektronicznej oraz minimalnych wymagań dla systemów teleinformatycznych z dnia 12 kwietnia 2012 r. (Dz.U. z 2012 r., poz. 526)
- 20. Rozporządzenie Prezesa Rady Ministrów w sprawie sporządzania pism w formie dokumentów elektronicznych, doręczania dokumentów elektronicznych oraz udostępniania formularzy, wzorów i kopii dokumentów elektronicznych z dnia 14 września 2011 r. (Dz.U. Nr 206, poz. 1216)
- 21. Rozporządzenie Ministra Administracji i Cyfryzacji w sprawie wzoru i sposobu prowadzenia metryki sprawy z dnia 6 marca 2012 r. (Dz.U. z 2012 r. poz. 250). lub innymi, które zastąpią ww. w dniu wdrożenia rozwiązania.

# **4.2. Wymagania ogólne**

- 1. System musi być zbudowany i wdrożony zgodnie z obowiązującymi przepisami prawa, zgodnie ze strukturą organizacyjną i regulaminem urzędu oraz dobrymi praktykami funkcjonującymi w JST.
- 2. Zamawiający wymaga, aby dostarczone oprogramowanie było oprogramowaniem w wersji aktualnej na dzień jego instalacji (tzn. powinno być dostosowane do zmieniających się powszechnie obowiązujących przepisów prawa lub regulacji wewnętrznych Zamawiającego).
- 3. System musi umożliwiać definiowanie dowolnej ilości użytkowników.
- 4. System musi być w całości spolonizowany, a więc posiadać polskie znaki i instrukcję obsługi po polsku dla użytkownika oraz dla administratora.
- 5. System musi posiadać graficzny interfejs użytkownika gwarantujący wygodne wprowadzanie danych, przejrzystość prezentowania danych na ekranie oraz wygodny sposób wyszukiwania danych po dowolnych kryteriach.
- 6. System musi gwarantować integralność danych, bieżącą kontrolę poprawności wprowadzanych danych, spójność danych.
- 7. System musi pracować w środowisku sieciowym i posiadać wielodostępność pozwalającą na równoczesne korzystanie z bazy danych przez wielu użytkowników.
- 8. System musi gwarantować możliwość wdrożenia części SD, EZD w ramach sieci wewnętrznej urzędu oraz części SUE poprzez Internet dla klientów urzędu.
- 9. System musi posiadać mechanizmy umożliwiające weryfikację integralności danych tj. identyfikację użytkownika i ustalenie daty wprowadzenia i modyfikacji danych.
- 10. System musi posiadać mechanizmy ochrony danych przed niepowołanym dostępem, nadawania uprawnień dla użytkowników do korzystania z modułów jak również do korzystania z wybranych funkcji.
- 11. System musi posiadać słowniki wewnętrzne.
- 12. System musi działać w środowisku zintegrowanych baz danych posiadającym następujące cechy: relacyjność i transakcyjność, komunikacja z aplikacjami w standardzie SQL.
- 13. Systemy dostarczane w ramach projektu nie mogą być przeznaczone przez producenta do wycofania z produkcji, sprzedaży lub wsparcia technicznego.
- 14. Dostarczone oprogramowanie musi być oprogramowaniem w wersji aktualnej.
- 15. Dla dostarczonego oprogramowania należy dostarczyć: bezterminowe licencje na nieograniczoną liczbę użytkowników, nośniki instalacyjne, instrukcje użytkownika i administratora (w formie papierowej oraz elektronicznej).
- 16. Dostarczone systemy i ich moduły programowe muszą pracować na jednym silniku bazy danych.

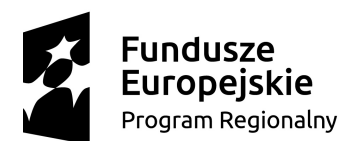

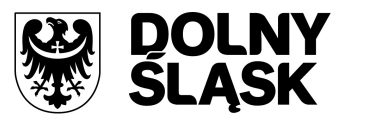

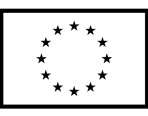

- 17. Wszystkie dostarczane systemy powinny posiadać jednolity system zgłaszania awarii, usterek i helpdesku.
- 18. System powinien być zintegrowany pod względem przepływu informacji informacja raz wprowadzona do systemu jest wykorzystywana w pozostałych modułach programowych.
- 19. System musi mieć budowę modułową zapewniającą pełną integrację wszystkich jego elementów oraz umożliwiającą prowadzenie rejestrów i ewidencji przez pracowników JST, w ramach ich codziennych obowiązków.
- 20. System powinien posiadać architekturę klient-serwer (lub trójwarstwową) w zakresie Systemów Dziedzinowych.
- 21. System w zakresie SUE powinien charakteryzować się architekturą trójwarstwową, tj. bazy danych, serwera aplikacji oraz warstwy prezentacji po stronie WWW.
- 22. Licencje na ewentualne systemy operacyjne bądź systemy bazodanowe powinny zostać dostarczone w ilości umożliwiającej prawidłowe działanie całości Systemu.
- 23. Mając na uwadze nadrzędność celu, jakim jest uruchomienie i działanie całości Sytemu Wykonawca zobowiązany jest dostarczyć wszelkie niezbędne oprogramowanie, które będzie konieczne do osiągnięcia zakładanego celu.

#### **5. DOSTARCZENIE OPROGRAMOWANIA SUE (SYSTEMU USŁUG ELEKTRONICZNYCH) WRAZ Z SZYNĄ DANYCH ORAZ API**

System Usług Elektronicznych wraz z Szyną Danych oraz API musi umożliwiać Zamawiającemu realizacje głównych celów projektu. SUE musi być odpowiedzialne za dostarczenie elektronicznych usług na poziomie 3, 4 i 5. Musi odpowiadać za stronę kontaktu z klientem JST.

Szyna Danych musi umożliwiać dostarczenie jednolitego interfejsu do udostępniania usług pomiędzy systemami rozwiązania, jak również do udostępniania treści dla Beneficjenta projektu. Szyna danych musi umożliwiać integrację danych z różnych źródeł oraz dostęp do danych dla klientów JST.

#### **5.1 Warstwa administracyjno-integracyjna**

System Usług Elektronicznych musi stanowić moduł całego Systemu umożliwiający bezpośredni kontakt z JST. Musi być systemem udostępnionym w sieci Internet dla wszystkich potencjalnych odbiorców. System ten musi zawierać warstwę publiczną, która będzie dostępna dla wszystkich użytkowników zewnętrznych. W warstwie publicznej muszą być dostępne informacje stanowiące informacje turystyczne, informacje zachęcające przedsiębiorców do podjęcia inwestycji, jak również publikowane dane z procesu uzgadniania i procedowania budżetów obywatelskich. Powinny się tu również znajdować dane statystyczno-analityczne, na udostępnienie których JST wyrazi zgodę.

Warstwa wymagająca autoryzacji systemu SUE powinna być przeznaczona dla klientów JST do realizacji usług publicznych. Aby sprawdzić stan sprawy urzędowej, zapisać się na spotkanie w odpowiednim wydziale lub zapłacić online za śmieci, klient JST musi dokonać autoryzacji m.in. za pomocą profilu zaufanego ePUAP.

System musi posiadać także obszar administracyjny, przeznaczony dla pracowników urzędu. Obszar ten musi umożliwiać odpowiednie skonfigurowanie SUE, pozwalać na przeglądanie statystyk, oraz umożliwiać zarządzanie danymi udostępnianymi.

#### **Wymagania szczegółowe:**

- 1. System musi posiadać jedno logowanie przeznaczone dla wszystkich modułów.
- 2. Użytkownik musi mieć możliwość zalogowania się do systemu za pomocą konta ePUAP.
- 3. Użytkownik musi być automatycznie zalogowany do systemu, o ile jest zalogowany do ePUAP.
- 4. Użytkownik musi mieć możliwość samodzielnego założenia konta w systemie nie posiadając konta na ePUAP.

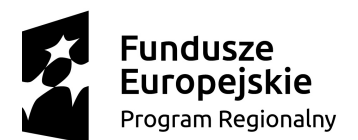

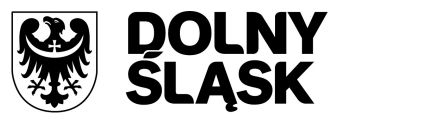

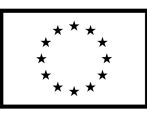

- 5. Użytkownik musi mieć możliwość samodzielnego założenia konta w systemie posiadając konto na ePUAP.
- 6. Użytkownik powinien mieć możliwość skorzystania z funkcji Przypomnij Hasło, która umożliwi mu samodzielne odzyskanie hasła do systemu.
- 7. Funkcja przypomnij hasło musi wymuszać ponowne ustawienie hasła do systemu.
- 8. System musi wymagać hasła na odpowiednim poziomie bezpieczeństwa, tzn. minimum 8 znaków, w tym przynajmniej jedna duża i mała litera oraz cyfra.
- 9. System musi być zaprojektowany w architekturze trójwarstwowej.
- 10. Warstwa danych musi być oparta o silnik bazy danych SQL umożliwiający instalację zarówno na systemie operacyjnym Windows jak i Linux.
- 11. Warstwa serwera aplikacyjnego musi dostarczać logikę biznesową systemu i umożliwiać instalację na systemie operacyjnym Windows i Linux.
- 12. Warstwa prezentacyjna musi być dostosowana do przeglądarek internetowych w wersjach aktualnych na dzień odbioru przedmiotu zamówienia.
- 13. System musi być dostosowany do dostępu dla osób niedowidzących, tzn. być zgodny z wymogami WCAG 2.0 na poziomie AA.
- 14. System powinien umożliwiać rejestrację użytkowników:
	- a) zewnętrznych (interesantów) z oznaczeniem redaktorów, którzy będą posiadać uprawnienia do zgłaszania propozycji artykułów i aktualności;
	- b) wewnętrznych (pracowników) z oznaczeniem administratorów portalu, którzy posiadać będą rozszerzone uprawnienia m.in. do publikacji artykułów i aktualności oraz administrowania systemem.
- 15. Rejestracja użytkownika musi wymagać podania jego loginu, hasła, imienia, nazwiska, daty urodzenia, emaila oraz opcjonalnie numeru telefonu (w celu otrzymywania ewentualnych powiadomień sms). Dodatkowo użytkownik musi wyrazić zgodę na przetwarzanie jego danych osobowych oraz potwierdzić zapoznanie się i akceptację regulaminu.
- 16. Rejestracja użytkowników zewnętrznych musi być możliwa przy pomocy formularza, który może złożyć niezalogowany użytkownik. Taka rejestracja będzie wymagać akceptacji administratora systemu.
- 17. Rejestracji użytkowników wewnętrznych musi dokonywać administrator systemu w ramach funkcjonalności zarządzania użytkownikami.
- 18. Ze względu na zakładany dostęp do systemu z poziomu urządzeń mobilnych, strony systemu powinny automatycznie dostosowywać się do różnych rozdzielczości ekranu (Responsive Web Design).
- 19. System w zakresie stron www musi być przygotowany zgodnie ze standardem W3C.
- 20. Podstawowym językiem obowiązującym w systemie musi być język polski.
- 21. Jeżeli system będzie korzystał z ciasteczek, wówczas na stronie głównej musi być prezentowana informacja o tym fakcie wraz z możliwością przeglądu polityki wykorzystania ciasteczek.
- 22. System musi rejestrować operacje tworzenia, edycji i usuwania obiektów (ofert, zabytków, map itp.) wraz z informacją o użytkowniku, dacie i czasie wykonania operacji. Dodatkowo system musi udostępniać funkcjonalność do przeglądu zarejestrowanych operacji.
- 23. Wykonawca w okresie trwania projektu musi zapewnić usługę wysyłania sms. Usługa ta musi obejmować wysłanie minimum 10 tyś sms przez okres trwania projektu.
- 24. Korzystanie z systemu przez użytkowników, oprócz przeglądarki Firefox, Chrome, Internet Explorer, Safari, które są zgodne ze standardem HTML 5, nie może wymagać instalacji dodatkowego oprogramowania
- 25. Przy założeniu, że system będzie udostępniany użytkownikom zewnętrznym, którzy będą posiadać komputery o następujących parametrach minimalnych:
	- a) procesor dwurdzeniowy;
	- b) pamięć 2 GB RAM;
	- c) łącze 1Mb/s;

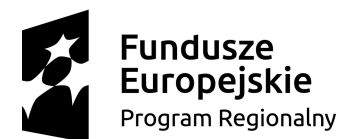

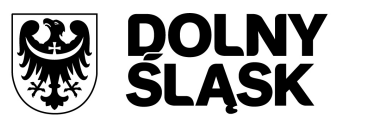

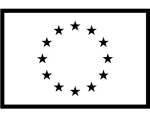

czas odpowiedzi serwera na wywołanie url aplikacji musi wynosić maksymalnie 3 sekundy. Powyższe założenie musi być spełnione przy 100 użytkownikach zalogowanych jednocześnie do systemu. Określony czas nie dotyczy wywołań systemów zewnętrznych.

- 26. System powinien umożliwiać administratorowi systemu na określenie maksymalnej wielkości pobieranych plików oraz zdjęć. W przypadku zdjęć, których wielkość będzie przekraczać zakładaną wartość, system powinien informować o możliwościach zmiany tej wielkości (np. poprzez zwiększenie kompresji lub zmianę rozdzielczości).
- 27. System musi umożliwiać administratorowi zarządzanie zadaniami wsadowymi przeznaczonymi do zadań administracyjnych wykonywanych automatycznie. W ramach zarządzania zadaniami wsadowymi administrator musi mieć możliwość skonfigurowania planu wykonywania zadania wsadowego, parametrów jego wywoływania, przeglądu logów z wykonanych zadań wsadowych.
- 28. System musi umożliwiać zarządzanie przynajmniej następującymi zadaniami wsadowymi:
	- a) czyszczenie katalogu plików,
	- b) odbiór dokumentów ePUAP,
	- c) pobieranie informacji o stanie płatności z SD,
	- d) przekazywanie informacji o stanie płatności do SD,
	- e) weryfikacja stanu wiadomości SMS wysyłanych do użytkowników,
	- f) usuwanie wygenerowanych raportów z modułu raportowego,
	- g) wysyłanie powiadomień o należnościach.
- 29. System musi umożliwiać zarządzanie rejestrem interesantów, gdzie każdego będzie można:
	- a) zidentyfikować minimum takimi danymi jak: typ podmiotu, Imię, Nazwisko, Login, zdjęcie profilowe, dane kontaktowe (telefon, email, faks, www, adres korespondencyjny, oraz dowolną liczbę innych form kontaktu),
	- b) zmienić mu dane podstawowe,
	- c) zmienić mu dane kontaktowe,
	- d) powiązać go z interesantem z systemu dziedzinowego,
	- e) aktywować konto interesanta,
	- f) przypisać interesanta do grup użytkowników.
- 30. Ilekroć w systemie jest możliwość dodania dokumentu, zdjęcia lub innego pliku system musi umożliwiać skorzystanie z funkcji "Przeciągnij i upuść" (ang. Drag-and-Drop) i umożliwiać "przeniesienie pliku" z katalogu użytkownika komputera.
- 31. Ilekroć w systemie jest mowa o danych ze słownika TERYT, system musi prezentować listę rozwijalną z aktualnych danych TERYT.
- 32. System musi umożliwiać zarządzanie słownikiem TERYT z możliwością importu pliku w opcjach: Miejscowości, Podział terytorialny, Nazwy ulic.
- 33. Ilekroć w systemie wykorzystywany jest element słownika TERYT, system musi prezentować pole automatycznie przeszukiwane wielotekstowo według znaków wprowadzanych przez użytkownika. Prezentowana lista musi zawierać w każdym wierszu kilka najistotniejszych elementów m.in. Nazwę województwa, powiatu i gminy – w przypadku wyszukiwania miejscowości.
- 34. System musi posiadać wydzieloną funkcję umożliwiającą przeglądanie Interesantów do aktywacji i aktywowania im kont.
- 35. System musi umożliwiać zmianę hasła dla zalogowanego użytkownika.
- 36. System musi umożliwiać zarządzanie odrębnym rejestrem pracowników, w którym każdy pracownik charakteryzowany jest za pomocą Imienia, Nazwiska (z opcją dodania 2 i 3 członu nazwiska), Symbolu (skrótu pracownika), Stanowiska pracownika, loginu, zdjęcia profilowego, danych kontaktowych (telefon, email, lokalizacja, faks, www, adresu korespondencyjnego, lub jakiejkolwiek innego kontaktu z rozróżnieniem formy tego kontaktu).
- 37. Zarówno dla interesanta jak i pracownika system musi umożliwiać przeglądanie rejestru czynności wykonywanych przez wybranego użytkownika z wyróżnieniem daty i czasu wykonania czynności oraz obiektu w systemie, którego to dotyczy.
- 38. System musi posiadać możliwość zarządzania słownikiem kodów pocztowych wraz z importem kodów pocztowych z pliku CSV Poczty Polskiej.

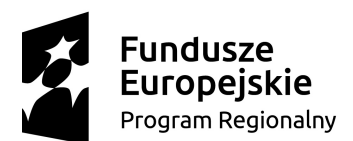

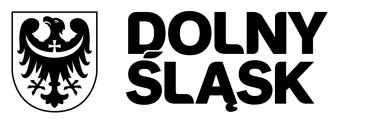

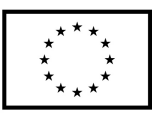

- 39. System musi posiadać możliwość edycji głównych stron każdego z modułów. Edycja głównej strony modułu musi umożliwiać, co najmniej:
	- a) ustalenie stylu redagowanego tekstu,
	- b) pogrubienie, podkreślenie, pochylenie tekstu,
	- c) wyczyszczenie formatu czcionki,
	- d) ustalenie kolor czcionki,
	- e) ustalenie sposobu punktowania,
	- f) ustalanie wielkości odstępów pomiędzy liniami tekstu,
	- g) dodanie obrazka,
	- h) dodanie linka do innej strony,
	- i) wstawienie tabeli,
	- j) przegląd redagowanej treści w formie HTML.
- 40. System musi umożliwiać zarządzanie rolami w systemie, przy czym system w ramach dostarczenia posiada przygotowane podstawowe role do każdego z modułów systemu.
- 41. Każda z ról systemu musi posiadać listę uprawnień wraz z opisami uprawnień.
- 42. Administrator musi mieć możliwość dodania dowolnej roli w systemie i przypisania jej dowolnej listy uprawnień.
- 43. System ról, uprawnień i użytkowników musi być oparty o mechanizmy LDAP.
- 44. System ról, uprawnień i użytkowników musi posiadać interfejs użytkownika w ramach SUE, który umożliwia ergonomiczne i efektywne zarządzanie tym zakresem.
- 45. System musi posiadać funkcję "przeładowania uprawnień" w trybie rzeczywistym systemu. Przeładowanie uprawnień polegać musi na wymianie listy uprawnień na serwerze aplikacyjnym, co pozwoli na zarządzanie dostępami bez konieczności wylogowywania użytkowników systemu.
- 46. System musi posiadać funkcję zarządzania rolami przypisanymi do użytkowników.
- 47. System musi posiadać miejsce do zarządzania wszelką parametryzacją systemu, gdzie:
	- a) pogrupowane są obszary parametryzacji systemu,
	- b) każdy z parametrów posiada funkcję edycji,
	- c) każdy z parametrów charakteryzowany jest przez opis, nazwę i wartość.
- 48. System musi posiadać sparametryzowaną m.in.: obsługę SMS, email, LDAP, dostęp do GeoServer, płatności elektroniczne, dane JST, dane dostępowe do ePUAP.
- 49. System musi posiadać obszar zarządzania plikami zaimportowanymi do systemu na potrzeby udostępniania w innych modułach.
- 50. System musi posiadać możliwość przeglądania rejestru operacji wykonanych w systemie. Przegląd rejestru operacji musi umożliwiać przeszukanie m.in. według daty i czasu od – do, użytkownika, który dokonał operacji, typu obiektu i rodzaju operacji wykonywanej (np. aktualizacja danych, błąd, modyfikacja danych, usunięcie danych, import, etc.).
- 51. System musi mieć możliwość zarządzania strukturą organizacyjną JST w formie prezentacji jako drzewo organizacji, w którym wyróżnić można m.in.: Komórkę Organizacyjną, Stanowisko oraz Pracownika na stanowisku.
- 52. System musi mieć obszar zarządzania zastępstwami w organizacji, gdzie będzie istniała możliwość:
	- a) dodania zastępstwa charakteryzowanego przez osobę zastępowaną, osobę zastępującą, dni od – do,
	- b) zdefiniowania szczegółowego dostępu do danych dla danego zastępstwa,
	- c) zakończenia (odwołania) zastępstwa.

## **5.2 Moduł konta klienta**

Moduł konta klienta musi umożliwiać zarządzanie i przeglądanie danych zautoryzowanego użytkownika oraz użytkownika powiązanego z kontrahentem z systemu dziedzinowego.

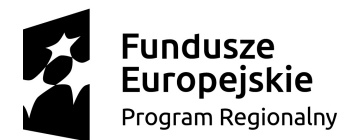

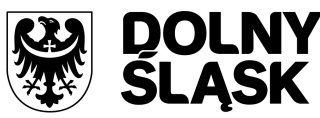

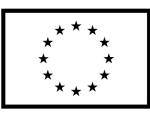

## **Wymagania szczegółowe:**

- 1. Użytkownik zalogowany do systemu musi mieć możliwość przeglądania i zmiany własnych danych tj.:
	- a) typu podmiotu (podmiot, osoba fizyczna),
	- b) imienia(imion),
	- c) nazwiska / nazwy,
	- d) standardowych danych kontaktowych: telefon, email, fax, www, adres korespondencyjny,
	- e) dodatkowych danych kontaktowych.
- 2. Użytkownik musi mieć możliwość zmiany hasła.
- 3. Użytkownik musi mieć możliwość powiązania kont z kontem ePUAP.
- 4. Użytkownik musi mieć możliwość odłączenia konta od ePUAP.
- 5. Użytkownik musi mieć możliwość przeglądu danych kontrahenta z systemu dziedzinowego, o ile jego konto zostało powiązane z kontem kontrahenta systemu dziedzinowego.
- 6. W przypadku powiązania konta z kontrahentem SD podstawowe dane jakie muszą być zaprezentowane to co najmniej: Nazwisko i Imię / Nazwa, Typ, PESEL, NIP, Data wyrejestrowania lub zgonu (jeśli widnienie w SD).
- 7. Jeżeli konto powiązane jest z SD, to system musi prezentować:
	- a) dane zameldowania, o ile użytkownik jest zameldowany na terenie JST,
	- b) listę nieruchomości, gdzie dla każdej nieruchomości prezentowana jest wielkość, typ nieruchomości, typ własności, lista opłat i podatków pobieranych z tytułu nieruchomości: m.in.: podatek od osób fizycznych, podatek od osób prawnych, opłaty za śmieci,
	- c) listę dzieci, o ile zalogowany użytkownik jest osobą fizyczną posiadającą dzieci do lat 18 zameldowane w tym samym gospodarstwie domowym,
	- d) listę środków transportu podlegającą opłatom o ile użytkownik jest podmiotem prawnym posiadającym opodatkowane środki transportu,
	- e) listę aktualnych zezwoleń na sprzedaż napojów alkoholowych, o ile zalogowany użytkownik jest podmiotem prawnym,
	- f) listę dokumentów z rozdzieleniem na dokumenty wpływające do JST oraz wychodzące z JST dla zalogowanego użytkownika.
- 8. Wszystkie dane muszą być pobierane z systemów SD i EZD.
- 9. Administrator musi mieć możliwość powiązania użytkownika z kontem kontrahenta SD.

## **5.3 Moduł elektronicznego biura interesanta**

Moduł elektronicznego biura interesanta będzie stanowił wirtualny punkt przyjęć formularzy elektronicznych stosowanych w urzędzie oraz informacji dotyczących sposobu załatwienia każdej sprawy, którą można zrealizować w urzędzie.

Moduł musi być podzielony na część publiczną – udostępnianą niezalogowanym użytkownikom oraz część wewnętrzną – dla administratora systemu. Część ta prezentować będzie uprzednio zredagowane karty usług spraw urzędowych świadczonych przez JST.

## **Wymagania szczegółowe:**

- 1. Moduł musi posiadać stronę główną umożliwiającą dodanie nazwy, adresu, znaku graficznego JST, ustawienie głównych funkcji, do których szybko mogą dotrzeć klienci JST.
- 2. Moduł w części publicznej musi prezentować skategoryzowane karty usług pod kątem życiowych zdarzeń, wydziałów i innych dodatkowych klasyfikacji.
- 3. Użytkownik w części publicznej powinien mieć możliwość przejrzenia karty usługi, dla której prezentowane jest:
	- a) opis zredagowany przez administratora,
	- b) dostępne terminy wizyt w urzędzie,
	- c) zarezerwowania terminu wizyty w urzędzie,
	- d) przejście do wypełnienia formularza elektronicznego na ePUAP.

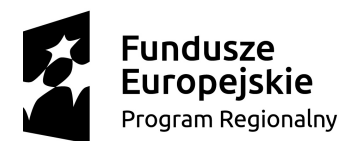

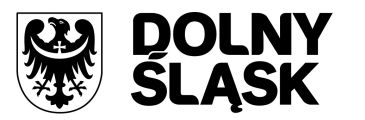

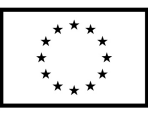

- 4. Karta usługi powinna być scharakteryzowana przynajmniej przez następujące atrybuty: nazwę, opis, do kogo jest skierowana (obywatel- czyli usługi typu A2C, przedsiębiorcy - czyli usługi typu A2B, instytucji/urzędu – czyli usługi typu A2A), liczba czasu obsługi klienta przy okienku dla danego rodzaju sprawy, kategorię (np. Budownictwo i Nieruchomości, Ochrona środowiska etc.).
- 5. Administrator musi mieć możliwość zdefiniowania karty usługi.
- 6. Administrator musi mieć możliwość utworzenia wizualizacji karty usług.
- 7. W przypadku publikowania karty usługi, administrator musi być zobowiązany do podania daty, od kiedy publikacja obowiązuje oraz powodu publikacji.
- 8. W przypadku zmiana opisu karty usługi, administrator musi być zobowiązany do podania powodu zmiany wizualizacji karty usługi.
- 9. W przypadku wycofania z publikacji karty usługi, administrator musi być zobowiązany do podania powodu wycofania z publikacji karty usługi.

#### **5.4 Moduł płatności elektronicznych**

Platforma musi pozwalać Klientom - dzięki integracji z Systemem Dziedzinowym na wgląd w stan rozliczeń z urzędem, musi być zintegrowana z systemami bankowymi, oraz musi umożliwiać uregulowanie należności online.

Dostęp do danych płatnościowych musi być możliwy wyłącznie dla zarejestrowanych użytkowników systemu SUE dodatkowo posiadających konto powiązane z kontrahentem SD.

#### **Wymagania szczegółowe:**

- 1. Po zalogowaniu na swoje konto Klient powinien zobaczyć wszystkie swoje należności wobec JST pobrane z SD niezależnie od tytułu (podatki, opłaty lokalne, opłaty za śmieci, umowy dzierżawy itp.), które są wystawiane w modułach dziedzinowych, oraz historię swoich płatności. Musi mieć przegląd wszystkich zobowiązań finansowych z uwzględnieniem tytułu należności, należności głównej (w tym Vat – jeśli wymagany), odsetek, kosztów upomnień, wezwań do zapłaty, sald do zapłaty, terminów płatności, kwoty już zapłaconej (w przypadku należności, która została już częściowo spłacona), kwoty zleconej płatności poprzez portal oraz daty i godziny zlecenia tej płatności.
- 2. Każda należność powinna zawierać co najmniej takie informacje jak: numer decyzji, naliczone odsetki oraz koszty upomnień i wezwań, czy był na nią wystawiony tytuł wykonawczy itp.
- 3. Musi istnieć możliwość prezentowania i wyszukiwania konkretnej należności według rodzaju, daty, terminu płatności itp.
- 4. Jeżeli należność została dopiero częściowo spłacona to użytkownik musi mieć możliwość otrzymania pełnej informacji w układzie: ile było wpłat na daną należność, kwota każdej płatności, data płatności oraz informację czy płatność została już zaksięgowana czy nie i saldo do zapłaty.
- 5. Musi istnieć możliwość wyświetlania historii wszystkich interakcji finansowych z urzędem, jakie zostały zrealizowane poprzez system.
- 6. Aplikacja musi być zintegrowana z systemami bankowymi, w celu umożliwienia uregulowania należności online.
- 7. Aplikacja musi pozwalać na wnoszenie opłat za pośrednictwem systemu płatności elektronicznych w różny sposób tzn. przez wygenerowanie płatności na wybraną należność i opłacenie lub na zaznaczenie kilku należności i zapłacenie je jednym przelewem.
- 8. Musi istnieć możliwość ustawienia sortowania wyświetlanych danych rosnąco lub malejąco względem dowolnego z wyświetlanych parametrów należności.
- 9. Jeśli należność jest płatna w ratach (np. należności podatkowe, należności rozłożone przez urząd na raty) portal winien również przedstawiać klientowi informację, którą ratę kwota płatności stanowi.
- 10. W sytuacji, kiedy kilku klientów jest solidarnie zobowiązanych do zapłaty należności klient zalogowany do portalu musi widzieć również minimum imię, nazwisko i adres pozostałych

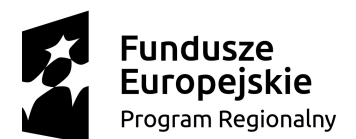

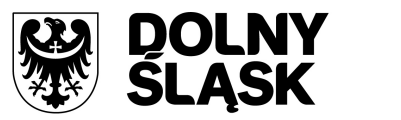

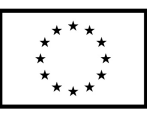

współzobowiązanych. W przypadku np. podmiotów gospodarczych będzie to nazwa firmy i jej siedziba.

- 11. W przypadku, jeśli należność powstała w drodze decyzji administracyjnej urzędu numer decyzji musi być również widoczny dla klienta.
- 12. Musi istnieć możliwość ukrycia wyświetlania wybranych parametrów należności wyszukiwanych na ekranie użytkownika.
- 13. Aplikacja powinna posiadać mechanizmy kontroli i bezpieczeństwa chroniące użytkowników przed kilkukrotnym wniesieniem płatności z tego samego tytułu.
- 14. Portal musi generować komunikaty informujące i/lub ostrzeżenia wizualne dla użytkownika podczas próby ponownego zlecenia płatności dla należności, dla których płatność została zlecona za pośrednictwem portalu a transakcja jeszcze jest przetwarzana.
- 15. Musi istnieć możliwość wydrukowania wypełnionego polecenia przelewu bankowego lub pocztowego, dla zaznaczonej jednej lub zaznaczonych wielu należności.
- 16. Musi istnieć możliwość wyszukiwania i prezentowania należności według jej rodzaju np. "pokaż tylko opłaty za dzierżawę" itp.
- 17. Musi istnieć możliwość wyszukiwania i prezentowania należności według statusu płatności tzn. np. pokaż tylko zaległe itp.
- 18. Powinna być możliwość zaznaczenia, ile dni przed terminem płatności powinna być wysłana informacja przypominająca do użytkownika.
- 19. Powinna być możliwość określenia rodzaju wysłanej informacji przypominającej mail czy sms, lub obie formy.
- 20. Wygenerowane płatności zlecone za pośrednictwem portalu, ale jeszcze nie zaksięgowane powinny zawierać informacje takie jak: nr konta bankowego na które została przelana płatność, kwota i data zlecenia, status zlecenia oraz data wykonania.
- 21. Musi istnieć możliwość ustawienia sortowania wyświetlanych danych rosnąco lub malejąco względem dowolnego z wyświetlanych parametrów.
- 22. Informacje o wygenerowanych płatnościach muszą być przesyłane z portalu do modułów systemu dziedzinowego urzędu. Proces przesyłania danych musi mieć możliwość ustawienia częstotliwości wykonywania dla administratora systemu. Dostępne częstotliwości to minimum raz na dobę, do raz na 5 minut.
- 23. Musi istnieć możliwość wyszukiwania lub filtrowania należności według co najmniej: konta bankowego na które została przelana płatność, rodzaju należności, kwoty, typu płatności, stanu zlecenia, daty zlecenia.
- 24. Musi istnieć możliwość przeglądu operacji księgowych już zrealizowanych tzn. opłaconych (wpłaty, zwroty, przeksięgowania).
- 25. Przegląd operacji księgowych już zrealizowanych na należnościach (wpłaty, zwroty, przeksięgowania) z wyszczególnionym dla każdej operacji co najmniej: jej rodzaju, konta bankowego na którym została zaksięgowana operacja, identyfikator, rok, rata, kwota, vat, odsetki, kwota zapłacona faktycznie, data i godzina przelewu.
- 26. Musi istnieć możliwość ukrycia wyświetlania wybranych parametrów operacji.
- 27. Musi istnieć możliwość wyszukiwania lub filtrowania zrealizowanych i zaksięgowanych operacji według co najmniej: kontrahenta SD, rodzaju należności, terminu płatności od – do.
- 28. Musi istnieć możliwość grupowania klientów urzędu w bazie portalu według kryteriów przyjętych przez urząd, niezależnie od pogrupowania tych klientów w dotychczasowym systemie dziedzinowym urzędu.
- 29. Dla należności dotyczących nieruchomości system musi prezentować dodatkowo minimum: numer decyzji, typ nieruchomości, numer nieruchomości, numer dokumentu własności/władania, datę wydania dokumentu – pobrane z SD.
- 30. Dla należności dotyczących wydanych koncesji na sprzedaż napojów alkoholowych system musi prezentować dodatkowo minimum: typ koncesji, numer koncesji, datę wydania, stan zezwolenia, dat ważności zezwolenia od – do.

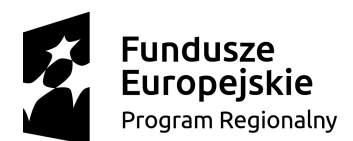

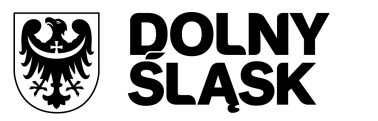

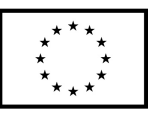

- 31. Dla należności dotyczących podatku od osób prawnych system musi prezentować dodatkowo rok wydania decyzji, typ dokumentu, rodzaj podatku.
- 32. Dla danych upomnienia system musi prezentować dodatkowo: numer upomnienia, rok upomnienia, koszt upomnienia, datę wydania upomnienia, datę odbioru upomnienia, kwotę do zapłaty.
- 33. Moduł musi posiadać stronę główną umożliwiającą dodanie nazwy adresu, znaku graficznego JST, ustawienie głównych funkcji, do których szybko mogą dotrzeć klienci JST.

#### **5.5 System elektronicznego zwiedzania (e-zwiedzanie)**

Aplikacja musi pozwalać na zapoznanie się z walorami gminy takimi jak ciekawe tereny dla turystyki (zabytki, trasy widokowe, ścieżki zwiedzania, ścieżki rowerowe, ekologiczne itp.), atrakcyjne tereny dla inwestorów (działki, lokale oferowane do sprzedaży itp.), a także powinna prezentować inne atrakcje gminy (sklepy, restauracje, agroturystyka i inne ciekawe miejsca itp.).

System powinien korzystać z różnych multimediów (zdjęć, filmów i innych nagrań). Wymagane główne funkcjonalności to przede wszystkim planowanie i zapisywanie własnych (zdefiniowanych przez użytkownika) ścieżek zwiedzania, możliwość wyszukiwania dowolnych obiektów charakterystycznych dla gminy, możliwość wyszukiwania terenów pod inwestycje, możliwość przedstawienia gotowych ścieżek widokowych, rowerowych lub spacerowych.

#### **Wymagania szczegółowe:**

- 1. Moduł musi posiadać stronę główną umożliwiającą dodanie nazwy, adresu, znaku graficznego JST, ustawienie głównych funkcji, do których szybko mogą dotrzeć klienci JST.
- 2. Musi istnieć możliwość umieszczenia na portalu informacji o ciekawych wydarzeniach i imprezach organizowanych na terenie gminy.
- 3. Musi istnieć możliwość utworzenia i udostępniania na portalu tras zwiedzania, propozycji wycieczek itp.
- 4. Podczas tworzenia tras zwiedzania musi być możliwość definiowania poszczególnych obiektów będących na trasie zwiedzania – dodawanie nowych ciekawych miejsc, usuwanie oraz dokonywanie zmian w już naniesionych obiektach np. uszczegółowienie opisów.
- 5. Musi istnieć możliwość wyszukiwania zdefiniowanych wcześniej obiektów polecanych do zwiedzania.
- 6. Musi istnieć możliwość wytyczania różnych tras turystycznych(tras rowerowych) z uwzględnieniem poziomu ich trudności oraz czasu trwania
- 7. Musi istnieć możliwość obsługi tras turystycznych publikacja, edycja, usunięcie, wyszukiwanie itp.
- 8. Musi istnieć możliwość tworzenia i obsługi ścieżek ekologicznych z publikacją zdjęć ciekawych miejsc.
- 9. Musi istnieć możliwość prezentowania tras turystycznych, ścieżek ekologicznych, innych ciekawych tras na mapie.
- 10. Musi istnieć możliwość definiowania i określania dostępnych środków transportu na trasie, czasu trwania wycieczki czy też długości trasy.
- 11. Musi istnieć możliwość obsługi ciekawych wydarzeń na terenie gminy publikacja, edycja, usunięcie, wyszukanie, dołączanie zdjęć z publikacji wydarzenia itp.
- 12. System powinien posiadać część publiczną w której prezentowane są ścieżki zwiedzania, ścieżki rowerowe, ciekawe obiekty turystyczne i historia okolicy.
- 13. System musi mieć możliwość przeglądania obiektów turystycznych na mapie JST.
- 14. System musi mieć możliwość przeglądania skróconych informacji i zdjęć podczas zaznaczenia obiektu na mapie.
- 15. System musi mieć możliwość przejrzenia szczegółów obiektu turystycznego.
- 16. System musi mieć możliwość przejrzenia tras turystycznych z zaznaczonymi na mapie obiektami turystycznymi.

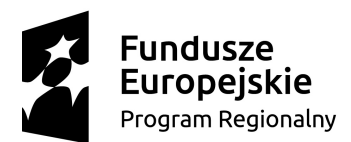

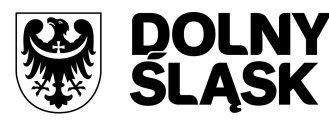

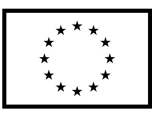

17. System powinien umożliwiać, podobnie jak w przypadku miejsc ciekawych turystycznie, publikację i zapoznanie się z obiektami atrakcyjnymi dla inwestorów, z informacją o działkach, lokalach do sprzedaży itp.

#### **5.6 Elektroniczne zgłaszanie usterek (e-usterka)**

System ten musi umożliwiać obywatelom zgłaszanie informacji o wydarzeniach i awariach, które mają miejsce na terenie gminy, a także innych informacji zgodnych z oczekiwaniami i potrzebami użytkowników. Aplikacja musi być dostępna także na urządzenia mobilne tj. tablet, smartfon itp. (możliwość pobierania geo-lokalizacji z urządzeń mobilnych) – dzięki temu wiadomo będzie gdzie zdarzenie ma miejsce.

System musi umożliwiać wyświetlanie zgłoszenia łacznie z opisem, dołaczonym zdieciem i jego lokalizacją na mapie. System powinien mieć również możliwość obserwowania przez zgłaszających i innych zalogowanych użytkowników, jakie działania zostają podjęte przez gminę w związku ze zgłoszeniami.

#### **Wymagania szczegółowe:**

- 1. Moduł musi posiadać część publiczną oraz część prywatną oraz aplikację na urządzenia mobilne.
- 2. W części publicznej system musi prezentować mapę JST z aktualnie zgłoszonymi zdarzeniami.
- 3. W części publicznej system musi umożliwiać zgłoszenie zdarzenia wraz ze wskazaniem lokalizacji na mapie JST.
- 4. W ramach aplikacji mobilnej system musi umożliwiać zgłoszenie zdarzenia z uwzględnieniem dodania zdjęcia i lokalizacji zdarzenia oraz opisu.
- 5. W ramach aplikacji mobilnej system musi umożliwiać przejrzenie własnych zgłoszeń oraz wszystkich aktualnych zgłoszeń w systemie.
- 6. System musi umożliwiać w części prywatnej obsługę zgłoszonego zdarzenia z uwzględnieniem moderowania zgłoszenia, przyjęcia zgłoszenia i naprawienia zgłoszenia, jak też publikacji informacji o podjętych działaniach.

#### **5.7 System elektronicznego cmentarza (e-cmentarz)**

Aplikacja musi umożliwiać obywatelom dostęp do informacji o lokalizacji miejsc pochówków. Musi być dostępna również na urządzenia mobilne. System powinien mieć możliwość wyszukiwania kwater według cmentarza lub innych kluczowych parametrów umieszczonych w opisie kwatery, możliwość udostępnienia aplikacji mieszkańcom przez przeglądarkę internetową np. w urządzeniach usytuowanych przy wejściu do cmentarza, możliwość otrzymania informacji o kwaterze takich jak zdjęcie kwatery, dokładna lokalizacja na cmentarzu, informacje o osobach pochowanych w kwaterze(nazwisko, imię, data urodzenia, data śmierci i ewentualnie inne informacje z nagrobka), termin ważności umowy dla danej kwatery itp., możliwość lokalizacji każdej kwatery na mapach ogólnodostępnych (np. Google Maps, OpenStreet Map) lub na specjalnie przygotowanym szkicu sytuacyjnym cmentarza.

#### **Wymagania szczegółowe:**

- 1. System musi pozwalać na obsługę kilku lokalizacji cmentarzy.
- 2. System musi posiadać część publiczną i część prywatną.
- 3. W części publicznej system musi prezentować skonfigurowane i wdrożone cmentarze wraz z możliwością wyszukania kwatery cmentarnej i przeglądem zdjęć.
- 4. Użytkownik musi mieć możliwość przejrzenia księgi wieczystej grobu.
- 5. Użytkownik musi mieć możliwość przejrzenia informacji o cmentarzu.
- 6. Użytkownik musi mieć możliwość przejrzenia księgi grobów zajętych.
- 7. Użytkownik musi mieć możliwość przejrzenia księgi grobów wolnych.
- 8. Użytkownik musi mieć możliwość przejrzenia spisu osób pochowanych.
- 9. Użytkownik musi mieć możliwość wyszukania grobu ze wskazaniem go na mapie

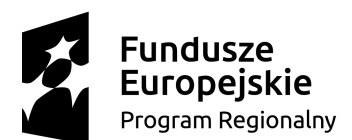

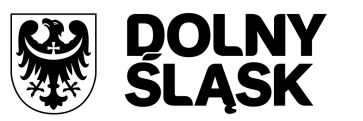

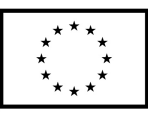

- 10. Użytkownik musi mieć możliwość przeglądu szczegółów grobu: dane opisowe (takie jak nazwisko, imię, termin ważności kwatery itp.), fotografie, wpisy.
- 11. Użytkownik musi mieć możliwość przeglądu nekrologów i zgłoszenia nekrologu.
- 12. Użytkownik musi mieć możliwość przejrzenia rocznic urodzeń i zgonów przypadających na dany dzień.
- 13. Użytkownik musi mieć możliwość przejrzenia regulaminu cmentarza.
- 14. Użytkownik musi mieć możliwość przeglądu wydarzeń cmentarnych.
- 15. Administrator musi mieć możliwość dodania kolejnego cmentarza i edycji danych ogólnych, usunięcia cmentarza. Informacje o cmentarzu muszą zawierać dane kontaktowe.
- 16. Nadzorca cmentarza musi mieć możliwość dodania, edycji i usunięcia miejsca pochowania ze wskazaniem go na mapie.
- 17. Nadzorca cmentarza musi mieć możliwość otwarcia, zamknięcia i wznowienia księgi wieczystej grobu.
- 18. Nadzorca cmentarza musi mieć możliwość dodania, edycji usunięcia wpisu z księgi wieczystej grobu.
- 19. Nadzorca musi mieć możliwość przeniesienia osoby pochowanej do innego grobu lub na inny cmentarz.
- 20. Nadzorca musi mieć możliwość dodania, edycji i usunięcia kwatery.
- 21. Nadzorca musi mieć możliwość dodania, edycji i usunięcia rzędu.
- 22. Nadzorca musi mieć możliwość dodania edycji i usunięcia wydarzenia cmentarnego.
- 23. Nadzorca musi mieć możliwość powiązania użytkownika systemu z grobem oraz rozłączenia użytkownika systemu z grobem.
- 24. Użytkownik zarejestrowany w systemie powinien mieć możliwość dodania listy grobów do listy skróconej własnej.
- 25. System dla zalogowanego użytkownika musi prezentować szczegółowe dane z listy skróconej obserwowanych grobów.
- 26. System musi umożliwiać zgłoszenie rezerwacji kwatery cmentarnej dla użytkowników zarejestrowanych.
- 27. System musi przekazywać do SD odpowiednią kwotę należności wymaganą do opłacenia, wraz z terminem płatności i rodzajem należności, oraz kontrahentem SD, którego dotyczy.
- 28. System musi mieć możliwość dokonania opłaty za rezerwację kwatery cmentarnej.
- 29. System musi mieć możliwość dokonania opłaty za przedłużenie rezerwacji kwatery cmentarnej.
- 30. Dokonywanie płatności musi być realizowane poprzez moduł płatności online.

## **5.8 System elektronicznych analiz (e-analizy)**

System musi umożliwiać dostęp online do informacji publicznej(informacje o gminie) w postaci zestawień, analiz, wykresów, tabel. Użytkownik powinien otrzymać intuicyjne narzędzie do tworzenia raportów i zestawień, wykorzystując ogólnodostępne dane z bazy systemu dziedzinowego. System musi pozwalać na pobieranie informacji związanych m.in. z ewidencją ludności (np. grupy wiekowoobszarowe), struktury wiekowej ludności itp., ewidencję podatkową, ewidencję gruntów i budynków, bilans finansowy gminy, budżet gminy.

## **Wymagania funkcjonalne dla systemu:**

- 1. System musi umożliwiać uzyskania informacji o planowanych dochodach i wydatkach gminy z graficzną prezentacją wykresów.
- 2. System musi umożliwiać uzyskanie dostępu do informacji o mieszkańcach gminy np. strukturze wiekowej, liczbie ludności w podziale na grupy, analizę urodzeń i zgonów itp.
- 3. System musi umożliwiać uzyskanie informacji o wielkości i ilości gospodarstw na terenie gminy.
- 4. System musi umożliwiać uzyskanie informacji z rejestru nieruchomości np. stan mienia gminy, zestawienie nieruchomości wg wybranych parametrów itp.

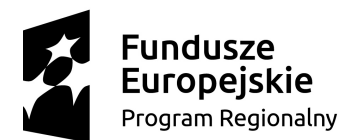

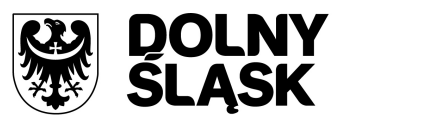

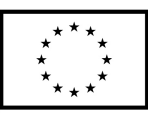

- 5. System musi umożliwiać prezentowania otrzymanych zestawień w różnej formie graficznej np. tabelarycznej, wykresów słupkowych, kołowych itp.
- 6. System dla każdej analizy musi umożliwiać określenie poziomu dostępności: publiczna, dla zarejestrowanych użytkowników, dla pracowników JST.
- 7. System musi posiadać system zarządzania dostępem do usług API.
- 8. W ramach usług API udostępnione muszą być dane statystyczne z modułu analiz oraz dane przestrzenne z modułu map informacyjnych.
- 9. Administrator musi mieć możliwość określenia dostępu dla danego użytkownika do danej usługi.
- 10. Po określeniu dostępu, użytkownik musi mieć możliwość korzystania z usługi z uwzględnieniem własnych danych autoryzacyjnych.
- 11. System musi logować każdorazowe skorzystanie z usługi API z odnotowaniem użytkownika, daty i czasu oraz usługi, z której korzystał.
- 12. Usługi publikowane w ramach API, muszą korzystać z warstwy Szyny Danych.
- 13. Usługa API nie musi udostępniać danych graficznych.

#### **5.9 System konsultacji społecznych (e-konsultacje)**

System (portal) musi wspierać procesy współdecydowania w podejmowaniu decyzji związanych z rozwojem gminy, wydatkowaniem środków publicznych oraz w tworzeniu prawa lokalnego osobom fizycznym, prawnym, organizacjom i stowarzyszeniom. System musi być miejscem "dialogu społecznego" służącemu poprawie jakości decyzji i legislacji. Portal powinien pozwalać na realizowanie usług takich jak udział w konsultacjach społecznych sformalizowanych otwartych, udział w konsultacjach społecznych sformalizowanych zamkniętych, udział w konsultacjach społecznych niesformalizowanych, zgłoszenie wniosku w sprawie inicjacji konsultacji społecznych, rejestracja adresu email w systemie powiadamiania konsultacji społecznych, składanie i konsultowanie wniosków do strategii rozwoju lokalnego, składanie i konsultowanie wniosków do Wieloletniego Planu Inwestycyjnego, zgłaszanie petycji.

#### **Wymagania funkcjonalne dla systemu:**

- 1. System musi wspierać procesy współdecydowania w podejmowaniu decyzji związanych z rozwojem gminy, wydatkowaniem środków publicznych oraz w tworzeniu prawa lokalnego osobom fizycznym, prawnym, organizacjom i stowarzyszeniom. System musi być miejscem "dialogu społecznego" służącemu poprawie jakości decyzji i legislacji.
- 2. Portal powinien pozwalać na realizowanie usług takich jak udział w konsultacjach społecznych sformalizowanych otwartych, udział w konsultacjach społecznych sformalizowanych zamkniętych, udział w konsultacjach społecznych niesformalizowanych.
- 3. W celu zapewnienia możliwości prowadzenia konsultacji społecznych w formie elektronicznej przy wykorzystaniu systemu konsultacji społecznych, muszą zostać opracowane niezbędne dokumenty określające zasady funkcjonowania systemu teleinformatycznego oraz sposób prowadzenia konsultacji społecznych drogą elektroniczną.
- 4. W ramach usługi muszą zostać opracowane projekty co najmniej następujących dokumentów:
	- a) regulamin funkcjonowania systemu teleinformatycznego w gminie,
	- b) procedury przeprowadzenia konsultacji społecznych drogą elektroniczną (w tym w szczególności procedury regulujące zasady inicjowania konsultacji społecznych przez społeczność lokalną),
	- c) wzór uchwały regulującej proces konsultacji społecznych przeprowadzonych w formie elektronicznej.
- 5. Opracowanie projektów dokumentów określających proces konsultacji społecznych drogą elektroniczną musi być poprzedzone analizą wymagań.
- 6. Projekty dokumentów określających proces konsultacji społecznych drogą elektroniczną muszą zawierać co najmniej:
	- a) definicje podstawowych pojęć, istotę konsultacji społecznych oraz cel,
	- b) schemat procesu konsultacji społecznych drogą elektroniczną,

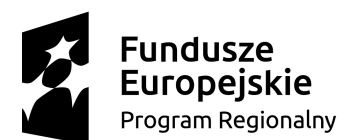

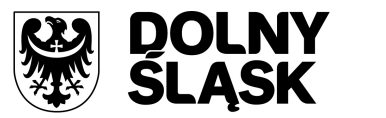

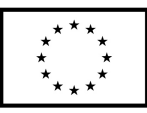

- c) opis procesu konsultacji społecznych drogą elektroniczną.
- 7. Projekty dokumentów określających proces konsultacji drogą elektroniczną muszą uwzględniać wytyczne i ograniczenia wynikające z:
	- a) przeprowadzonych analiz,
	- b) obowiązujących przepisów prawa (powszechnie obowiązujących i ustanowionych przez Radę Miejska).
- 8. System powinien umożliwiać prowadzenie konsultacji społecznych z mieszkańcami, organizacjami, stowarzyszeniami i jednostkami własnymi JST, obejmujące swoim zasięgiem obszar działania urzędu lub wybrane jego części w formie: forum dyskusyjnego, ankiet lub konsultacji dokumentów.
- 9. System powinien umożliwiać zgłaszanie wniosków w sprawie inicjacji konsultacji społecznych uprawnionym do tego osobom.
- 10. System powinien umożliwiać zgłaszanie inicjatyw uchwałodawczych uprawnionym do tego osobom.
- 11. System powinien umożliwiać automatyczne powiadamianie zarejestrowanych osób, które wyraziły chęć otrzymywania powiadomień o zbliżających się terminach konsultacji lub ich etapów.
- 12. System powinien umożliwiać zainteresowanym osobom udział w konsultacjach społecznych z wykorzystaniem dedykowanych e-usług i formularzy opublikowanych na platformie ePUAP.
- 13. System powinien umożliwiać rejestrację osób zainteresowanych udziałem w konsultacjach społecznych za pośrednictwem ePUAP.
- 14. System powinien umożliwiać uczestnikom konsultacji społecznych składanie podpisów pod wnioskami z wykorzystaniem profilu zaufanego ePUAP.
- 15. System powinien publikować wszystkie aktualnie prowadzone, zakończone i archiwalne formy konsultacji społecznych.
- 16. System powinien umożliwiać integrację z portalem społecznościowym facebook.
- 17. System powinien być podzielony na dwie części:
	- a) prywatną dostępną tylko dla zalogowanych, uprawnionych pracowników urzędu. Konfigurowanie oraz wszystkie wpisy dotyczące konsultacji i kolejnych jej etapów wykonywane przez urząd powinny być możliwe tylko w strefie prywatnej,
	- b) publiczną dostępną dla uczestników konsultacji społecznych oraz wszystkich zainteresowanych osób, przy czym przeglądać wszystkie formy konsultacji może każdy i zawsze, ale wziąć w nich udział mogą tylko zalogowani uczestnicy.
- 18. System powinien umożliwiać pracę minimum następującym typom użytkowników i uczestników:
	- a) uczestnik zewnętrzny uczestnik niezalogowany/gość posiada prawo do przeglądania wszystkich form konsultacji społecznych,
	- b) uczestnik zewnętrzny uczestnik z uproszczonym logowaniem uczestnik indywidualny lub instytucjonalny – identyfikowany poprzez PESEL lub adres email,
	- c) uczestnik zewnętrzny uczestnik zalogowany uczestnik indywidualny lub instytucjonalny identyfikowany poprzez konto ePUAP i posiadający profil zaufany,
	- d) użytkownik wewnętrzny administrator konfiguruje system konsultacji społecznych, tworzy konta użytkowników wewnętrznych i nadaje im uprawnienia,
	- e) użytkownik wewnętrzny operator systemu tworzy i zarządza przebiegiem konsultacji społecznych,
	- f) użytkownik wewnętrzny moderator dyskusji zarządza treściami for dyskusyjnych.
- 19. System powinien być zintegrowany z platformą ePUAP:
	- a) system powinien umożliwiać integrację z dedykowaną skrytką urzędu,
	- b) system powinien umożliwiać skonfigurowanie komunikacji z ePUAP (skrytka, certyfikat i hasło),
	- c) system powinien automatycznie pobierać, z dedykowanej skrytki ePUAP, dane z wypełnionych przez osoby uczestniczące w dialogu formularzy i rejestrować je w bazie, tylko w przypadku, kiedy dane formularza zostały podpisane profilem zaufanym,
	- d) system powinien umożliwiać logowanie za pomocą konta ePUAP,

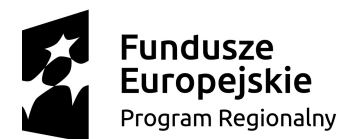

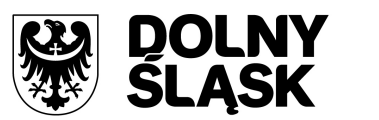

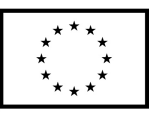

- e) system powinien umożliwiać osobom uczestniczącym w konsultacjach społecznych podpisywanie się pod zgłoszonymi wnioskami profile zaufanym.
- 20. System powinien zbierać informacje o wszystkich aktywnościach użytkowników:
	- a) wewnętrznych w zakresie wprowadzanych zmian w systemie oraz zarządzania formami konsultacji społecznych,
	- b) zewnętrznych w zakresie wyrażania przez nich opinii w trakcie korzystania z systemu.
- 21. System powinien umożliwiać administratorowi:
	- a) tworzenie kont użytkowników systemu oraz nadawanie uprawnień do systemu,
	- b) zarządzanie parametrami konfiguracyjnymi systemu w szczególności w zakresie:
		- konfiguracji danych teleadresowych urzędu,
		- konfiguracji połączenia z ePUAP,
		- konfiguracji poczty elektronicznej wykorzystywanej do komunikacji z mieszkańcami i podmiotami.
- 22. System powinien umożliwiać prowadzenie wielu konsultacji jednocześnie.
- 23. System powinien umożliwiać przeprowadzanie złożonego procesu konsultacji społecznych, składającego się z jednego lub wielu etapów i zróżnicowanych form w ramach jednej konsultacji społecznej.
- 24. System powinien udostępniać wszystkie zaplanowane, aktualnie prowadzone oraz zakończone konsultacje społeczne oraz informacje o nich (harmonogramy, załączniki) wszystkim zainteresowanym osobom, bez konieczności logowania.
- 25. System powinien umożliwiać prowadzenie konsultacji w minimum następujących formach:
	- a) ankieta:
		- może składać się z jednego lub wielu pytań, przy czym system nie może ograniczać ich maksymalnej liczby,
		- pytania w ankiecie mogą być jedno- lub wielokrotnego wyboru,
		- do tworzenia ankiet system powinien zapewniać odpowiedni kreator,
		- kreator musi umożliwiać tworzenie ankiet składających się z dowolnej liczby pytań i dowolnej liczby odpowiedzi dla każdego pytania,
	- b) forum dyskusyjne:
		- może mieć jeden lub wiele poruszanych tematów, przy czym system nie może ograniczać maksymalnej liczby tematów,
		- system powinien zapewniać możliwość wypowiadania się uprawnionym uczestnikom, a także musi zapewniać możliwość udzielania odpowiedzi do tych wypowiedzi innym uczestnikom,
		- system powinien zapewniać możliwość udzielania głosu poparcia w postaci polubienia (minimum Tak lub Nie),
		- system powinien umożliwiać przydzielenie moderatora dyskusji każdemu tematowi forum dyskusyjnego,
		- system powinien przed opublikowaniem treści w dyskusjach sprawdzić wprowadzany tekst pod kątem występowania w nim typowych, niecenzuralnych słów; w przypadku wykrycia, system powinien wykasować je i zastąpić odpowiednim komentarzem,
	- c) opiniowanie dokumentu:
		- system powinien umożliwiać prowadzenie konsultacji społecznej dowolnego dokumentu,
		- system powinien umożliwiać odwzorowanie struktury dokumentu w postaci elektronicznej według określonych wzorców i dać możliwość odniesienia się uczestnikom konsultacji do każdego z nich, przy czym uczestnik konsultacji musi mieć możliwość wyboru, z listy dostępnych odnośników/oznaczeń, fragmentu dokumentu, do którego wyraża swoją opinię np. paragraf, rozdział itp.
- 26. System powinien umożliwiać przeprowadzenie konsultacji skierowanej do wszystkich podmiotów i/lub mieszkańców – konsultacje otwarte.
- 27. System powinien umożliwiać przeprowadzenie konsultacji skierowanej do wybranej grupy uczestników – konsultacje zamknięte.

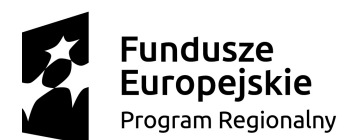

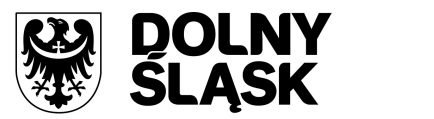

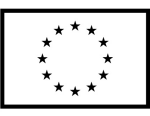

- 28. System powinien umożliwiać przeprowadzenie konsultacji wymagającej podpisu pod wyrażoną opinią – konsultacje sformalizowane.
- 29. System powinien umożliwiać przeprowadzenie konsultacji niewymagającej podpisu pod wyrażoną opinią – konsultacje niesformalizowane.
- 30. System, za pomocą dedykowanych kreatorów, musi umożliwiać zaprojektowanie całego procesu konsultacji. Kreator musi umożliwiać tworzenie forum dyskusyjnych z lista tematów, ankiet składających się z dowolnej liczby pytań i dowolnej liczby odpowiedzi dla każdego pytania oraz struktury konsultowanego dokumentu, przy czym kreator musi umożliwiać stworzenie takiej konsultacji z dowolną liczbą form konsultacji i w dowolnej ich konfiguracji.
- 31. System powinien umożliwiać zaprojektowanie harmonogramu przebiegu konsultacji terminów rozpoczęcia i zakończenia konsultacji, każdego z jej etapów, jego form, przy czym musi umożliwiać takie zaprojektowanie harmonogramu, żeby można było uwzględnić również te formy konsultacji, dla których system nie przewiduje wsparcia, np. spotkania informacyjne. Harmonogram musi być jednocześnie mechanizmem kontrolującym przebieg konsultacji, który w sposób automatyczny odpowiednio włącza lub wyłącza dostęp do aktualnego etapu konsultacji. Harmonogram ma działać niezależnie dla każdej konsultacji i stanowić jej integralną część.
- 32. System powinien umożliwiać załączanie plików do konsultacji lub dowolnego jej etapu użytkownikom wewnętrznym na etapie tworzenia konsultacji oraz do forum, użytkownikom zewnętrznym, w trakcie wyrażania swoich opinii.
- 33. System powinien umożliwiać przerwanie tworzenia konsultacji społecznej i zapisanie na dowolnym etapie jej tworzenia.
- 34. System powinien umożliwiać dowolną modyfikację zaprojektowanej konsultacji społecznej, lub jej etapu, która nie została rozpoczęta.
- 35. System powinien umożliwiać publikowanie wyników ankiety w trakcie trwania konsultacji, jak również po jej zakończeniu oraz dodatkowo, po jej zakończeniu generować wyniki w postaci raportu.
- 36. W przypadku, kiedy do urzędu wpłyną, na piśmie, opinie uprawnionych do udziału w konsultacjach osób i/lub podmiotów, system powinien umożliwiać operatorowi konsultacji ich ręczne wprowadzenie do systemu, w taki sposób, żeby te opinie były brane pod uwagę w prezentowanych przez system raportach i wynikach.
- 37. W przypadku zastosowania w trakcie konsultacji innej formy, niemożliwej do przeprowadzenia w systemie (np. spotkanie), system powinien umożliwiać załączenie raportu z jego przebiegu w postaci krótkiego opisu i/lub załącznika oraz udostępnienie wszystkim zainteresowanym osobom.
- 38. System powinien w sposób w pełni automatyczny udostępniać informacje o wszystkich aktualnych konsultacjach minimum kanałami RSS i/lub umożliwiać powiadomienie zarejestrowanych w systemie osób, które mogą być zainteresowane udziałem w konsultacjach społecznych.
- 39. System powinien automatycznie nadawać status każdej konsultacji:
	- a) projektowana,
	- b) aktualna,
	- c) zakończona,
	- d) archiwalna.
- 40. Minimalna lista parametrów konsultacji, które musi wspierać system to:
	- a) temat konsultacji,
	- b) data rozpoczęcia i zakończenia konsultacji,
	- c) data rozpoczęcia i zakończenia kolejnych etapów konsultacji,
	- d) data przeniesienia konsultacji do archiwum,
	- e) konsultacja otwarta/zamknięta,
	- f) osoba (operator) odpowiedzialna za przebieg konsultacji,
	- g) sposób identyfikacji uczestnika konsultacji.
- 41. System powinien umożliwiać tworzenie szablonów konsultacji, które mogą być później wykorzystane do stworzenia nowej konsultacji, bazującej na tym szablonie.

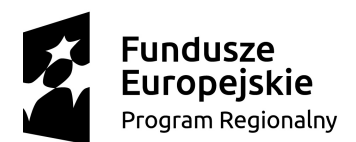

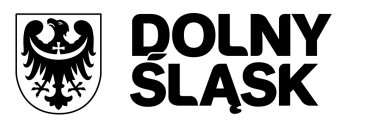

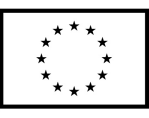

- 42. System powinien prezentować statystki dotyczące poszczególnych konsultacji społecznych, czy jej etapów, w szczególności liczbę wypowiedzi lub oddanych głosów.
- 43. System powinien umożliwiać generowanie raportu po każdym zakończonym etapie konsultacji oraz raport końcowy z przebiegu konsultacji.
- 44. System powinien umożliwiać złożenie dowolnej liczby wniosków w sprawie inicjacji konsultacji społecznych przez jednego lub wielu użytkowników systemu, w dowolnym czasie.
- 45. System powinien umożliwiać konfigurację parametrów i wymogów formalnych złożenia wniosku, w szczególności w zakresie:
	- a) liczby wymaganych podpisów pod wnioskiem,
	- b) liczby dni niezbędnych do zebrania podpisów pod wnioskiem liczonych od momentu złożenia wniosku.
- 46. System powinien umożliwiać złożenie wniosku w sprawie inicjacji konsultacji społecznej na dedykowanym formularzu ePUAP.
- 47. System powinien umożliwiać podpisanie się profilem zaufanym pod elektronicznym wnioskiem dowolnej liczbie osób – wyrażenie poparcia, przy czym jedna osoba może złożyć tylko jeden podpis.
- 48. System powinien umożliwiać ręczne wprowadzenie wniosku o inicjację konsultacji społecznej złożonego w wersji papierowej do urzędu oraz ręczne wprowadzenie głosów poparcia złożonych w wersji papierowej do urzędu, przy czym wprowadzone w ten sposób informacje muszą funkcjonować na tych samych zasadach, co złożony wniosek i podpisy w wersji elektronicznej.
- 49. System powinien automatycznie akceptować lub odrzucać wniosek w przypadku niespełnienia warunków w zakresie liczby złożonych podpisów i/lub terminu ich złożenia.
- 50. System powinien wizualizować w czasie rzeczywistym przebieg procedowania wniosku oraz prezentować statystyki związane z wnioskiem.
- 51. System powinien umożliwiać załączenie końcowego raportu z przebiegu obsługi wniosku i decyzji kierownictwa urzędu.
- 52. System powinien umożliwiać złożenie dowolnej liczby inicjatyw przez jednego lub wielu użytkowników systemu, w dowolnym czasie.
- 53. System powinien umożliwiać konfigurację parametrów i warunków formalnych, w szczególności w zakresie:
	- a) liczby wymaganych podpisów pod wnioskiem,
	- b) liczby dni niezbędnych do zebrania podpisów pod wnioskiem liczonych od momentu złożenia wniosku.
- 54. System powinien umożliwiać złożenie wniosku w sprawie inicjatywy uchwałodawczej na dedykowanym formularzu ePUAP.
- 55. System powinien umożliwiać podpisanie się pod elektronicznym wnioskiem, dowolnej liczbie osób, profilem zaufanym lub podpisem elektronicznym – wyrażenie poparcia, przy czym jedna osoba może złożyć tylko jeden podpis.
- 56. System powinien umożliwiać administratorowi systemu ręczne wprowadzenie inicjatywy złożonej w wersji papierowej do urzędu oraz ręczne wprowadzenie głosów poparcia złożonych w wersji papierowej do urzędu, przy czym wprowadzone w ten sposób informacje muszą funkcjonować na tych samych zasadach, co złożony wniosek i podpisy w wersji elektronicznej.
- 57. System powinien automatycznie akceptować lub odrzucać wniosek w przypadku niespełnienia warunków w zakresie liczby złożonych podpisów i/lub terminu ich złożenia.
- 58. System powinien wizualizować w czasie rzeczywistym przebieg procedowania wniosku oraz prezentować statystyki związane z wnioskiem.
- 59. System powinien umożliwiać załączenie końcowego raportu z przebiegu obsługi wniosku i decyzji kierownictwa urzędu.
- 60. System powinien archiwizować przebieg wszystkich form konsultacji społecznych.
- 61. System powinien umożliwiać dowolne ich przeglądanie przez wszystkie osoby, w tym również niezalogowane.
- 62. System powinien umożliwiać wyszukiwanie informacji znajdujących się w archiwum.

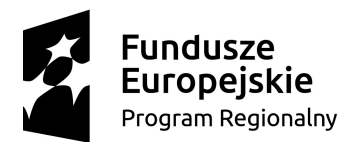

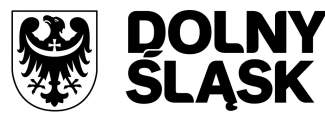

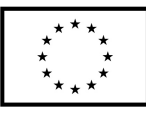

#### **Pozostałe wymagania:**

- 63. System powinien działać w dowolnej sieci komputerowej TCP/IP.
- 64. System powinien być możliwy do instalacji na serwerach wyposażonych w systemy Windows i Linux.
- 65. System powinien być poprawnie obsługiwany z dowolnego komputera, na którym zainstalowany jest system Windows lub Linux, z wykorzystaniem popularnych przeglądarek internetowych w szczególności przez Mozilla Firefox, Google Chrome, czy Microsoft Edge w aktualnych wersjach.
- 66. Architektura systemu musi umożliwiać pracę jedno i wielostanowiskową oraz zapewniać jednokrotne wprowadzanie danych tak, aby były one widoczne dla wszystkich użytkowników.
- 67. System powinien prawidłowo pracować na stacjach roboczych o następujących, minimalnych parametrach technicznych:
	- a) procesor 1 GHz,
	- b) pamięć RAM 1 GB.
- 68. System powinien umożliwiać wykorzystanie bezpiecznego protokołu komunikacji pomiędzy stacją roboczą a serwerem, na którym jest zainstalowany, w celu zabezpieczenia poufności danych.
- 69. Interfejs użytkownika powinien być w całości polskojęzyczny.
- 70. System powinien zapewniać, możliwość dodania dowolnego, innego niż polski, języka obsługi interfejsu (Zamawiający nie dopuszcza stosowania internetowych translatorów), przy czym Zamawiający dopuszcza realizację tego wymogu poprzez zastosowanie plików tłumaczeń lub słowników przechowywanych w bazie danych.
- 71. System powinien umożliwiać dodanie tłumaczeń treści publikowanych przez urząd, a nie będących częścią interfejsu.
- 72. Dokumentacja powinna zawierać opis funkcji programu, wyjaśniać zasady pracy z programem, oraz zawierać opisy przykładowych scenariuszy pracy.
- 73. Dokumentacja musi być dostępna z poziomu oprogramowania w postaci elektronicznej (pliki PDF lub DOC lub RTF).
- 74. System powinien zapewniać weryfikację wprowadzanych danych w formularzach i kreatorach.

#### **5.10 Szyna danych**

Moduł musi pełnić funkcję pośredniej warstwy integracyjnej przeznaczonej do nadzoru nad integrowanymi danymi pobieranymi do systemu SUE oraz przekazywanymi z systemu SUE.

#### **Wymagania szczegółowe:**

- 1. Komunikacja pomiędzy SD, SUE i EZD jak również pomiędzy systemami zewnętrznymi musi być realizowana poprzez pośrednią warstwę integracyjną Szynę Danych.
- 2. ESB musi odpowiadać za:
	- a) rejestrację usług sieciowych oferowanych przez SD, SUE i EZD lokalnie, tzn. w ramach LAN Zamawiającego,
	- b) rejestrowanie potwierdzeń i statusów przekazania i przyjęcia informacji przez komunikujące się systemy: obsługę sytuacji polegających na chwilowej utracie łączności z warstwą integracyjną przez jeden lub kilka komunikujących się systemów.
- 3. ESB musi umożliwiać prezentację w graficznym interfejsie użytkownika informacji w zakresie monitorowania wymiany danych oraz diagnozowania problemów z przekazywaniem danych.
- 4. ESB musi zapewniać zapisywanie wykonanych operacji w logach pozwalających zidentyfikować nadawcę, odbiorcę, status każdego komunikatu, przy czym poziom szczegółowości rejestrowanych informacji musi być definiowany przez administratora.

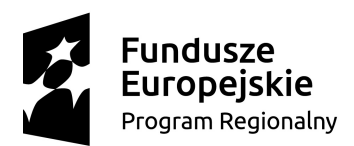

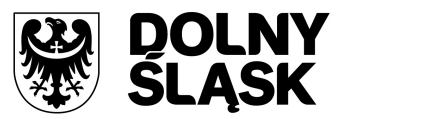

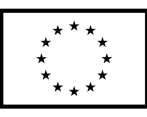

# **6. DOSTARCZENIE OPROGRAMOWANIA EZD – SYSTEMU ELEKTRONICZNEGO OBIEGU I ZARZĄDZANIA DOKUMENTACJĄ**

System musi wspomagać procesy obiegu dokumentów w sekretariacie/kancelarii Urzędu tj. umożliwiać m.in. obsługę poczty wychodzącej (np. decyzji wymiarowych itp.) do odbiorców na ich skrytki na platformie ePUAP z możliwością powiązania korespondencji, obsługę pism i wniosków składanych do Urzędu przez mieszkańców z wykorzystaniem platformy ePUAP, integrację z systemami dziedzinowymi w zakresie przekazywania wniosków i innych pism dotyczących podatków i opłat oraz przekazywanie z systemu dziedzinowego odpowiedzi do kancelarii i dalej z wykorzystaniem platformy ePUAP na skrzynki mieszkańców (np. wydawanie decyzji podatkowych na podstawie złożonej informacji podatkowej), zapisywanie dokumentów papierowych (w formie skanu) wewnątrz aplikacji z możliwością ich rejestracji i przekazania dalej (np. do dekretacji), przekazywanie dokumentów, dokumentów na dowolną osobę, stanowisko, komórkę organizacyjną Urzędu, jako zadanie lub sprawę – zależnie od potrzeb, tworzenie automatów księgowych (zdefiniowanych wcześniej przez użytkownika i dotyczących często powtarzających się operacji np. dekretowanie sprawozdań, wynagrodzeń, umorzeń itp.), uzyskanie informacji o stanie każdej utworzonej sprawy (np. status załatwiona/niezałatwiona).

Wdrażany system musi być zintegrowanym pakietem oprogramowania do zarządzania dokumentami papierowymi i w postaci plików XML, korespondencją, sprawami oraz poleceniami opartym o Rzeczowy Wykaz Akt (RWA) lub podobną metodę klasyfikacji oraz instrukcję obiegu dokumentów elektronicznych wraz z wykorzystaniem podpisu elektronicznego. Całość powinna być zbudowana i działać zgodnie ze światowymi standardami i wymogami prawa, w tym - z ustawą o informatyzacji podmiotów realizujących zadania publiczne, ustawą o podpisie elektronicznym oraz innymi przepisami powstałymi z delegacji tych ustaw.

Architektura systemu musi być otwarta i oparta na działających niezależnie od innych usługach, które będą posiadać wyspecyfikowane interfejsy. Aplikacja powinna również umożliwiać integrację (za pośrednictwem rozwiązania informatycznego działającego w strukturze rozproszonej) z wdrażanymi w projekcie programami dziedzinowymi, a także krajową platformą e-PUAP.

Rozwiązania wchodzące w skład systemu muszą być zgodne z aktami prawnymi regulującymi pracę urzędów oraz realizację e-usług. System funkcjonalnie musi pozwalać na tworzenie centralnej, uporządkowanej bazy dokumentów i informacji, pism przychodzących i wychodzących, poleceń służbowych, umów, uchwał, regulacji wewnętrznych itp. Musi również organizować i systematyzować występujące w różnych formatach dokumenty, usprawniać dostęp do informacji, kontrolować drogę ich obiegu, stan realizacji oraz usprawnić obsługę klientów i obywateli.

## **6.1 Wymagania ogólne dla systemu EZD**

- 1. EZD musi być zbudowany w architekturze trójwarstwowej, złożonej z:
	- a) programu klienckiego (kod generowany dla przeglądarki internetowej);
	- b) serwera aplikacji (kod zarządzający aplikacją, wykonujący funkcje z zakresu logiki biznesowej, pośredniczący między żądaniami programu klienckiego a funkcjami udostępnianymi przez motor bazy danych);
- c) motoru bazy danych, zarządzającego SQL-ową bazą danych.
- 2. EZD musi umożliwiać pracę na minimum jednej bazie typu Open Source.
- 3. Interfejs użytkownika systemu musi być w całości polskojęzyczny. W języku polskim muszą być również wyświetlane wszystkie komunikaty przekazywane przez System, włącznie z komunikatami o błędach.
- 4. System musi umożliwiać pracę w trzech trybach:
	- a) w trybie wspierającym obieg dokumentów papierowych,
	- b) w trybie EZD,
	- c) w trybie mieszanym.
- 5. EZD musi umożliwić tworzenie i prowadzenie dokumentacji urzędu a w szczególności:
	- a) prowadzenie rejestrów pism wpływających,
	- b) prowadzenie rejestrów wychodzących,

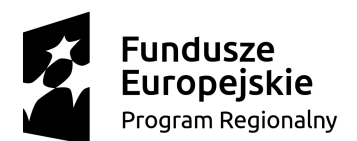

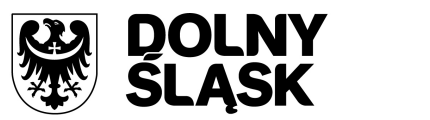

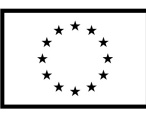

- c) prowadzenie rejestrów wewnętrznych,
- d) prowadzenie spraw,
- e) prowadzenie rejestrów urzędowych,
- f) prowadzenie dokumentacji niestanowiącej akt sprawy.
- 6. EZD musi zapewniać odwzorowanie obiegu dokumentów elektronicznych jak i zeskanowanych dokumentów papierowych.
- 7. EZD musi zapewniać obsługę dokumentów zgodną z JRWA Zamawiającego.
- 8. EZD musi umożliwiać prowadzenie co najmniej następujących ewidencji:
	- a) ewidencję struktury organizacyjnej Zamawiającego;
	- b) ewidencję pracowników i stanowisk pracy;
	- c) ewidencję rejestrowanych dokumentów z podziałem na co najmniej: ewidencję pism wpływających, ewidencję pism wychodzących, ewidencję pism wewnętrznych;
	- d) ewidencję spraw;
	- e) ewidencję dokumentów archiwalnych.
- 9. EZD musi zapewniać możliwość dołączania pojedynczych dokumentów do sprawy, jak i możliwość dołączania zbiorczych dokumentów (dołączanie kilku wskazanych dokumentów). Fakt dołączenia dokumentu lub dokumentów do sprawy musi być widoczny w metryce sprawy.
- 10. EZD musi być wyposażony w system powiadomień o istotnych zdarzeniach systemowych co najmniej w zakresie:
	- a) powiadomienia o przekazaniu dokumentów,
	- b) powiadomienia o przekazaniu dokumentu do akceptacji,
	- c) powiadomienia o zaakceptowaniu dokumentu,
	- d) powiadomienia o dekretacji dokumentu.
- 11. Funkcja podpisu elektronicznego musi umożliwiać podpisywanie jednego elementu Systemu EZD przez wielu użytkowników. Podpis musi być opisany w formacie XAdES. Informacja o podpisie musi być prezentowana użytkownikowi.
- 12. Funkcja podpisu elektronicznego musi umożliwiać poprawne wykorzystanie certyfikatów kwalifikowanych pochodzących od wszystkich certyfikowanych wystawców.
- 13. EZD musi umożliwiać zarządzanie zastępstwami w przypadku choroby lub urlopu pracowników.
- 14. EZD musi posiadać centralną numerację dokumentów, gwarantującą unikalność numeracji w całym systemie. EZD musi nadawać automatycznie numer wszystkim zidentyfikowanym rodzajom dokumentów.
- 15. EZD powinno umożliwiać integrację z Biuletynem Informacji Publicznej używanym przez Zamawiającego w sposób umożliwiający automatyczną publikację stanu spraw. Systemu EZD musi pozwalać na eksport stanu spraw na BIP w postaci wskazanej przez Zamawiającego.
- 16. System musi umożliwiać skanowanie dokumentów z poziomu EZD oraz zapisywanie ich formy elektronicznej.
- 17. EZD musi posiadać moduł skanowania, niezależny od producenta skanera. Moduł powinien współpracować z dowolnym skanerem obsługującym interfejs TWAIN. Moduł skanowania powinien pozwalać na ustawienie podstawowych parametrów skanowania, w tym co najmniej:
	- a) wybór skanera,
	- b) rozdzielczość (parametry zgodnie ze sterownikami skanera),
	- c) format,
	- d) paleta kolorów Kolorowy, Czarno-Biały, Odcienie szarości,
	- e) źródło papieru Taca, Podajnik (1-stronnie), Podajnik (2-stronnie),
	- f) podgląd poszczególnych stron, usuwanie, skanowanie nowych, ponowne skanowanie stron, skanowanie dwustronne,
	- g) zmiana kolejności stron,
	- h) zapisywanie na dysku lub dołączanie do pisma w systemie.
- 18. System musi mieć możliwość rozbudowy o narzędzie rozpoznawania tekstu (OCR).

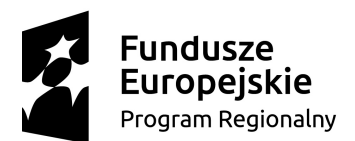

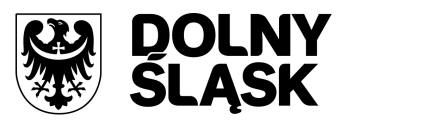

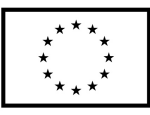

- 19. System musi posiadać możliwość integracji z platformą ePUAP system EZD musi umożliwiać odbieranie oraz wysyłanie korespondencji przez platformę ePUAP. System musi mieć możliwość jednoczesnego obsługiwania wielu skrytek/skrzynek skonfigurowanych na koncie Zamawiającego.
- 20. System powinien umożliwiać integrację z Active Directory w trybie SSO (Single Sign On). Logowanie do systemu może odbywać się automatycznie za pomocą danych z konta AD. Użytkownik po zalogowaniu do AD nie musi logować się drugi raz do systemu EZD (Jednokrotne logowanie).
- 21. System powinien posiadać możliwość informowania kierownika, które pisma przekazane do akceptacji ma podpisać podpisem kwalifikowanym.
- 22. EZD musi zapewniać możliwość:
	- a) narzucenia minimalnej długości hasła oraz obowiązku wykorzystania różnych rodzajów znaków w haśle (np. liter, cyfr i znaków specjalnych);
	- b) ustalenia czasu obowiązywania hasła;
	- c) automatycznego odrzucania prób ustalenia przez użytkownika trywialnego hasła (np. imienia lub nazwiska użytkownika).
- 23. EZD musi zapewnić blokowanie dostępu określonych użytkowników do zasobów Systemu.
- 24. Wykonawca powinien dostarczyć narzędzie służące do wykonywania automatycznej oraz ręcznej kopii zapasowej EZD. Przy kopii automatycznej administrator ma mieć możliwość zdefiniowania konkretnego terminu wykonania kopii lub terminu powtarzającego się cyklicznie. Narzędzie to musi umożliwiać wykonywanie co najmniej dwóch rodzajów kopii:
	- a) pełną kopię bezpieczeństwa EZD (kopia, która umożliwia przywrócenie systemu wraz z wszystkimi ustawieniami, z bazą danych),
	- b) różnicową kopię EZD (aktualizuje kopię pełną o dane, które uległy zmianie).
- 25. EZD musi być wyposażony w wyszukiwarkę umożliwiającą wyszukiwanie odpowiednich dokumentów (i innych obiektów) oraz interesantów według predefiniowanych atrybutów (kryteriów wyszukiwania).
- 26. Przy wprowadzaniu interesanta do bazy interesantów (zarówna os. fizyczna jak i instytucja) powinna być możliwość weryfikacji czy taki interesant został już wprowadzony, bez możliwości powielania tych samych danych.
- 27. System powinien umożliwiać wyszukiwanie dokumentów i spraw po frazie (min. 3 znaki frazy). W wynikach wyszukiwania system powinien oznaczać tekst wyszukanej frazy.
- 28. System EZD musi pozwalać na odbieranie i wysyłanie dowolnych dokumentów z i do zewnętrznych systemów za pośrednictwem skrytki ePUAP.

## **6.2 Wymagania dla modułu systemu EZD dotyczącego korespondencji przychodzącej**

- 1. Definiowanie:
	- a) rejestrów korespondencji wpływającej,
	- b) definiowanie formatek rejestracji korespondencji wpływającej,
	- c) definiowanie podręcznych list dekretacji,
	- d) definiowanie dostępu do korespondencji,
- 2. Pełna obsługa obiegu wewnętrznego korespondencji tj:
	- a) wielopoziomowe dekretowanie i przekazywanie pism (oryginałów) do podległych komórek organizacyjnych i pracowników,
	- b) wycofywanie niewłaściwie zadekretowanej i przekazanej korespondencji,
	- c) dekretowanie i przekazywanie kopii pism kierowanych "do wiadomości" pracowników i komórek organizacyjnych, przekazywanie na dowolne stanowisko, możliwość przekazywania oryginału z zachowaniem kopii u użytkownika przekazującego.
- 3. System powinien być zintegrowany z ePUAP i powinien automatycznie rejestrować korespondencję wpływającą tym kanałem komunikacji, w tym:
	- a) automatycznie dodawać nowego klienta do bazy klientów,
	- b) powiązywać dokument z klientem już zarejestrowanym w bazie.

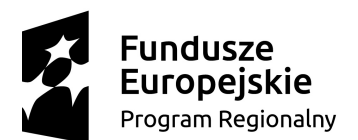

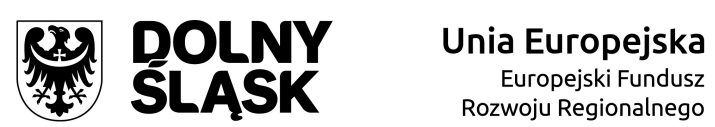

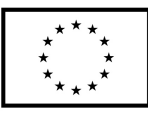

- 4. System musi umożliwiać rejestrację papierowej korespondencji przychodzącej wraz z załącznikami i wielostronicowe skanowanie jej z poziomu Systemu do postaci elektronicznej.
- 5. System powinien umożliwiać dołączanie formatki dyspozycji z zestandaryzowanym zestawem poleceń odnośnie sposobu postępowania z dokumentem na każdym etapie dekretacji dokumentu.
- 6. System powinien umożliwiać dołączanie do dokumentu notatek (żółtych karteczek) z możliwością przeglądania wszystkich dołączonych notatek.
- 7. System powinien umożliwiać drukowanie etykiety samoprzylepnej zastępującej pieczęć wpływu. Na pieczęci powinien być drukowany kod kreskowy umożliwiający identyfikację i wyszukiwanie dokumentów przy pomocy czytnika kodów lub wczytanie kodu z klawiatury.
- 8. EZD musi umożliwiać zapisanie daty wpływu do organizacji Zamawiającego oraz daty nadania. Dodawanie dat powinno być umożliwione poprzez wybór daty z kalendarza lub wypełnienie pola. Wszystkie pola daty powinny zawierać zdefiniowane maski odpowiadające wymaganym formatom daty. Pole z datą wpływu do Zamawiającego powinno być wypełniane automatycznie i podlegać możliwości edycji.
- 9. System musi umożliwiać wydruk potwierdzenia przyjęcia korespondencji ze wskazaniem na: numer pisma, datę wpływu pisma, ilość (wykaz) załączników, a także unikalny identyfikator (numer) pod którym zostało zarejestrowane we właściwym rejestrze, dane interesanta oraz kod kreskowy zawierający numer, identyfikujący dokument i umożliwiający sprawdzenie stanu załatwienia sprawy przez petenta lub wpisanie dowolny tekst zdefiniowany przez Administratora systemu.
- 10. EZD w czasie rejestracji dokumentu musi automatycznie nadawać kolejny numer korespondencji zgodnie ze zdefiniowaną maską numerowania pism.
- 11. System powinien współpracować z systemem GUS TERYT.
- 12. EZD musi posiadać możliwość przechowywania danych historycznych (poprzednich adresów).
- 13. Metryka korespondencji przychodzącej musi zawierać między innymi pola określające: dysponenta, osób które otrzymały pismo do wiadomości, datę wpływu, nadawcę, termin załatwienia, listę załączników elektronicznych, odnośniki do sprawy, w której pismo zostało umieszczone (musi być możliwość ograniczenie umożliwiające użytkownikom niebędącym dysponentami pism wpływających blokowania dostępu do szczegółów sprawy).
- 14. System musi umożliwiać dołączanie pisma przychodzącego do rejestrów urzędowych.
- 15. System musi umożliwiać dołączanie pisma przychodzącego do dokumentacji niestanowiącej akt sprawy.

## **6.3 Wymagania dla modułu systemu EZD dotyczącego korespondencji wychodzącej**

- 1. Definiowanie:
	- a) rejestrów korespondencji wpływającej,
	- b) definiowanie formatek rejestracji korespondencji wpływającej,
	- c) definiowanie dostępu do korespondencji,
- 2. Metryka korespondencji wychodzącej musi zawierać między innymi pola określające: dysponenta, datę, adresata, listę załączników elektronicznych, datę i sposób wysyłki, odnośnik do sprawy, w której pismo zostało umieszczone, (musi być możliwe ograniczenie umożliwiające użytkownikom niebędącym dysponentami pism wychodzących blokowanie dostępu do szczegółów sprawy).
- 3. System powinien umożliwiać kierowanie pism do akceptacji i akceptowanie ich w formie statusów kontrolowanych przez aplikację i podpisów elektronicznych.
- 4. System musi umożliwiać podpisywanie pism i załączników podpisem elektronicznym kwalifikowanym i niekwalifikowanym z poziomu aplikacji, z możliwością wielokrotnego podpisywania dokumentu przez osoby akceptujące i kontrasygnowanie.
- 5. System musi umożliwiać podpisywanie pism Profilem Zaufanym (PZ) w czasie wysyłki za pośrednictwem platformy ePUAP.
- 6. System powinien umożliwiać ustalenie przez pracownika, sposobu w jaki sposób chce skierować korespondencję do adresata: poczta (polecony, zwykły, ze zwrotką), osobiście, goniec,

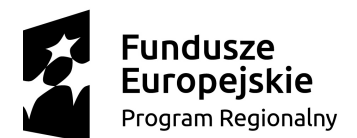

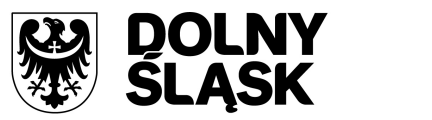

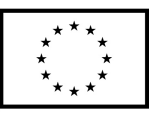

kancelaria, e-mail, ePUAP, z możliwością ostatecznej weryfikacji i edycji sposobu wysyłki przez sekretariat/kancelarię.

- 7. System musi wpierać sekretariat/kancelarię w zakresie przygotowania pism do wysyłki, w szczególności poprzez:
	- a) generowanie wykazów pocztowych,
	- b) generowanie kodów kreskowych identyfikujących pismo,
	- c) drukowanie kopert,
	- d) drukowanie etykiet adresowych.
- 8. System musi umożliwiać dołączanie pisma wychodzącego do rejestrów urzędowych.
- 9. System musi umożliwiać dołączanie pisma wychodzącego do dokumentacji niestanowiącej akt sprawy.

## **6.4 Wymagania dla modułu systemu EZD dotyczącego obsługi dokumentacji i spraw wewnętrznych**

- 1. W zakresie obsługi spraw system EZD musi umożliwiać:
	- a) definiowanie maski numeracji spraw,
	- b) zakładanie spraw,
	- c) dzielenie spraw,
	- d) przenoszenie spraw do innego prowadzącego,
	- e) wskazywanie współprowadzącego sprawę,
	- f) definiowanie podgrup spraw (podteczek),
	- g) dołączanie dokumentów do sprawy,
	- h) procedowanie sprawy zgodnie z obiegiem,
	- i) przygotowanie pism wychodzących,
	- j) gromadzenie pism w sprawie,
	- k) wprowadzenie uwag przez uprawnione osoby do dokumentów,
	- l) statusowanie spraw,
	- m) wielopoziomową akceptację pism w sprawie,
	- n) prowadzenie opisu przebiegu realizacji sprawy,
- 2. System musi umożliwiać integrację z systemami MS Office/OpenOffice w zakresie otwierania plików programów WORD i EXCEL (oraz ich odpowiedników w OpenOffice) i automatycznego ich zapisywania w EZD z uwzględnieniem wersjonowania pliku.
- 3. System musi umożliwiać prowadzenie spraw w oparciu o system kancelaryjny, zgodny z obowiązującą jednolitą i uporządkowaną ewidencję akt spraw.
- 4. System musi umożliwiać tworzenie akt spraw w oparciu o dokumenty otrzymane lub wytworzone w komórce organizacyjnej, wszczynanie spraw na wniosek i z urzędu. System musi wyświetlać informację o piśmie wszczynającym postępowanie.
- 5. System musi umożliwiać zarządzanie pismami wewnętrznymi przesyłanymi między komórkami organizacyjnymi/pracownikami.
- 6. System musi umożliwiać śledzenie historii pisma od momentu zarejestrowania w systemie oraz drogi jego obiegu pomiędzy pracownikami i komórkami organizacyjnymi.
- 7. EZD powinien umożliwiać informowanie klientów o zakończeniu sprawy poprzez wysłanie smsa lub emaila.

## **6.5 Wymagania dla modułu systemu EZD dotyczącego rejestrów urzędowych**

- 1. EZD powinien posiadać moduł ewidencji (rejestrów) dokumentów powstających i gromadzonych przez organizację, które nie są kierowane do określonych adresatów (interesantów bądź kontrahentów) takich jak regulaminy, statuty, uchwały, protokoły, umowy itp. Moduł musi wspomagać pracę organów stanowiących i wykonawczych jednostki.
- 2. System musi umożliwiać rejestrowanie i nadzorowanie dokumentów gromadzonych w segregatorach, teczkach i podteczkach.

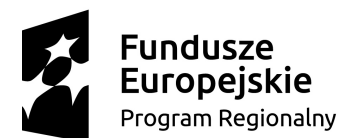

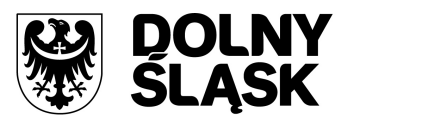

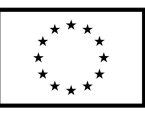

- 3. Moduł powinien realizować typowe funkcje kancelaryjne wykonywane w związku z obsługą dokumentacii jednostki.
- 4. System powinien umożliwiać definiowanie rejestrów urzędowych oraz masek numeracji dokumentów w rejestrach.
- 5. System powinien umożliwiać definiowanie zestawu metadanych opisujących poszczególne rodzaje dokumentów w rejestrach.

#### **6.6 Wymagania dla modułu systemu EZD dotyczącego dokumentacji niestanowiącej akt sprawy**

- 1. EZD powinien posiadać moduł ewidencji dokumentacji niestanowiącej akt sprawy.
- 2. Do dokumentacji niestanowiącej akt sprawy system musi umożliwiać dołączanie dowolnego dokumentu: pisma wpływającego, dokumentu wewnętrznego, pisma wychodzącego.

#### **6.7 Wymagania dla modułu systemu EZD dotyczącego archiwum zakładowego**

- 1. Moduł archiwum wbudowany w EZD musi umożliwiać wprowadzanie ręczne oraz import z programów MS Office/OpenOffice WORD i EXCEL (oraz ich odpowiedników w OpenOffice) istniejącej ewidencji, oraz prowadzenie ewidencji dokumentacji przejmowanej z komórek organizacyjnych z podziałem na rodzaje dokumentacji: aktowa, elektroniczna, osobowa pracowników, osobowa stażystów, techniczna, projektów realizowanych ze środków współfinansowanych z UE.
- 2. EZD musi posiadać wbudowany moduł archiwalny, w pełni obsługujący wszystkie podstawowe procesy związane z archiwizacją dokumentów (w tym: tworzenie spisów zdawczo-odbiorczych, brakowanie, przekazywanie do Archiwum Państwowego).
- 3. Moduł archiwum wbudowany w EZD musi zapewniać kontrolę poprawności kwalifikowanej dokumentacji poprzez rzeczowy wykaz akt.
- 4. EZD musi posiadać funkcjonalność zezwalającą na wgląd i wypożyczenie akt sprawy wyłącznie przez pracowników danej komórki, w której dokumentacja została wytworzona.
- 5. EZD musi zapewniać wyszukiwanie dokumentacji w ramach istniejącego zasobu w oparciu o kryterium rodzajowe (np. osobowej), rocznikami, komórkami organizacyjnymi, datą przekazania, nazwiskiem pracownika przekazującego.
- 6. EZD musi zapewniać możliwość podłączenia dokumentów elektronicznych do teczki.
- 7. Moduł archiwum wbudowany w EZD musi zapewniać prowadzenie topografii zasobu archiwum.
- 8. Moduł archiwum wbudowany w EZD musi mieć możliwość prowadzenia raportów i statystyk stanu zasobu archiwum (eksport raportów m.in. do formatu xls, pdf).
- 9. Moduł archiwum wbudowany w EZD musi mieć możliwość nadawania uprawnień kontom użytkowników do bazy danych na poziomie komórki organizacyjnej i zakresie wskazanym przez archiwistę.
- 10. EZD musi wskazywać i przypominać o możliwości wybrakowania dokumentacji niearchiwalnej, po upływie przewidzianego w JRWA okresie przechowywania.
- 11. Przekazanie uprawnień archiwiście do dokumentacji spraw zakończonych po upływie okresu wskazanego w § 37 instrukcji kancelaryjnej musi następować automatycznie tylko w wypadkach wskazanych przez archiwistę. System musi przypominać o upływie terminu do przekazania akt do archiwum.
- 12. W przypadku, jeżeli moduł archiwum EZD nie będzie spełniał wszystkich wskazanych przez Zamawiającego funkcji Wykonawca dostarczy na własny koszt osobny moduł archiwalny bądź odrębny program właściwy do obsługi archiwum akt spraw prowadzonych w systemie tradycyjnym (papierowym) i elektronicznym. Dodatkowy moduł lub odrębny program właściwy do obsługi archiwum akt spraw prowadzonych w systemie tradycyjnym (papierowym) i elektronicznym musi spełniać wszystkie wymagania Zamawiającego dotyczące funkcji archiwum w systemie EZD i powinien być zintegrowany z systemem EZD.

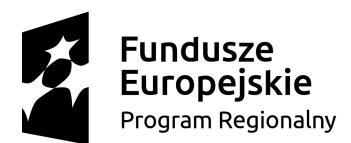

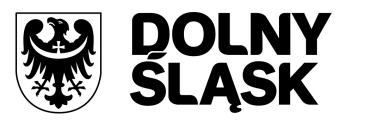

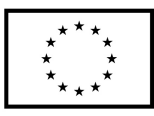

13. EZD musi zapewniać mechanizmy umożliwiające archiwiście zmianę kategorii archiwalnej w spisach dokumentacji teczek aktowych przekazanych już do archiwum (tzw. przekwalifikowanie).

# **7. DOSTARCZENIE SYSTEMU ZARZĄDZANIA BUDŻETEM**

System ten musi dostarczać spersonalizowanych usług udostępniania informacji, monitorowania przebiegu zadań i wnioskowania. System powinien zapewniać dostęp do informacji i danych urzędu bezpośrednio związanych z budżetem. System powinien posiadać usługę umożliwiającą wszystkim grupom odbiorców zgłaszanie wniosków do projektu budżetu. System powinien stopniowo umożliwiać rozbudowywanie katalog e-usług związanych z zarządzaniem budżetem.

#### **7.1 Wymagania ogólne dla systemu**

- 1. Oprogramowanie musi posiadać min. dwie strefy:
	- a) prywatną,
	- b) publiczną.
- 2. Strefa prywatna musi wspomagać procesy obsługi budżetu organu, budżetu urzędu oraz budżetów/planów finansowych jednostek organizacyjnych podległych w zakresie: projektowania, wprowadzania zmian do budżetu i wykonania.
- 3. Strefa publiczna musi udostępniać budżet w formie interaktywnej oraz umożliwiać uczestnictwo obywateli w procesie konsultacji projektowania i realizacji budżetu oraz uczestnictwa w decydowaniu o przeznaczeniu wydatków w ramach budżetu obywatelskiego.
- 4. Strefa publiczna budżetu musi być zintegrowana z platformą ePUAP oraz portalem społecznościowym Facebook.
- 5. System musi prezentować budżet w układzie wieloletnim, tzn. prezentować budżet bieżący, budżety z lat ubiegłych i prognozowane wydatki przedsięwzięć wieloletnich na lata kolejne.
- 6. Oprogramowanie musi wspierać i automatyzować procesy związane z tworzeniem oraz zarządzaniem budżetem JST:
	- a) w układzie zadaniowym;
	- b) w układzie z podziałem na klasyfikacje budżetową;
	- c) w układzie mieszanym, w którym tylko wybrana część budżetu sporządzana jest w układzie zadaniowym.
- 7. Oprogramowanie musi umożliwiać automatyczne tworzenie projektu budżetu gminy (organu), poprzez agregowanie w jeden budżet JST projektów planów finansowych urzędu, poszczególnych jednostek organizacyjnych (podległych i nadzorowanych) w układzie zadaniowym i tradycyjnym.
- 8. Wszystkie jednostki projektujące budżety muszą mieć możliwość pracy w systemie w trybie online, a przeliczanie budżetu po wprowadzeniu danych powinno odbywać się w czasie rzeczywistym.
- 9. Oprogramowanie musi umożliwiać projektowanie przedsięwzięć wieloletnich. Planowanie wydatków na przedsięwzięcia wieloletnie powinno obejmować cały okres ich realizacji.
- 10. Oprogramowanie musi umożliwiać prezentację budżetu gminy i planów finansowych jednostek podległych i nadzorowanych objętych planowaniem budżetowym zarówno w układzie zadaniowym jak i w układzie tradycyjnym.
- 11. Oprogramowanie musi umożliwiać wprowadzanie i dokonywanie zmian (zmiany w obrębie istniejącego układu zadań, dodawanie nowych zadań) w budżecie gminy oraz w planach finansowych jednostek organizacyjnych w trakcie roku budżetowego w ujęciu tradycyjnym i zadaniowym.
- 12. Oprogramowanie powinno umożliwiać wiązanie kosztów realizacji zadań z podziałkami klasyfikacji budżetowej i automatyczne agregowanie w obrębie danego działu, rozdziału, paragrafu i pozycji klasyfikacji budżetowej.

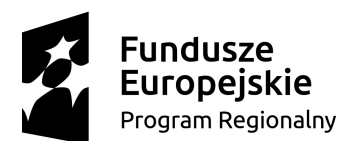

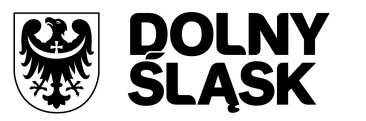

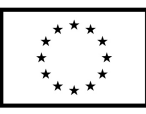

- 13. Oprogramowanie powinno umożliwiać bieżące wprowadzanie wydatków wykonanych zarówno w ujęciu zadaniowym jak i tradycyjnym oraz porównywanie wydatków planowanych z wydatkami wykonanymi (wykonanie procentowe).
- 14. Oprogramowanie powinno umożliwiać hierarchizację budżetu zadaniowego w układzie: funkcja, zadanie, podzadanie, działanie, podział zadań na określone typy zadań, ich hierarchizację, określanie celów zadań i tworzenie ich mierników.
- 15. Oprogramowanie musi umożliwiać monitorowanie realizacji budżetu w układzie klasyfikacyjnym i zadaniowym w urzędzie oraz we wszystkich jednostkach podległych i nadzorowanych objętych planowaniem budżetowym.
- 16. Oprogramowanie musi być w pełni zgodne z obowiązującymi przepisami prawa.
- 17. Oprogramowanie musi pracować niezależnie od aktualizacji systemu operacyjnego i aplikacji systemowych (np. aktualizacji java).
- 18. Oprogramowanie musi posiadać w pełni polskojęzyczny interfejs użytkownika. Wszystkie funkcje, komunikaty, raporty muszą być w języku polskim.
- 19. Oprogramowanie musi być udostępniane przez przeglądarkę internetową.
- 20. Oprogramowanie musi pracować pod kontrolą systemu operacyjnego Windows XP, Windows Vista, Windows 7, Windows 8, Windows 10 zarówno w wersjach 32 jak i 64 bitowych.
- 21. Oprogramowanie musi pracować w wersji sieciowej z wykorzystaniem protokołu TCP/IP.
- 22. Oprogramowanie powinno umożliwiać pracę jedno i wielostanowiskową oraz zapewniać jednokrotne wprowadzanie danych tak aby były one dostępne dla wszystkich użytkowników wg. określonego poziomu uprawnień.
- 23. W przypadku, gdy oprogramowanie do pracy wykorzystuje silnik bazy danych, baza taka musi być kompatybilna z systemami Windows i musi istnieć możliwość jej instalacji i pracy zgodne z wymaganiami poprzednimi.
- 24. Oprogramowanie w zakresie wydruków musi wykorzystywać funkcjonalności systemów Windows i umożliwiać wydruk na dowolnej drukarce zainstalowanej i obsługiwanej w tym systemie (drukarki lokalne, drukarki sieciowe).
- 25. Oprogramowanie powinno prawidłowo pracować na stacji roboczej o następujących minimalnych parametrach technicznych:
	- a) procesor min. 500 MHz;
	- b) min. 1 GB RAM;
	- c) monitor i karta graficzna o rozdzielczości min. 1024 x 768 pikseli;
- 26. Oprogramowanie musi współpracować z najnowszymi wersjami przeglądarek internetowych w szczególności z Mozilla Firefox, Google Chrome, czy Microsoft Edge.
- 27. System powinien umożliwiać wykorzystanie bezpiecznego protokołu https do połączenia z aplikacją.

## **7.2 Wymagania dla strefy prywatnej systemu**

- 1. System musi pozwalać na projektowanie budżetów urzędu oraz budżetów podległych jednostek organizacyjnych.
- 2. Budżet jednostki może być dzielony zgodnie ze strukturą organizacyjną jednostki, przy czym:
	- a) liczba poziomów struktury organizacyjnej jest nieograniczona,
	- b) struktura organizacyjna może ulegać zmianom,
	- c) system musi prezentować budżet JST przed zmianą struktury organizacyjne i po jej zmianie.
- 3. System musi pozwalać na projektowanie budżetu w układzie:
	- a) klasyfikacyjnym;
	- b) zadaniowym;
	- c) mieszanym, w układzie zadaniowym może być zaprojektowana tylko część budżetu.
- 4. System musi pozwalać na projektowanie planu dochodów i wydatków pozabudżetowych, w tym planu dochodów i wydatków rachunku dochodów jednostek budżetowych prowadzących działalność określoną w ustawie o systemie oświaty.

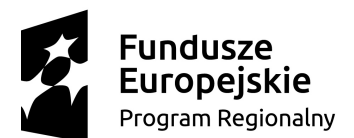

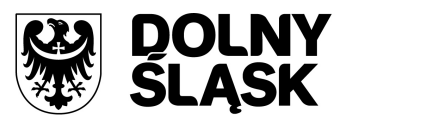

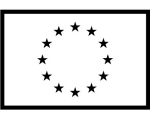

- 5. System powinien umożliwić prowadzenie ewidencji zaangażowania środków budżetowych dysponenta wynikających z zawartych umów, porozumień, podjętych uchwał.
- 6. System powinien umożliwiać pracę nad budżetem w trybie online przez przeglądarkę internetową.
- 7. Wprowadzane dane (plan, zmiany i wykonanie) muszą być przeliczane w trybie rzeczywistym.
- 8. System powinien umożliwiać importowanie danych dotyczących kosztów z arkuszy kalkulacyjnych o określonej strukturze danych.
- 9. System musi pozwalać na definiowanie słownika dysponentów środków budżetowych (jednostek organizacyjnych i komórek struktury organizacyjnej).
- 10. System musi pozwalać na definiowanie użytkowników systemu z możliwością nadawania odrębnych uprawnień do poszczególnych elementów struktury budżetu zadaniowego i klasyfikacyjnego, a także do obsługi strefy publicznej budżetu.
- 11. System powinien umożliwiać obsługę następujących zasad definiowania hasła logowania:
	- a) minimalna długość hasła 8 znaków;
	- b) znaki użyte w definicji hasła; mała i duża litera, cyfra, znak specjalny;
	- c) częstotliwość zmiany hasła;
	- d) niepowtarzalność hasła;
	- e) przy pierwszym logowaniu oraz po każdej zmianie hasła przez administratora system powinien wymuszać zmianę hasła użytkownika.
- 12. System musi pozwalać na definiowanie słownika klasyfikacji budżetowej w oparciu o zgodny z aktualnym stanem prawnym wykaz działów, rozdziałów i paragrafów – odrębnie dla dochodów i wydatków, przychodów i rozchodów.
- 13. System musi pozwalać na import paczki słowników klasyfikacji budżetowej z systemu BeSTi@.
- 14. System musi pozwalać na definiowanie słownika rodzajów zadań: źródeł dochodów (subwencje, dotacje, dochody własne i inne – dowolne).
- 15. System musi pozwalać na definiowanie słownika rodzajów zadań: przeznaczenia wydatków (własne, zlecone z zakresu administracji rządowej itp.).
- 16. System musi pozwalać na definiowanie grup paragrafów wg dowolnego kryterium w tym podział na: wydatki bieżące, wydatki majątkowe, inne.
- 17. System musi pozwalać na definiowanie hierarchicznego słownika układu zadaniowego zawierającego symbole o następującej strukturze: funkcja, zadanie, podzadanie, działanie budżetowe.
- 18. System musi pozwalać na definiowanie słownika zadań pomocniczych (pośrednich).
- 19. System musi pozwalać na definiowanie słownika Wnioskodawca zmiany.
- 20. System musi pozwalać na definiowanie słownika Źródło finansowania zmiany.
- 21. System musi pozwalać na definiowanie uprawnień dostępu do danych dla użytkowników systemów.
- 22. System musi pozwalać na definiowanie uprawnień do nadawania budżetowi statusu.
- 23. W przypadku trzykrotnej próby błędnego logowania system powinien blokować konto użytkownika na określony czas oraz wyświetlać czas oczekiwania na odblokowanie konta.
- 24. System powinien pozwalać na zgłaszanie problemów do serwisu systemu bezpośrednio z aplikacji.
- 25. System powinien informować o użytkownikach aktualnie zalogowanych do systemu.
- 26. System powinien umożliwiać parametryzację wydruków oraz zapamiętywanie parametrów pod określoną nazwą.

## **7.2.1 Wymagania w zakresie planowania budżetu**

- 1. System musi umożliwiać definiowanie dysponentów środków budżetowych, jednostek organizacyjnych i wydziałów urzędu.
- 2. System musi umożliwiać prowadzenie na poziomie budżetu gminy z dokładnością do jednostek i wydziałów urzędu (dysponentów środków budżetowych):
	- a) planu dochodów;
	- b) planu wydatków;
	- c) planu przychodów;

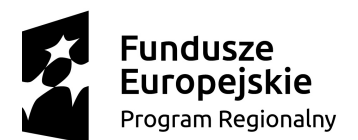

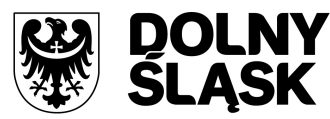

**DOLNY** Unia Europejska<br>**ŚLĄSK** Europejski Fundusz

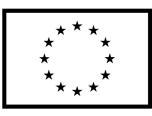

d) planu rozchodów;

- 3. System musi umożliwiać sporządzanie szczegółowych kalkulacji dochodów i wydatków budżetowym na podstawie wielkości zasobów i potrzeb oraz cen i wydatków jednostkowych.
- 4. System powinien umożliwiać wygenerowanie planu finansowego na kolejny rok budżetowy poprzez przeliczenie planu roku bieżącego wskaźnikami przypisanymi do różnych grup paragrafów.
- 5. System musi umożliwiać planowanie przedsięwzięć wieloletnich stanowiących złącznik do WPF w powiązaniu z układem klasyfikacyjnym budżetu.
- 6. System powinien umożliwić planowanie postępowań o zamówienia publiczne niezbędne do realizacji planowanych zadań.
- 7. System powinien umożliwiać kontrolowanie przekroczenia progów kwotowych zamówień publicznych zgodnie z ustawą Prawo zamówień publicznych i wewnętrznym regulaminem obowiązującym w urzędzie.
- 8. System musi umożliwiać kontrolowanie wielkości dochodów i wydatków wyodrębnionych oraz obliczać ich saldo.
- 9. System musi umożliwiać ustalanie wysokości limitów wydatków budżetowych na dowolnym poziomie struktury budżetu oraz jednostki oraz sygnalizowanie przekroczenia tych limitów.
- 10. System musi pozwalać na rozproszone projektowanie budżetu w układzie zadaniowym i klasyfikacyjnym dysponentów środków budżetowych.
- 11. System musi pozwalać na automatyczne bilansowanie planu obu układów budżetu.
- 12. System musi pozwalać na automatyczne agregowanie budżetów urzędu i jednostek podległych w budżet gminy.
- 13. System musi pozwalać na projektowanie budżetu wieloletniego na dowolną liczbę lat budżetowych.
- 14. Konstrukcja budżetu zadaniowego powinna być oparta na układzie: funkcja zadanie podzadanie – działanie. Użytkownik powinien posiadać możliwość definicji struktury zadaniowej budżetu.
- 15. Definicja zadania, podzadania i działania bezpośredniego musi zawierać co najmniej:
	- a) nazwę i symbol,
	- b) opis,
	- c) określenie celów,
	- d) możliwość formułowania mierników realizacji celów zadania dla budżetu planowanego i przynajmniej trzech lat kolejnych, w tym wartości bazowej miernika,
	- e) wskazanie osoby odpowiedzialnej z realizację,
	- f) przypisanie poszczególnym elementom struktury budżetu szacunkowych kosztów pośrednich i bezpośrednich powiązanych z podziałkami klasyfikacji budżetowej,
	- g) określenie łącznych kosztów z podziałem na grupy oraz całkowitych szacunkowych kosztów realizacji,
- 16. System musi rejestrować historię wprowadzanych danych, w tym informacji o tym kto i kiedy wprowadził lub zmodyfikował dane lub strukturę budżetu.
- 17. System musi pozwalać na nadawanie projektowi budżetu statusów odzwierciedlających etapy prac nad budżetem.
- 18. System musi pozwalać na ustalanie limitów wydatków na dowolnym poziomie struktury klasyfikacyjnej oraz zadań, podzadań i działań budżetowych.
- 19. System musi pozwalać na przeglądanie budżetów wielu lat jednocześnie.
- 20. System musi pozwalać na przeglądanie projektu budżetu w szczegółowości do dysponentów i dowolnego poziomu struktury klasyfikacyjnej i zadaniowej.
- 21. System musi pozwalać na przeglądanie planu według następujących kryteriów:
	- a) dysponentów środków,
	- b) klasyfikacji budżetowej,
	- c) układu zadaniowego,
	- d) rodzaju dochodów i wydatków,

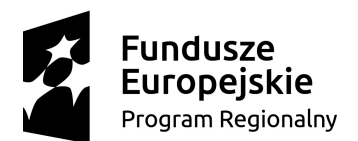

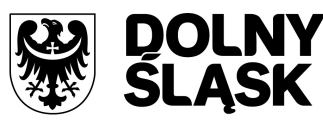

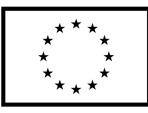

- e) grup wydatków,
- f) podziału na budżet bieżący i majątkowy itp.,
- g) podziału na zadania własne, zlecone realizowane na podstawie umów itp.,
- h) zadań gminy.
- 22. System musi umożliwiać nadanie projektowi budżetu odpowiednich statusów, odpowiadających kolejnym etapom projektowania:
	- a) etap wprowadzania danych,
	- b) zakończenie prac na projektem budżetu na poziomie jednostki,
	- c) zatwierdzanie projektu budżetu przez organ wykonawczy wraz z rejestracją podstawy prawnej przyjęcia,
	- d) zatwierdzanie projektu budżetu przez organ uchwałodawczy wraz z rejestracją podstawy prawnej uchwalenia.
- 23. Oprogramowanie musi pozwalać na wydruki projektu budżetu z dokładnością i układem danych ustalonym z zamawiającym.
- 24. Oprogramowanie musi pozwalać na wydruki projektów budżetu dla poszczególnych dysponentów budżetowych.
- 25. Oprogramowanie musi pozwalać na generowanie wydruków stanowiących załączniki do uchwał dotyczących budżetu – projektu, zmian i wykonania.
- 26. Oprogramowanie musi pozwalać na definiowanie poziomów uprawnień dla poszczególnych użytkowników. W zależności od poziomu uprawnień dla użytkownika będą dostępne poszczególne funkcje programu.

# **7.2.2 Wymagania w zakresie zmian budżetu**

- 1. Oprogramowanie musi pozwalać na rejestrowanie wniosków o zmiany w budżecie na poziomie budżetu gminy, jednostek i wydziałów urzędu (dysponentów środków budżetowych).
- 2. Oprogramowanie musi pozwalać na projektowanie zmian wynikających z wniosku o zmiany w budżecie na poziomie budżetu gminy z dokładnością do jednostek i wydziałów urzędu (dysponentów środków budżetowych) wynikających z zarejestrowanego wniosku:
	- a) zmian w planie dochodów,
	- b) zmian w planie wydatków,
	- c) zmian w planie przychodów,
	- d) zmian w planie rozchodów.
- 3. Oprogramowanie musi pozwalać na rozproszone projektowanie zmian do budżetu w układzie zadaniowym i klasyfikacyjnym przez urząd i jednostki organizacyjne podległe.
- 4. Oprogramowanie musi pozwalać na automatyczne bilansowanie zmian w obu układach budżetu.
- 5. Oprogramowanie musi pozwalać na automatyczne agregowanie zmian budżetów urzędu i jednostek podległych w budżet gminy.
- 6. Oprogramowanie musi pozwalać na automatyczne rozdzielanie zmian kosztów pośrednich na zadania zgodnie z ustalonym kluczem podziału kosztów.
- 7. Oprogramowanie musi pozwalać na obsługę zmian dochodów i wydatków pozabudżetowych dla jednostek organizacyjnych, które prowadzą gospodarkę pozabudżetową.
- 8. Oprogramowanie musi pozwalać na rejestrowanie historii wprowadzanych danych, w tym informacji o tym kto i kiedy wprowadził lub zmodyfikował zmiany.
- 9. Oprogramowanie musi pozwalać na nadawanie projektowi zmian do budżetu odpowiednich statusów, odpowiadających kolejnym etapom projektowania:
	- a) etap wprowadzania danych,
	- b) zakończenie prac na projektem zmian budżetu na poziomie jednostki,
	- c) zatwierdzanie projektu zmian budżetu przez organ wykonawczy wraz z rejestracją podstawy prawnej przyjęcia,
	- d) zatwierdzanie projektu zmian budżetu przez organ uchwałodawczy wraz z rejestracją podstawy prawnej uchwalenia.
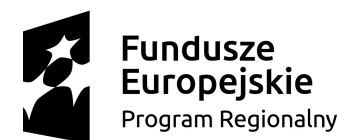

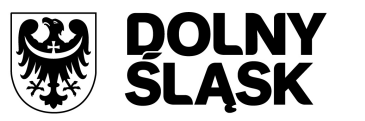

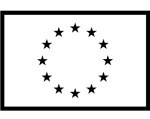

- 10. System powinien umożliwiać jednoczesne procedowanie wielu wniosków o zmiany, przy czym każdy z wniosków może być procedowany odrębnie lub procedowanie może dotyczyć grupy wybranych wniosków.
- 11. Oprogramowanie musi pozwalać na przeglądanie zmian budżetu w szczegółowości do dysponentów i dowolnego poziomu struktury klasyfikacyjnej i zadaniowej.
- 12. Oprogramowanie musi pozwalać na przeglądanie zmian budżetu według następujących kryteriów:
	- a) dysponentów środków,
	- b) klasyfikacji budżetowej,
	- c) układu zadaniowego,
	- d) rodzaju dochodów i wydatków,
	- e) grup wydatków,
	- f) podziału na budżet bieżący i majątkowy itp.,
	- g) podziału na zadania własne, zlecone realizowane na podstawie umów itp.,
	- h) zadań gminy.
- 13. Oprogramowanie musi pozwalać na wydruki zmian budżetu z dokładnością i układem danych ustalonym z zamawiającym.
- 14. Oprogramowanie musi pozwalać na wydruki zmian budżetu dla poszczególnych dysponentów budżetowych.
- 15. Informacja o budżecie powinna zawierać dane na dowolny dzień roku budżetowego w układzie:
	- a) uchwała budżetowa,
	- b) plan przed zmianami,
	- c) zmniejszenia,
	- d) zwiększenia,
	- e) plan po zmianach.

## **7.2.3 Wymagania w zakresie wykonania budżetu**

- 1. Oprogramowanie musi pozwalać na rejestrowanie danych o wykonaniu na poziomie budżetu gminy z dokładnością do jednostek i wydziałów urzędu (dysponentów środków budżetowych):
	- a) wykonanie planu dochodów,
	- b) wykonanie planu wydatków,
	- c) wykonanie planu przychodów,
	- d) wykonanie planu rozchodów.
- 2. Oprogramowanie musi pozwalać na rozproszone wprowadzanie danych o wykonaniu w układzie zadaniowym i klasyfikacyjnym przez urząd i jednostki organizacyjne podległe.
- 3. Oprogramowanie musi umożliwiać wczytywania danych o wykonaniu planu finansowego jednostki z pliku sprawozdania budżetowego Rb27S i Rb28S z jednoczesną weryfikacja zgodności planu.
- 4. Oprogramowanie musi pozwalać na prezentowanie danych o wykonaniu w układzie:
	- a) plan,
		- b) wykonanie,
		- c) % wykonania,
	- d) pozostało.
- 5. Oprogramowanie musi pozwalać na rozproszone wprowadzanie danych o wykonaniu mierników.
- 6. Oprogramowanie musi pozwalać na automatyczne bilansowanie wykonania w obu układach budżetu.
- 7. Oprogramowanie musi pozwalać na automatyczne agregowanie wykonania budżetów urzędu i jednostek podległych w wykonanie budżetu gminy.
- 8. Oprogramowanie musi pozwalać na automatyczne rozdzielanie wykonania kosztów pośrednich na zadania zgodnie z ustalonym kluczem podziału kosztów.
- 9. Oprogramowanie musi pozwalać na rejestrowanie historii wprowadzanych danych o wykonaniu, w tym informacji o tym kto i kiedy wprowadził lub zmodyfikował dane.
- 10. Oprogramowanie musi pozwalać na przeglądanie informacji o wykonaniu budżetu w szczegółowości do dysponentów i dowolnego poziomu struktury klasyfikacyjnej i zadaniowej.

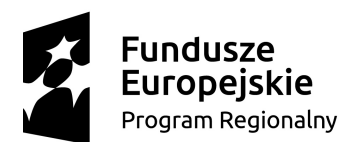

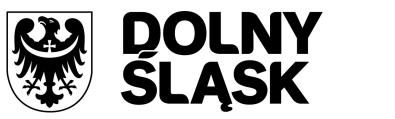

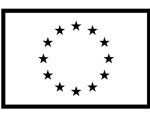

- 11. Oprogramowanie musi pozwalać na przeglądanie wykonania budżetu według następujących kryteriów:
	- a) dysponentów środków,
	- b) klasyfikacji budżetowej,
	- c) układu zadaniowego,
	- d) zadań pomocniczych,
	- e) rodzaju dochodów i wydatków,
	- f) grup wydatków,
	- g) podziału na budżet bieżący i majątkowy itp.,
	- h) podziału na zadania własne, zlecone realizowane na podstawie umów itp.,
	- i) zadań gminy.
- 12. Oprogramowanie musi pozwalać na wydruki wykonania budżetu z dokładnością i układem danych ustalonym z zamawiającym.
- 13. Oprogramowanie musi pozwalać na wydruki wykonania budżetu dla poszczególnych dysponentów budżetowych.
- 14. Oprogramowanie musi pozwalać na prezentację danych w postaci graficznej.

## **7.2.4 Wymagania w zakresie realizacji zaangażowania**

- 1. Oprogramowanie musi pozwalać na rejestrację zaangażowania przez dysponentów budżetu, w tym:
	- a) rejestrację dokumentów powodujących zaangażowanie (umów, aneksów do umów, faktur, zleceń itp.),
	- b) informowanie użytkownika o wielkości wolnych środków możliwych do zaangażowania,
	- c) blokowanie rejestracji dokumentu powodującego przekroczenie wartości planu,
	- d) kontrolowanie i rejestrowanie kontrasygnat wykonywanych przez skarbnika,
	- e) kontrolowanie statusów wprowadzanych dokumentów (projekt dokumentu, dokument kontrasygnowany, dokument podpisany itp.).
- 2. Oprogramowanie musi pozwalać na rejestrację faktur (transz, rat itp.) do umów dokumentów w tym:
	- a) informowanie dysponenta o wartościach pozostałych do zafakturowania, rat, transz do zapłacenia,
	- b) blokowanie rejestracji dokumentu powodującego przekroczenie wartości umowy.
- 3. Oprogramowanie musi pozwalać na prezentowanie danych o zaangażowaniu w układzie:
	- a) uchwała budżetowa,
	- b) plan po zmianach,
	- c) wykonanie,
	- d) zaangażowanie,
	- e) wolne środki.
- 4. Oprogramowanie musi pozwalać na automatyczne wygenerowanie wykazu zawartych umów, zawierającego co najmniej następujący zestaw danych:
	- a) lp.,
	- b) numer umowy,
	- c) rok zawarcia umowy,
	- d) podmiot umowy,
	- e) przedmiot umowy,
	- f) czy umowa dotyczy dotacji (tak/nie),
	- g) wartość umowy,
	- h) okres na jaki umowa została zawarta.

# **7.2.5 Wymagania w zakresie sprawozdań budżetowych**

1. Oprogramowanie musi pozwalać na sporządzanie sprawozdań budżetowych wykonywanych przez urząd, organ, jednostki organizacyjne.

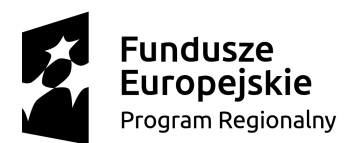

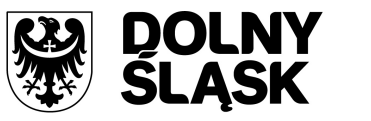

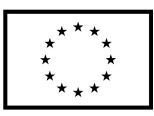

- 2. Oprogramowanie musi pozwalać na agregowanie sprawozdań na poziomie budżetu gminy.
- 3. System musi umożliwiać rozproszone sporządzanie sprawozdań budżetowych urzędu, organu oraz jednostek organizacyjnych podległych, w tym sprawozdań:
	- a) Rb-27s,
	- b) Rb-27ZZ,
	- c) Rb-28NWS,
	- d) Rb-28s,
	- e) Rb-34s,
	- f) Rb-50D,
	- g) Rb-50W,
	- h) Rb-N,
	- i) Rb-NDS,
	- j) Rb-PDP,
	- k) Rb-ST,
	- l) Rb-Z.
- 4. Dla każdej jednostki organizacyjnej system musi umożliwiać określenie wymagalnych sprawozdań.
- 5. System musi umożliwiać sporządzanie sprawozdań głównych i korekt do sprawozdań.
- 6. System musi udostępniać zbiorczą informację pokazującą:
	- a) jednostki, które sporządziły sprawozdania wymagane w danym okresie sprawozdawczym,
		- b) jednostki, które pracują nad sprawozdaniami,
		- c) jednostki, które jeszcze nie rozpoczęły prac nad sprawozdaniami.
- 7. System musi umożliwiać dokonywanie przesunięć środków pomiędzy zadaniami budżetowymi w zatwierdzonych sprawozdaniach bez zmiany wartości paragrafu i konieczności sporządzania korekty do sprawozdania.
- 8. W momencie wprowadzania sprawozdania, system musi weryfikować wartości wprowadzanych danych i sygnalizować negatywne wyniki weryfikacji.
- 9. Na żądanie użytkownika system musi umożliwiać wygenerowanie raportu weryfikacji poprawności danych z oznaczeniem, które dane nie spełniają warunków poprawności.
- 10. System musi umożliwiać wykonywanie wydruków kontrolnych sprawozdań.
- 11. System musi tworzyć repozytorium potwierdzonych sprawozdań (głównych i korekt) dla każdej jednostki oddzielnie oraz jednoznacznie informować o terminie wygenerowania sprawozdania.
- 12. System musi umożliwiać wygenerowanie wydruku prezentującego różnicę wartości pomiędzy kolejnymi wersjami sprawozdań z pokazaniem, które dane uległy zmianie.
- 13. System musi umożliwiać agregowanie danych sprawozdań jednostek w sprawozdanie organu.
- 14. System musi umożliwiać wygenerowanie sprawozdań w formacie umożliwiającym wczytanie ich do systemu BeSTi@.
- 15. System musi umożliwiać eksport planu, zmian i wykonania do systemu BeSTi@,
- 16. System musi umożliwiać import sprawozdań RB27S i RB28S i aktualizację danych o wykonaniu budżetu na poziomie jednostek organizacyjnych z BeSTi@
- 17. System musi umożliwiać eksport sprawozdań budżetowych gminy do systemu BeSTi@.

# **7.3 Wymagania dla strefy publicznej systemu**

- 1. System musi udostępniać obywatelom budżet w układzie podziałek klasyfikacji budżetowej i układzie zadaniowym poprzez przeglądarkę internetową.
- 2. System powinien wizualizować budżet w postaci wykresów graficznych.
- 3. System powinien umożliwiać nawigowanie po strukturze budżetu klasyfikacyjnego i zadaniowego.
- 4. System powinien umożliwiać przeglądanie budżetów z kilku lat.
- 5. System powinien pozwalać obywatelom na wyrażanie opinii dla poszczególnych pozycji budżetu poprzez: dodawanie wpisów z komentarzami; dodawanie lajków itp.

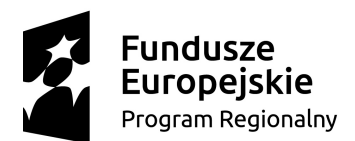

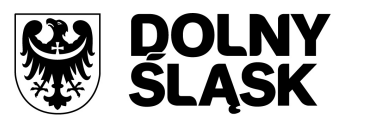

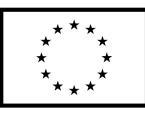

# **7.3.1 Wymagania w zakresie budżetu obywatelskiego**

- 1. W budżecie powinna być widoczna wydzielona część wydatków, których przeznaczenie ustalone zostanie w konsultacji z mieszkańcami w ramach partycypacji społecznej, np.: fundusz na dzielnice miasta; inne, zdefiniowane przez urząd.
- 2. Konsultacje z mieszkańcami powinny odbywać się z podziałem na etapy:
	- 1) Etap I. Zgłaszanie propozycji zadań budżetowych.
		- a) propozycje mogą być zgłaszane przez mieszkańców min. w dwóch trybach:
			- poprzez platformę ePUAP,
			- poprzez wpis wykonany na formatce udostępnionej przez system,
		- b) w systemie musi być możliwość dopisania propozycji zgłoszonych przez mieszkańców poza systemem elektronicznym: np. listownie lub na spotkaniach z mieszkańcami. Wpis taki wykonuje uprawniony pracownik urzędu zaznaczając, że propozycja została zgłoszona poza systemem.
		- c) zgłoszone propozycje wydatków budżetowych powinny być wyświetlane w zakładce propozycje mieszkańców.
		- d) zgłoszone propozycje powinny być komentowane przez mieszkańców oraz oznaczane np. lajkami;
		- e) termin zgłaszania propozycji wydatków powinien być ograniczony. Po wyznaczonym terminie możliwość komentowania i lajkowania powinna być zablokowana.
	- 2) Etap II. Ocena zgłoszonych propozycji przez urząd.
		- a) każda ze zgłoszonych przez mieszkańców propozycji będzie poddawana ocenie pod względem formalnym, możliwości wykonawczych oraz wstępnie wyceniania. Pracownicy muszą mieć możliwość kwalifikacji zgłoszonych propozycji min. na:
			- możliwe do realizacji,
			- niemożliwe do realizacji;
		- b) propozycje mieszkańców wraz z opinią wykonaną przez pracowników urzędu oraz wstępną wyceną kosztów ich realizacji, powinny być udostępniane pod zakładką propozycje po ocenie formalnej w kolejności: propozycje możliwe do realizacji; propozycje niemożliwe do realizacji.
	- 3) Etap III. Konsultacje propozycji zgłoszonych przez mieszkańców po ocenie formalnej.
		- a) zgłoszone propozycje mieszkańców, po ocenie formalnej, mogą być komentowane przez mieszkańców oraz oznaczane lajkami;
		- b) termin konsultacji zgłoszonych propozycji po ocenie formalnej musi być ograniczony. Po wyznaczonym terminie możliwość komentowania i lajkowania powinna być zablokowana.
	- 4) Etap IV. Głosowanie na zgłoszone propozycje.
		- a) głosowanie przez mieszkańców może się odbywać w dwóch trybach:
			- poprzez dedykowany formularz umieszczony na platformie ePUAP,
			- poprzez wpis wykonany na formatce udostępnionej przez system.
		- b) wyniki głosowania muszą być na bieżąco publikowane na zakładce głosowanie nad zgłoszonymi propozycjami;
		- c) termin głosowania zgłoszonych propozycji po ocenie formalnej musi być ograniczony. Po wyznaczonym terminie możliwość oddania głosu powinna być zablokowana.
	- 5) Etap V. Publikowanie informacji o propozycjach przyjętych do realizacji.
		- a) po ostatecznym wyborze zgłoszonych propozycji do realizacji powinny być one publikowane w zakładce Propozycje przyjęte do realizacji,
		- b) propozycje przyjęte do realizacji mogą być komentowane przez mieszkańców oraz oznaczane lajkami,
		- c) termin komentowania i lajkowania musi być ograniczony. Po wyznaczonym terminie możliwość komentowania i lajkowania powinna być zablokowana,
		- d) system powinien umożliwiać jednoczesne prowadzenie wielu procesów konsultacji społecznych, niezależnych od siebie.

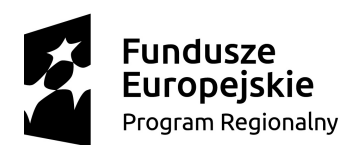

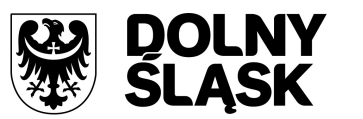

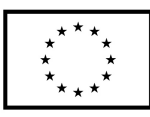

- e) w konsultacjach mogą uczestniczyć wyłącznie użytkownicy zalogowani i uwierzytelnieni.
- f) system powinien umożliwiać uwierzytelnianie użytkowników za pomocą:
	- profilu zaufanego platformy ePUAP,
		- profilu portalu społecznościowego Facebook;
- g) system powinien umożliwiać nadawanie statusów każdej konsultacji:
	- konsultacje projektowane widoczne tylko w strefie prywatnej;
	- konsultacje udostępnione widoczne w obu strefach;
	- konsultacje zakończone dostępne tylko do podglądu w obu strefach.
- h) konfigurowanie oraz wszystkie wpisy dotyczące konsultacji i kolejnych jej etapów wykonywane przez urząd powinny być możliwe tylko w strefie prywatnej.
- i) system powinien umożliwiać konfigurowanie każdego etapu konsultacji w zakresie:
	- sposobu uwierzytelniania uczestników konsultacji: Profil zaufany lub Profil Facebook,
	- możliwości oznaczania lajkami zgłaszanych propozycji: Tak/Nie,
	- czy oznaczania lajkami mogą wykonywać użytkownicy niezalogowani: Tak/nie,
	- datę, od której rozpoczyna się etap konsultacji,
	- datę, do której możliwe jest zgłaszanie propozycji lub dokonywania innych wpisów (opinii),
- j) zarządzanie konfiguracją powinno odbywać się z poziomu strefy prywatnej,
- k) system powinien dokumentować przebieg poszczególnych konsultacji w kolejnych latach i udostępniać je zarówno dla użytkowników zalogowanych jak i niezalogowanych.

# **8. DOSTARCZENIE OPROGRAMOWANIA SD (SYSTEM DZIEDZINOWY) WYMAGANEGO DO ŚWIADCZENIA USŁUG ELEKTRONICZNYCH ZINTEGROWANEGO Z EZD I SUE**

Niniejszy rozdział zawiera wymagania funkcjonalne dla Systemu Dziedzinowego, który będzie wspomagał i usprawniał czynności wykonywane przez pracowników JST Zamawiającego związane z realizacją zadań publicznych.

Zintegrowany System Dziedzinowy (SD) musi objąć cały obszar funkcjonalny Zamawiającego z wyłączeniem zadań realizowanych przez systemy krajowe (np. CEIDG, itp.). System Dziedzinowy musi być przygotowany do pełnej obsługi dokumentu elektronicznego tj. musi umożliwiać przyjęcie danych poprzez import danych z dokumentów elektronicznych sporządzonych przy pomocy formularzy elektronicznych udostępnionych przez Zamawiającego, bez konieczność ręcznego wprowadzania danych z dokumentu elektronicznego. System dziedzinowy musi umożliwiać przygotowanie dokumentu elektronicznego w celu wysyłki do klienta oraz wydrukowanie kopii dokumentu w wersji papierowej zgodnie z wymaganiami Instrukcji Kancelaryjnej.

Wszystkie funkcjonalności muszą umożliwiać pełną realizację czynności niezbędnych do obsługi danego obszaru. Funkcjonalności muszą być ergonomiczne, wykonane zgodnie z najlepszymi praktykami projektowania systemów informatycznych.

## **8.1 Warstwa administracji i integracji SD**

System dziedzinowy powinien posiadać budowę modułową z zaznaczeniem wyodrębnionej warstwy administracji i integracji. Cześć administracyjna musi odpowiadać za konfigurację działania systemu oraz parametryzację działania wspólnych modułów systemu dziedzinowego.

Moduł powinien zawierać wszystkie funkcje związane z konfiguracją całego systemu oraz odpowiadać za bezpieczeństwo całej aplikacji m.in. powinien zawierać edycję słowników wspólnych dla całej aplikacji, edycje danych jednostki organizacyjnej, archiwizację bazy danych, nadawanie uprawnień itp.

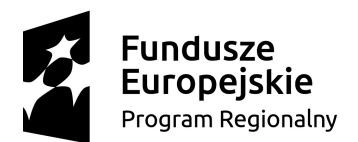

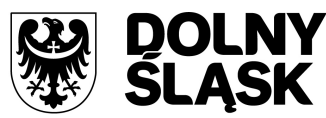

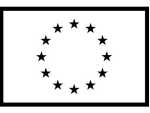

- 1. Baza informacji o interesantach urzędu, powinna być jedna i wspólna dla wszystkich modułów dziedzinowych.
- 2. Wszystkie moduły podatkowe powinny mieć wspólne słowniki (stawki podatkowe, rodzaj i stawki ulg, obrębów ewidencyjnych itp.), oraz być zintegrowane z decyzjami, symulacjami podatkowymi, zaświadczeniami i postępowaniem egzekucyjnym, tak by organizacyjnie osoba merytoryczna wystawiająca np. zaświadczenie dla podatnika o zaleganiu bądź niezaleganiu w podatkach miała dostęp do grupy funkcji wydawania zaświadczeń obejmujących wszystkie moduły podatkowe. Podobnie w zakresie wydawania decyzji umarzających, zmieniających terminy płatności, rozkładających należność na raty, symulacjami i postępowaniem egzekucyjnym. System powinien dawać możliwość ustawienia wielu wartości słownikowych w jednym miejscu, np. słownik stawek, terminów, klas gruntów itp.
- 3. Moduły dziedzinowe powinny być zintegrowane z modułami usług dla ludności, a w szczególności, w zakresie przelewów masowych (w księgowości zobowiązań powinno być widoczne, na które należności dokonano przelewów), dokumentów elektronicznych składanych przez interesantów za pomocą platformy ePUAP i dostępnych formularzy (np. deklaracji czy informacji podatkowych).
- 4. Wymagana jest możliwość zapisu szablonów systemowych wydruków z systemu dziedzinowego do pliku zewnętrznego (w celu ich dalszej modyfikacji) oraz modyfikacja szablonów wydruków w aplikacji, a także możliwość wydruków z użyciem zmodyfikowanego szablonu (z pliku).
- 5. Wymagana jest możliwość pracy w środowisku sieciowym z możliwością jednoczesnego dostępu do danych wielu użytkownikom.
- 6. Wymagane są mechanizmy zapewniające bezpieczeństwo danych oraz mechanizmy autoryzacji przez logowanie do aplikacji (także z wykorzystaniem uwierzytelniania za pomocą usług katalogowych, takich jak LDAP, ActiveDirectory itp.).
- 7. Dostęp (zabezpieczony hasłem i kodem dostępu) do poszczególnych modułów musi być możliwy przez wyposażenie w funkcje zarządzania użytkownikami modułów (przydzielania lub odbieranie uprawnień do poszczególnych funkcji lub grupy funkcji, a także aktywowanie lub zamykanie kont użytkowników). System musi także dawać możliwość skonfigurowania użytkownika, który jest pracownikiem i umożliwiać ustawienie dla niego zastępcy.
- 8. W bazie danych musi być zapis informacji o dodaniu rekordu (data i godzina operacji, użytkownik) oraz o ostatniej modyfikacji rekordu (data i godzina operacji, użytkownik).
- 9. Na każdym etapie pracy użytkowników poszczególnych modułów merytorycznych musi istnieć tzw. pomoc kontekstowa informująca użytkownika o możliwych działaniach.
- 10. System powinien dawać możliwość wymuszania zmiany hasła, aby użytkownicy musieli zmieniać hasło w określonym odstępie czasu. System musi też umożliwiać skonfigurowanie wymuszania stosowania tzw. twardego hasła, np. wymuszając stosowanie wielkich i małych liter, cyfr itp.
- 11. Aplikacja powinna zabezpieczać przed nieautoryzowanym dostępem do bazy danych. Każda zmiana w bazie wykonana przez nieautoryzowanego użytkownika powinna być zapisywana i identyfikowalna.
- 12. System powinien mieć możliwość wykonywania kopii zapasowej bazy danych z poziomu systemu, bez konieczności dostępu do bazy danych na serwerze.
- 13. System powinien dawać możliwość skorzystania z tzw. "zdalnego pulpitu", aby użytkownicy mogli się łączyć zdalnie z pracownikiem wsparcia systemu.
- 14. Zarządzanie uprawnieniami powinno umożliwiać również ograniczenie uprawnień do danej jednostki budżetowej. Przykładowo użytkownik obsługujący moduł księgowy powinien mieć uprawnienia jedynie do jednostki, którą obsługuje.
- 15. Uprawnienia powinny również umożliwiać ustawienie zastępstwa dla pracownika sekretariatu obsługującego system, jak też umożliwiać nadawanie dostępu do spraw i dokumentów innego użytkownika w celu obsługi dokumentów elektronicznych.
- 16. W systemie powinna być możliwość wysyłania przez administratora systemu komunikatów do poszczególnych użytkowników, jak również możliwość wylogowywania użytkownika z systemu.

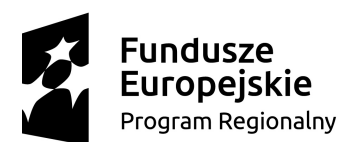

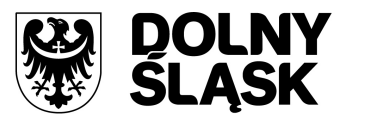

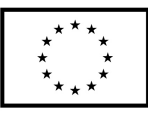

- 17. System powinien umożliwiać ustawienia wielu jednostek organizacyjnych, aby zwiększyć możliwość pracy kontekstowej i umożliwiać np. dodanie różnych pieczątek dla różnych jednostek, różnych numerów NIP itp. Dotyczy to również dodawania danych skrytki ePUAP dla poszczególnych jednostek organizacyjnych.
- 18. System powinien dawać administratorowi możliwość zarządzania listą aktywnych modułów i funkcji. Zarządzanie powinno dawać możliwość aktywacji, dezaktywacji modułu lub funkcji.
- 19. System musi dawać możliwość ustawienia parametrów czasu bezczynności. Po określonym czasie nieużywania systemu użytkownik musi być wylogowywany z systemu.
- 20. Mechanizm wspólnej bazy danych musi zabezpieczać przed powielaniem zapisów, np. blokować możliwość ręcznego wpisywania nazwy ulicy przez użytkownika i wymuszać używanie słowników.
- 21. System w przypadku aktywnego modułu do obsługi ewidencji ludności powinien dawać możliwość aktualizowania danych wprowadzanego kontrahenta danymi z ewidencji ludności.
- 22. Parametryzacja systemu powinna również umożliwiać konfigurację obsługi dzierżaw globalnie, tzn. wymuszać używanie stawek brutto lub netto, bez konieczności każdorazowego ustawiania tych wartości podczas wprowadzania dzierżaw.
- 23. System powinien umożliwiać administratorowi uruchamianie zapytań SQL do bazy z poziomu aplikacji, bez konieczności logowania się do bazy danych. Wykonane zapytania powinny być widoczne w rejestrze. System powinien blokować możliwość wykonywania zapytań przeznaczonych dla innej jednostki.
- 24. System powinien kontrolować, aby użytkownicy wykonujący operacje na tych samych danych nie mogli tego wykonać. System musi blokować operacje użytkownika, który chce wykonać działanie na modyfikowanych danych. Blokada powinna być zdejmowana przez administratora systemu.
- 25. System musi umożliwiać kontrolowanie połączeń systemu z bazą danych oraz umożliwiać sprawdzanie dostępności nowych wersji systemu.
- 26. System powinien umożliwiać konfigurację i kontrolę integracji z innymi systemami. Administrator w jednym miejscu powinien mieć możliwość sprawdzenia konfiguracji z innymi systemami, a także ustawienia listy elementów podlegających integracji (kontrahenci, dokumenty itp.).
- 27. System musi dawać możliwość scalania danych słownikowych w przypadku ich powielenia, np. scalania nazw ulic, kontrahentów.
- 28. System musi umożliwiać eksport danych do formatu XML i CSV dla ustalonych parametrów.
- 29. System powinien umożliwiać wyszukanie listy wykonanych eksportów wg. zadanych parametrów.
- 30. System musi umożliwiać eksportowanie danych dotyczących:
	- a) kartotek z rejestru mieszkańców,
	- b) geografii obszarów spisowych,
	- c) kart rejestrów dodatkowych,
	- d) spisów wyborczych,
	- e) zdefiniowania własnych parametrów eksportu poprzez wykonanie zapytania do bazy danych.
- 31. System powinien umożliwiać tworzenie pliku IPE-PN XML dla osób prawnych i fizycznych dotyczący danych podatkowych.
- 32. System powinien umożliwiać przygotowanie eksportu danych do GUS w postaci XML z modułu rejestru mieszkańców, podatku od osób fizycznych i prawych itp.
- 33. System powinien umożliwiać eksport danych w formacie XML z modułu rejestru mieszkańców oraz modułów podatkowych na potrzeby modułu do obsługi opłat za śmieci.
- 34. System musi być bezpieczny to znaczy musi posiadać procedury ochrony i kontroli dostępu do całej bazy danych (ochrona przed nieuprawnionym dostępem, mechanizmy kryptograficzne, wsparcie redundancji sprzętowej i programowej, itp., ochrona integralności danych, zabezpieczenie danych przed uszkodzeniem i utratą danych), oraz poszczególnych rodzajów danych (np. dane osobowe, dane o zaległościach podatników). Dostęp do bazy musi być zabezpieczony zakodowanym hasłem i odpowiednio zdefiniowanymi parametrami połączenia aplikacji z bazą.
- 35. System musi umożliwiać elastyczne zarządzanie użytkownikami i uprawnieniami to znaczy:
	- a) aktywowanie oraz dezaktywowanie (bez usuwania) kont użytkowników,

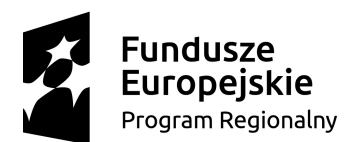

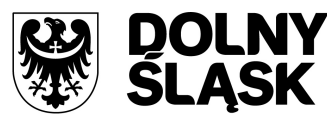

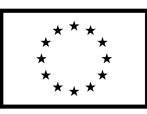

- b) możliwość podglądu aktualnie zalogowanych użytkowników,
- c) przypisywanie (lub odbieranie) uprawnień dla użytkowników do poziomu jednostkowej funkcji,
- d) grupowanie dowolnie wybranych funkcji w zbiory uprawnień (grupy funkcji) i przypisywanie (lub odbieranie) ich użytkownikom,
- e) brak możliwości zmiany danych historycznych,
- f) możliwość zmiany hasła użytkownika oraz jego resetowania, wymuszanie zmiany hasła, co 30 dni zgodnie z ogólnymi wymaganiami dotyczącymi systemów informatycznych,
- g) umożliwienie identyfikowania użytkownika po nr PESEL oraz nazwie użytkownika.
- 36. System powinien mieć możliwość obsługi za pomocą samej klawiatury funkcji, które są często realizowane.
- 37. Podobszary obsługujące prowadzenie rozliczeń finansowych podatników i płatników urzędu, powinny być pogrupowane według różnych rodzajów należności i jednocześnie powinny stanowić wzajemnie spójną całość, tak by użytkownik aplikacji, w zależności od nadanych mu uprawnień, mógł mieć możliwość obsługi wybranego konta zobowiązanego z dostępem do jego wszystkich zobowiązań wobec urzędu (system musi mieć możliwość dokonywania przeksięgowań np. z należności podatkowej na inną nie podatkową, automatyczne rozdysponowanie wpłaty na występujące należności).

# **8.2 Wymagania dla poszczególnych modułów SD**

# **8.2.1 Moduł z bazą Interesantów (Klienci)**

Moduł musi umożliwiać ewidencję i przegląd danych osób fizycznych i prawnych, które mają lub miały kontakt z urzędem w celu załatwienia sprawy. Moduł powinien zawierać jednolitą bazę danych wszystkich podmiotów, z których korzystają inne moduły. W module znajdować się powinny dane kontrahentów, którzy są podatnikami w modułach podatkowych, czy też dostawcy/odbiorcy dla rozrachunków prowadzonych w module Finansowo Księgowym, a także wszyscy inny wymagani do funkcjonowania modułów merytorycznych.

- 1. System musi umożliwiać wyszukiwanie osób fizycznych i podmiotów gospodarczych wg. zadanych parametrów.
- 2. Moduł musi umożliwiać zarządzanie kontrahentami urzędu, w tym:
	- a) dodanie nowego kontrahenta,
	- b) usunięcie kontrahenta,
	- c) wydruku podstawowych danych kontrahenta.
- 3. W zakresie wydruków danych dot. kontrahenta, moduł musi:
	- a) umożliwiać generowanie zestawienia odbiorców danych osobowych,
	- b) umożliwiać przegląd, edycję, usuwanie danych szczegółowych kontrahenta,
	- c) umożliwiać wydruk kartoteki osobowej kontrahenta z danymi szczegółowymi.
- 4. Obsługa kontrahenta powinna uwzględniać tworzenie i zarządzanie podmiotami grupowymi w tym:
	- a) wyszukiwanie małżeństw i podmiotów grupowych,
	- b) tworzenie nowych podmiotów grupowych (w tym małżeństw),
	- c) tworzenie nowych podmiotów grupowych na bazie istniejącego w systemie podmiotu grupowego,
	- d) odłączanie kontrahenta od podmiotu grupowego.
- 5. Moduł powinien dostarczać dane dot. kontrahentów dla wszystkich modułów dziedzinowych systemu oraz być zintegrowany z modułem do obsługi rejestru mieszkańców w zakresie aktualizacji danych z rejestru. W celu ułatwienia pracy użytkownikowi moduł powinien posiadać możliwość pobrania danych szczegółowych pojedynczego kontrahenta podczas jego dodawania oraz możliwość automatycznej aktualizacji danych szczegółowych pojedynczego kontrahenta w

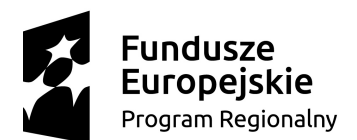

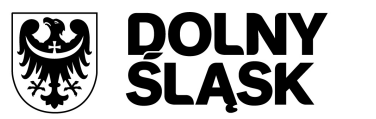

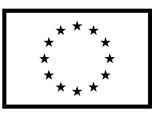

przypadku zmiany adresu lub jego zgonu. Moduł powinien dawać również możliwość masowej aktualizacji danych szczegółowych kontrahentów danymi z rejestru mieszkańców.

- 6. Moduł musi posiadać możliwość wydruku raportów:
	- a) źródła danych kontrahenta,
	- b) o odbiorcach danych osobowych kontrahenta.
- 7. Moduł w celu usprawnienia zarządzania kontrahentami powinien posiadać słowniki:
	- a) grup kontrahentów,
	- b) form prawnych,
	- c) rodzajów kontaktu,
	- d) statusów zameldowania,
	- e) typów dokumentów tożsamości,
	- f) typów odbiorców danych, dla których zostały udostępnione dane osobowe kontrahenta,
	- g) klasyfikacji działalności,
	- h) źródeł danych kontrahenta,
	- i) banków,
	- j) typów przedstawicieli.
- 8. Moduł powinien mieć możliwość scalania kontrahentów, w tym automatycznego scalania kontrahentów oraz podmiotów grupowych i małżeństw o tym samym składzie oraz ręcznego scalania kontrahentów z uwzględnieniem podmiotów grupowych i małżeństw o tym samym składzie.
- 9. System powinien umożliwiać automatyczne scalanie kontrahentów poprzez uruchomienie funkcji, która analizuje bazę interesariuszy i wykrywa zbieżne wystąpienia zarówno w podmiotach pojedynczych jak i grupowych. Funkcja automatycznego scalania powinna raportować listę interesariuszy złączonych.
- 10. System powinien umożliwiać ręczne scalanie kontrahentów, które powinno polegać na wybraniu przez użytkownika dwóch kontrahentów, dla których ma nastąpić złączenie informacji.
- 11. Funkcje porządkowania danych kontrahentów powinny umożliwiać również:
	- a) przydzielanie adresów przyporządkowanych do wielu kontrahentów jednocześnie,
	- b) porządkowanie adresów stałych, usuwanie wielu adresów stałych dla kontrahenta,
	- c) porządkowanie adresów korespondencyjnych, usuwanie wielu adresów korespondencyjnych dla kontrahenta,
	- d) naprawę błędnych danych adresowych na liście kontrahentów.
- 12. Moduł powinien umożliwiać wydruk o ostatniej zmianie danych osobowych kontrahenta.
- 13. Moduł powinien umożliwiać udostępnianie danych kontrahentów dla innych systemów w celu synchronizacji, np. z obiegiem dokumentów, systemem dziedzinowym do obsługi budżetu w formacie WebService.
- 14. Moduł musi umożliwiać prowadzenie pełnego rejestru kontrahenta, co najmniej w zakresie: Nazwisko lub nazwa firmy, Imię, Imię drugie, PESEL, NIP (w tym zagraniczny lub oznaczenie braku NIP), REGON, Forma prawna, Data upadłości, Kraj pochodzenia, KRS, Adres stały (kraj, miejscowość, województwo, powiat, gmina, kod terytorialny, miejscowość poczty, kod pocztowy, ulica, numer domu, numer lokalu), Adres korespondencyjny, Adres siedziby, Adres dostawy, Adres prowadzenia działalności, Nazwisko rodowe, Imię ojca, Imię matki, Nazwisko panieńskie matki, Data urodzenia, Miejsce urodzenia, Rodzaj dokumentu tożsamości, Numer dokumentu tożsamości, Data ważności dokumentu tożsamości, Obywatelstwo, Płeć, Stan cywilny, Data zgonu/znalezienia zwłok, Numer rachunku bankowego, Nazwa i adres banku, Dane kontaktowe (telefon, email, telefaks, telefon domowy, telefon służbowy, telefon komórkowy, inny), Nazwa przedstawiciela, Rodzaj dokumentu tożsamości przedstawiciela, Numer dokumentu tożsamości przedstawiciela, Oznaczenie przedstawiciela jako wystawca/odbiorca faktur, Preferowana forma płatności (gotówka, przelew), Nazwa skrytki na ePUAP, Adres skrytki na ePUAP.
- 15. Moduł powinien umożliwiać przechowywanie danych historycznych kontrahenta, w tym co najmniej: Nazwisko lub nazwa firmy, Imię, Imię drugie, PESEL, NIP, REGON, Forma prawna, Data upadłości, wszystkie adresy, Nazwisko rodowe, Imię ojca Imię matki, Nazwisko panieńskie matki,

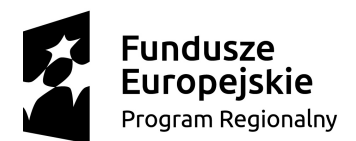

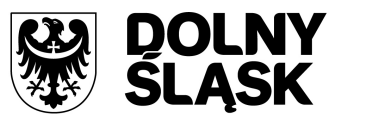

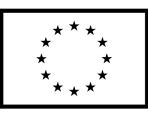

Data urodzenia, Miejsce urodzenia, Rodzaj dokumentu tożsamości, Numer dokumentu tożsamości, Data ważności dokumentu tożsamości, Obywatelstwo, Płeć, Stan cywilny, Data zgonu/znalezienia zwłok, Numer rachunku bankowego, Nazwa i adres banku, Dane kontaktowe i inne.

# **8.2.2 Moduł finanse i księgowość**

Moduł finanse i księgowość powinien wspierać wydział księgowości w rejestrowaniu zdarzeń gospodarczych w gminie, tworzeniu dzienników w zakresie różnych działalności, obsługi księgi głównej i ksiąg pomocniczych, rozrachunków z kontrahentami i innych operacji finansowych zgodnie z wymaganiami ustawy o rachunkowości i innymi aktami wykonawczymi do tej ustawy w zakresie jednostek samorządu terytorialnego. Operacje księgowe budżetu powinny odbywać się na podstawie zdefiniowanych planów kont i bieżących dowodów księgowych. System musi również umożliwiać prowadzenie operacji finansowych na kontach różnego typu (bilansowych, pozabilansowe, rozrachunkowe, konta klasyfikacji budżetowej, analityczne, syntetyczne itp.).

- 1. System musi umożliwiać wybór kontekstu jednostki (obsługa wielu jednostek budżetowych) i roku obrachunkowego.
- 2. System musi umożliwiać dodawanie, edycję istniejących jednostek organizacyjnych w module.
- 3. System musi umożliwiać modyfikację ustawień zdefiniowanych jednostek organizacyjnych.
- 4. W systemie musi istnieć możliwość wyboru kontekstu dziennika, księgi jednostki.
- 5. System musi umożliwiać modyfikację słownika dzienników księgowych.
- 6. System musi umożliwiać tworzenie i edycję planu kont (konta syntetyczne i analityczne z uwzględnieniem podziałki klasyfikacji budżetowej).
- 7. System musi pozwalać na definiowanie dowolnej struktury kont analitycznych.
- 8. Moduł musi umożliwiać na wprowadzanie i edycję bloków kont na potrzeby definiowania struktury konta analitycznego.
- 9. System musi umożliwiać określanie i edycję atrybutów kont księgowych.
- 10. System musi mieć możliwość wczytywania wzorcowego planu kont do jednostki.
- 11. System musi umożliwiać importu planu kont z wybranej jednostki budżetowej.
- 12. System musi umożliwiać drukowanie planu kont według zadanych parametrów.
- 13. System musi umożliwiać odświeżanie nazw kont analitycznych.
- 14. System musi umożliwiać aktualizowanie nazw kont klasyfikacji budżetowej na podstawie słownika klasyfikacji.
- 15. Moduł musi pozwalać na usuwanie kont syntetycznych, analitycznych, klasyfikacji budżetowej z planu.
- 16. Moduł musi pozwalać na szczegółowy przegląd stanów i obrotów kont analitycznych i klasyfikacji budżetowej według zadanych kryteriów.
- 17. System musi mieć możliwość określania parametrów (typ budżetu, funkcja konta, parametry do naliczeń Rb-27S/Rb-28S) dla kont syntetycznych z klasyfikacją budżetową.
- 18. Moduł musi pozwalać na importowanie parametrów kont syntetycznych z klasyfikacją budżetową z lat poprzednich.
- 19. Moduł musi umożliwiać wprowadzanie i edycję dokumentów finansowych do bieżącego dziennika z jednoczesnym zadekretowaniem na właściwe konta księgowe.
- 20. Moduł musi pozwalać na usuwanie niezaksięgowanych dokumentów.
- 21. Moduł musi pozwalać na modyfikację pozycji księgowej i dziennika dla dokumentu.
- 22. Księgowanie dokumentów finansowych zbilansowanych lub dokumentów pozabilansowych (wszystkich lub wybranych) powinno odbywać się z uwzględnieniem kontroli ich poprawności.
- 23. Moduł musi umożliwiać wprowadzanie, edycję i usuwanie pozycji w dokumentach księgowych.
- 24. W systemie musi istnieć możliwość modyfikacji planu kont na etapie wprowadzania dokumentu księgowego.

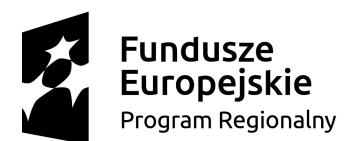

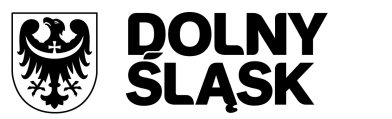

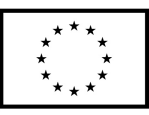

- 25. System musi przeprowadzać weryfikację stanów kontrolnych wykonania planu w trakcie wprowadzania pozycji z dokumentu.
- 26. System musi umożliwiać na równoczesne księgowanie zaangażowania środków, dokonanych wydatków budżetowych, ewidencji wydatków strukturalnych, dokonanych wydatków budżetowych w układzie zadaniowym na kontach pozabilansowych.
- 27. System musi umożliwiać powielanie całych dokumentów bądź wybranych pozycji z dokumentu.
- 28. Moduł musi pozwalać na tworzenie, edycję oraz usuwanie schematów dekretowania dokumentów.
- 29. Moduł musi pozwalać na dodawanie pozycji w dokumencie finansowym na podstawie schematów.
- 30. W systemie musi istnieć możliwość dowolnego sortowania, filtrowania list dokumentów oraz pozycji w dokumencie.
- 31. System musi umożliwiać modyfikację kwoty i opisu jednocześnie w ramach kilku wybranych pozycji dokumentu finansowego.
- 32. System musi umożliwiać importowanie dokumentów finansowych z pliku XML z możliwością dekretowania ich zgodnie z określonymi schematami.
- 33. System musi umożliwiać automatyczne księgowanie planu finansowego i zmian w planie na kontach pozabilansowych.
- 34. System musi umożliwiać importowanie i automatyczne dekretowanie operacji finansowych przekazywanych z innych modułów(systemów) np.: Środki trwałe, Płace, Faktury.
- 35. System musi umożliwiać tworzenie i modyfikację schematów dekretowania operacji importowanych z modułów współpracujących z modułem finansów i księgowości.
- 36. System musi umożliwiać zarządzanie zaimportowanymi operacjami finansowymi z innych modułów (wyłączanie, włączanie dekretowania).
- 37. System musi umożliwiać wydruk kartoteki (księgi głównej) według zadanych przez użytkownika parametrów.
- 38. System musi umożliwiać wydruk dziennika (wydruk zbiorczy, analityczny, syntetyczny) według określonych przez użytkownika kryteriów.
- 39. System musi umożliwiać wydruk dokumentów według zadanych przez użytkownika parametrów.
- 40. System musi umożliwiać wydruk dekretów z brakującą klasyfikacją.
- 41. System musi umożliwiać wydruk zestawienia sald i obrotów kont syntetycznych, analitycznych i klasyfikacji budżetowej zgodnie z określonymi przez użytkownika parametrami.
- 42. System musi umożliwiać wydruk należności i zobowiązań według określonego zakresu kont rozrachunkowych lub dla kartotek kontrahentów według zadanego zakresu klasyfikacji budżetowej.
- 43. System musi umożliwiać wydruk karty dochodów i wydatków według dowolnie zadanych przez użytkownika parametrów.
- 44. System musi umożliwiać wydruk zestawienia kont klasyfikacji budżetowej z brakującymi grupami paragrafów.
- 45. System musi umożliwiać aktualizację grup paragrafów dla kont klasyfikacji budżetowej.
- 46. System musi umożliwiać wydruk zestawienia księgowań na dowolnie określoną kwotę według zadanych kryteriów.
- 47. System musi umożliwiać uzyskanie wydruków archiwalnych.
- 48. W zakresie ewidencji rozrachunków z kontrahentami system musi umożliwiać:
	- a) prowadzenie i przegląd kartotek kontrahentów,
	- b) wydruk zestawienia wszystkich rachunków kontrahenta,
	- c) oddzielny przegląd wszystkich nierozliczonych rachunków kontrahenta,
	- d) usuwanie nierozliczonych i rozliczonych rachunków kontrahenta,
	- e) rozliczanie rachunków nierozlicznych kontrahenta,
	- f) kojarzenie rachunków kontrahenta,
	- g) wydruk potwierdzenia salda kontrahenta,
	- h) tworzenie dokumentu elektronicznego na podstawie potwierdzenia salda kontrahenta,
	- i) możliwość wykonania spłaty rachunku przelewem elektronicznym w określonym standardzie,
	- j) oddzielny przegląd wszystkich rozliczonych rachunków kontrahenta,

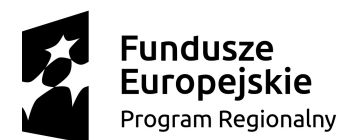

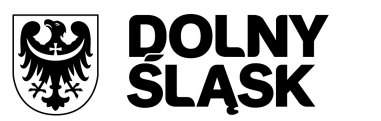

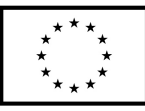

- k) eksport informacji o rozliczeniu rachunków kontrahenta do pliku XML,
- l) wydruk zestawienia rachunków rozliczonych i nierozlicznych,
- m) wydruk zestawienia kontrahentów wraz z zadłużeniami lub należnościami,
- n) wystawianie z możliwością dowolnego definiowania tekstu not odsetkowych,
- o) anulowanie wystawionych not odsetkowych.
- 49. System musi umożliwiać rejestrowanie i księgowanie realizacji dochodów i wydatków ze sprawozdań Rb-27S, Rb-28S z podległych jednostek i urzędów skarbowych.
- 50. System musi umożliwiać naliczanie i wykonanie sprawozdań Rb-27S, Rb-28S.
- 51. System musi umożliwiać rejestrację sprawozdań Rb-30S, Rb-33, Rb-34S z podległych jednostek i wykonanie sprawozdań zbiorczych.
- 52. System musi umożliwiać naliczanie i wykonanie sprawozdania i dotacjach, wydatkach związanych z wykonywaniem zadań z zakresu administracji rządowej oraz innych zadań zleconych jednostkom samorządu terytorialnego ustawami Rb-50.
- 53. System musi umożliwiać rejestrację jednostkowych sprawozdań Rb-27ZZ oraz naliczanie zbiorczego sprawozdania.
- 54. System musi umożliwiać opracowanie sprawozdania Rb-NDS.
- 55. System musi umożliwiać rejestrację jednostkowych sprawozdań Rb-Z, Rb-N oraz naliczanie sprawozdań zbiorczych.
- 56. System musi mieć możliwość podglądu danych sprawozdań ze szczegółowością do zadania wraz z informacją o błędach (dotyczy Rb-27S, Rb-28S).
- 57. System musi mieć możliwość wydruku sprawozdań w formie i szczegółowości zgodnej z obowiązującymi przepisami prawa.
- 58. System musi umożliwiać eksport sprawozdań do pliku XML oraz pliku w standardzie zgodnym z systemem Besti@.
- 59. System musi umożliwiać naliczanie i wydruk sprawozdania o wydatkach strukturalnych Rb-Wsa.
- 60. System musi mieć możliwość przeglądu i wydruku stanów wydatków strukturalnych.
- 61. System musi mieć możliwość przeglądu i edycji zarejestrowanych danych do Rb-Wsa.
- 62. System musi mieć możliwość kojarzenia z wydatkami strukturalnymi wydatków budżetowych, które nie zostały uwzględnione w trakcie procesu dekretowania.
- 63. System musi umożliwiać import sprawozdania o wydatkach strukturalnych z jednostek podległych.
- 64. System musi posiadać kalkulator odsetek.
- 65. System musi pozwalać na modyfikację słownika rodzajów dokumentów finansowych.
- 66. System musi pozwalać na modyfikację słownika klasyfikacji strukturalnej
- 67. System musi mieć możliwość przepisania klasyfikacji strukturalnej z roku poprzedniego.
- 68. System musi umożliwiać określanie danych nagłówkowych sprawozdań budżetowych na potrzeby eksportu do systemu Besti@.
- 69. Funkcja zamknięcia miesiąca, funkcja zamknięcia roku obrachunkowego w systemie musi pozwalać na:
	- a) określanie parametrów do przeksięgowań stanów kont na koniec roku,
	- b) ustalanie kont klasyfikacji do przeniesienia sald na rok następny w przypadku tworzenia automatycznego bilansu otwarcia,
	- c) określanie parametrów i wykonywanie automatycznych przeksięgowań sald dzienników,
	- d) tworzenie dekretu przeksięgowującego salda dla podanych w parametrach kont,
	- e) zamknięcie ksiąg rachunkowych w danym roku wraz z możliwością przeniesienia planu kont oraz BO na rok następny,
	- f) wydruk zestawienia brakujących do przeniesienia sald bieżącego roku kont w następnym okresie obrachunkowym.
- 70. System musi umożliwiać sporządzanie bilansu rocznego (Bilans, Rachunek zysków i strat, Zestawienie zmian w funduszu jednostki) jednostki/budżetu oraz bilansów łącznych dla jednostki nadrzędnej.

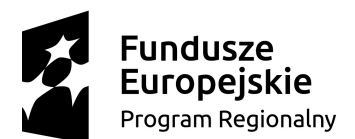

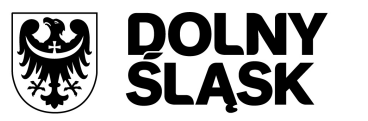

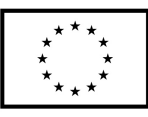

- 71. System musi umożliwiać wprowadzanie kont księgowych niezbędnych do naliczenia bilansu i załaczników.
- 72. System musi umożliwiać wprowadzanie danych uzupełniających do bilansu jednostki lub łącznego.
- 73. System musi umożliwiać eksport bilansu i załączników jednostki podległej do pliku XML.
- 74. System musi umożliwiać import pliku XML z danymi bilansu i załączników w jednostce nadrzędnej.
- 75. System musi pozwalać na rejestrację bilansów jednostek w jednostce nadrzędnej w celu naliczenia bilansów łącznych.
- 76. W systemie musi istnieć możliwość otwarcia nowego roku księgowego bez zamykania roku bieżącego – możliwość swobodnej pracy na przełomie lat.
- 77. System musi umożliwiać wprowadzanie, rozliczanie oraz dekretowanie wyciągów bankowych tj:
	- a) dodawanie, edycja, zatwierdzanie oraz usuwanie wyciągów bankowych,
	- b) dodawanie, edycja, usuwanie, rozliczanie przelewów z wyciągów bankowych,
	- c) tworzenie roboczych dokumentów księgowych na podstawie zatwierdzanego wyciągu bankowego.
- 78. System musi umożliwiać tworzenia sprawozdań:
	- a) Rb-NWS,
	- b) Rb-ZN,
	- c) Rb-UZ,
	- d) Rb-UN.
- 79. System musi umożliwiać stworzenia bilansu skonsolidowanego.

## **8.2.3 Moduł do obsługi faktur**

Moduł do obsługi faktur umożliwiać musi obsługę automatycznie wygenerowanych na podstawie zawartych umów faktur sprzedaży, a także rejestrację otrzymanych faktur zakupu oraz wydanych faktur sprzedaży i ich korekt; sporządzanie rejestrów Vat, (roczne, kwartalne lub miesięczne). Powinien pozwalać na tworzenie kilku oddzielnych rejestrów dla różnych wydziałów czy referatów Urzędu, na zarządzanie nimi oraz generowanie deklaracji VAT 7 i Vat7K. Moduł musi zawierać słowniki jednostek miar, stawek Vat, kursów walut, sposobów zapłaty, PKWiU, typów cen, towarów i usług.

Moduł ten musi być zintegrowany z modułami merytorycznymi w celu uzyskania jednego wspólnego rejestru faktur, a także musi realizować również integrację online w zakresie zagadnienia dotyczącego centralizacji VAT z jednostkami poległymi JST.

- 1. W systemie musi być możliwość wprowadzania i korekty faktur VAT sprzedaży.
- 2. W systemie musi być możliwość wprowadzania i korekty faktur VAT zakupu.
- 3. W systemie musi być możliwość wydruku faktury i jej korekt.
- 4. W systemie musi być możliwość wydruku duplikatu faktury.
- 5. W systemie musi być możliwość wprowadzenia noty korygującej i jej wydruk.
- 6. System musi umożliwiać wyszukiwanie dokumentów według określonych parametrów, przegląd szczegółów dokumentu.
- 7. System musi umożliwiać wydruk zestawienia wystawionych dokumentów.
- 8. W systemie musi być możliwość zmiany numeru dokumentu w przypadku pomyłki.
- 9. W systemie musi być możliwość zatwierdzania dokumentów (wybranego, całej grupy, z danego miesiąca itp.).
- 10. W systemie musi być możliwość obsługi zaliczkowej faktury VAT (definiowanie szablonu, wystawianie, korekta).
- 11. W systemie musi być możliwość zarejestrowania opłat do dokumentu.
- 12. W systemie musi być możliwość automatycznego generowania faktury podczas rejestracji umowy wymagającej wystawienia faktury VAT sprzedaży np. umowy na dzierżawę w innym module dziedzinowym, umowy z tytułu sprzedaży nieruchomości gminnych itp.

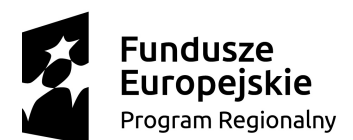

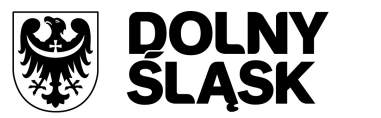

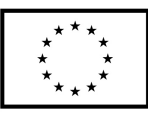

- 13. W systemie musi być możliwość obsługi windykacyjnej wystawionych faktur VAT sprzedaży i rozliczenia tych faktur.
- 14. W systemie musi być możliwość zmiany rozliczenia VAT dla faktur zakupu.
- 15. System musi umożliwiać automatycznego rozliczania dokumentu w rejestrze VAT po zatwierdzeniu dokumentu.
- 16. System musi umożliwiać edycję kwot w rejestrze VAT.
- 17. System musi umożliwiać przeliczenia rejestru VAT na podstawie dokumentów.
- 18. System musi umożliwiać obsługę i wydruk rejestru VAT sprzedaży i rejestru VAT zakupu.
- 19. System musi umożliwiać prowadzenie rejestrów VAT miesięcznych, kwartalnych.
- 20. System musi umożliwiać generowanie i wydruk deklaracji VAT: VAT-7, VAT-7K.
- 21. System musi umożliwiać obsługę słowników: towarów i usług z możliwością dodawania nowych elementów, usuwania oraz zmiany danych, jednostek miar, stawek VAT, kursów walut, sposobów zapłaty.
- 22. System musi umożliwiać obsługę różnego sposobu numerowania dokumentów poprzez definiowanie szablonów numeracji.
- 23. System musi umożliwiać generowanie, podgląd i eksport plików JPK\_FA i JPK\_VAT.
- 24. System musi umożliwiać wydruk zestawienia danych dla danego pliku JPK\_FA, JPK\_VAT.
- 25. System musi być zintegrowany z modułem(systemem) windykacyjnym w zakresie obsługi należności (integracja dwustronna).
- 26. System powinien umożliwiać integrację z modułem(systemem) do obsługi faktur wdrożonym w jednostce podległej w celu przesyłania faktur online do modułu wdrożonego w jednostce nadrzędnej.
- 27. System powinien umożliwiać integrację z modułem(systemem) do obsługi faktur wdrożonym w jednostce podległej w celu przesyłania online cząstkowych deklaracji VAT.
- 28. System musi umożliwiać integrację z modułem(systemem) do obsługi faktur wdrożonym w jednostce podległej w celu przesłania za pomocą pliku faktur oraz deklaracji cząstkowych.
- 29. System na ekranie wyszukiwania dokumentów powinien umożliwiać wyszukiwanie po dacie, statusie, typie, kontrahencie, numerze, stawce, pozycji.
- 30. Lista wyszukanych dokumentów powinna oznaczać dokumenty wg podziału: zatwierdzone, anulowane.
- 31. System na ekranie wyszukiwania dokumentów powinien umożliwiać wgląd w kontrahentów występujących na dokumencie, listę pozycji dokumentu.
- 32. Moduł powinien umożliwiać eksport dokumentów faktur.
- 33. Moduł musi umożliwiać pracę w kontekstach, tj. dawać możliwość wystawiania i zarządzania dokumentami w kontekście danej jednostki organizacyjnej.
- 34. Moduł musi dawać możliwość utworzenia deklaracji zbiorczej zawierającej dane ze wszystkich jednostek organizacyjnych urzędu.
- 35. Praca w kontekstach powinna umożliwiać wykonanie deklaracji cząstkowych i przekazywanie ich do kontekstu jednostki nadrzędnej.
- 36. Moduł musi być zintegrowany z modułem finansowo-księgowym i eksportować tam dane dot. wystawionych faktur.
- 37. Przesyłane online deklaracje cząstkowe muszą mieć możliwość podpisania elektronicznego.
- 38. Jednostka podległa korzystająca z modułu do obsługi faktury powinna mieć możliwość wystawienia dokumentu z numerem NIP jednostki nadrzędnej.
- 39. Moduł powinien umożliwiać oznaczenie faktur jako cyklicznych, tj. wystawianych wielokrotnie.
- 40. Moduł powinien dawać możliwość wystawienia faktury na podstawie istniejącego dokumentu.
- 41. Moduł powinien dawać możliwość rozliczania faktur zakupowych wg proporcji i z udziałem tzw. "prewspółczynnika procentowego" oraz "współczynnika wg struktury", w oparciu o wprowadzone w parametrach modułu wartości ww. współczynników. Moduł powinien dać możliwość zdefiniowania współczynnika i prewspółczynnika na dany rok (prognozowanego i faktycznego). Przy wprowadzaniu dokumentu zakupu i definiowaniu pozycji w tym dokumencie, musi być możliwość wyboru, czy pozycja podlega odliczeniu w całości, nie podlega odliczeniu, czy podlega

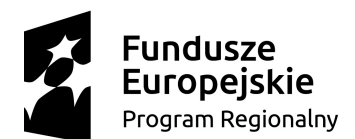

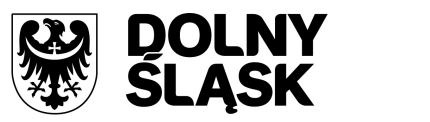

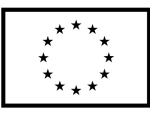

odliczeniu z uwzględnieniu współczynnika wg struktury, wg prewspółczynnika, czy też obu tych wartości na raz. Rejestr VAT powinien dawać możliwość wykonania zestawienia pomocniczego przy sporządzaniu korekty deklaracji VAT za pierwszy okres rozliczeniowy kolejnego roku obliczeniowego pod kątem ww. prewspółczynnika i współczynnika wg struktury.

- 42. Moduł musi umożliwiać wprowadzanie innych dokumentów do rejestru, np. danych z urządzeń fiskalnych.
- 43. Moduł musi umożliwiać wczytywanie i importowanie plików JPK wygenerowanych w innych systemach.
- 44. Wczytywane pliki JPK muszą być weryfikowane przez system pod kątem zgodności ze schematem określonym przez ministerstwo.
- 45. Podczas importu plików JPK system musi sprawdzać, dla jakiego kontekstu importować dane.
- 46. Moduł powinien automatycznie dopisywać pozycje do rejestru VAT na podstawie importowanych plików JPK.
- 47. Moduł musi umożliwiać ustawienie numeracji dokumentów z podziałem na konteksty / oddziały, w których wystawiane są faktury. Moduł musi dawać możliwość dopisania kodu jednostki do oznaczenia dokumentu.

# **8.2.4 Moduł podatków(od osób fizycznych, prawnych, jednostek organizacyjnych nie mających osobowości prawnej, od środków transportu)**

## **8.2.4.1 Część wspólna**

Moduł powinien umożliwiać konfigurację słowników i parametrów dla wszystkich rodzajów podatków, wystawianie decyzji o odroczeniu terminu płatności, rozłożeniu należności na raty, umorzeniu zaległości oraz umorzeniu odsetek bieżących dla wszystkich podatków.

- 1. Moduł musi umożliwiać porównanie informacji o działkach w ewidencji podatkowej z ewidencją z systemu(modułu) do obsługi mienia gminy. Porównanie to musi być możliwe z określeniem parametrów: stanu na dzień, typu podmiotu, nazwy, minimalnej wartości różnicy, która powinna być przechwytywana do raportu.
- 2. Raport z różnic powinien obejmować co najmniej: nazwę, adres, NIP, dane dot. powierzchni wg ewidencji podatkowej, dane dot. powierzchni wg EGIB(Ewidencji Gruntów i Budynków), wielkość różnicy.
- 3. Moduł musi umożliwiać konfigurację słowników:
	- a) stawek podatku od nieruchomości,
	- b) rodzajów i stawek ulg,
	- c) obrębów ewidencyjnych,
	- d) przeliczników,
	- e) typów zasobów,
	- f) znacznika gospodarstwa.
- 4. Moduł musi umożliwiać prowadzenie postępowań i spraw, m.in. postępowań egzekucyjnych, zgodnie ze zdefiniowanymi słownikami tj.:
	- a) rodzaju czynności,
	- b) rodzaju dokumentu,
	- c) rodzaju podmiotu,
	- d) rodzaju przedmiotu,
	- e) rodzaju sprawy,
	- f) rodzaju statusu sprawy,
	- g) kosztów egzekucyjnych.
- 5. System musi umożliwiać dostęp do rejestru spraw z możliwością wyszukiwania co najmniej po: rodzaju, statusie, numerze sprawy, opisie.
- 6. System musi umożliwiać zakładania i przeglądu spraw, w tym dodawania:

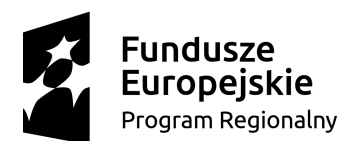

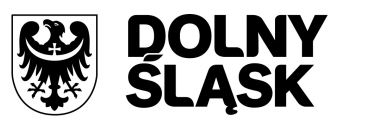

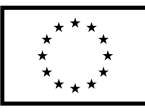

- a) czynności zgodnie ze zdefiniowanym słownikiem,
- b) przedmiotów zgodnie ze zdefiniowanym słownikiem,
- c) dokumentów do sprawy.
- 7. System musi umożliwiać wykonania i modyfikowania szablonów treści wydruków:
	- a) postanowienia o wszczęciu postępowania egzekucyjnego,
	- b) postanowienia o zawieszeniu postępowania egzekucyjnego,
	- c) postanowienia o umorzeniu postępowania egzekucyjnego,
	- d) wniosku o ujawnienie danych do Urzędu Skarbowego,
	- e) wniosku o ujawnienie danych do ZUS,
	- f) zawiadomienia o zajęciu prawa majątkowego,
	- g) zawiadomienia o uchyleniu zajęcia.
- 8. System musi umożliwiać wydrukowanie metryki sprawy.
- 9. System musi umożliwiać dodania pliku pisma do sprawy.
- 10. System musi umożliwiać wydruku kopert adresowych dla wybranych spraw.
- 11. System musi umożliwiać wystawianie, wyszukiwanie i wydruk decyzji:
	- a) o rozłożeniu na raty,
	- b) o odroczeniu terminu płatności,
	- c) o umorzeniu zaległości (również z odsetkami),
	- d) o umorzeniu odsetek,
	- e) dla należności z tytułu podatku od osób fizycznych, prawnych, od środków transportu oraz opłat, w tym z tytułu gospodarowania mieniem gminy.
- 12. System musi umożliwiać wyliczanie opłaty prolongacyjnej wg ustalonej stawki.
- 13. System musi umożliwiać modyfikację niezatwierdzonych decyzji.
- 14. System musi umożliwiać zatwierdzenie wystawionych decyzji z aktualizacją stanu należności w windykacji.
- 15. System musi umożliwiać wysłanie decyzji w formie dokumentu elektronicznego na ePUAP.
- 16. System musi umożliwiać edycję szablonu treści decyzji, wydruk na podstawie szablonu i przekazanie do archiwum wydruków.
- 17. System musi umożliwiać prowadzenie rejestru wystawionych decyzji oraz wykonanie wydruku zestawienia decyzji.
- 18. System musi umożliwiać anulowanie wystawionej decyzji lub rat.
- 19. System musi umożliwiać przesyłanie danych o należnościach objętych decyzją do innych modułów(finansowo-księgowego, zobowiązań).

#### **8.2.4.2 Podatek od osób fizycznych**

System musi umożliwiać obsługę naliczania opłat za użytkowanie gruntów, lasów i nieruchomości, które zobowiązane są uiszczać osoby fizyczne na podstawie składanych przez nich informacji podatkowych.

- 1. System musi umożliwiać wyszukiwanie kartotek podatników wg. różnych kryteriów, m. in. wg numeru kartoteki, nazwiska podatnika, adresu gospodarstwa, numeru działki, numeru decyzji.
- 2. System musi umożliwiać definiowanie podatników osoby fizyczne, małżeństwa, podmioty grupowe, w tym możliwość określania, którzy z nich mają być adresatami korespondencji np. decyzji ze wskazaniem na kontrahentów z modułu interesanci.
- 3. System musi umożliwiać definiowanie pełnomocników i spadkobierców dla kartotek.
- 4. System musi umożliwiać określanie adresów gospodarstw dla kartotek.
- 5. System musi umożliwiać przeglądanie, wprowadzanie, usuwanie, modyfikację przedmiotów opodatkowania (np. gruntów, nieruchomości) objętych podatkiem rolnym, podatkiem leśnym i podatkiem od nieruchomości dla kartotek podatkowych.
- 6. System musi posiadać funkcjonalność określania informacji o działkach związanych z danym przedmiotem opodatkowania na podstawie Ewidencji Gruntów i Budynków prowadzonej w

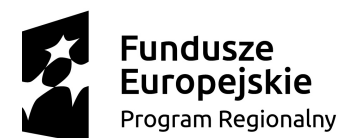

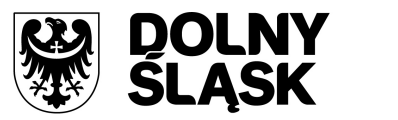

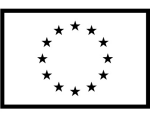

systemie do obsługi gospodarowania mieniem. System musi umożliwiać wskazanie i powiązanie przedmiotu opodatkowania bezpośrednio z działką z modułu Ewidencji Gruntów i Budynków.

- 7. Moduł musi umożliwiać rejestrowanie ulg i zwolnień podmiotowych (dotyczących kartoteki) i przedmiotowych (dotyczących poszczególnych przedmiotów opodatkowania).
- 8. Moduł musi umożliwiać rejestrowanie zmian nabycia, zbycia przedmiotów opodatkowania w trakcie roku.
- 9. Moduł musi posiadać funkcjonalność masowego zbycia składników na kartotece poprzez wyświetlenie tych składników, umożliwienie zaznaczenia elementów do zbycia, ustawienia daty i wykonanie zbycia.
- 10. Moduł musi mieć możliwość zmiany znacznika gospodarstwa w celu dostosowania typu gospodarstwa do ilości posiadanych gruntów,
- 11. Moduł musi umożliwiać przegląd pogrupowanych powierzchni przedmiotów opodatkowania w ramach gruntów, lasów oraz nieruchomości wg stanu na wybrany dzień, stanu na dany rok podatkowy lub wg całego znanego stanu ewidencyjnego (również z przyszłych okresów).
- 12. Moduł musi umożliwiać przegląd wysokości naliczonego podatku, wysokości uwzględnionych poszczególnych ulg i zwolnień z podatku, wystawionych decyzjach dotyczących wymiaru i zmiany wymiaru podatku, wysokościach rat podatku oraz terminach ich płatności.
- 13. Moduł musi umożliwiać zapisywanie dodatkowych informacji o kartotece w notatniku.
- 14. Moduł powinien dawać możliwość porównywania stanu ewidencyjnego kartoteki podatkowej ze stanem posiadania podatnika(-ów) w Ewidencji Gruntów i Budynków prowadzonej w systemie do obsługi mienia.
- 15. Moduł powinien umożliwiać podgląd naliczonych opłat dla wybranej kartoteki w systemie księgowości(zobowiązań).
- 16. Moduł musi umożliwiać naliczanie podatku rolnego, podatku leśnego i podatku od nieruchomości na podstawie stanu posiadania podatnika oraz naliczanie zmian podatku w trakcie roku na skutek zmiany stanu posiadania dla pojedynczej kartoteki oraz dla zakresu kartotek.
- 17. W systemie powinna istnieć możliwość anulowania naliczonego podatku dla pojedynczej kartoteki oraz dla zakresu kartotek.
- 18. Moduł powinien umożliwiać wystawianie decyzji w sprawie wymiaru i zmiany wymiaru podatku rolnego, podatku leśnego, podatku od nieruchomości, w tym pobieranego w formie łącznego zobowiązania pieniężnego za rok bieżący dla pojedynczej kartoteki oraz dla zakresu kartotek.
- 19. Moduł powinien również umożliwiać zarządzanie wystawionymi decyzjami w zakresie:
	- a) obsługi szablonów treści decyzji,
	- b) wyszukiwania decyzji wg różnych kryteriów,
	- c) ustawiania parametrów wydruku decyzji (drukowanie kodu kreskowego, drukowanie potwierdzenia odbioru, drukowanie kwitów do kasy, drukowanie bankowego polecenia przelewu itd.),
	- d) modyfikacji wybranych elementów treści decyzji przed jej wydrukowaniem,
	- e) wydruku decyzji, w tym w sposób masowy (lub z podziałem np. ulice, dzielnice),
	- f) rejestracji daty wysłania decyzji, daty odbioru decyzji,
	- g) tworzenia dokumentu elektronicznego z wybraną decyzją przygotowanego do wysyłki na ePUAP poprzez moduł do obsługo dokumentów elektronicznych.
- 20. Moduł musi umożliwiać anulowanie decyzji w sprawie wymiaru i zmiany wymiaru podatku, w tym także decyzji wysłanych do podatnika.
- 21. Moduł musi obsługiwać wykonywanie i zarządzanie przypisami należności z tytułu podatku wysyłanymi do modułu księgowości zobowiązań, w tym:
	- a) przekazywania przypisu podatku dla pojedynczej kartoteki oraz dla zakresu kartotek,
	- b) zawieszania przypisów w przypadku braku żyjących podatników, pełnomocników, spadkobierców,
	- c) anulowania przypisu.
- 22. Przypisy, o których mowa muszą trafiać bezpośrednio do modułu pozwalającego na księgowanie zobowiązań w trybie online.

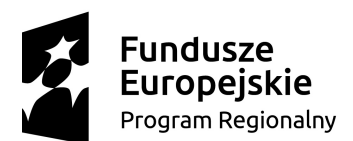

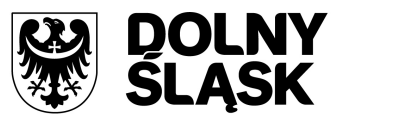

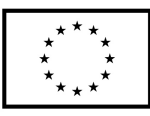

- 23. Moduł musi umożliwiać obsługę decyzji dotyczących zobowiązań pieniężnych decyzji ustalającej wysokość podatku za lata ubiegłe poprzez:
	- a) wyszukiwanie decyzji wg wielu kryteriów,
	- b) dodawanie i edycję decyzji ustalającej wysokość podatku za lata ubiegłe,
	- c) przeglądania decyzji,
	- d) zatwierdzania decyzji,
	- e) anulowania i wygaszania decyzji,
	- f) drukowania decyzji.
- 24. Moduł musi umożliwiać wystawienia decyzji o odroczeniu terminu płatności, rozłożeniu zapłaty należności na raty, umorzeniu zaległości, umorzeniu odsetek.
- 25. Moduł musi umożliwiać drukowanie kopert i zwrotnych potwierdzeń odbioru adresowanych do wszystkich podatników, do podatników z gminy lub do podatników spoza gminy.
- 26. Moduł powinien umożliwiać zarządzanie sposobem przenoszenia przypisów należności do modułu księgowości(zobowiązań), w tym:
	- a) przenoszenia wszystkich przypisów, niezależnie od wielkości,
	- b) przenoszenia przypisów nie mniejszych niż kwota minimalnego przypisu określona w księgowości, zsumowane w ramach pojedynczej decyzji danego rodzaju i typu, decyzji danego rodzaju i niezależne od typu, wszystkich decyzji, dla których jest wykonywany dany przypis.
- 27. Moduł musi umożliwiać zmianę numeru kartoteki (pojedynczo oraz dla zakresu kartotek).
- 28. Ustawienia modułu powinny również umożliwiać m.in. ustawienie maksymalnej kwoty podatku płatnej jednorazowo, sposobu numerowania decyzji, prezentacji powierzchni na kartotece, sposobu prezentacji składników objętych w dzierżawę.
- 29. Ustawienia powinny również umożliwiać konfigurację cen zboża, obrębów, znaków dokumentów i typów decyzji.
- 30. W celach statystycznych i porównawczych moduł powinien umożliwiać wykonanie wydruków/zestawień:
	- a) listy kartotek, listy kartotek z błędnym znacznikiem gospodarstwa,
	- b) zestawienia wydanych decyzji, wykaz niewydrukowanych decyzji,
	- c) zestawienia ulg w nieruchomościach,
	- d) rejestru wymiarowego nieruchomości,
	- e) zestawienia gospodarstw wg wielkości,
	- f) karty gospodarstwa,
	- g) rejestru wymiarowego,
	- h) wydruku z wybranymi informacjami podatkowymi o kartotekach z zadanego przez użytkownika zakresu,
	- i) zestawienia podatników,
	- j) zestawienia nieruchomości,
	- k) zestawienia zmiany numerów kartotek,
	- l) zestawienia działek z przedmiotami opodatkowania.

## **8.2.4.3 Podatek od osób prawnych**

Moduł powinien umożliwiać obsługę naliczania opłat za użytkowanie gruntów, lasów i nieruchomości, które zobowiązane są uiszczać osoby prawne i jednostki organizacyjne niemające osobowości prawnej na podstawie składanych przez nich deklaracji podatkowych.

- 1. Moduł musi mieć możliwość wyszukiwania i podglądu kartotek podatników.
- 2. Moduł musi mieć możliwość przeglądu listy deklaracji na kartotece.
- 3. Moduł musi mieć możliwość przeglądu listy działek (przeglądanie informacji o elementach ewidencji podatkowej wybranej kartoteki).
- 4. Moduł musi mieć możliwość przeglądu opłat naliczonych w ramach kartoteki.

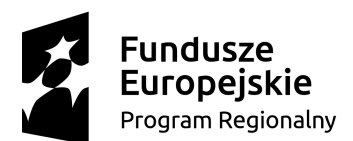

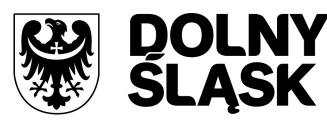

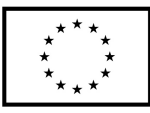

- 5. Moduł musi mieć możliwość dodawania notatek do kartoteki.
- 6. Moduł musi mieć możliwość wydruku informacji o działce.
- 7. Moduł powinien umożliwiać dodawanie i zarządzanie deklaracjami podatkowymi, w tym:
	- a) wyszukiwanie deklaracji,
	- b) dodawania, edycję i usuwanie deklaracji,
	- c) naliczanie podatku w ramach deklaracji (pojedynczo i dla zakresu kartotek podatkowych).
- 8. Moduł musi umożliwiać przegląd i porównanie przedmiotów opodatkowania (dla podatku od nieruchomości, rolnego i leśnego).
- 9. Moduł powinien dawać możliwość dodawania, edycji i usuwania składników opodatkowania dla podatku rolnego, leśnego i od nieruchomości.
- 10. Moduł powinien dawać możliwość określenia ulgi w podatku.
- 11. Moduł musi dawać możliwość porównania stanu ewidencyjnego ze stanem w systemie do obsługi mienia gminy.
- 12. Moduł powinien umożliwiać prowadzenie ewidencji działek, w tym:
	- a) adresów gospodarstw,
	- b) danych o nieruchomościach (także rolnych i leśnych),
	- c) przeglądania danych o działkach z EGiB.
- 13. Moduł musi dawać możliwość porównania powierzchni przedmiotów opodatkowania z powierzchnią działek.
- 14. W systemie powinna istnieć możliwość anulowania naliczenia podatku dla wybranych kartotek i wybranych deklaracji.
- 15. Moduł powinien umożliwiać wystawianie i zarządzanie decyzjami w sprawie wymiaru podatku i obsługiwać:
	- a) wystawianie decyzji,
	- b) wyszukiwanie i edycję (w tym usuwanie) decyzji,
	- c) wydruk decyzji w sprawie określenia wysokości zobowiązania podatkowego,
	- d) zatwierdzanie decyzji w sprawie określenia wysokości zobowiązania podatkowego,
	- e) anulowanie decyzji w sprawie określenia wysokości zobowiązania podatkowego.
- 16. Moduł powinien również umożliwiać wystawianie decyzji o odroczeniu terminu płatności, rozłożeniu zapłaty należności na raty, umorzeniu zaległości, umorzeniu odsetek.
- 17. Moduł powinien umożliwiać wykonanie zestawień dotyczących:
	- a) nieruchomości,
	- b) powierzchni lasów,
	- c) powierzchni gruntów,
	- d) deklaracji,
	- e) ulg i zwolnień w podatku od nieruchomości,
	- f) kontrahentów objętych podatkiem.
- 18. Moduł powinien umożliwiać przynajmniej wykonanie wydruków:
	- a) zawiadomienia o błędnych deklaracjach,
	- b) zawiadomienia o stawkach podatkowych,
	- c) wezwania do złożenia deklaracji.
- 19. Moduł powinien mieć możliwość sporządzenia wydruku rejestru decyzji.
- 20. Moduł powinien umożliwiać modyfikację treści wydruków:
	- a) wezwania do złożenia deklaracji,
	- b) zawiadomienia o stawkach podatkowych,
	- c) zawiadomienia o błędnych deklaracjach.
- 21. W systemie powinna istnieć możliwość ustawiania parametrów pracy modułu, co najmniej w zakresie:
	- a) typów pism,
	- b) typów decyzji,
	- c) znaku decyzji,
	- d) roku podatkowego,

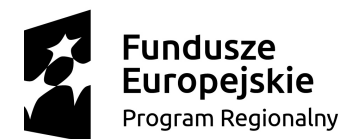

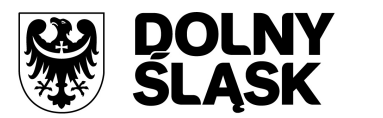

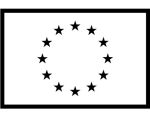

- e) minimalnej stawki podatku płaconego jednorazowo.
- 22. Moduł powinien dawać możliwość naliczania przypisów w celu ich obsługi w module księgowości zobowiązań dla pojedynczej kartoteki lub dla grupy kartotek.
- 23. Moduł powinien przekazywać naliczenia przypisów w trybie online do modułu księgowania zobowiązań.

#### **8.2.4.4 Podatek od środków transportu**

Moduł powinien umożliwiać ustalanie i naliczanie podatku od posiadania pojazdów transportowych, ewidencję pojazdów, wystawianie decyzji dla właścicieli pojazdów niepłacących podatku oraz inne niezbędne zestawienia. Ponadto powinien umożliwiać także zmiany wymiaru podatku po nabyciu/zbyciu pojazdu, wyrejestrowaniu czasowym itp.

- 1. Moduł powinien umożliwiać prowadzenie i obsługę kartotek podatników podatku od środków transportowych, w tym:
	- a) dodawanie kartotek,
	- b) edycję lub usuwanie kartotek,
	- c) wyszukiwanie wg zadanych kryteriów, między innymi wg nazwiska podatnika, numeru NIP.
- 2. Moduł musi umożliwiać prowadzenie ewidencji pojazdów, w tym co najmniej:
	- a) wyszukiwanie pojazdów po zadanych kryteriach,
	- b) edycję danych pojazdu,
	- c) przechowywanie informacji o numerze rejestracyjnym pojazdu, rodzaju pojazdu, dopuszczalnej masie całkowitej pojazdu (zespołu pojazdów), rodzaju zawieszenia, liczbie osi, liczbie miejsc,
	- d) przechowywanie informacji o właścicielu,
	- e) dodawania notatek,
	- f) wprowadzenia wyrejestrowania pojazdu.
- 3. Moduł powinien pozwalać na obsługę co najmniej słowników: typów cech pojazdów, cech pojazdów, oznaczenia cech wymaganych.
- 4. Moduł musi umożliwiać konfiguracje i wczytywanie deklaracji składanych drogą elektroniczną poprzez ePUAP w przypadku obsługi dokumentów w module do tego przeznaczonym. Konfiguracja musi umożliwiać skojarzenie:
	- a) nazw cech środków transportu z deklaracji elektronicznej z nazwami cech środków transportu występującymi w module,
	- b) wartości cech z deklaracji elektronicznej z wartościami cech środków transportu występującymi w module.
- 5. Moduł powinien posiadać możliwość ustawiania stawek podatku.
- 6. Moduł musi umożliwiać obsługę deklaracji i deklaracji korygujących składanych przez podatników, w tym co najmniej:
	- a) dodawanie deklaracji (związanej z powstaniem obowiązku lub składanej w określonym terminie 15 lutego),
	- b) dodawanie korekty deklaracji,
	- c) dodawanie deklaracji o przedłużeniu okresu czasowego wycofania pojazdu z ruchu,
	- d) dodawanie zgłoszenia do decyzji w sprawie określenia zobowiązania.
- 7. Moduł powinien umożliwiać wyszukiwanie i przegląd dodanych deklaracji.
- 8. Moduł musi umożliwiać naliczanie podatku zarówno z poziomu deklaracji podatnika jak i grupowo. Naliczone należności z tego tytułu powinny pojawić się w module do obsługi księgowości zobowiązań.
- 9. Moduł powinien umożliwiać przegląd naliczonych przypisów.
- 10. W module powinna istnieć możliwość wygenerowania i wydruku szeregu zawiadomień, w tym co najmniej:
	- a) zawiadomień o błędnych deklaracjach,

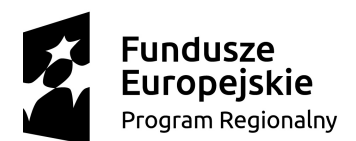

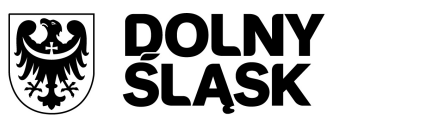

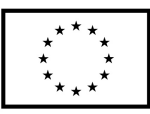

- b) wezwań do złożenia deklaracji,
- c) postanowień o wszczęciu postępowania w sprawie określenia wysokości zobowiązania podatkowego,
- d) decyzji w sprawie określenia wysokości zobowiązania podatkowego.
- 11. Moduł powinien umożliwiać wyszukiwanie i przegląd wygenerowanych zawiadomień.
- 12. Moduł powinien wspierać możliwość zmiany szablonów treści wydruku pism (wezwań, postanowień, zawiadomień, decyzji).
- 13. Moduł powinien umożliwiać wygenerowanie i wydruk decyzji w sprawie określenia wysokości zobowiązania podatkowego z możliwością zmiany szablonu treści decyzji.
- 14. Moduł powinien umożliwiać wyszukiwanie oraz przegląd wystawionych decyzji.
- 15. W module powinna istnieć również możliwość wystawienia decyzji o odroczeniu terminu płatności, rozłożeniu zapłaty należności na raty, umorzeniu zaległości, umorzeniu odsetek.
- 16. Moduł powinien umożliwiać wykonywanie przynajmniej poniższych wydruków / zestawień:
	- a) wykazu stawek podatku,
	- b) zestawienia wg typu pojazdów,
	- c) zestawienia decyzji,
	- d) wykazu płatników,
	- e) zestawienia deklaracji,
	- f) wykazu byłych podatników.

### **8.2.4.5 Opłata za gospodarowanie odpadami komunalnymi**

Moduł powinien wspierać gminę w zadaniach związanych z gospodarowaniem odpadami zgodnie ze zmianami wynikającymi z Ustawy z dnia 1 lipca 2011 r. o zmianie ustawy o utrzymaniu czystości i porządku w gminach oraz niektórymi innymi ustawami (Dz. U. 2011 nr 152 poz. 897).

- 1. Moduł musi umożliwiać ewidencję, tworzenie, edycję kartotek płatników opłaty za gospodarowanie odpadami komunalnymi, w tym:
	- a) określanie głównych podmiotów dla kartoteki oraz współzobowiązanych jako bezpośrednie wskazania na kontrahentów z modułu interesantów(klientów),
	- b) możliwość przeglądu szczegółowych danych kontrahenta ze składu kartoteki.
- 2. System musi umożliwiać podgląd stanu kartoteki w księgowości analitycznej z modułu do obsługi księgowości.
- 3. System musi umożliwiać założenie ewidencji na podstawie danych podatkowych osób fizycznych i prawnych – współpraca z modułem Podatki od os. fizycznych oraz od osób prawnych.
- 4. System musi umożliwiać import ewidencji z pliku XML w określonym schemacie.
- 5. System musi umożliwiać prowadzenie ewidencji punktów adresowych, z których odbierane są odpady komunalne, w tym:
	- a) tworzenie, edycja i usuwanie punktów adresowych,
	- b) określanie szczegółowych danych punktów adresowych (powierzchnie, liczba mieszkańców dla punktów zamieszkałych, dowolne adnotacje dla punktu),
	- c) wydruk zestawienia punktów adresowych wg zadanych kryteriów.
- 6. Moduł musi mieć możliwość rejestracji i ewidencji złożonych deklaracji o wysokości opłaty za gospodarowanie odpadami w tym:
	- a) rejestrowanie wszystkich niezbędnych danych do naliczenia opłaty oraz celów statystycznych,
	- b) możliwość wprowadzania pierwszych deklaracji oraz ich późniejszych zmian,
	- c) wspomaganie weryfikacji deklaracji wraz z możliwością korygowania danych i wprowadzania nowych, ujawnionych i zweryfikowanych danych wraz z zapamiętaniem statusu weryfikacji deklaracji,
	- d) przyjęcie deklaracji złożonej w formie elektronicznej z wykorzystaniem platformy ePUAP poprzez moduł do obsługi dokumentów elektronicznych.
- 7. System musi umożliwiać naliczanie opłat za gospodarowanie odpadami komunalnymi w tym:

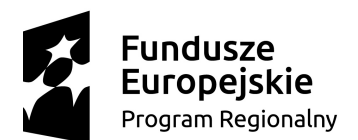

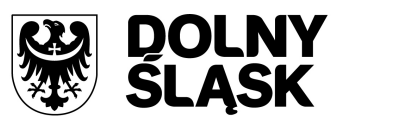

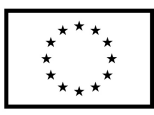

- a) naliczanie pojedynczych kartotek lub naliczanie masowe według zadanych kryteriów,
- b) naliczanie opłat z uwzględnieniem miesięcznego rozliczania ich w księgowości zobowiązań,
- c) możliwość anulowania naliczeń dla wybranego roku naliczenia lub wszystkich,
- d) szczegółową parametryzację naliczeń opłat (m. in. zaokrąglanie kwot, stosowanie częstotliwości wywozu pojemników dla punktów niezamieszkałych).
- 8. System musi umożliwiać obsługę wezwań do złożenia deklaracji lub złożenia wyjaśnień w tym:
	- a) określanie parametrów wystawianego wezwania,
	- b) możliwość anulowania wystawionego wezwania,
	- c) wydruk wezwania według określonego przez użytkownika szablonu.
- 9. System musi umożliwiać obsługę decyzji poprzez m.in.:
	- a) możliwość wystawiania decyzji o wysokości opłaty za gospodarowanie odpadami komunalnymi,
	- b) określanie szczegółowych parametrów wystawianych decyzji (indywidualne uzasadnienia, parametry opłat, dowolny szablon decyzji),
	- c) wydruk decyzji z możliwością edycji treści,
	- d) możliwość wystawienia decyzji o odroczeniu terminu płatności, rozłożeniu zapłaty należności na raty, umorzeniu zaległości, umorzeniu odsetek.
- 10. System musi umożliwiać wykonywanie wydruków i zestawień:
	- a) wydruk zestawienia płatników i opłat według zadanych parametrów,
	- b) wydruk zestawienia deklaracji według określonych przez użytkownika parametrów,
	- c) wydruk i eksport do pliku arkusza kalkulacyjnego zestawienia szczegółowego punktów adresowych z możliwością zdefiniowania dowolnych parametrów zestawienia oraz określenia zawartości informacyjnej na końcowym zestawieniu.
- 11. System musi mieć możliwość zapamiętania schematu wyszukiwania zestawienia z punktów adresowych.
- 12. Moduł musi obsługiwać wiele taryf opłat za gospodarowanie odpadami komunalnymi według wielu kryteriów, w tym m. in. wg: liczby zamieszkałych osób, ryczałtowo od gospodarstw (w tym domów letniskowych), rzeczywistego zużycia wg odczytów licznika, powierzchni nieruchomości, liczby pojemników.
- 13. Moduł powinien umożliwiać różnicowanie opłat m. in. z tytułu liczby dzieci zamieszkujących gospodarstwo domowe, długotrwałego przebywania poza miejscem zamieszkania, segregowania odpadów, liczby dzieci w wieku poniżej określonego wieku z uwzględnieniem wskaźnika procentowego lub kwotowego oraz z uwzględnieniem przedziału czasowego obowiązywania danej ulgi.
- 14. Moduł powinien umożliwiać obsługę rejestru umów z firmami odpowiedzialnymi za wywóz odpadów.
- 15. Moduł musi obsługiwać naliczanie i windykowanie kar za niewłaściwe realizowanie umów.
- 16. System musi mieć możliwość prowadzenia rejestru działalności regulowanej w tym m.in.:
	- a) dodawanie, edycję i wykreślanie wpisów do/z rejestru,
	- b) wydruk rejestru działalności regulowanej,
	- c) wydruk zaświadczenia o wpisie do rejestru działalności regulowanej w zakresie odbierania odpadów komunalnych od właścicieli nieruchomości,
	- d) wydruk zaświadczenia o zmianie wpisu do rejestru działalności regulowanej w zakresie odbierania odpadów komunalnych od właścicieli nieruchomości.
- 17. System musi mieć możliwość obsługi sprawozdań z zakresu gospodarki odpadami poprzez m.in:
	- a) rejestrowanie, import z pliku arkusza kalkulacyjnego (zgodnego z obsługiwaną strukturą) sprawozdań od przedsiębiorców odbierających odpady,
	- b) tworzenie sprawozdań z zakresu gospodarowania odpadami komunalnymi,
	- c) wydruk sprawozdania według wybranego szablonu.
- 18. W celu usprawnienia pracy użytkownika moduł musi dysponować słownikami: sektorów, źródeł pochodzenia danych ewidencyjnych, cykli rozliczeniowych oraz terminów płatności, adresatów

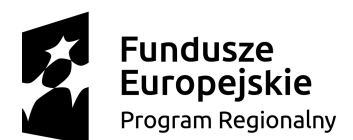

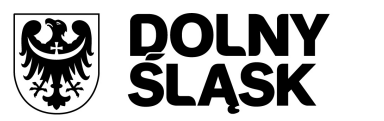

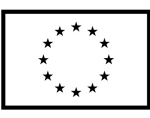

sprawozdań z zakresu gospodarki odpadami, składowisk odpadów, różnicowania stawek opłat za gospodarowanie odpadami komunalnymi.

- 19. Moduł musi umożliwiać prowadzenie katalogu odpadów:
	- a) słownika nieczystości ciekłych,
	- b) słownika rodzajów odpadów,
	- c) słownika zagospodarowania odpadów.
- 20. Moduł musi umożliwiać obsługę tras i harmonogramów wywozu odpadów komunalnych wraz z wydrukiem harmonogramu odbiorów odpadów i nieczystości.
- 21. Moduł musi posiadać możliwość zmiany stawek z trakcie roku wraz z aktualizacją wysokości opłat za gospodarowanie odpadami komunalnymi.
- 22. Moduł musi umożliwiać wykonanie wydruku zawiadomienia o zmianie stawki i wysokości rat.
- 23. W systemie powinien być możliwy import danych ewidencyjnych z pliku XML w określonej strukturze na potrzeby weryfikacji danych deklaracji w przypadku braku aktywnego połączenia systemu z modułem rejestru mieszkańców.
- 24. Moduł powinien wspierać obsługę kodów kreskowych dla punktów adresowych tj.:
	- a) umożliwiać wydruk etykiet kodów kreskowych według własnych zdefiniowanych szablonów,
	- b) umożliwiać przegląd historii wydruków etykiet kodów kreskowych dla kartoteki (rejestr wydruków),
	- c) umożliwiać weryfikację odczytów kodów kreskowych dla kartoteki z poziomu ewidencji,
	- d) umożliwiać konfigurację i import odczytów kodów kreskowych z pliku,
	- e) wspierać zarządzanie odczytami kodów kreskowych z możliwością usunięcia importu,
	- f) umożliwiać wykonanie zbiorczego i szczegółowego zestawienia statystycznego odczytów kodów kreskowych według zadanych parametrów.

#### **8.2.4.6 Opłata za zajęcie pasa drogowego**

Moduł powinien umożliwiać prowadzenie rozliczeń z płatnikami z tytułu wydanych zezwoleń na prowadzenie prac związanych z zajęciem pasa drogowego lub umieszczanie w nim urządzeń i obiektów niezwiązanych z funkcjonowaniem dróg np. reklam. Użytkownik powinien mieć możliwość rejestrowania i obsługi składanych wniosków, wystawiania decyzji dotyczących zezwoleń na zajęcie pasa drogowego, na lokalizację zjazdu lub na umieszczenie urządzeń infrastruktury technicznej w pasie drogowym. Zatwierdzenie decyzji musi powodować naliczenie właściwej opłaty oraz windykowanie należności od wnioskujących.

- 1. System musi mieć możliwość wprowadzania i obsługi wniosku, w tym:
	- a) możliwość zdefiniowania czynności, których może dotyczyć wniosek,
	- b) możliwość określenia i przypisania elementów drogi jakie mogą znaleźć się na wniosku,
	- c) możliwość określenia elementów obcych, które mogą znaleźć się na drodze,
	- d) możliwość określenia dróg i rodzajów dróg,
	- e) możliwość określenia sposobu płatności,
	- f) możliwość określenia wnioskodawcy,
	- g) możliwość określenia wykonawcy,
	- h) możliwość przypisania drogi do wniosku,
	- i) możliwość określenia załączonych do wniosku dokumentów.
- 2. Moduł musi umożliwiać obsługę decyzji poprzez m.in.:
	- a) wydanie decyzji na podstawie wprowadzonego wniosku,
	- b) wydruku wydanej decyzji.
- 3. Na podstawie wydanej decyzji moduł powinien umożliwić wygenerowanie przypisów do modułu księgowości zobowiązań w celu obsługi procesu pobierania opłat.
- 4. Moduł musi umożliwiać obsługę zobowiązań wobec gminy, w tym definiowania zobowiązań, wyszukiwanie wg zadanych kryteriów, np. rodzaju płatności, terminu płatności, zobowiązań z przekroczonym terminem płatności.

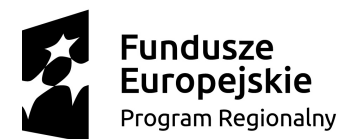

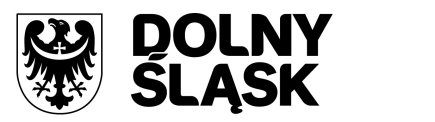

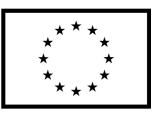

- 5. Moduł musi umożliwiać definiowanie rodzaju płatności, np. płatność roczna, jednorazowa.
- 6. Pisma wystawiane w module muszą posiadać możliwość modyfikacji treści, między innymi dawać możliwość ustawienia pieczęci lub dodania wymaganych załączników.

## **8.2.4.7 Opłata za wydanie zezwolenia na sprzedaż napojów alkoholowych**

Moduł powinien wspomagać pracę pracownika urzędu związanego z wydawaniem zezwoleń na prowadzenie sprzedaży napojów alkoholowych przeznaczonych do spożycia na miejscu lub poza miejscem sprzedaży oraz pobieraniem opłat za wydanie takich zezwoleń.

- 1. System musi mieć możliwość prowadzenia kartotek płatników opłat, a także punktów sprzedaży z możliwością zarządzania:
	- a) wyszukiwaniem kartotek wg różnych parametrów,
	- b) dodawaniem i edycją nowej kartoteki,
	- c) dodawaniem, usuwaniem i edycją punktu sprzedaży,
	- d) dodawaniem, usuwaniem i edycją zezwoleń,
	- e) przeglądaniem kartotek.
- 2. System musi mieć możliwość wprowadzania zezwoleń, zarządzania nimi oraz naliczania opłat z tytułu wydania zezwolenia, a w szczególności:
	- a) przeglądanie szczegółów zezwolenia,
	- b) dodawanie opłat,
	- c) naliczanie opłat,
	- d) możliwość anulowania zezwolenia,
	- e) możliwość wprowadzenia wygaszenia zezwolenia,
	- f) możliwość wprowadzenia rezygnacji z zezwolenia,
	- g) możliwość wprowadzenia cofnięcia zezwolenia,
	- h) możliwość zawieszenia zezwolenia w trybie KPA,
	- i) możliwość wprowadzenia dodatkowej opłaty w przypadku niedokonania opłaty w terminie ustawowym,
	- j) możliwość wprowadzenia opłaty dodatkowej w przypadku niezłożenia oświadczenia w terminie ustawowym,
	- k) możliwość przywrócenia statusu zezwolenia zawieszonego w trybie KPA.
- 3. Moduł musi wspierać wykonywanie wydruków decyzji oraz innych pism związanych z obsługą koncesji na sprzedaż alkoholu:
	- a) wydruk decyzji zezwalającej,
	- b) wydruk terminarza opłat,
	- c) wydruk postanowienia gminnej komisji rozwiązywania problemów alkoholowych.
- 4. W celu dostosowania treści i wyglądu pism do wymogów użytkowników moduł musi dawać możliwość edycji treści i zapisywania szablonów wydruków pism typu:
	- a) opinia gminnej komisji rozwiązywania problemów alkoholowych (pozytywna i negatywna),
	- b) decyzja zezwalająca, w tym jednorazowa,
	- c) decyzja cofająca zezwolenie,
	- d) decyzja o wygaśnięciu zezwolenia,
	- e) terminarz,
	- f) przywrócenia zezwolenia w trybie KPA,
	- g) rezygnacja z zezwolenia.
- 5. Moduł musi umożliwiać obsługę już wydanych pism, tj. wyszukiwanie, podgląd i wydruk wcześniej wystawionego pisma.
- 6. Moduł powinien umożliwiać wykonanie wydruków statystycznych:
	- a) sprawozdania MPiH,
	- b) listy wydanych zezwoleń,
	- c) listy punktów sprzedaży,

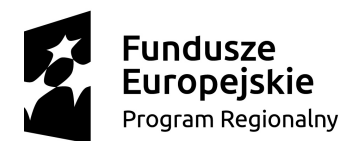

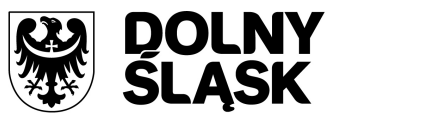

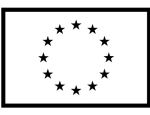

- d) listy należności nieopłaconych.
- 7. Moduł powinien umożliwiać ustawianie parametrów niezbędnych do kontroli wystawionych zezwoleń, w tym:
	- a) limitu sprzedaży,
	- b) sposobu wyliczania limitów,
	- c) określania znaku pisma wychodzącego,
	- d) określania minimalnej odległości,
	- e) określania powierzchni,
	- f) określania terminu płatności.
- 8. Moduł powinien być zintegrowany z modułem księgowości zobowiązań w trybie online.

#### **8.2.4.8 Opłaty inne**

Moduł musi umożliwiać prowadzenie rozliczeń z płatnikami z tytułu różnych opłat pobieranych przez Urząd m.in. opłaty komunikacyjnej, opłaty targowej, opłaty administracyjnej, opłaty za mandaty, opłaty jednorazowe, opłaty za koszty sądowe itp.

### **Wymagania szczegółowe:**

- 1. Moduł musi umożliwiać zdefiniowane dowolnej nazwy opłaty, która będzie wprowadzana do systemu.
- 2. Parametry modułu muszą pozwalać na ustalenie czy naliczenie wprowadzanej opłaty będą wykonywane w zaokrągleniu do złotówki, do grosza, czy do 10 groszy.
- 3. W module powinna istnieć możliwość zdefiniowania rodzaju odsetek dla opłaty.
- 4. Moduł powinien umożliwiać wprowadzanie kartotek opłat oraz zarządzanie nimi tj.:
	- a) dawać możliwość ustalenia stanu rozliczenia naliczonej opłaty,
	- b) dawać możliwość wyszukiwania kartotek według wybranych kryteriów: numeru opłaty, roku opłaty, opisu opłaty, danych opłacającego, daty wprowadzenia, stanu rozliczenia, statusu opłaty.
- 5. Podczas zakładania nowych kartotek system musi dawać możliwość wyboru zobowiązanych oraz zdefiniowania rat i terminów płatności rat.
- 6. Moduł powinien umożliwiać anulowanie naliczonych opłat.
- 7. Moduł powinien dawać możliwość zdefiniowania jaki rodzaj zawiadomienia ma być wystawiany w przypadku stwierdzenia zaległości (Upomnienie, Wezwanie).
- 8. Moduł powinien dawać użytkownikowi możliwość podejrzenia kartoteki w module do księgowości zobowiązań w trybie online.
- 9. W module powinna istnieć możliwość wystawiania decyzji dla opłaty: o odroczeniu terminu płatności, rozłożeniu zapłaty należności na raty, umorzeniu zaległości, umorzeniu odsetek.
- 10. Moduł powinien mieć możliwość zdefiniowania, czy opłata ma mieć przypisany VAT i możliwość określenia domyślnego podatku VAT w celu prawidłowego rozliczenia w module do księgowości zobowiązań.

#### **8.2.4.9 Przelewy**

Moduł przelewów musi usprawniać i automatycznie dokonywać rozliczeń na kontach mieszkańców z tytułu dokonywanych przez nich przelewów i wpłat na konta bankowe Urzędu z tytułu zobowiązań pieniężnych. System powinien identyfikować wpłaty z indywidualnymi kontami (kartotekami) podatników oraz zautomatyzować dekretację bezpośrednio na kartoteki podatkowe mieszkańców.

- 1. Moduł musi mieć możliwość ustawienia podstawowych informacji niezbędnych do obsługi przelewów: banku obsługującego urząd oraz formatu plików importowanych z banku.
- 2. Moduł musi uwzględniać możliwość pracy w dwóch wariantach: z zastosowaniem kont ogólnych urzędu oraz kont indywidualnych. W zakresie kont ogólnych moduł powinien umożliwiać:
	- a) wprowadzanie kont ogólnych z uwzględnieniem podatku/rodzaju należności,

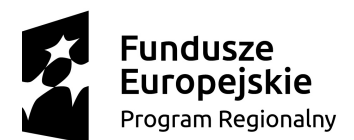

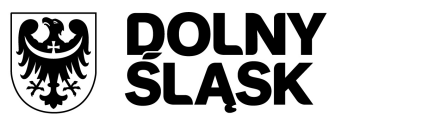

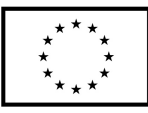

- b) wprowadzanie szablonów kont z uwzględnieniem podatku/rodzaju należności,
- c) generowanie identyfikatorów rodzajów należności w ramach kartoteki i podatku/rodzaju należności dla kont ogólnych, co umożliwi rozróżnienie należności wpłacanych na ogólne konto.
- 3. W zakresie kont indywidualnych moduł musi umożliwiać:
	- a) generowanie indywidualnych rachunków bankowych w ramach kartoteki i podatku/rodzaju należności,
	- b) wprowadzanie ręczne lub edycję indywidualnego rachunku bankowego w ramach wybranej kartoteki.
- 4. Moduł powinien umożliwiać generowanie zawiadomień: o indywidualnym numerze rachunku bankowego, o numerze konta ogólnego z podaniem identyfikatora, który ma być tytułem przelewu w celu jego identyfikacji podczas wpłaty.
- 5. Płatności masowe powinny być możliwe poprzez import pliku z przelewami.
- 6. Moduł musi umożliwiać automatyzację rozdysponowania przelewów, w tym:
	- a) automatyczne rozliczanie przelewów: na rachunek indywidualny, na konto ogólne, gdzie w tytule jest rozpoznawalny identyfikator lub dyspozycja z zewnętrznego systemu do płatności online,
	- b) półautomatycznego rozliczania przelewów, z możliwością kontroli rozdysponowania na ekranie: na rachunek indywidualny, na konto ogólne, gdzie w tytule jest rozpoznawalny identyfikator, dyspozycję z systemu do płatności online z możliwością ręcznej zmiany dyspozycji proponowanej przez system,
	- c) możliwość ręcznego rozdysponowania,
	- d) możliwość rozdysponowania na należność własną wpłacającego lub należności innej osoby (np. wpłata komornicza),
	- e) możliwość rozdysponowania na kwoty do wyjaśnienia w ramach wybranego podatku/rodzaju należności,
	- f) możliwość zaznaczenia operacji na wyciągach bankowych jako rozliczoną w module finansowo-księgowym lub poza systemem dziedzinowym,
	- g) rozliczenie przelewu.
- 7. Moduł musi pozwalać na obsługę wyciągów bankowych, w tym:
	- a) automatyczne rozliczenie wyciągu po rozliczeniu wszystkich operacji,
	- b) tworzenie dekretu na podstawie wyciągu w ramach wybranego kontekstu w module finansowo-księgowym,
	- c) wydruku wyciągu bankowego,
	- d) wydruku utworzonego dekretu.
- 8. Moduł musi być zintegrowany z modułem do księgowości zobowiązań w zakresie księgowania wpłat na należności w trybie online.

## **8.2.4.10 Zaświadczenia**

Moduł zaświadczeń umożliwiać musi wydawanie zaświadczeń na podstawie bazy danych o podatnikach i płatnikach w zakresie m.in. wielkości i dochodowości gospodarstwa, o zaleganiu w płatnościach podatków lub stwierdzających brak zaległości, zaświadczeń o nie posiadaniu gospodarstwa itp. Moduł powinien również pozwalać na prowadzenie rejestru zaświadczeń.

- 1. Moduł musi mieć możliwość prowadzenia, podglądu i edycji kartotek podatników, dla których wystawiane będą zaświadczenia.
- 2. Moduł musi mieć możliwość wydruku zaświadczeń o niezaleganiu w podatkach lub stwierdzające stan zaległości, w tym przynajmniej:
	- a) możliwość określenia opłaty skarbowej,
	- b) możliwość określenia formy rozliczenia,
	- c) możliwość określenia podstawy prawnej opłaty skarbowej,

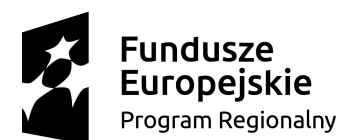

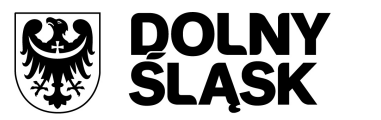

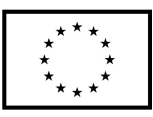

- d) możliwość wydruku zaświadczenia z uwzględnieniem adresu stałego lub korespondencyjnego.
- 3. Moduł musi mieć możliwość określania sposobu dostarczania zaświadczeń.
- 4. Moduł musi umożliwiać drukowanie zaświadczenia o wielkości gospodarstwa lub nieposiadaniu gospodarstwa przynajmniej z możliwością określenia:
	- a) opłaty skarbowej,
	- b) postawy prawnej opłaty skarbowej,
	- c) określenia celu przedłożenia,
	- d) określenia gruntów, jakie ma obejmować zaświadczenie (wszystkie, dzierżawione, własnościowe),
	- e) dodania do wydruku gruntów oddanych w dzierżawę,
	- f) udziałów,
	- g) składników opodatkowania,
	- h) współwłaścicieli,
	- i) doręczenia na adres stały lub korespondencyjny,
	- j) sposobu doręczenia.
- 5. Moduł musi mieć możliwość prowadzenia rejestru zaświadczeń z możliwością jego wydruku.
- 6. Moduł musi mieć możliwość tworzenia, edycji i usuwania szablonów treści zaświadczenia o gospodarstwie i zaświadczenia o zadłużeniu.
- 7. Moduł musi mieć możliwość konfiguracji znaków dokumentów oraz ciągłości numeracji.

### **8.2.4.11 Obsługa zobowiązań**

Moduł do obsługi zobowiązań musi wspomagać pracę pracowników urzędu w zakresie pobierania podatków i opłat od obywateli i jednostek prawnych. Musi umożliwiać również prowadzenie rozliczeń finansowych na kontach podatników i innych zobowiązań według rodzaju należności m.in. podatek rolny, leśny, od nieruchomości od osób fizycznych, od osób prawnych, od posiadania środków transportowych, z tytułu umów dzierżawy, sprzedaży, użytkowania wieczystego, z tytułu wydanych zezwoleń itd. Ponadto musi rejestrować operacje finansowe bezpośrednio przez wprowadzenie dziennika poleceń księgowania, a także automatyczne rozliczenie raportów bankowych (przelewy płatności na konto urzędu w systemie bankowym).

- 1. Moduł musi mieć możliwość tworzenia bilansu otwarcia zobowiązań.
- 2. Moduł musi mieć możliwość tworzenia i zarządzania kartotekami podatników, w tym wyszukanie kartoteki wg podanych kryteriów.
- 3. Moduł musi umożliwiać przeglądania należności, gdzie w ramach raty są dostępne: przypisy/odpisy, operacje księgowe, zobowiązani, wpłacający, przedawnienia, hipoteki, decyzje i raty wynikające z rozłożenia na raty lub odroczenia terminu lub umorzeniu.
- 4. Moduł musi umożliwiać przeglądanie operacji księgowych, gdzie są dostępne listy: należności na jakie jest wpłata/zwrot, osoby zobowiązane i wpłacające, przelewy (jeżeli wpłata pochodzi z płatności masowych).
- 5. Moduł musi umożliwiać przeglądanie upomnień/wezwań do zapłaty, gdzie są dostępne listy: osób na upomnieniu, zaległości, uregulowania kosztów, tytuły wykonawcze, umorzenie lub skasowane koszty.
- 6. Moduł musi umożliwiać przeglądanie indywidualnych rachunków bankowych w przypadku korzystania z płatności masowych.
- 7. Moduł musi umożliwiać anulowanie prolongaty (rat po terminie wynikających z decyzji o rozłożeniu na raty lub odroczeniu).
- 8. Moduł musi mieć możliwość wystawiania upomnień/wezwań do zapłaty z poziomu kartoteki.
- 9. Moduł musi mieć możliwość wystawiania tytułu wykonawczego na podstawie upomnienia lub bez upomnienia.
- 10. Moduł musi mieć możliwość wydruku tytułu wykonawczego z możliwością utworzenia dokumentu elektronicznego w przypadku korzystania z modułu do obsługi dokumentów elektronicznych.

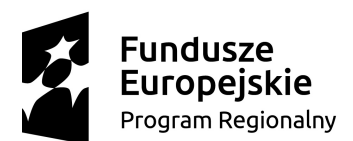

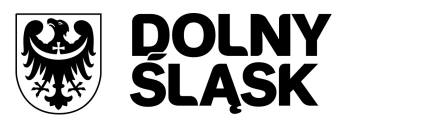

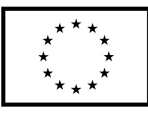

- 11. Moduł musi mieć możliwość wprowadzania przedawnienia zaległości, w tym zmiany terminu przedawniania wybranej raty.
- 12. Moduł musi umożliwiać przeniesienia na hipotekę i wycofanie hipoteki.
- 13. Moduł musi umożliwiać uzupełnienie daty odbioru upomnienia i daty odbioru decyzji.
- 14. Moduł musi umożliwiać aktualizację opisu wybranej raty lub wpłaty.
- 15. Moduł musi umożliwiać wydruk kartoteki wg podanych kryteriów.
- 16. Moduł musi umożliwiać dokonywanie operacji księgowych, w tym:
	- a) wprowadzanie i aktualizację dzienników wpłat wraz z wpłatami na należności, kwoty do wyjaśnienia, wpłaty na należności innych zobowiązanych,
	- b) przegląd i aktualizacja dzienników-wyciągów bankowych utworzonych w module do obsługi płatności w trybie online,
	- c) rozliczenie dziennika z aktualizacją kartoteki oraz przelewów (jeżeli wpłata pochodzi z modułu do płatności) i faktur (jeżeli na opłacaną należność jest faktura),
	- d) wydruk sumaryczny wybranych dzienników,
	- e) wydruk szczegółów dziennika,
	- f) przeksięgowanie wpłaty, nadpłaty i kwoty do wyjaśnienia w tym na inne należności wpłacającego, na innego zobowiązanego.
- 17. Moduł powinien umożliwiać obsługę obrotów księgowych, w tym:
	- a) zamykanie bilansu otwarcia,
	- b) zamykanie miesiąca,
	- c) wydruk rozliczenia miesięcznego (w tym niektóre rodzaje należności w rozbiciu na osoby fizyczne i prawne, netto i VAT),
	- d) wydruk dziennika obrotów sumaryczny, analityczny (w tym w ramach wybranych sektorów dla gospodarki odpadami oraz niektóre rodzaje należności w rozbiciu na osoby fizyczne i prawne, netto i VAT),
	- e) wydruk przypisów i odpisów.
- 18. Moduł powinien prowadzić ewidencję tytułów wykonawczych wraz z możliwością tworzenia zestawienia tytułów wykonawczych.
- 19. Moduł powinien mieć możliwość wystawiania i ewidencji upomnień i wezwań, a w szczególności:
	- a) wystawiania grupowego upomnień/wezwań do zapłaty,
	- b) przeglądu upomnień/wezwań do zapłaty,
	- c) wydruku upomnienia/wezwania do zapłaty,
	- d) wydruku rejestru upomnień/wezwań do zapłaty,
	- e) tworzenia dokumentu elektronicznego z upomnieniem/wezwaniem do zapłaty w przypadku korzystania z modułu do obsługi dokumentów elektronicznych,
	- f) wystawiania tytułu wykonawczego na podstawie upomnienia.
- 20. Moduł musi umożliwiać prowadzenie rejestrów:
	- a) przeksięgowań z wydrukiem i możliwością utworzenia dokumentu elektronicznego w przypadku korzystania z modułu do obsługi dokumentów elektronicznych,
	- b) zapytań o nadpłatę z wydrukiem,
	- c) postanowień o zarachowaniu z możliwością wystawienia nowego i wydruku oraz utworzenia dokumentu elektronicznego w przypadku korzystania z modułu do obsługi dokumentów elektronicznych.
- 21. Moduł powinien dysponować kalkulatorem odsetek bankowych, ustawowych i podatkowych oraz kalkulatorem odsetek redyskontowych.
- 22. Moduł musi być zintegrowany z modułem finansowo-księgowym i eksportować dane dotyczące przypisów zobowiązań do modułu finansowego.
- 23. Moduł powinien umożliwiać obsługę wszelkich należności ewidencjonowanych w systemie dziedzinowym: podatków, opłat, opłat z tytułu koncesji alkoholowych, opłat za gospodarowanie odpadami.
- 24. Moduł powinien posiadać możliwość obsługi przedawnień zaległości, w tym zmiany terminu przedawniania wybranej raty.

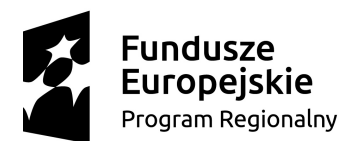

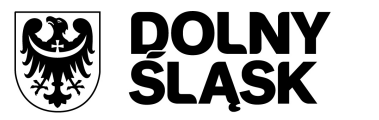

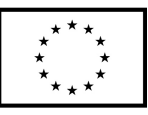

25. Moduł powinien umożliwiać wykonanie zestawienia niezapłaconych prolongat, kwot do wyjaśnienia oraz nadpłat w celu ustalenia należności do opłaty.

### **8.2.4.12 Gospodarowanie mieniem gminy**

Moduł do gospodarowania mieniem gminy musi umożliwiać obsługę w zakresie gospodarowania mieniem będącym w zasobach JST lub mieniem Skarbu Państwa poprzez m.in. obsługę umów związanych z użytkowaniem wieczystym, dzierżawą, trwałym zarządem, przekształceniem użytkowania wieczystego na własność oraz sprzedaży działek, budynków i lokali. Dane o nieruchomościach muszą opierać się o dane operatu ewidencji gruntów i budynków zasilanych z pliku SWDE. Moduł powinien zautomatyzować proces obsługi umów, tzn. po wprowadzeniu i zatwierdzeniu umowy, umożliwiać automatyczne wygenerowanie faktury dla kontrahenta oraz automatycznie naliczyć należności do zapłaty z tytułu zawartej umowy.

- 1. System musi umożliwiać rejestrację poniższych operacji:
	- a) transakcji użytkowania wieczystego,
	- b) bilansu otwarcia użytkowania wieczystego,
	- c) transakcji dzierżawy,
	- d) transakcji dzierżawy reklamowej,
	- e) transakcji bezumownego korzystania z nieruchomości,
	- f) rejestracji kontynuacji dzierżawy podczas rejestracji transakcji bezumownego korzystania z nieruchomości,
	- g) transakcji trwałego zarządu,
	- h) bilansu otwarcia trwałego zarządu,
	- i) transakcji przekształcenia użytkowania wieczystego na własność,
	- j) bilansu otwarcia przekształcenia,
	- k) wadium,
	- l) transakcji sprzedaży nieruchomości,
	- m) sprzedaży budynków oraz lokali z jednoczesnym oddaniem gruntu w wieczyste użytkowanie lub jego sprzedaży na własność,
	- n) bilansu otwarcia sprzedaży.
- 2. Moduł powinien umożliwiać wyszukiwanie przez użytkownika informacji na temat zarejestrowanych transakcji oraz wydruk lub eksport wyszukanych danych wg poniższego opisu:
	- a) wyszukiwanie transakcji według określonych parametrów,
	- b) wydruk zestawienia wyszukanych transakcji,
	- c) wyszukiwanie działek, budynków, lokali w zasobie według określonych parametrów,
	- d) wydruk zestawienia wyszukanych w zasobie działek, budynków, lokali,
	- e) eksport zestawienia danych wyszukanych w zasobie do formatu XML,
	- f) eksport zestawienia danych wyszukanych w zasobie do formatu HTML,
	- g) eksport zestawienia danych wyszukanych w zasobie do arkusza kalkulacyjnego,
	- h) możliwość wyszukania umów po terminie,
	- i) możliwość wyszukania umów zakończonych,
	- j) przegląd szczegółów transakcji.
- 3. Moduł musi dawać możliwość rejestracji transakcji dzierżawy z uwzględnieniem wielu czynników, a także umożliwiać dokonywanie korekty, zmian warunków itd. W module musi być możliwe wykonywanie poniższych czynności:
	- a) zmiana warunków umowy dzierżawy (aneks),
	- b) zakończenie umowy dzierżawy,
	- c) automatyczne zakończenie umów dzierżaw,
	- d) obsługa korekty błędu transakcji dzierżawy,
	- e) usuwanie transakcji dzierżawy,

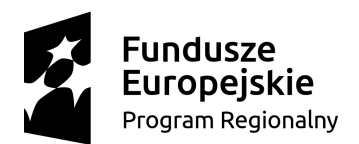

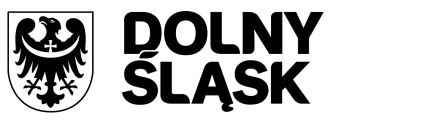

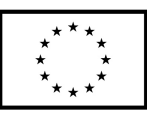

- f) automatyczne generowanie rat dla dzierżaw miesięcznych, kwartalnych, półrocznych, rocznych,
- g) możliwość wprowadzania dowolnych rat dla dzierżawy indywidualnej,
- h) możliwość wprowadzenia dzierżawy indywidualnej,
- i) możliwość wprowadzenia dzierżawy jednorazowej,
- j) możliwość wyliczania rat dla umowy proporcjonalnie lub według zużycia dziennego,
- k) automatyczne wyliczanie kwoty umowy na podstawie parametrów,
- l) wydruk umowy dzierżawy,
- m) dowolna modyfikacja szablonów wydruku umowy dzierżawy,
- n) wydruk umów dzierżaw jednoprzedmiotowych i wieloprzedmiotowych.
- 4. Podobnie jak w wypadku dzierżaw, system musi umożliwiać dokonywanie transakcji użytkowania wieczystego wg poniższych kryteriów:
	- a) zmiana warunków umowy użytkowania wieczystego,
	- b) zbycie udziałów użytkowania wieczystego,
	- c) zakończenie umowy użytkowania wieczystego,
	- d) obsługa korekty błędu transakcji użytkowania wieczystego,
	- e) usuwanie transakcji użytkowania wieczystego,
	- f) możliwość wprowadzenia przeznaczenia działki,
	- g) możliwość wprowadzenia bonifikat.
- 5. W ramach umożliwienia rejestracji operacji trwałego zarządu system powinien dawać możliwość wykonywania poniższych czynności:
	- a) zmiana warunków umowy trwałego zarządu,
	- b) wygaśnięcie umowy trwałego zarządu,
	- c) obsługa korekty błędu transakcji trwałego zarządu,
	- d) usunięcie transakcji trwałego zarządu
- 6. W zakresie transakcji sprzedaży system powinien umożliwiać:
	- a) obsługę korekt błędu transakcji sprzedaży,
	- b) usuwanie transakcji sprzedaży,
	- c) wprowadzanie sprzedaży kredytowanej,
	- d) dowolnego rozplanowywania spłaty kredytu.
- 7. System musi umożliwiać wykonywanie wydruków zawiadomień i umożliwiać zmianę szablonu tych zawiadomień. Wydruki dotyczyć muszą:
	- a) zawiadomień o wysokości czynszu rolnego,
	- b) zawiadomień o wysokości czynszu dzierżawnego,
	- c) zawiadomień o wygaśnięciu umowy dzierżawy,
	- d) zawiadomień o wysokości opłaty za użytkowanie wieczyste,
	- e) zawiadomień o wypowiedzeniu opłat za użytkowanie wieczyste,
	- f) zawiadomienia o numerze rachunku bankowego,
	- g) zawiadomienia o aktualizacji opłaty rocznej za użytkowanie wieczyste,
	- h) zawiadomienia bez naliczania opłat.
- 8. System musi umożliwiać:
	- a) definiowanie szablonów treści zawiadomień,
	- b) automatyczną aktualizację zawiadomień po zmianie szablonu treści.
- 9. Moduł musi być zintegrowany online z modułem księgowości zobowiązań oraz modułem do obsługi faktur. W zakresie obsługi płatności moduł powinien:
	- a) tworzyć przypisy do modułu księgowości zobowiązań,
	- b) umożliwiać przeglądanie płatności dla umowy,
	- c) umożliwiać wyszukiwanie płatności z modułu księgowości zobowiązań,
	- d) umożliwiać generowanie faktur dla wybranej umowy, w tym generowanie automatyczne,
	- e) umożliwiać przeglądanie faktur dla umowy,
	- f) umożliwiać wyszukiwanie faktur z modułu do obsługi faktur.
- 10. System powinien umożliwiać zapisywanie dodatkowych uwag do umów i do działek.

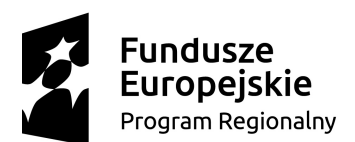

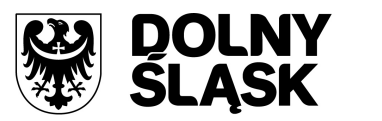

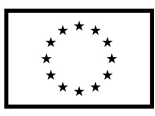

- 11. System powinien umożliwiać przegląd ewidencji gruntów i budynków z poziomu kartoteki.
- 12. W przypadku trybu pracy z obsługą działek w zasobie EGiB system musi umożliwiać wykonywanie poniższych czynności:
	- a) weryfikacja i zatwierdzanie zmiany geodezyjnej,
	- b) dezaktywacja zmiany geodezyjnej,
	- c) usuwanie zmiany geodezyjnej,
	- d) przegląd szczegółów zmiany geodezyjnej,
	- e) podział działki,
	- f) przegląd historii działki.
- 13. Moduł musi umożliwiać wystawianie decyzji o odroczeniu terminu płatności, rozłożeniu zapłaty należności na raty, umorzeniu zaległości, umorzeniu odsetek. System musi też umożliwiać przegląd rejestru wystawionych decyzji.
- 14. Moduł musi mieć możliwość korekty płatności dla zakończonej umowy.
- 15. Moduł powinien także umożliwiać aktualizację historii działek.
- 16. W module powinna istnieć możliwość wygenerowania zestawień, raportów i wydruków tj.:
	- a) raportu powierzchni gruntów we władaniu,
	- b) raportu stanu mienia gminy,
	- c) zestawienia umów wprowadzonych w danym okresie,
	- d) zestawienia przedmiotów na działkach,
	- e) zestawienia wygenerowanych przypisów,
	- f) zestawienia użytków gruntowych,
	- g) ewidencji budynków i lokali.
- 17. Moduł powinien dawać możliwość generowania własnych zestawień na podstawie wybranych danych z systemu – wg szerokiego zakresu kryteriów.
- 18. W module musi istnieć możliwość obsługi wielu jednostek ewidencyjnych.
- 19. W ramach obsługi EGiB system musi mieć możliwość obsługi wielu jednostek ewidencyjnych, w tym dawać możliwość:
	- a) dodawania, usuwania i zmiany danych jednostek ewidencyjnych,
	- b) dodawania, usuwania i zmiany danych obrębów,
	- c) dodawania, usuwania i zmiany danych jednostek rejestrowych,
	- d) dodawania, usuwania i zmiany danych działek,
	- e) dodawania, usuwania i zmiany danych budynków,
	- f) dodawania, usuwania i zmiany danych lokali,
	- g) dodawania, usuwania i zmiany danych budowli,
	- h) przenoszenia przedmiotu do innej jednostki rejestrowej,
	- i) scalania działek,
	- j) rejestracji scalenia umów dla scalanych działek objętych umową,
	- k) podziału działek,
	- l) rejestracji użytków gruntowych dla działki,
	- m) rejestracji adresów nieruchomości,
	- n) rejestracji formy władania nieruchomością,
	- o) rejestracji formy własności nieruchomości,
	- p) rejestracji sposobu zagospodarowania działki.
- 20. W ramach obsługi EGiB moduł powinien być zintegrowany z modułem do obsługi ewidencji środków trwałych oraz powinien umożliwiać:
	- a) powiązanie przedmiotu EGiB ze środkiem trwałym,
	- b) usuwanie powiązania przedmiotu EGiB ze środkiem trwałym,
	- c) przeglądanie danych środka trwałego powiązanego z przedmiotem EGiB,
	- d) aktualizację wartości księgowej przedmiotu EGiB na podstawie danych z modułu do obsługi ewidencji środków trwałych,
	- e) odnotowywania daty ostatniej zmiany wartości księgowej przedmiotu EGiB.

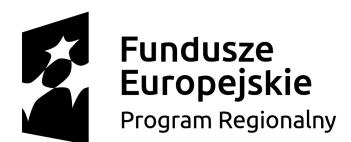

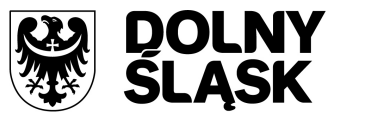

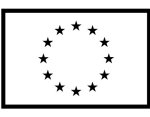

- 21. W celu usprawnienia i automatyzacji pracy moduł powinien umożliwiać definiowanie danych w słownikach i ustawienia parametrów pracy dla:
	- a) stawek czynszu klas gruntów,
	- b) cen zboża,
	- c) przeznaczenia nieruchomości,
	- d) przeznaczeń działki,
	- e) sposobów zagospodarowania,
	- f) terminów opłat,
	- g) form zbycia,
	- h) kodów czynszu,
	- i) funkcji użytkowych budynku,
	- j) typów lokali,
	- k) materiałów ścian zewnętrznych,
	- l) rodzajów jednostek rejestrowych,
	- m) rodzajów nieruchomości,
	- n) rodzajów praw do działki,
	- o) rodzajów władania,
	- p) rodzajów własności,
	- q) rodzajów dokumentów,
	- r) rodzajów opłat,
	- s) parametryzacji generowania faktur dla wybranych rodzajów opłat,
	- t) słownika rodzajów opłat dzierżawnych,
	- u) słownika użytków gruntowych,
	- v) słownika klas gruntów,
	- w) słownika typów udziałowców,
	- x) słownika sposobów nabycia.
- 22. Moduł powinien być zintegrowany z modułem do obsługi dokumentów elektronicznych i umożliwiać generowanie zawiadomień w formie dokumentu elektronicznego. Moduł musi posiadać możliwość odnotowania daty odbioru zawiadomienia po otrzymaniu UPO z modułu do obsługi dokumentów elektronicznych.
- 23. System musi mieć możliwość aktualizacji danych EGiB na podstawie zaimportowanego pliku SWDE. Aktualizacja powinna być możliwa poprzez wczytanie pliku SWDE i możliwość uruchomienia ekranu porównania danych.
- 24. Ekran porównania danych zaimportowanych z pliku SWDE powinien umożliwiać wskazanie, jakie różnice mają być pokazywane na ekranie. Lista różnic powinna być też możliwa do wydruku w formie raportu. Raport powinien wskazywać, na czym polega różnica w danych dostępnych w systemie i w danych importowanych plikiem SWDE, np. inne adresy, różnica w oznaczeniu klasy gruntu itp.
- 25. Moduł powinien umożliwiać potwierdzanie wprowadzenia aktualizacji rekordu pochodzącego z pliku SWDE lub odrzucanie wprowadzenia takiej zmiany do systemu. Zatwierdzanie różnic powinno odbywać się ręcznie dla zaznaczonego rekordu lub masowo, po uprzednim zaznaczeniu większej ilości rekordów.
- 26. Moduł powinien umożliwiać podgląd raportu z zaakceptowanych różnic pochodzących z importu pliku SWDE.
- 27. W przypadku aktualizacji danych z pliku SWDE powinna istnieć możliwość podglądu szczegółów aktualizowanego rekordu z możliwością porównania danych istniejących w systemie z danymi pochodzącymi z pliku SWDE. Porównanie powinno zawierać co najmniej:
	- a) nazwę obiektu,
	- b) numer działki,
	- c) powierzchnię,
	- d) rodzaj dokumentu przypisanego do obiektu (decyzja, księga wieczysta itp.), wraz z datą wystawienia, sygnaturą, datą przyjęcia,

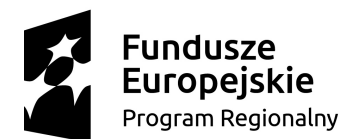

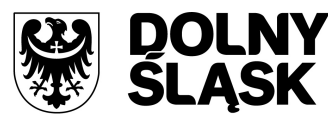

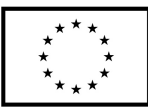

- e) oznaczenie dokumentu,
- f) sposób zagospodarowania,
- g) nr jednostki rejestrowej.
- 28. Ekran porównania powinien również umożliwiać przegląd danych dotyczących EGiB dla zaznaczonego rekordu.
- 29. Funkcja aktualizacji danych z SWDE powinna umożliwiać przypisanie jednostki rejestrowej do rekordu pochodzącego z pliku SWDE i nieposiadającego takich danych. Powinna istnieć również możliwość przeniesienia danego rekordu do innej jednostki rejestrowej.

### **8.2.4.13 Obsługa dodatków paliwowych**

Moduł do obsługi dodatków paliwowych musi wspomagać prace związane z obsługą zwrotu podatku akcyzowego zawartego w cenie oleju napędowego wykorzystywanego do produkcji rolnej poprzez umożliwienie rejestracji wniosków składanych przez rolników oraz uzupełnianie ich automatycznie przez wartości powierzchni użytków rolnych z kartotek podatkowych rolników i na ich podstawie wystawianie decyzji o przyznaniu lub odmowie przyznania dotacji. Ponadto musi również umożliwiać generowanie przelewów do banku w formatach obsługiwanych przez systemy bankowe oraz tworzenie zestawień i wykazów w zależności od potrzeb użytkownika.

- 1. W systemie musi być możliwość tworzenia kartotek wnioskodawców.
- 2. W systemie musi być możliwość przypisania wnioskodawcy kartotek pochodzących z modułu do obsługi podatku od osób fizycznych.
- 3. System musi umożliwiać rejestrację wniosków składanych przez rolników oraz uzupełnianie ich automatycznie przez wartości powierzchni użytków rolnych z kartotek podatkowych rolników.
- 4. System musi mieć możliwość generowania przelewów do banku w formatach obsługiwanych przez systemy bankowe oraz tworzenie zestawień i wykazów w zależności od potrzeb użytkownika.
- 5. System musi mieć możliwość wyświetlania współpodatników i pełnomocników przypisanych do utworzonej kartoteki wnioskodawcy.
- 6. W module musi być możliwość wyświetlania informacji o stanie gruntów w przypisanej kartotece.
- 7. W module musi być możliwość dodawania wniosków do kartoteki wnioskodawcy.
- 8. W module musi być możliwość dopisania faktur dołączonych do wniosku.
- 9. W module musi być możliwość ręcznej modyfikacji danych wniosku.
- 10. W module musi być możliwość dodania wezwania do uzupełnienia danych dotyczącego wprowadzanego wniosku.
- 11. W module musi być możliwość wystawiania i drukowania decyzji na podstawie wprowadzanego wniosku.
- 12. W module musi być możliwość modyfikowania znaku decyzji, terminów przyjmowania wniosków, terminów kontroli powierzchni gruntów, treści decyzji.
- 13. Moduł musi mieć możliwość tworzenia wydruków:
	- a) rejestru wydanych decyzji pozytywnych,
	- b) rejestru postanowień odmownych,
	- c) wykazu wnioskodawców,
	- d) sprawozdania miesięcznego z zwrotu podatku,
	- e) statystyki realizacji ustawy o zwrocie podatku akcyzowego,
	- f) wykazu zarejestrowanych wniosków.
- 14. Moduł powinien dawać możliwość konfiguracji słowników tj. m.in.: słownika terminów, znaków decyzji, stawek zwrotu, zużycia paliwa, treści tekstów wezwań i decyzji.
- 15. Dodawana kartoteka powinna umożliwiać wyszukiwanie w bazie istniejącego kontrahenta lub dodanie nowego.
- 16. Obsługa wniosku powinna również dawać możliwość podglądu wniosku przychodzącego do systemu w formie elektronicznej.

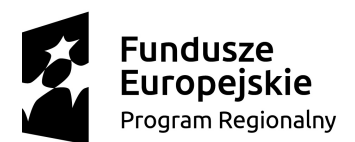

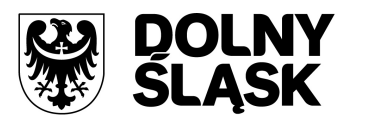

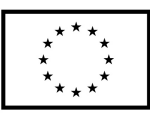

- 17. Podczas wprowadzania danych z wniosku system musi również umożliwiać wybieranie lub wprowadzanie podstawowych danych dot. wypłaty, tj. nr rachunku, terminu wypłaty itp.
- 18. System powinien kontrolować poprawność danych wprowadzanych wniosków, tj. m.in.: wyświetlać informacje o tym, że wprowadzany wniosek dotyczy innego roku lub informować użytkownika o niewypełnionych polach obowiązkowych.
- 19. Dane dot. faktur, które uzupełnia się podczas dodawania wniosku, powinny uwzględniać wiele faktur i wiele pozycji faktur.
- 20. Faktury muszą być możliwe do edycji lub usunięcia.
- 21. Moduł musi dawać możliwość dodawania oświadczeń o zgodzie na zwrot podatku. Dane dot. oświadczeń powinny być możliwe do usunięcia.
- 22. Moduł musi umożliwiać modyfikację szablonu treści decyzji.
- 23. Moduł powinien również umożliwiać utworzenie decyzji w formie elektronicznej w celu przesłania na skrytkę ePUAP wnioskodawcy.
- 24. Moduł musi obsługiwać wezwania, ich wystawianie oraz edycję treści podstaw prawnych, uzasadnień, pouczeń itp.
- 25. Przeglądanie kartoteki musi dawać możliwość wglądu w grunty wnioskodawcy, współpodatników i rejestru wniosków.
- 26. Przelewy wykonywane w module muszą być generowane zarówno w formie papierowej (na formularzu) jak również w postaci plików przelewów.
- 27. Przelewy muszą dawać możliwość korekty, tj. np. usunięcia nieprawidłowej paczki przelewów.
- 28. W celach statystycznych system powinien umożliwiać wydruk listy przelewów.
- 29. Zestawienia powinny umożliwiać wykonywanie statystyk dot. rejestru decyzji pozytywnych, odmownych, rejestru wnioskodawców, sprawozdań miesięcznych, statystyk z uwzględnieniem m.in. danych dot. ilości paliwa, powierzchni, liczby wydanych decyzji, wartości paliwa, kwoty wypłat.
- 30. Podczas zamykania roku obrachunkowego system powinien kontrolować, czy dla wszystkich wniosków wystawiono decyzję i informować o tym użytkownika.

## **8.2.4.14 Rejestr mieszkańców**

Moduł rejestru mieszkańców powinien wspomagać pracę pracowników komórek ewidencji ludności w zakresie prowadzenia rejestrów (rejestr mieszkańców), obsługi wyborów (obsługujące listy wyborów do sejmu, senatu, samorządów, izb rolniczych), jak również pozwolić na generowanie dodatkowych zestawień i wykazów np. zestawień statystycznych. Powinien posiadać rozbudowaną wyszukiwarkę mieszkańców umożliwiającą wyszukiwanie mieszkańców według dowolnie zdefiniowanych i wskazanych parametrów.

- 1. Moduł powinien wspierać przegląd rejestru aktualnych i byłych mieszkańców gminy.
- 2. Moduł powinien umożliwiać wyszukiwanie kartotek co najmniej wg parametrów: dokument tożsamości, PESEL, nazwisko, imię, płeć, data urodzenia, miejscowość, adres.
- 3. Moduł musi wspierać wpisywanie znaków diakrytycznych w celu wyszukiwania cudzoziemca.
- 4. Moduł powinien umożliwiać przeglądanie wyszukiwanych danych i wykazywanie co najmniej poniższych danych: adres stały, adres czasowy, dane urodzenia, stan cywilny, obywatelstwo, dane cudzoziemca, dane dot. zgonu, dane historyczne, w tym nazwiska, imiona, nr PESEL, historia zameldowania.
- 5. Moduł powinien umożliwiać również tworzenie, modyfikację i usuwanie danych historycznych mieszkańca.
- 6. W przypadku rejestru mieszkańców moduł powinien umożliwiać pobieranie danych z SRP.
- 7. Moduł musi umożliwiać przeglądanie listy nowych zmian, które przyszły z SRP.
- 8. W ramach kontroli importowanych danych system powinien umożliwiać generowanie raportu ze zmian danych mieszkańca (porównanie danych z różnych okresów importu danych dla danego mieszkańca).

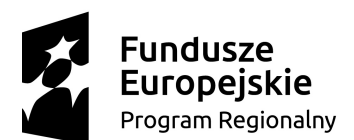

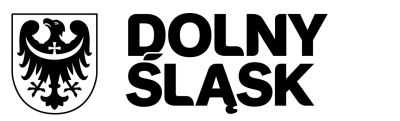

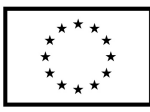

- 9. Moduł powinien umożliwiać prowadzenie rejestru cudzoziemców, w tym przynajmniej:
	- a) rejestrację pobytu czasowego cudzoziemca,
	- b) rejestrację pobytu stałego cudzoziemca,
	- c) tworzenie danych historycznych cudzoziemca,
	- d) modyfikację danych historycznych cudzoziemca,
	- e) usuwanie danych historycznych cudzoziemca,
	- f) przeglądanie danych historycznych cudzoziemca.
- 10. Moduł powinien umożliwiać wykonywanie wydruków dla mieszkańców tj.:
	- a) aktu pełnomocnictwa do głosowania,
	- b) pełnego odpisu przetwarzanych danych mieszkańca lub cudzoziemca,
	- c) odpowiedzi na wniosek o udostępnienie danych osobowych,
	- d) zaświadczenia o zameldowaniu na pobyt stały,
	- e) zaświadczenia o zameldowaniu na pobyt czasowy,
	- f) zaświadczenia o wymeldowaniu z pobytu stałego,
	- g) zaświadczenia o wymeldowaniu z pobytu czasowego,
	- h) zawiadomienia do szkoły (zawiadomienie o zmianach),
	- i) zawiadomienia dla rejestru wyborców o wymeldowaniu z pobytu stałego.
- 11. Moduł powinien również umożliwiać wykonywanie pozostałych wydruków i zestawień tj.:
	- a) rejestru osób objętych rejestracją (do kwalifikacji wojskowej),
	- b) listy stawiennictwa osób do kwalifikacji wojskowej,
	- c) logów z czynności użytkowników w module,
	- d) protokołu z pracy systemu,
	- e) zestawienia dowodów osobistych do unieważnienia,
	- f) listy mieszkańców wg dowolnych parametrów,
	- g) listy do szkół względem wieku i obszaru,
	- h) listy zgonów dla Urzędu Skarbowego,
	- i) listy miejscowości i ulic obsługiwanych przez jednostkę,
	- j) raportu z brakujących dat wymeldowania i zameldowania w adresach historycznych,
	- k) raportu po aktualizacji przeterminowanych pobytów czasowych cudzoziemca.
- 12. Moduł powinien umożliwiać prowadzenie rejestru złożonych wniosków o udostępnienie danych, w tym usuwanie wniosku z rejestru złożonych wniosków o udostępnienie danych.
- 13. Moduł powinien umożliwiać automatyczne wymeldowanie z pobytu czasowego cudzoziemca po przekroczeniu deklarowanego terminu pobytu.
- 14. Moduł powinien umożliwiać konwersję niepełnych dat (np. tylko rok) na daty pełne.
- 15. W module powinna istnieć możliwość określania formatu adresu na wydrukach poprzez przygotowanie szablonu adresu.
- 16. Moduł powinien być zintegrowany ze wspólnym modułem do obsługi kontrahentów i umożliwiać przekazywanie aktualnych danych kontrahenta.
- 17. Moduł powinien umożliwiać wsparcie wyborów poprzez tworzenie i wydruki spisów głównych i dodatkowych, w tym generowanie spisów w postaci pliku XML.
- 18. Moduł powinien umożliwiać na wyszukiwanie kart rejestru dodatkowego wg. zadanych parametrów.
- 19. W module powinna istnieć możliwość tworzenia, edycji i usunięcia kart rejestru dodatkowego, a także podglądu listy kart rejestru dodatkowego w formie wydruku.
- 20. Moduł musi umożliwiać wykonywanie wydruków:
	- a) zawiadomienia o dopisaniu do rejestru wyborców,
	- b) o skreśleniu z rejestru wyborców,
	- c) aktu pełnomocnictwa,
	- d) masowych zawiadomień o dopisaniu do spisu wyborców,
	- e) decyzji o dopisaniu do rejestru wyborców,
	- f) rejestru niegłosujących,
	- g) zaświadczenia o prawie do głosowania,

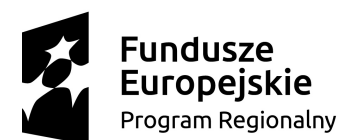

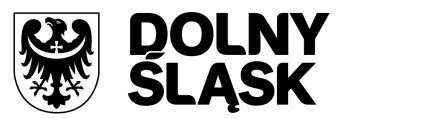

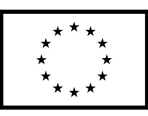

- h) statystyki wydanych zaświadczeń.
- 21. Moduł powinien wspierać wyszukiwanie kart rejestru niegłosujących wg zadanych parametrów, a także tworzenie, edycję i usunięcie kart rejestru niegłosujących.
- 22. Rejestr wyborców powinien umożliwiać filtrowanie danych wg szerokiego zakresu kryteriów.
- 23. System musi posiadać możliwość zarządzania listą wyborów dodawanie, edycja, usuwanie oraz zatwierdzanie listy wyborów.
- 24. System musi posiadać możliwość wykreślania i usuwania pozycji ze spisu wyborczego.
- 25. System musi posiadać możliwość określania i edycji przyczyny dopisania lub wykreślenia ze spisu wyborczego.
- 26. System musi posiadać możliwość tworzenia, edycji, usuwania i weryfikacji geografii wyborczej.
- 27. System powinien posiadać możliwość wydruku protokołu pracy systemu.
- 28. System musi umożliwiać tworzenie meldunku:
	- a) o stanie rejestru wyborców w gminie/mieście,
	- b) o stanie rejestru wyborców w stałych okręgach wyborczych i obwodach głosowania.
- 29. Moduł powinien umożliwiać tworzenie i zarządzanie rejestrem uprawnionych do glosowania izb rolniczych na podstawie baz danych ewidencji ludności, ewidencji podatników i współwłaścicieli oraz podatników spoza gminy.
- 30. Spis członków izby rolniczej powinien umożliwiać:
	- a) określanie parametrów spisu,
	- b) dodawanie i edycję pozycji spisu członków uprawnionych do głosowania,
	- c) generowanie pozycji w spisie członków na podstawie danych podatkowych zgromadzonych w module do obsługi podatków od osób fizycznych.
- 31. Moduł powinien wspierać tworzenie i zarządzanie spisem przedstawicieli członków izb rolniczych poprzez:
	- a) określanie parametrów spisu,
	- b) dodawanie i edycję pozycji spisu przedstawicieli uprawnionych do głosowania,
	- c) generowanie pozycji w spisie przedstawicieli na podstawie danych podatkowych zgromadzonych w module do obsługi podatków od osób prawnych.
- 32. Moduł powinien umożliwiać usuwania niezatwierdzonych spisów.
- 33. Moduł musi umożliwiać wydruki spisów.
- 34. W module musi być możliwość wykonywania szeregu wydruków / zestawień statystycznych, w tym co najmniej:
	- a) statystyki pod wskazanym adresem,
	- b) listy lokali w budynku,
	- c) danych ogólnych dotyczących płci, obywatelstwa, rocznika, stanu cywilnego oraz dokumentu tożsamości,
	- d) ilości domów i lokali pod wskazanym adresem,
	- e) struktury wiekowej mieszkańców,
	- f) ludności w miejscowościach,
	- g) wykazów DW1, DW2, DW3 wg. zadanych parametrów,
	- h) zestawienia użytkownika definiowanego przez użytkownika wg szerokiego zakresu kryteriów.
- 35. Moduł musi mieć możliwość generowania plików DW1, DW2, DW3 przekazywanych do GUS.

## **8.2.4.15 Urząd stanu cywilnego**

Moduł musi umożliwiać i ułatwiać realizowanie zadań ustawowych zgodnie z obowiązującym prawem o aktach stanu cywilnego. Aplikacja musi umożliwiać tworzenie aktów na podstawie danych zawartych w zapewnieniach i zaświadczeniach.

#### **Wymagania szczegółowe:**

1. Moduł musi umożliwiać tworzenie i edycję aktów: urodzenia, małżeństwa, zgonu (w tym aktów zgonu NN).
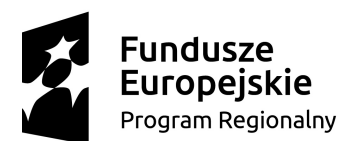

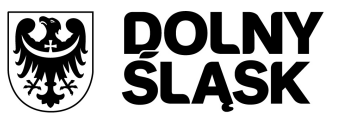

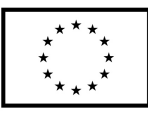

- 2. Moduł musi umożliwiać wyszukiwania i zarządzania aktami poprzez:
	- a) usuwanie,
	- b) zatwierdzanie,
	- c) utajanie,
	- d) unieważnienie,
	- e) skreślanie,
	- f) drukowanie,
	- g) drukowanie odpisów (zupełnych, skróconych, wielojęzycznych).
- 3. Moduł musi umożliwiać uzupełnianie informacji o zwolnieniu z opłaty skarbowej.
- 4. Moduł musi mieć możliwość redagowania i drukowania przypisków do aktów: zgonu i małżeństwa.
- 5. Moduł musi mieć możliwość prowadzenia słownika imion i wyboru imienia ze słownika.
- 6. Moduł musi mieć możliwość prowadzenia słownika uwag z możliwością wykorzystania gotowych szablonów.
- 7. Moduł musi mieć możliwość dodawania wzmianek do aktu, w tym:
	- a) przenoszenia treści wzmianki na odpis skrócony,
	- b) przenoszenia treści wzmianki na odpis wewnętrzny,
	- c) redagowania treści wzmianki poprzez pobranie szablonu ze słownika wzmianek.
- 8. Moduł musi mieć możliwość uzupełniania na akcie danych dla rejestru mieszkańców.
- 9. Moduł musi umożliwiać wydruk odpisu na potrzeby wewnętrzne (do rejestru mieszkańców).
- 10. Moduł musi umożliwiać uzupełnianie na akcie danych dla GUS.
- 11. Moduł musi umożliwiać wysyłania danych aktu do GUS.
- 12. Moduł musi umożliwiać tworzenie spraw dla aktu.
- 13. Moduł musi umożliwiać podłączania pism pod akt z ręcznym dodawaniem treści.
- 14. Moduł musi umożliwiać wydruk pism podłączonych do aktu.
- 15. Moduł musi umożliwiać przeglądanie historii operacji na akcie.
- 16. Moduł musi umożliwiać szybkie uzupełnianie danych na akcie poprzez:
	- a) pobieranie danych z innego aktu,
	- b) pobieranie danych z rejestru mieszkańców.
- 17. W module musi istnieć możliwość eksportu aktu do pliku XML na potrzeby migracji aktu do aplikacji Źródło.
- 18. W module musi istnieć możliwość eksportu aktu do innych formatów: EXCEL, TXT, CSV.
- 19. W module musi istnieć możliwość prowadzenia wielu słowników, w tym co najmniej:
	- a) słownika wyznań,
	- b) źródła utrzymania,
	- c) listy sal w USC,
	- d) pracowników USC (kierownik, zastępca),
	- e) danych o USC (adres, kontakt),
	- f) jednolitego rzeczowego wykazu akt,
	- g) opłat skarbowych,
	- h) wzmianek,
	- i) uwag.
- 20. Moduł musi posiadać możliwość modyfikacji szablonów wszystkich dostępnych wydruków (akty, odpisy, zawiadomienia, zaświadczenia, zapewnienia, protokoły, wnioski o nadanie medalu).
- 21. Moduł musi posiadać możliwość definiowania własnych szablonów pism.
- 22. Moduł musi posiadać możliwość prowadzenia rejestru spraw.
- 23. Moduł musi posiadać możliwość wykonywania wydruku listy spraw dla referenta.
- 24. Moduł musi posiadać możliwość wykonywania wydruku skorowidza.
- 25. Moduł musi posiadać możliwość tworzenia i wydruku:
	- a) zaświadczenia stwierdzającego brak okoliczności wyłączających zawarcie małżeństwa,
	- b) zaświadczenia na potrzeby małżeństwa zawieranego poza granicami RP.
- 26. Moduł musi posiadać możliwość tworzenia oraz wydruku zapewnienia małżonków.
- 27. Moduł musi umożliwiać tworzenie zaświadczenia na podstawie zapewnienia małżonków.

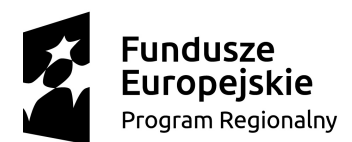

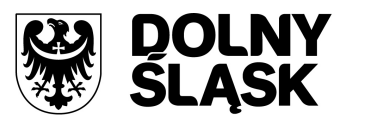

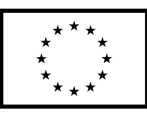

- 28. Moduł musi umożliwiać tworzenie aktu małżeństwa na podstawie zaświadczenia.
- 29. Moduł musi umożliwiać sporządzanie wydruku zestawienia miesięcznego dla GUS.
- 30. Moduł musi umożliwiać przeglądanie i wydruk protokołu z pracy systemu zawierającego datę, godzinę i rodzaj wykonywanych operacji.
- 31. Moduł musi umożliwiać tworzenie i wydruk wniosku o nadanie medalu za długoletnie pożycie małżeńskie.
- 32. Moduł musi umożliwiać wykonywania zestawienia aktów nieeksportowanych do aplikacji Źródło.
- 33. W module musi istnieć możliwość definiowania terminarza ślubów z podziałem na sale, określeniem daty i godziny ślubu.
- 34. W module musi istnieć możliwość określania aktualnego rocznika z możliwością otworzenia zamkniętego rocznika.
- 35. Moduł powinien mieć możliwość wyboru kontekstu urzędu (obsługa kilku urzędów).
- 36. Moduł musi umożliwiać zdefiniowanie formatu numeru zaświadczenia.

#### **8.2.4.16 Środki trwałe**

Moduł musi umożliwiać zarządzanie środkami trwałymi oraz zautomatyzowanie prac ewidencyjnych i obrachunkowych w zakresie środków trwałych, wyposażenia oraz wartości niematerialnych i prawnych.

- 1. Moduł musi umożliwiać wyszukiwanie środków trwałych według określonych parametrów.
- 2. Moduł musi umożliwiać prowadzenie ewidencji środków trwałych, w tym co najmniej:
	- a) dodawanie środka trwałego,
	- b) dodawanie grupy środków trwałych,
	- c) usuwanie środka trwałego,
	- d) modyfikacja środka trwałego,
	- e) przeglądanie danych środka trwałego w tym przeglądanie środka znajdującego się w ewidencji gruntów i budynków (integracja z modułem do obsługi mienia gminy),
	- f) wydruk karty środka trwałego,
	- g) wydruk historii operacji prowadzonych na środku trwałym.
- 3. Moduł musi umożliwiać wydruk dokumentów takich jak:
	- a) przyjęcia,
	- b) modernizacji,
	- c) zmiany kwoty wartości początkowej,
	- d) sprzedaży,
	- e) sprzedaży częściowej,
	- f) likwidacji,
	- g) likwidacji częściowej,
	- h) przekazania,
	- i) częściowego przekazania,
	- j) przesunięcia,
	- k) zwiększenia wartości,
	- l) zmniejszenia wartości.
- 4. Moduł musi umożliwiać wydruk etykiet środków trwałych z kodem kreskowym oraz ustawienie szablonu wydruku etykiet. Moduł musi być standardowo przystosowany do obsługi drukarek ZEBRA LP2824 i GK420T. Moduł musi dawać możliwość grupowego wydruku etykiet.
- 5. Moduł musi umożliwiać prowadzenie operacji na środkach trwałych, w tym:
	- a) zatwierdzanie, w tym grupowe,
	- b) modernizację (z możliwością aktualizacji wartości księgowej środka znajdującego się w ewidencji gruntów i budynków),
	- c) zmianę wartości początkowej,
	- d) sprzedaż, w tym częściową,

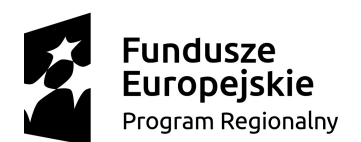

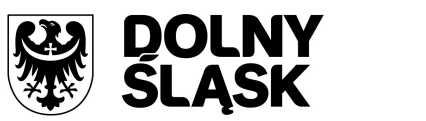

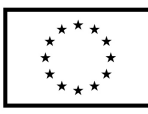

- e) likwidację, w tym częściową,
- f) przekazanie, w tym częściowe,
- g) przesunięcie,
- h) naliczanie amortyzacji / umorzenia,
- i) korektę amortyzacji / umorzenia,
- j) zmianę osoby odpowiedzialnej za środek trwały,
- k) zmianę miejsca użytkowania środka trwałego.
- 6. Moduł musi umożliwiać obsługę przeceny środka trwałego, w tym co najmniej:
	- a) naliczanie przeceny (wraz z możliwością aktualizacji wartości księgowej, jeśli środek trwały znajduje się ewidencji gruntów i budynków),
	- b) przeglądanie historii przecen możliwością wydruku,
	- c) zerowanie procentu przeceny,
	- d) wydruku listy środków mogących ulec przecenie.
- 7. Moduł musi umożliwiać obsługę inwentaryzacji, co najmniej w zakresie:
	- a) określania składu komisji spisowej dla inwentaryzacji,
	- b) eksportu danych do inwentaryzacji do kolektora danych (wymagane dostosowanie do kolektora CipherLab 8300),
	- c) wydruku arkuszy spisu do inwentaryzacji,
	- d) importu danych do wprowadzania wyników spisu z kolektora,
	- e) wprowadzania wyników spisu,
	- f) dodawania środków trwałych ujawnionych podczas inwentaryzacji,
	- g) wydruku wyników spisu,
	- h) obsługi zakończenia inwentaryzacji (oznaczenie jej zakończenia),
	- i) przeglądu wyników inwentaryzacji.
- 8. Moduł musi pozwalać na zmiany oznaczenia dokumentu przyjęcia, likwidacji, likwidacji częściowej, przekazania na zewnątrz, przekazania częściowego, sprzedaży, sprzedaży częściowej, modernizacji, zwiększenia wartości początkowej, zmniejszenia wartości początkowej, przesunięcia, karty środka trwałego.
- 9. Moduł musi umożliwiać definiowanie procentu przeceny dla danej grupy KŚT.
- 10. Moduł musi umożliwiać oznaczania grup KŚT podlegających etykietowaniu.
- 11. Moduł musi mieć możliwość definiowania miejsc użytkowania.
- 12. Moduł musi mieć możliwość eksportu danych o wykonanych operacjach do modułu finansowoksięgowego z możliwością oznaczenia operacji, które mają być przekazywane do księgowości.
- 13. Moduł musi mieć możliwość powiązania ewidencji środków z EGiB, w tym:
	- a) powiązania środka trwałego z przedmiotem EGiB z modułu do obsługi mienia gminy,
	- b) aktualizacji wartości księgowej przedmiotu EGiB w module do obsługi mienia gminy po wykonanej operacji na powiązanym z nim środku trwałym,
	- c) pobierania danych o przeprowadzonych operacjach na przedmiotach EGiB,
	- d) informowania o nowych zmianach w EGiB po uruchomieniu modułu.
- 14. Moduł musi wspierać wykonywanie raportów / zestawień / wydruków takich jak:
	- a) ewidencja bieżąca środków trwałych,
	- b) ewidencja środków w miejscach użytkowania,
	- c) środki trwałe według osoby odpowiedzialnej,
	- d) lista miejsc użytkowania,
	- e) ewidencja środków trwałych przekazanych,
	- f) ewidencja środków trwałych sprzedanych,
	- g) ewidencja środków trwałych zlikwidowanych,
	- h) ewidencja środków trwałych zdanych,
	- i) środki trwałe całkowicie umorzone/zamortyzowane,
	- j) wykaz środków trwałych w ewidencji,
	- k) historia operacji,
	- l) historia przecen,

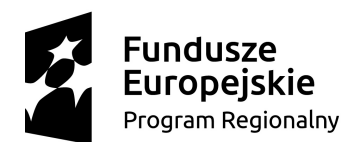

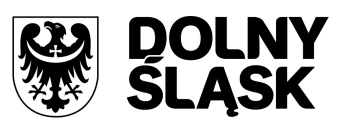

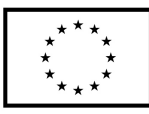

- m) zestawienie przeprowadzonej amortyzacji,
- n) plan amortyzacji/umorzenia,
- o) stan amortyzacji/umorzenia,
- p) środki trwałe według klasyfikacji PKD/EKD,
- q) podsumowanie księgowań,
- r) zestawienie środków trwałych na dzień.
- 15. Moduł musi umożliwiać obsługę słownika klasyfikacji środków trwałych z możliwością wydruku.
- 16. Moduł musi umożliwiać obsługę statystyki gminy, w tym generowanie raportu SG-01.

## **8.2.4.17 Kadry**

Moduł musi wspierać czynności realizowane w wydziale kadr. System kadry musi umożliwiać rejestrację danych osobowych pracowników, prowadzenie kartotek zawierających warunki i zasady zatrudnienia, przebieg pracy zawodowej, dane do ubezpieczenia ZUS, prowadzenie ewidencji czasu pracy, drukowanie dokumentów związanych z zatrudnieniem, automatyczne aktualizowanie danych związanych z liczbą lat stażu pracy, należnym dodatkiem stażowym, nagrodą jubileuszową, wykonywanie dowolnych analiz i wyciągów z bazy danych na podstawie określonych przez użytkownika warunków wyboru. Moduł musi być zintegrowany z modułem płacowym.

- 1. System musi umożliwiać wybór pracodawcy do kontekstu i definiowania szczegółów pracodawcy.
- 2. System musi umożliwiać dodawanie i zarządzanie kartoteką kadrową pracownika z możliwością określenia co najmniej:
	- a) umowy o pracę, umowy zlecenia, umowy o dzieło,
	- b) składników płacowych do umowy,
	- c) aneksu do umowy,
	- d) otwarcia umowy,
	- e) danych o ubezpieczeniu w ZUS,
	- f) danych podatkowych,
	- g) etapów wykształcenia,
	- h) etapów zatrudnienia przed przyjściem do zakładu i w zakładzie,
	- i) stażu.
- 3. System musi umożliwiać wydruk karty stażu pracy.
- 4. System musi umożliwiać dodawanie, edycję i usuwanie kalendarza pracownika.
- 5. System musi umożliwiać wydruk miesięcznej karty ewidencji czasu pracy pracownika.
- 6. System musi umożliwiać wydruk rocznej karty ewidencji czasu pracy pracownika.
- 7. System musi umożliwiać rejestrację, modyfikowanie i usuwanie nieobecności w pracy (urlopy, zwolnienia chorobowe i inne nieobecności), w tym:
	- a) urlop wypoczynkowy,
	- b) opieka na dziecko,
	- c) dodatkowy urlop dla osoby niepełnosprawnej,
	- d) urlop szkoleniowy,
	- e) dodatkowy urlop pracownika socjalnego,
	- f) urlop dodatkowy urzędnika służby cywilnej,
	- g) zawieszenie / tymczasowe aresztowanie z prawem do ½ wynagrodzenia,
	- h) wolne za nadgodziny.
- 8. System musi pozwalać na podsumowywanie wykorzystania urlopów, dni opieki nad dzieckiem, zwolnień i innych nieobecności.
- 9. System musi pozwalać na tworzenie, edycję i usuwanie funkcji publicznych sprawowanych przez pracownika.
- 10. System musi pozwalać na dodawanie, edycję i usuwanie potrąceń oraz pożyczek.
- 11. System musi pozwalać na rejestracja, edycję i usuwanie przyznanych świadczeń z ZFŚS i oświadczeń o dochodzie na potrzeby ZFŚS.

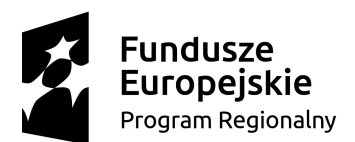

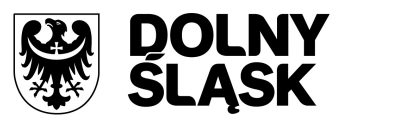

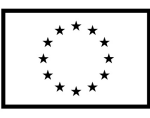

- 12. System musi pozwalać na rejestrację, edycję i usuwanie pozostałych danych, w tym co najmniej:
	- a) badań lekarskich (wstępne, okresowe, kontrolne i inne),
	- b) informacji o przyznanej nagrodzie/karze z możliwością wydruku,
	- c) informacji o szkoleniach i specjalizacjach pracownika,
	- d) o znajomości języków obcych,
	- e) informacji o członkostwie w organizacjach,
	- f) informacji o członkach rodziny,
	- g) informacji o stosunku do służby wojskowej,
	- h) informacji o przejściu na emeryturę/rentę,
	- i) danych o limicie samochodowym.
- 13. Moduł musi umożliwiać wydruk oświadczenia pracownika o korzystaniu z samochodu prywatnego dla celów służbowych.
- 14. Moduł musi mieć możliwość automatycznego wypełniania kalendarzy pracowników.
- 15. Moduł musi mieć możliwość automatycznej aktualizacji stawek zasadniczych pracowników obliczanych według mnożnika.
- 16. Moduł musi mieć możliwość tworzenia, edycji, usuwania i wydruku planu urlopów.
- 17. Moduł musi umożliwiać grupowanie pracowników w zależności od dochodu na potrzeby funduszu socjalnego.
- 18. Moduł musi umożliwiać tworzenie wydruków takich jak:
	- a) świadectwa pracy,
	- b) umowy o pracę,
	- c) umowy zlecenia,
	- d) umowy o dzieło,
	- e) aneksu do umowy o pracę,
	- f) zaświadczenia o zatrudnieniu,
	- g) skierowania na badania lekarskie,
	- h) pisma o dodatku stażowym,
	- i) pisma o karze,
	- j) pisma o nagrodzie jubileuszowej,
	- k) karty stażu pracy,
	- l) informacji o warunkach zatrudnienia.
- 19. System musi pozwalać na definiowanie i modyfikowanie parametrów do kontroli terminów badań lekarskich, szkoleń, końca umowy o pracę, zmiany stażu pracy.
- 20. System musi wykonywać kontrolę terminów:
	- a) staży,
	- b) dat końca umów,
	- c) dat końca badań lekarskich,
	- d) daty upływu ważności szkoleń,
	- e) liczby dni nieobecności.
- 21. System musi umożliwiać wykonywanie co najmniej poniższych wydruków i zestawień:
	- a) plan nagród jubileuszowych,
	- b) zestawienie nagród/kar pracowników,
	- c) zestawienie emerytów i rencistów,
	- d) zestawienie wykorzystania funduszu socjalnego,
	- e) zestawienie aktualnych umów pracowników,
	- f) zestawienie pracowników ze stopniem niepełnosprawności,
	- g) zestawienie przeciętnego zatrudnienia,
	- h) zestawienie średniej płacy,
	- i) zestawienie wynagrodzeń pracowników,
	- j) zestawienie badań lekarskich,
	- k) zestawienie dodatków stażowych,
	- l) zestawienie urlopów,

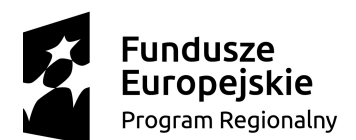

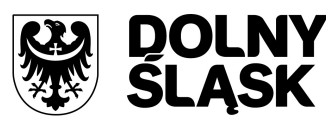

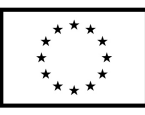

- m) sprawozdania Z-05 badanie popytu na pracę,
- n) zestawienie osób pracujących w szczególnych warunkach,
- o) informacji INF-1,
- p) zestawienie ewidencji czasu pracy.
- 22. System musi umożliwiać generowanie zestawień definiowanych przez użytkownika, wg zadanych parametrów.
- 23. System musi być zintegrowany z programem Płatnik w zakresie formularzy ZUS ZUA, ZWUA, ZZA, ZCNA, ZSWA, ZIUA.
- 24. System musi umożliwiać rejestrację, modyfikację i usuwanie danych o zwolnieniu pracodawcy z wpłat na PFRON.
- 25. System musi mieć możliwość zarządzania słownikami i kalendarzami niezbędnymi do uzupełniania danych kadrowych tj.:
	- a) służby wojskowej (jednostki wojskowe, kategorie wojskowe, specjalności wojskowe, stopnie wojskowe, stosunek do wojska),
	- b) wykształcenia (języki obce, specjalizacje, stopnie specjalizacji, typ stażu, typ szkoły, tytuły zawodowe, wykształcenie, zawody),
	- c) słowników umów (dział, kategorie zaszeregowania, miejsca pracy, podział czasu pracy, stanowiska, stawki dodatku funkcyjnego, typ pracownika, typy umów),
	- d) oddziałów, grup pracowniczych i grupy stanowisk KSC,
	- e) działania na rzecz osób niepełnosprawnych,
	- f) kalendarze i kalendarz dni świątecznych,
	- g) kar i nagród,
	- h) klasyfikacji zawodów i specjalności,
	- i) kodu stopnia pokrewieństwa, emerytów i rencistów,
	- j) kosztów uzyskania przychodu,
	- k) kwota bazowej,
	- l) NFZ,
	- m) okresu wypowiedzenia,
	- n) organizacji,
	- o) orzeczeń lekarskich,
	- p) podmiotów podstawowych,
	- q) prawa do emerytury,
	- r) przeznaczenia funduszy,
	- s) rodzajów badań
	- t) rodzajów funkcji publicznych,
	- u) rodzajów osób nieposiadających umowy,
	- v) rodzajów nieobecności,
	- w) rodzajów potrąceń, pożyczek, zwolnień,
	- x) stopni niepełnosprawności, stopni służbowych.

#### **8.2.4.18 Płace**

Moduł do obsługi płac musi pozwalać na automatyczne sporządzanie list płac zatrudnionych pracowników i drukowanie zestawień płacowych, obsługę składek ubezpieczeniowych wg zasad zgodnych z reformą ubezpieczeń społecznych, automatyczne prowadzenie kartotek kasy zapomogowo-pożyczkowej i funduszu mieszkaniowego, drukowanie zestawień płacowych, odcinków wypłat, odcinków ZUS oraz dowolnych zaświadczeń i wykazów, emitowanie odpowiednich dokumentów do programu Płatnik ZUS. Moduł musi być zintegrowany z modułem kadrowym.

- 1. System musi umożliwiać wybór pracodawcy do kontekstu i definiowanie szczegółów pracodawcy.
- 2. System musi umożliwiać wyszukiwanie kartotek płacowych.

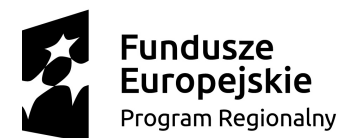

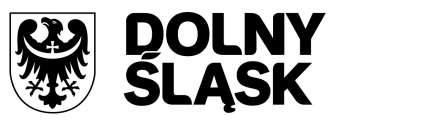

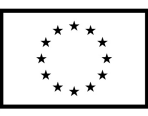

- 3. System musi pozwalać na modyfikację danych dotyczących sposobu obliczania podatku i składek ZUS dla pracownika.
- 4. System musi pozwalać na modyfikację informacji dodatkowych (przelew, rozdział, działania i paragraf).
- 5. System musi umożliwiać dodawanie, edytowanie i usuwanie składników płacowych (w tym grupowo):
	- a) stałych,
	- b) zmiennych.
- 6. System musi umożliwiać przeglądanie i modyfikację miesięcznych danych o podatkach (podstawa podatku, zaliczka na podatek).
- 7. System musi umożliwiać dodawanie, edytowanie i usuwanie:
	- a) średnich dziennych i podstaw miesięcznych chorobowych,
	- b) potrąceń,
	- c) pożyczek,
	- d) danych o limicie samochodowym.
- 8. System musi umożliwiać wydruk oświadczenia pracownika o wykorzystaniu samochodu prywatnego dla celów służbowych.
- 9. W systemie musi być możliwość wykonywania eksportu list płac:
	- a) do modułu finansowo-księgowego,
	- b) do zewnętrznego programu finansowo-księgowego.
- 10. System musi umożliwiać tworzenie, edycję, usuwanie, przeliczanie i wydruk list płac (podstawowa, dodatkowa, dla umów zleceń, korekcyjna, wyrównawcza oraz godzinowa i dodatku wiejskiego i mieszkaniowego dla nauczycieli), możliwość podglądu list płac oraz ich wydruku.
- 11. System musi umożliwiać przeliczanie podstaw miesięcznych (chorobowych, zasiłku chorobowego, opiekuńczego, macierzyńskiego, dodatkowego wynagrodzenia rocznego, urlopowa i ekwiwalentu za urlop) oraz przeliczanie wartości działań dla składników płacowych.
- 12. System musi umożliwiać wykonywanie wydruku zestawienia kosztów.
- 13. System musi umożliwiać zakończenie miesiąca i roku obrachunkowego.
- 14. System musi umożliwiać generowania i eksportowania przelewów z list płac.
- 15. System musi umożliwiać wykonywanie wydruków i zestawień:
	- a) deklaracji ZUS,
	- b) zestawienia zarobków brutto pracownika z wybranych miesięcy,
	- c) dodatkowego wynagrodzenia rocznego,
	- d) informacji dla osoby ubezpieczonej (RMUA),
	- e) obniżonych składek na ubezpieczenie zdrowotne,
	- f) podstaw do nagrody z zysku,
	- g) zestawienia składek ZUS,
	- h) wydruku kartoteki zarobkowej,
	- i) wydruku karty zasiłkowej,
	- j) zestawienia pracowników z przekroczonym progiem podatkowym,
	- k) zaświadczenia o zarobkach,
	- l) wykazu średnich zarobków brutto,
	- m) zestawienia list płac,
	- n) wykazu osób z przekroczeniem limitu składek emerytalno-rentowych,
	- o) zestawienia KSC.
- 16. System musi umożliwiać wykonanie sprawozdania GUS Z-03 i Z-06.
- 17. System musi umożliwiać generowanie zestawień definiowanych przez użytkownika, wg zadanych parametrów.
- 18. System musi mieć możliwość tworzenia i edycji następujących deklaracji:
	- a) PIT-11,
	- b) PIT-R,
	- c) PIT-40,

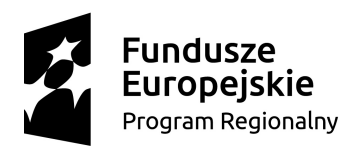

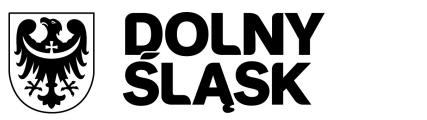

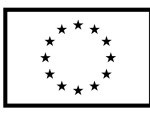

- d) PIT-8C,
- e) PIT-4R,
- f) PIT-8AR,
- g) PIT-2,
- h) PIT-12,
- i) IFT-1/1R.
- 19. System musi umożliwiać wysyłanie do systemu e-Deklaracje Ministerstwa Finansów deklaracji PIT-11, PIT-R, PIT-40, PIT-8C, PIT-4R, PIT-8AR, IFT-1R.
- 20. System musi umożliwiać eksport do programu Płatnik formularzy: ZUS RCA, ZUS RSA, ZUS RZA, ZUS DRA.
- 21. System musi umożliwiać definiowanie:
	- a) szablonów do wydruku list płac,
	- b) parametrów dodatków stażowych,
	- c) parametrów naliczania (stawki podatku dochodowego, koszty uzyskania przychodu, stawki ZUS, minimalne wynagrodzenie, najniższa emerytura, stawki nauczycieli, stawki funduszu wypadkowego, pensa nauczycieli, zaokrąglanie naliczeń dla dodatkowych godzin nauczycieli, wskaźnik waloryzacji podstawy zasiłku chorobowego, stawki za 1 km przebiegu),
	- d) parametrów do obliczania wynagrodzeń,
	- e) składników do przelewów.
- 22. System musi umożliwiać definiowanie, modyfikowanie i zarządzanie składnikiem płacowym tj.:
	- a) przydzielanie flag do składnika płacowego,
	- b) edycja i usuwanie zależności składników płacowych,
	- c) przegląd słownika flag składników płacowych,
	- d) przegląd słownika grup składników płacowych.
- 23. System musi mieć możliwość definiowania szablonów zaświadczeń.
- 24. System musi umożliwiać zarządzanie następującymi słownikami niezbędnymi do obsługi kartotek płacowych:
	- a) modyfikacja słownika Inne tytuły ubezpieczeń,
	- b) modyfikacja słownika katalogu działań,
	- c) modyfikacja słownika Kody terminów przesyłania deklaracji ZUS,
	- d) modyfikacja słownika podpisy pod listą płac,
	- e) modyfikacja słownika podpisy pod zaświadczeniem o zarobkach,
	- f) przegląd słownika progów podatkowych,
	- g) przegląd słownika rodzaje stron płacących,
	- h) modyfikacja słownika rodzaje list płac,
	- i) przegląd słownika rodzaje naliczania,
	- j) przegląd słownika rodzaje przekroczeń,
	- k) przegląd słownika rodzaje przydziału składnika,
	- l) przegląd słownika rodzaje składek ZUS,
	- m) przegląd słownika rodzaje składników płacowych,
	- n) modyfikacja słownika rodzaje stawek umów cywilno-prawnych,
	- o) modyfikacja słownika rodzaje transmisji bankowych,
	- p) przegląd słownika rodzaje typów średnich z poprzednich miesięcy,
	- q) przegląd słownika rodzaje ulg podatkowych,
	- r) modyfikacja słownika rodzaje zaświadczeń,
	- s) przegląd słownika składki na ubezpieczenie,
	- t) modyfikacja słownika typ okresu,
	- u) modyfikacja słownika typy deklaracji,
	- v) modyfikacja słownika typy przelewów,
	- w) modyfikacja słownika uszczegółowienie paragrafów.

## **8.2.4.19 Symulacje podatkowe**

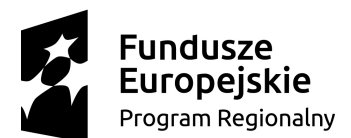

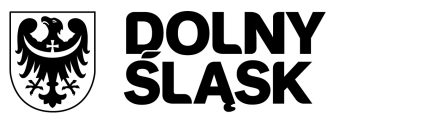

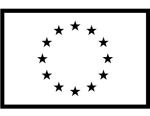

Moduł powinien umożliwiać wykonywanie wyliczeń dla podatku rolnego, leśnego, podatku od nieruchomości, podatku od środków transportu i innych opłat wg stawek ustawowych, gminnych oraz wariantów stawek symulacyjnych.

## **Wymagania szczegółowe:**

- 1. System musi pozwalać na określanie min. dwóch wariantów symulowanych stawek dla naliczenia dla podatku rolnego, podatku leśnego, podatku od nieruchomości i podatku od środków transportowych.
- 2. System musi pozwalać na wykonywanie symulowanych naliczeń z uwzględnieniem stawek ustawowych, gminnych oraz dwóch wariantów stawek symulacyjnych dla podatku rolnego, podatku leśnego, podatku od nieruchomości i podatku od środków transportowych w podziale na osoby fizyczne i osoby prawne.
- 3. System musi pozwalać na sporządzanie wydruków skutków obniżenia górnych stawek dla podatku rolnego, podatku leśnego, podatku od nieruchomości i podatku od środków transportowych w podziale na osoby fizyczne i osoby prawne.
- 4. System musi pozwalać na sporządzanie wydruków skutków udzielonych ulg i zwolnień dla podatku rolnego, podatku leśnego, podatku od nieruchomości i podatku od środków transportowych w podziale na osoby fizyczne i osoby prawne.
- 5. System musi umożliwiać obsługę danych do sprawozdania Rb-27S dotyczących skutków obniżenia górnych stawek i udzielonych ulg i zwolnień dotyczących podatku rolnego, podatku leśnego, podatku od nieruchomości dla osób fizycznych i prawnych poprzez:
	- a) prezentację danych dla poszczególnych okresów i typów podatków,
	- b) przenoszenie danych do sprawozdań generowanych w module finansowo-księgowym,
	- c) kasowanie przekazanych danych.

## **8.2.4.20 Szablony wydruków**

Moduł powinien umożliwiać zarządzanie szablonami wydruków w systemie dziedzinowym oraz wyszukiwanie archiwalnych wydruków.

- 1. W systemie musi być możliwość wyszukiwania szablonów wg parametrów, co najmniej wg:
	- a) typu szablonu dokumentu,
	- b) nazwie,
	- c) wersji,
	- d) opisie,
	- e) autorze,
	- f) dacie utworzenia,
	- g) dacie zmiany.
- 2. System musi umożliwiać zmiany szablonów wydruków systemu dziedzinowego, w tym co najmniej dla:
	- a) decyzji o umorzeniu,
	- b) decyzji o umorzeniu odsetek,
	- c) decyzji o odroczeniu terminu płatności zobowiązania,
	- d) decyzji o rozłożeniu zobowiązania na raty,
	- e) zestawienia decyzji,
	- f) decyzji o ustaleniu wysokości zobowiązania (opłat za gospodarowanie odpadami),
	- g) wezwania do złożenia deklaracji,
	- h) wezwania do złożenie wyjaśnień,
	- i) sprawozdania rocznego z zakresu gospodarki odpadami,
	- j) sprawozdania kwartalnego z odpadów komunalnych,
	- k) sprawozdania kwartalnego z nieczystości ciekłych,
	- l) kopert adresowych dla kontrahenta,

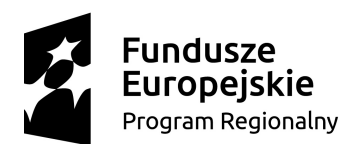

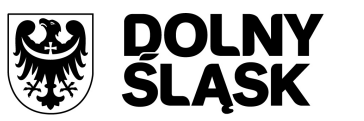

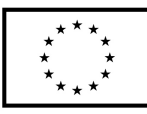

- m) etykiet środka trwałego,
- n) postanowienia o zarachowaniu wpłaty,
- o) tytułu wykonawczego,
- p) wydruku sprawy,
- q) etykiety kodu kreskowego generowanego w opłatach za śmieci,
- r) zawiadomienia dla płatnika z płatności masowych,
- s) zawiadomienia o zmianie wysokości stawki opłaty za śmieci,
- t) polecenia przelewu,
- u) zestawienia indywidualnych numerów rachunków,
- v) umowy dzierżawy,
- w) umowy dzierżawy dla wielu przedmiotów,
- x) własnego szablonu dokumentu używanego w postępowaniu,
- 3. System musi umożliwiać tworzenie nowego szablonu na podstawie istniejącej wersji danego rodzaju szablonu.
- 4. W systemie musi być możliwość zaawansowanej modyfikacji treści szablonów, w tym możliwość dodawania lub usuwania elementów wydruku pobieranych z bazy danych systemu dziedzinowego. Lista dostępnych elementów dla każdego z wydruków powinna być dostępna w edytorze. Znacznik pobierający dane z bazy musi się dodawać metodą "drag and drop" lub poprzez dwukrotne kliknięcie. Moduł musi umożliwiać dowolne umiejscowienie znacznika na wydruku. Przykładowe treści pobieranie z bazy i dodawane do wydruku w postaci znacznika to:
	- a) adres,
	- b) imię,
	- c) data (np. podania, odbioru),
	- d) nr kartoteki,
	- e) stanowisko osoby wydającej dokument,
	- f) kwoty rat,
	- g) kod pocztowy itd.
- 5. Moduł musi umożliwiać edycję wizualną szablonu, w tym co najmniej:
	- a) koloru, rozmiaru i stylu czcionki (podkreślenia, przekreślenia, pogrubienia),
	- b) ustawienia parametrów strony typu szerokość, wysokość, marginesy, koloru tła, wyśrodkowania, wyrównania,
	- c) możliwości kopiowania formatu elementów znajdujących się na wydruku i wklejania tego formatu do innych elementów,
	- d) wstawiania pól tekstowych,
	- e) wstawiania obiektów typu obraz, wykres, element OLE,
	- f) poszerzania i zwężania elementów wydruków poprzez przesunięcie kursorem,
	- g) wyrównania względem innych elementów wydruku.
- 6. System musi umożliwiać podgląd wydruku szablonu ze znacznikami, w tym podgląd szablonu ze wstawionymi wartościami przykładowymi w miejsce znaczników.
- 7. System musi umożliwiać aktywację i dezaktywację szablonu (np. w sytuacji gdy szablon jest nieaktualny).
- 8. System musi umożliwiać wydruku kopii wykonanego wydruku z oznaczeniem, że jest to kopia wykonanego wydruku.

## **8.2.4.21 Informacje i analizy**

Moduł powinien wspomagać procesy zarządcze i kontrolne w Urzędzie. Powinien umożliwiać w szybki i przyjazny sposób dostarczanie informacji z bazy programów dziedzinowych. Z poziomu modułu powinny być udostępnione informacje związane z różnymi zadaniami wykonywanymi w Urzędzie z wykorzystaniem programów dziedzinowych.

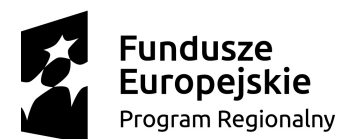

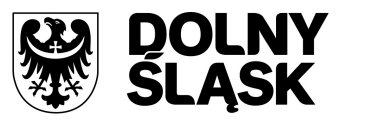

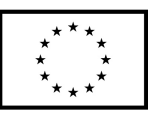

- 1. Moduł powinien umożliwiać prezentowanie zestawień i analiz z poszczególnych obszarów w formie tekstowej, tabelarycznej lub graficznej.
- 2. W zakresie rejestru mieszkańców moduł powinien prezentować informacje o strukturze mieszkańców, liczbie mieszkańców, stanie urodzeń, zgonów, wydruk miejscowości i ulic, wydruk grup wiekowo-obszarowych itp.
- 3. Moduł powinien umożliwiać prezentację danych dot. należności jednostki oraz wykonania planu dochodów i wydatków dla poszczególnych jednostek organizacyjnych urzędu na dany dzień.
- 4. Moduł powinien umożliwiać prezentację danych dot. dochodów i wydatków projektu budżetu dla poszczególnych jednostek organizacyjnych urzędu na wybrany dzień.
- 5. W zakresie zestawień dot. dochodów i budżetu moduł powinien umożliwiać:
	- a) wydruk projektu budżetu, budżetu jednostki,
	- b) zestawienie bilansu budżetu jednostki,
	- c) zestawienie dochodów budżetu wg źródeł pochodzenia.
- 6. Moduł powinien dawać możliwość prezentacji sprawozdania o wydanych zezwoleniach.
- 7. Moduł powinien dawać wgląd w statystyki decyzji i wniosków dotyczących zwrotu podatku akcyzowego.
- 8. W zakresie podatków i zarządzania nieruchomościami moduł powinien dostarczać dane odnośnie:
	- a) zestawienia nieruchomości dla podatku od osób fizycznych i prawnych,
	- b) zestawienia gospodarstw wg. wielkości,
	- c) zestawienia podatku od środków transportowych wg typów,
	- d) stanu mienia gminy.
- 9. W zakresie prezentacji danych dot. zatrudnienia w jednostce moduł powinien prezentować dane odnośnie:
	- a) przeciętnego zatrudnienia,
	- b) średniej płacy,
	- c) średnich zarobków brutto.

#### **8.2.4.22 Dokumenty elektroniczne**

Moduł powinien wspomagać pracę urzędu w zakresie obsługi mieszkańców drogą elektroniczną. Moduł musi być zintegrowany z modułami dziedzinowymi w zakresie elektronicznej obsługi mieszkańców przez kontynuację automatyzacji procesu przetwarzania dokumentów składanych elektronicznie przez mieszkańców za pośrednictwem platformy ePUAP i dedykowanych formularzy. Użytkownik systemu dziedzinowego musi mieć możliwość automatycznej obsługi dokumentów elektronicznych składanych przez mieszkańców np. informacji podatkowej, tak by zostało to uwidocznione w module dziedzinowym, na koncie podatnika i na tej podstawie wystawienie decyzji podatkowej zarówno w formie papierowej jak i elektronicznej z możliwością przekazania jej na elektroniczną skrzynkę na ePUAP.

- 1. Moduł musi posiadać możliwość obsługi dokumentów składanych elektronicznie do urzędu przez mieszkańców.
- 2. Moduł musi posiadać możliwość obsługi dokumentów wychodzących (wysyłane przez urząd do mieszkańców).
- 3. Moduł musi umożliwiać podstawową konfigurację elementów, które są wykorzystywane wielokrotnie w trakcie pracy, np. lokalizację dla plików dokumentów, domeny urzędu, adresu usług urzędu (ePUAP), przestrzeni nazw ePUAP (wraz z prowadzeniem historii zmian).
- 4. Lista obsługiwanych przez moduł dokumentów musi mieć możliwość przypisania użytkownika systemu, który domyślnie obsługuje dany typ dokumentu.
- 5. Moduł musi umożliwiać ustawienie treści i tytułu pisma ogólnego, do którego będą dołączane załączniki.
- 6. Moduł musi dawać możliwość wyszukiwania dokumentów z szerokiego zakresu kryteriów, m.in.: po nazwie, identyfikatorze, statusie, dacie utworzenia, wysłania, otrzymania, identyfikatorze korelacji dokumentów, danych adresata, danych nadawcy.

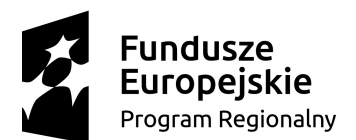

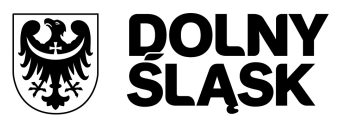

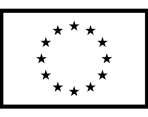

- 7. Lista wyszukiwanych dokumentów musi umożliwiać wykonywanie na nich operacji, takich jak podgląd, przegląd operacji, przypisanie obsługującego, eksport, usunięcie, wykonanie merytorycznej obsługi dokumentu (np. wystawienie decyzji).
- 8. Moduł powinien umożliwiać wyszukiwanie dokumentów powiązanych z oznaczonym pismem.
- 9. System powinien umożliwiać podgląd dokumentu w zewnętrznej przeglądarce internetowej.
- 10. Moduł musi dawać możliwość zapisywania załączników dodanych do dokumentów.
- 11. Moduł musi umożliwiać eksport zaznaczonego dokumentu do XML.
- 12. Moduł musi dawać możliwość podpisywania elektronicznego dokumentów i załączników.
- 13. Obsługa merytoryczna dokumentów powinna się odbywać z poziomu wyszukiwarki i umożliwiać wykonywanie operacji przez osobę obsługującą. Przykładowo, gdy na liście widnieje deklaracja na podatek rolny system musi dawać możliwość wprowadzenia jej dla wybranego podatnika.
- 14. Moduł musi umożliwiać aktualizację daty doręczenia dokumentu, np. daty odbioru decyzji lub upomnienia.
- 15. Podobnie w przypadku daty przedłożenia tytułu wykonawczego, system musi umożliwiać ustalenie tej daty.
- 16. Moduł musi dawać możliwość wykonania odpowiedzi w postaci pisma ogólnego dla każdego rodzaju pisma.
- 17. Moduł musi umożliwiać pracę bezpośrednio w połączeniu z ePUAP lub w połączeniu z dowolnym systemem obiegu dokumentów.
- 18. Moduł w przypadku, gdy dany dokument został już wcześniej wystawiony, musi dawać możliwość ponownego wystawienia dokumentu z uwzględnieniem, że jest to duplikat.
- 19. Moduł musi mieć również możliwość importu dokumentów elektronicznych zapisanych poza systemem.
- 20. Moduł powinien dawać możliwość przeglądu rejestru prowadzonych spraw.

#### **8.2.4.23 E-usługi(Wirtualne okienko)**

Moduł e-Usługi musi umożliwiać kontakt petenta z urzędem w sposób elektroniczny, bez konieczności osobistego stawiania się w urzędzie. Usługi elektroniczne powinny być opracowywane z wykorzystaniem środowiska ePUAP Urzędu, za pośrednictwem których, istnieć będzie możliwość tworzenia i wysyłki dokumentów elektronicznych. Usługi elektroniczne muszą dotyczyć: opracowania kart opisu usług i przekazania ich wraz z dalszą instrukcją postępowania do umieszczenia w katalogu usług ePUAP; opracowania (dla usług wymagających publikacji) wzoru dokumentu elektronicznego w Centralnym Repozytorium i przekazania ich wraz z dalszą instrukcją postępowania do Urzędu; wspierania Urzędu w przejściu procesu publikacji. Użytkownik musi mieć możliwość wyszukiwania interesującej go usługi, a następnie wypełnienie formularza. Wynikiem uzupełnienia formularza powinno być powstanie dokumentu elektronicznego. E-Usługi muszą być odpowiedzialne także za przekazanie złożonego dokumentu do systemu dziedzinowego i umożliwienie wykonania przez pracownika odpowiedniej operacji merytorycznej w systemie, a także odesłanie odpowiedzi z wykorzystaniem mechanizmów ePUAP-u na skrzynkę odbiorczą interesanta. Wirtualne okienko e-dokumentów będzie obejmowało możliwość wykonania usług za pomocą co najmniej formularzy wymienionych w rozdziale 10. DOSTARCZENIE FORMULARZY ELEKTRONICZNYCH I INTERAKTYWNYCH .

Katalog e-usług publicznych z podziałem na poziom dojrzałości jakie zamierza realizować Zamawiający:

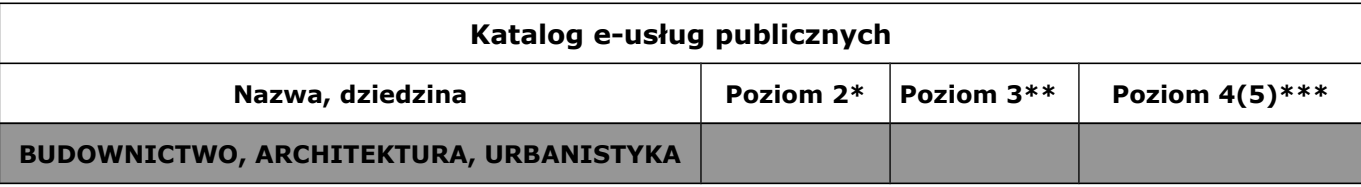

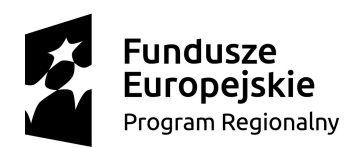

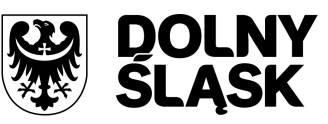

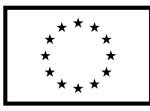

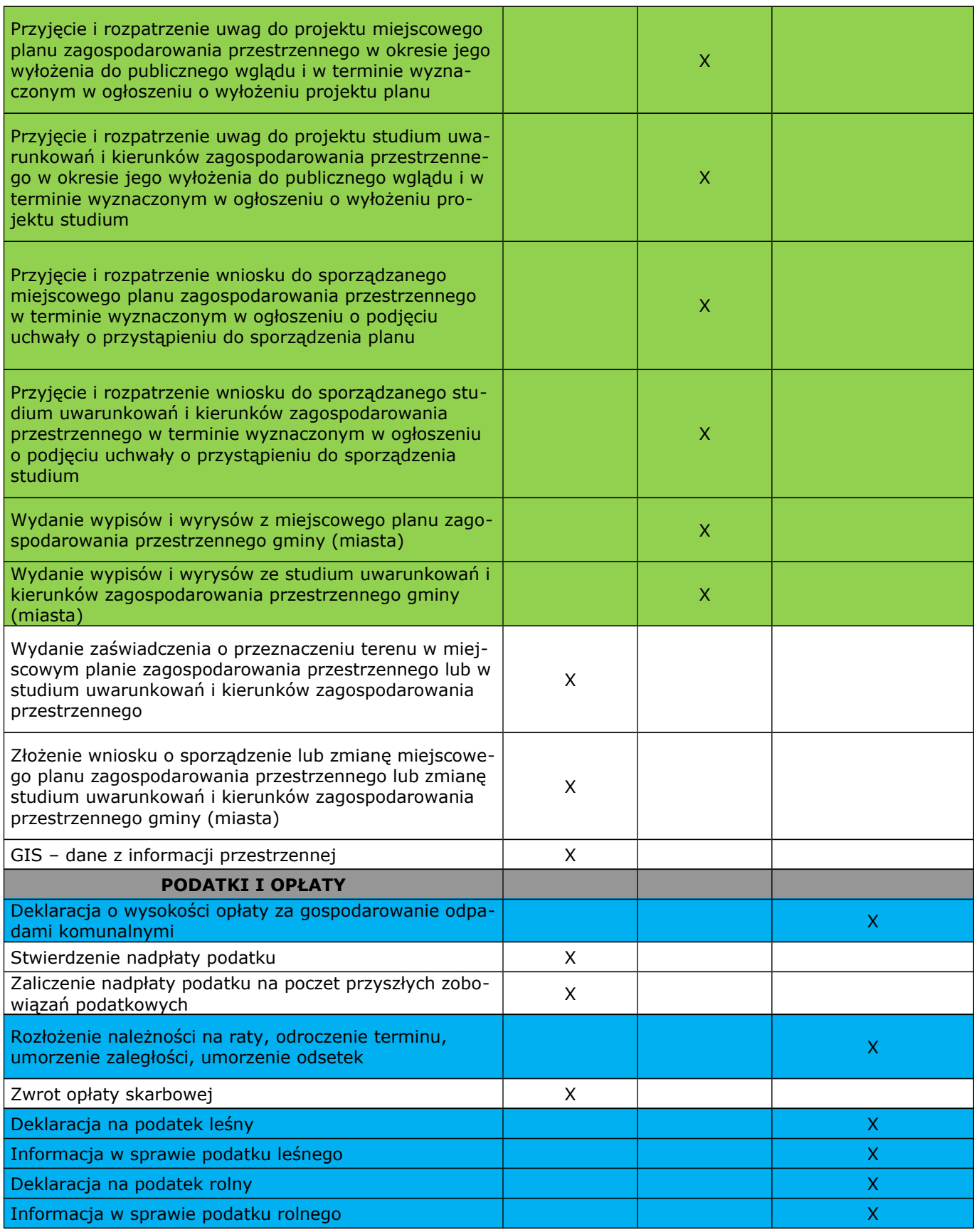

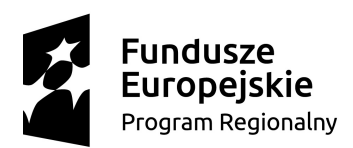

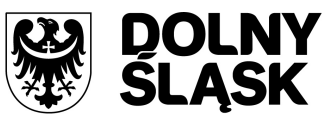

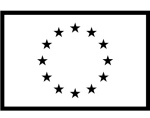

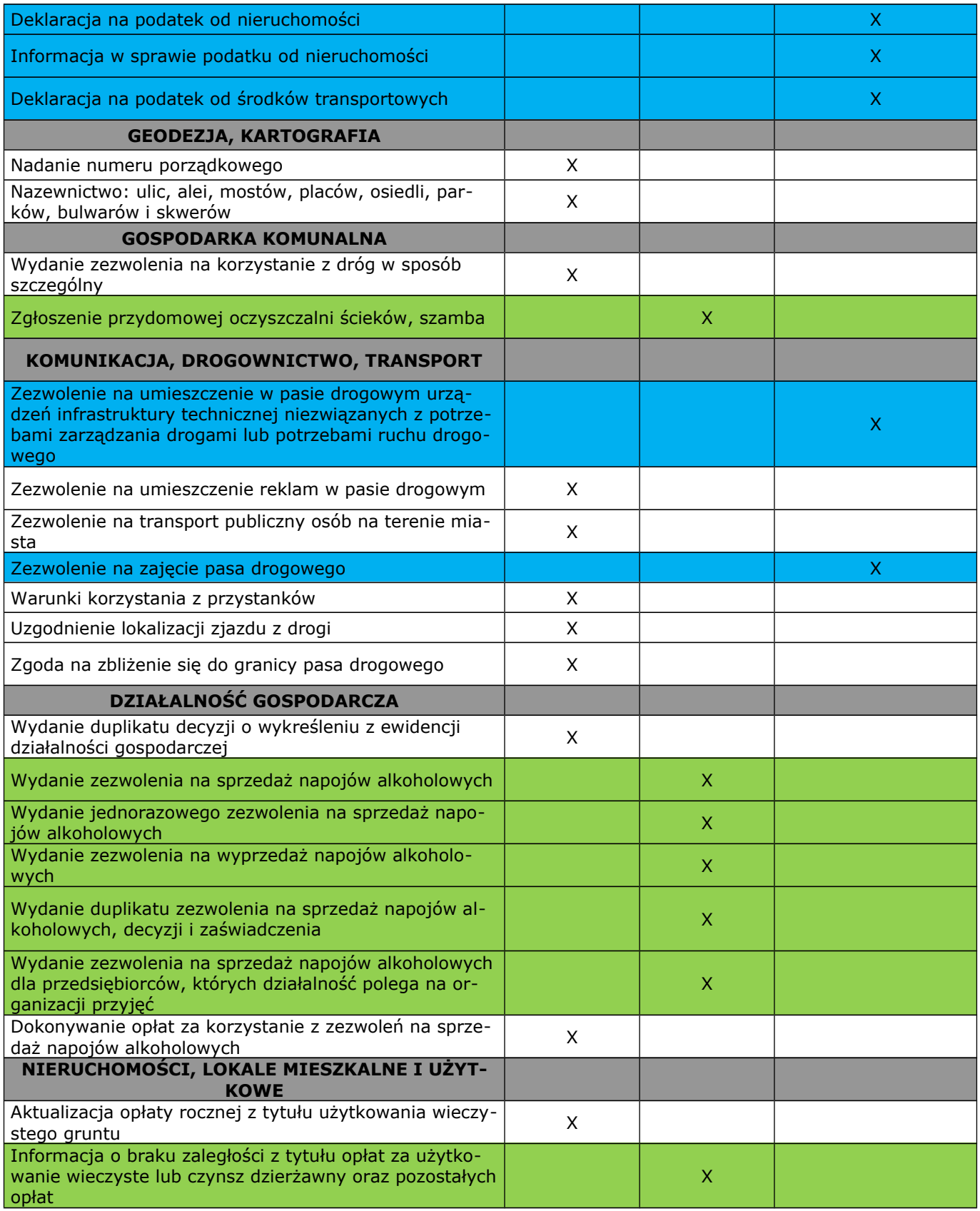

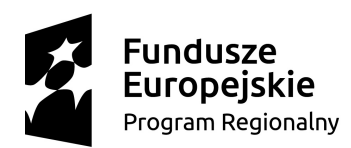

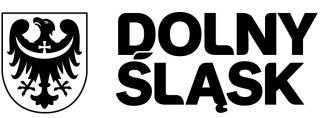

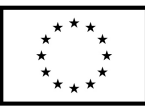

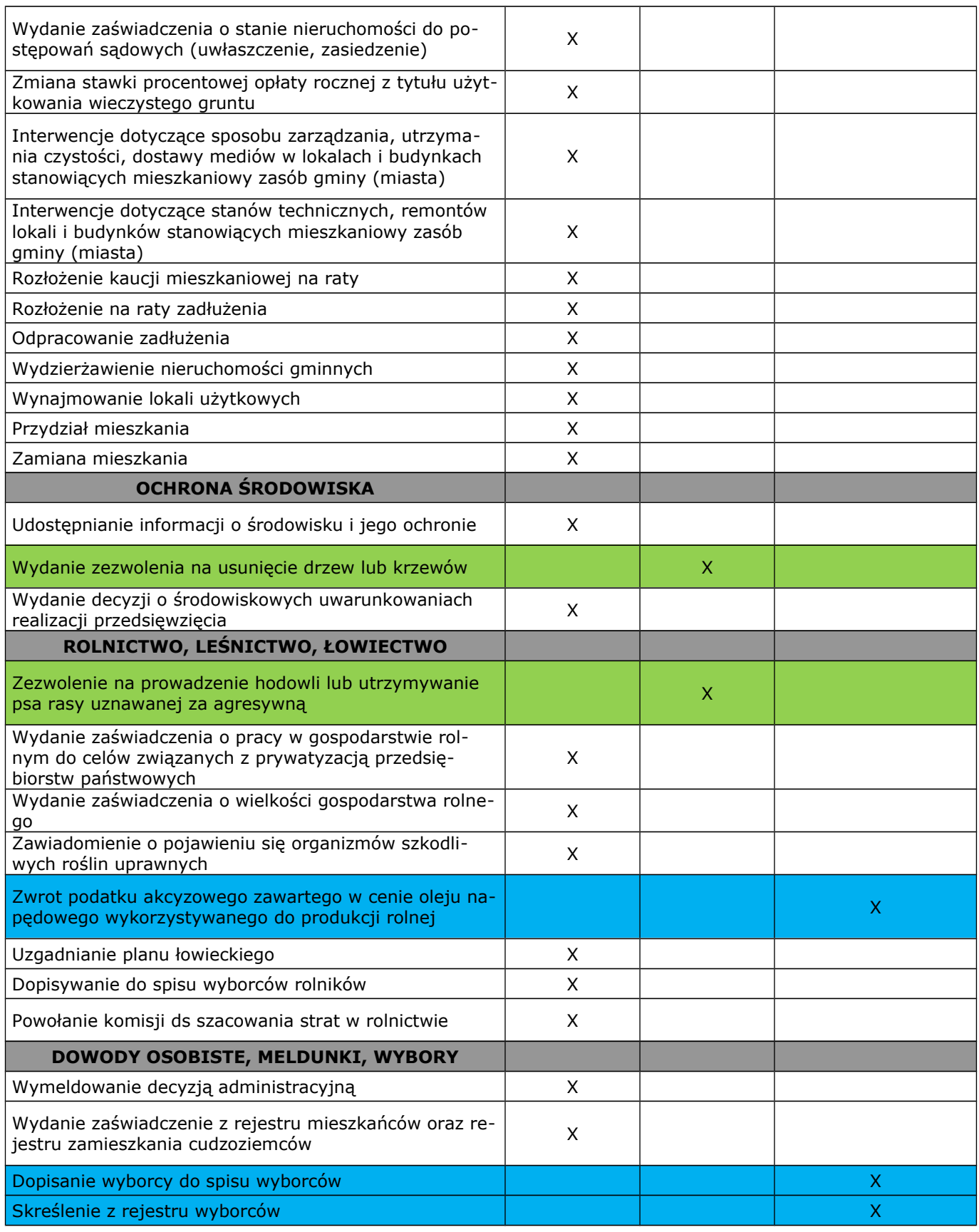

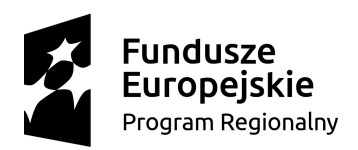

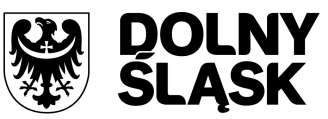

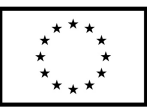

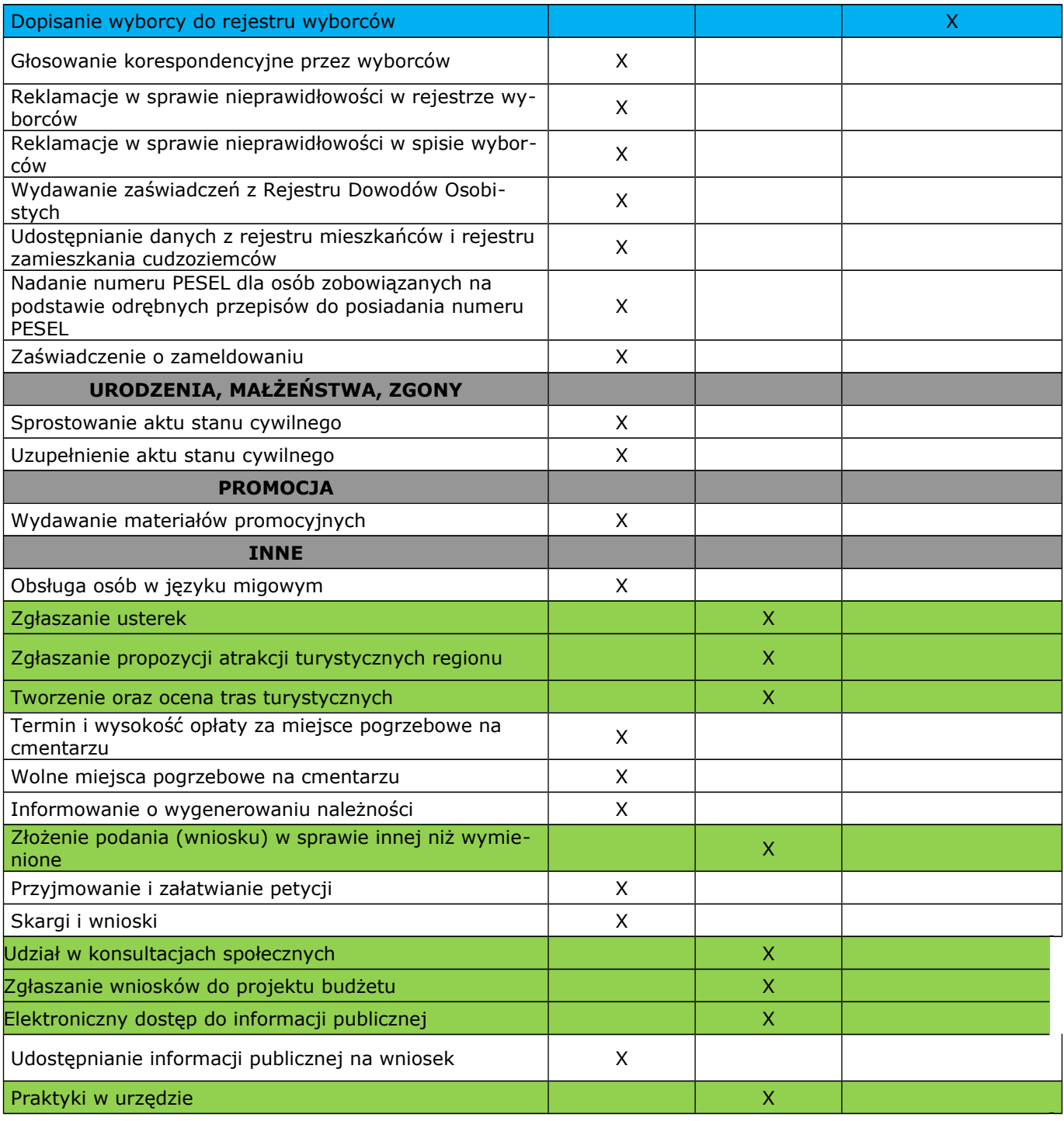

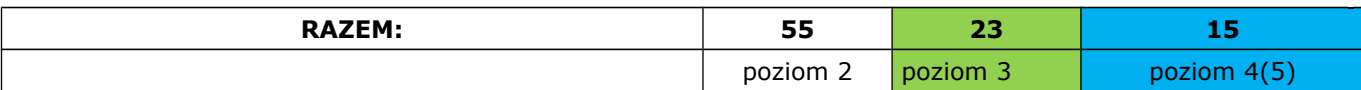

*\* Poziom 2 - interakcja jednostronna - interesariusze komunikują się z urzędami drogą elektroniczną, ale jest to komunikacja jednostronna, np. formularze do pobrania ze strony jednostki administracji publicznej bez możliwości zainicjowania i załatwienia usługi drogą elektroniczną;*

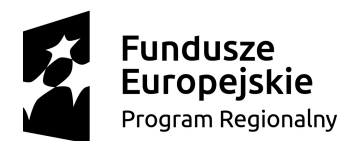

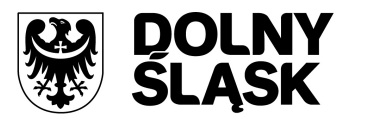

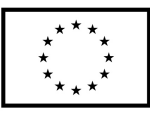

*\*\* Poziom 3 - interakcja dwustronna, tzn. dostępność formularzy online, możliwość zainicjowania sprawy drogą elektroniczną poprzez interaktywne wypełnienie i przesłanie dokumentów elektronicznych do jednostki administracji publicznej;*

*\*\*\* Poziom 4 - transakcyjny - wiąże się z możliwością dokonania wszystkich czynności niezbędnych do załatwiania danej sprawy urzędowej całkowicie drogą elektroniczną, tzn. pełna elektroniczna obsługa sprawy, uzyskanie odpowiedzi z urzędu drogą elektroniczną uwzględniające wydanie decyzji oraz możliwość płatności za usługę online;*

 *Poziom 5 - personalizacja - zapewnia załatwienie sprawy urzędowej drogą elektroniczną i jednocześnie wprowadza personalizację obsługi, tzn. automatyczne dostarczenie konkretnych usług, spersonalizowanych dla użytkownika i przez niego nie inicjowanych.*

# **9. WDROŻENIE SYSTEMU, TJ. OPROGRAMOWANIA SUE, EZD ORAZ SD WRAZ Z WYMAGANĄ INTEGRACJĄ**

Poniżej zdefiniowano wymagania wdrożeniowe dotyczące zarówno Projektu jak i Systemu.

Celem integracji jest automatyzacja wymiany dokumentów elektronicznych pomiędzy aplikacjami u Zamawiającego, umożliwienie wnoszenia wniosków, podań i innych dokumentów drogą elektroniczną, a szczególnie umożliwienie wymiany dokumentów pomiędzy podmiotami publicznymi. Integracja ma umożliwić spełnienie wymogu stosowania korespondencji w postaci elektronicznej, usprawnienie i przyspieszenie udzielania odpowiedzi na pytania innych podmiotów publicznych, oraz przygotowania i udostępniania dokumentów elektronicznych dla podmiotów wyrażających wolę obsługi drogą elektroniczną.

## **Wymagania ogólne:**

- 1. System SD, EZD i SUE musi zostać zainstalowany i skonfigurowany oraz uruchomiony w Gminie Miasto Boguszów-Gorce na serwerach Zamawiającego, którego minimalne parametry są następujące:
	- a) jeden procesor dziesięcio-rdzeniowy klasy x86,
	- b) 64GB DDR4 RDIMM, na płycie głównej znajduje się 10 wolnych slotów przeznaczonych do rozbudowy pamięci. Płyta główna obsługuje do 384GB pamięci RAM,
	- c) wbudowane 4 porty typu Gigabit Ethernet Base-T,
	- d) możliwość instalacji dysków SATA, SAS, SSD,
	- e) zainstalowane dyski: 2x600GB SAS 12Gb/s 10k oraz 2x1TB SATA 6Gb/s 7.2k,
	- f) brak systemu operacyjnego,
	- g) wspierane systemy Windows, Linux, Vmware.
- 2. W przypadku, gdy serwery nie spełniają wymagań dla zaoferowanych systemów i nie będzie możliwości uruchomienia na nich systemów Wykonawca dostosuje na własny koszt sprzęt Zamawiającego i uruchomi na nim zaoferowane systemy(instalacja systemu operacyjnego, oprogramowania bazodanowego, innych aplikacji, rozbudowa o kolejne dyski, pamięci RAM itp.).
- 3. System musi być zintegrowany z platformą ePUAP zapewniając bezpieczną i zautomatyzowaną wymianę metadanych i danych pomiędzy modułami podsystemów dziedzinowych, a eformularzami umieszczonymi na ePUAP.
- 4. Standardy interfejsów wymiany danych pomiędzy SD, SUE i EZD muszą być zgodne z obowiązującymi przepisami prawa tj.:
	- a) zgodnie z Art. 16 ustawy z dnia 17 lutego 2005 r. o informatyzacji działalności podmiotów realizujących zadania publiczne (Dz.U. z 2005 r. Nr 64, poz. 565, z późń. zm.)
	- b) interfejsy komunikacyjne wykorzystują komunikaty w formacie XML, opisane odpowiednimi schematami XMLSchema;
	- c) usługi sieciowe (WebService) udostępniane przez poszczególne systemy muszą być opisane zgodnie ze standardem języka opisu usług sieciowych WSDL (Web Services Description Language). Wszystkie wywołania usług WebService są wywoływane z wykorzystaniem szyfrowania SSL;

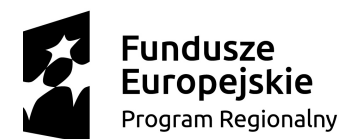

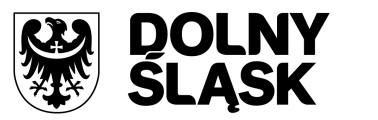

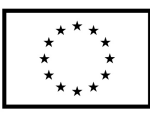

- d) dane opisujące dokumenty przesyłane pomiędzy systemami podlegającymi integracji muszą spełniać wymogi dla dokumentów elektronicznych i być zgodne z przestrzenią nazw publikowaną w portalu ePUAP.
- 5. EZD musi współpracować poprzez standardowe usługi sieciowe z Elektroniczną Skrzynką Podawczą (ESP) udostępnianą na platformie ePUAP.
- 6. EZD musi zapewniać automatyczne doręczenie dokumentów elektronicznych z/do ESP do/z Systemów Dziedzinowych.
- 7. System integracji SUE, EZD i SD musi zapewniać świadczenie usług elektronicznych na Poziomie 4 – Transakcja, wg klasyfikacji Poziomów usług elektronicznych.
- 8. Wymiana informacji w sposób niezależny od użytych technologii musi zostać zrealizowana z wykorzystaniem standardów Web Services.
- 9. Funkcje integracji muszą zostać zrealizowane poprzez wykonanie, dostarczenie i wdrożenie przez Wykonawcę Oprogramowania interfejsowego.
- 10. W ramach niniejszego wdrożenia musi być zapewniona wymiana dokumentów elektronicznych i/lub danych w celu usprawnienia obsługi i wyeliminowania konieczności drukowania dokumentów elektronicznych i/lub ręcznego kopiowania danych pomiędzy aplikacjami.
- 11. Integracja pomiędzy aplikacjami EZD i SD musi ograniczać pracę użytkowników na dwóch systemach równocześnie, konieczności sprawdzania stanu na dwóch systemach o pojawieniu się nowych dokumentów i ręcznemu kopiowaniu danych z dostarczonych dokumentów, zwłaszcza elektronicznych.

# **9.1 Integracja SUE z SD**

W celu dostarczenia zaawansowanych usług elektronicznych dla mieszkańców i przedsiębiorców konieczne jest dostarczenie integracji do pakietu modułów SUE.

Integracja ta ma na celu dostarczenie informacji w sposób skutecznych i jednoznaczny z SD do SUE oraz niezbędnych danych z SUE do SD w celu dokonania poprawnego rozliczenia i zaksięgowania. Wymagania wspólne dotyczące integracji zostały opisane w ramach rozdziału [5.10 Szyna danych.](#page-24-0)

- 1. SD musi udostępniać informacje o kontrahentach w zakresie nie mniejszym niż:
	- a) Nazwa/Nazwisko,
	- b) Imię,
	- c) Pesel,
	- d) NIP,
	- e) Adres z uwzględnieniem wskazań na słownik TERYT.
- 2. SD musi udostępniać informacje o należnościach kontrahenta z uwzględnieniem, że kilku kontrahentów może dotyczyć jedna należność.
- 3. Informacje dot. należności nie mogą mieć mniejszego zakresu niż:
	- a) rodzaj należności,
	- b) kwota, kwota do zapłaty,
	- c) kwota odsetek,
	- d) VAT,
	- e) kwota do zapłaty VAT,
	- f) numer decyzji urzędowej,
	- g) termin płatności.
- 4. SD musi udostępniać informacje dotyczące kont bankowych, na które należy wpłacić należność z uwzględnieniem konfiguracji modułu SD dotyczącego przyjmowania masowych płatności.
- 5. SD musi udostępniać informacje dotyczące wpłat dokonanych na należności. Przekazane dane muszą zawierać zakres informacyjny w szczególności:
	- a) data wpłaty,
	- b) kwota,

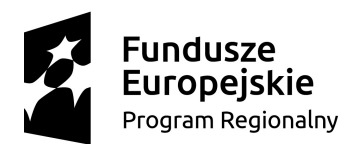

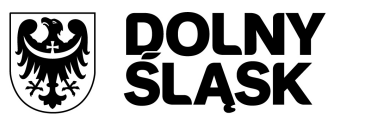

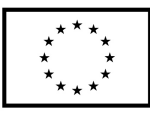

- c) kwota odsetek,
- d) kwota vat,
- e) kontrahent wpłacający.
- 6. SD musi udostępniać szczegółowe informacje dla należności do zapłaty będących Wezwaniami lub Upomnieniami takie jak:
	- a) data odbioru,
	- b) data wydania,
	- c) data zapłaty,
	- d) koszt,
	- e) numer.
- 7. SD musi udostępniać szczegółowe informacje dla należności dotyczących obszaru wydawania zezwoleń na sprzedaż alkoholu w zakresie nie mniejszym niż:
	- a) data od do dla zezwolenia,
	- b) data wydania,
	- c) numer zezwolenia,
	- d) rok zezwolenia,
	- e) typ zezwolenia (A, B, C),
	- f) stan zezwolenia,
	- g) adres punktu sprzedaży.
- 8. SD musi udostępniać szczegółowe informacje dla należności dotyczących mienia, w zakresie nie mniejszym niż:
	- a) data wystawienia dokumentu,
	- b) numer dokumentu,
	- c) nazwa dokumentu (np. Akt notarialny, Akt własności ziemi, decyzja administracyjna, księga wieczysta i inne),
	- d) dane o nieruchomości której to dotyczy (lokal, budynek, działka, obręb, jednostka ewidencyjna),
	- e) dane kontrahenta wskazanego jako właściciel i część udziału którą posiada (np. 100%, 1/3, etc.).
- 9. SD musi udostępniać informacje dla należności dotyczącej podatku od osób prawnych i fizycznych w zakresie nie mniejszym niż:
	- a) numer dokumentu,
	- b) rok dokumentu,
	- c) typ dokumentu (Decyzja czy Deklaracja),
	- d) rodzaj podatku,
	- e) typ decyzji,
	- f) wskazanie nieruchomości której dotyczy (budynek, działka, obręb etc.)
- 10. SD musi udostępniać informacje dla należności dotyczącej opłaty za gospodarowanie odpadami w zakresie minimalnym:
	- a) punkt odbioru odpadów,
	- b) typ zbiórki odpadów (np. selektywna / nieselektywna),
	- c) parametry deklaracji,
	- d) numer deklaracji,
	- e) adres punktu odbioru odpadów.
- 11. SD musi udostępniać informacje o mieszkańcach tj. dane kontrahenta dodatkowo uzupełnione o datę urodzenia / zgonu, płeć, adres zameldowania z terenu JST.
- 12. SD musi umożliwiać podanie należności z określeniem:
	- a) nazwy,
	- b) typu,
	- c) kwoty,
	- d) terminu płatności,
	- e) kontrahenta.

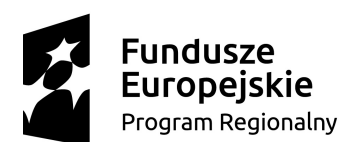

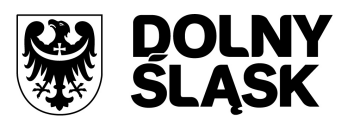

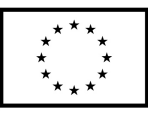

- 13. SUE musi udostępniać informację o płatnościach, które zrealizował.
- 14. SUE musi udostępniać informację o liście radnych i dacie posiedzenia w celu rozliczenia wynagrodzeń.
- 15. SUE i SD muszą mieć możliwość korzystania z jednego systemu LDAP, który pozwoli na posługiwanie się jednym loginem i hasłem dla pracowników JST.
- 16. SD musi mieć możliwość integracji z innymi systemem dziedzinowym do obsługi budżetu w zakresie obszaru FK. Integracja powinna odbywać się za pomocą pliku i umożliwiać importowanie danych dotyczących planów finansowych (uchwały budżetowe, uchwały zmian) jednostek samorządowych. Na podstawie przekazanych danych system/moduł powinien automatycznie uzupełniać własne rejestry związane z planami finansowymi.
- 17. Moduł finansowo-księgowy systemu SD powinien mieć możliwość integracji z systemem dziedzinowym do obsługi budżetu. W ramach integracji moduł finansowo-księgowy powinien umożliwiać wymianę danych z zakresu co najmniej:
	- a) wysyłania informacji dotyczących wykonania planu finansowego. Na podstawie naliczonych sprawozdań dochodowych i wydatkowych jednostek samorządowych, system/moduł finansowo-księgowy powinien przekazać dane dotyczące wykonania dla poszczególnych klasyfikacji budżetowych,
	- b) importowania dokumentów zaangażowania i faktur. W ramach integracji moduł powinien importować dokumenty związane z zaangażowaniem środków budżetowych, faktur (rachunków) oraz ich ewentualnych korekt. Przekazane dokumenty muszą mieć możliwość zadekretowania w module na podstawie określonych przez użytkowników schematów,
	- c) wysyłania informacji dotyczących potwierdzenia opłacenia faktur i rachunków. Po zarejestrowaniu zapłaty za fakturę (rachunek) w module finansowo-księgowym moduł powinien przekazywać informacje o tym zdarzeniu. System zewnętrzny odnotowuje w swoich rejestrach informacje o fakcie dokonania zapłaty.
- 18. Moduł fakturowania SD powinien dysponować usługą wymiany danych dotyczących faktur, służącą do pobierania danych o fakturach wystawionych poza systemem dziedzinowym (w innych systemach) w celu ich ewidencji w rejestrze VAT jednostki. Powinien pozwalać na integrację minimum w zakresie poniższych danych:
	- a) znak (identyfikator) dokumentu;
	- b) nazwa jednostki, w której faktura została wystawiona;
	- c) rodzaj dokumentu;
	- d) informacji o tym, czy dokument jest korektą;
	- e) forma płatności;
	- f) data wystawienia;
	- g) data sprzedaży;
	- h) termin zapłaty;
	- i) data obowiązku podatkowego;
	- j) rachunek bankowy;
	- k) kwota netto;
	- l) kwota VAT;
	- m) kwota brutto;
	- n) dodatkowy opis;
	- o) dane dot. pozycji faktury:
		- cena netto,
		- cena brutto,
		- wartość netto,
		- wartość VAT,
		- wartość brutto,
		- opis pozycji,
		- ilość,
		- jednostka miary (z podaniem kodu i symbolu),

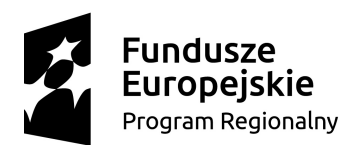

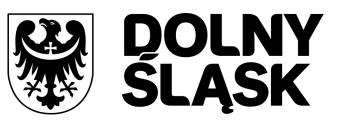

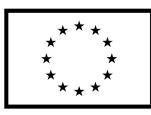

- symbol i nazwa PKWiU,
- rodzaj klasyfikacji PKWiU,
- kod jednostki miary PKWiU,
- kod stawki VAT,
- nazwa stawki VAT,
- wartość stawki VAT,
- opis dot. obniżenia stawki VAT;
- dane dotyczące kontrahenta występującego na fakturze;
- dane o ratach.
- 19. SD musi mieć możliwość integracji z systemem dziedzinowym do obsługi budżetu w zakresie udostępniania kontrahentów przynajmniej w obszarze:
	- a) Nazwisko lub nazwa firmy;
	- b) Imię;
	- c) PESEL;
	- d) NIP;
	- e) REGON;
	- f) Miejscowość;
	- g) Ulica;
	- h) Numer domu;
	- i) Numer lokalu;
	- j) Kod pocztowy.

# **9.2 Integracja SUE z EZD**

System Elektronicznych Usług musi być zintegrowany z Systemem Obiegu Dokumentów w zakresie pozyskania informacji o toczących się sprawach oraz dokumentach przechowywanych w systemie.

Wymagania wspólne dotyczące integracji zostały opisane w ramach rozdziału [5.10 Szyna danych.](#page-24-0)

## **Wymagania szczegółowe:**

- 1. System EZD musi udostępniać informację o stanie sprawy urzędowej.
- 2. System EZD musi udostępniać listę dokumentów przychodzących i wychodzących wraz z ich obrazami dla wskazanego kontrahenta. Lista musi zawierać rodzaj dokumentu (rejestru) którego dotyczy.
- 3. System SUE i EZD musi mieć możliwość korzystania ze wspólnej usługi logowania dla pracowników JST.

# **9.3 Integracja EZD z SD**

Celem integracji SD i EZD jest osiągnięcie sprawnego, jednolitego i zintegrowanego działania systemów typu back-office w Gminie. Ujednolicone działania systemów w obszarze wymiany dokumentów oraz nadzoru nad rejestrami JST pozwoli skutecznie dostarczyć usługi elektroniczne dla mieszkańców i przedsiębiorców.

Wymagania wspólne dotyczące integracji zostały opisane w ramach rozdziału [5.10 Szyna danych.](#page-24-0)

- 1. System EZD i SD musi mieć możliwość korzystania ze wspólnych danych logowania (login i hasło) dla pracowników JST opartych o usługę katalogową LDAP.
- 2. System EZD i SD musi mieć możliwość synchronizowania baz kontrahentów w zakresie:
	- a) dodawania kontrahentów z pełnymi danymi (m.in.: imię, nazwisko/nazwa, pesel, nip, adresy pocztowe, adresy elektroniczne i inne),

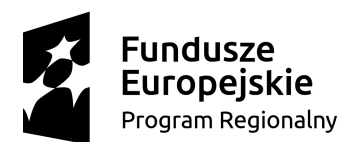

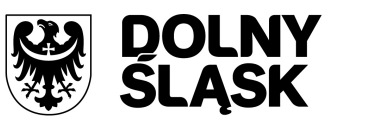

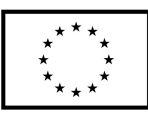

- b) usuwania kontrahentów,
- c) modyfikowania danych kontrahenta,
- d) masowej synchronizacji baz kontrahentów,
- e) łączenia kontrahentów w obu systemach jednocześnie.
- 3. Zakres wymienianych danych nie może być mniejszy niż:
	- a) Nazwisko lub nazwa firmy,
		- b) Imię,
		- c) Drugie imię,
		- d) PESEL,
		- e) REGON,
		- f) NIP,
		- g) Adres stały ze wskazaniem na TERYT,
		- h) Adres korespondencyjny ze wskazaniem na TERYT,
		- i) Adres skrytki ePUAP,
		- j) Oznaczenie czy jest zgoda na komunikację drogą elektroniczną,
		- k) Forma prawna,
		- l) Typ podmiotu (osoba fizyczna, podmiot gospodarczy).
- 4. Systemy EZD i SD muszą wymieniać dokumenty elektroniczne przychodzące z ePUAP i skierowane na ePUAP w zakresie:
	- a) metadanych dokumentów,
	- b) dokumentu elektronicznego w XML,
	- c) załączników do dokumentu elektronicznego.
- 5. System SD musi mieć możliwość podglądu wszystkich dokumentów danego kontrahenta.
- 6. System SD musi mieć możliwość przekazania do EZD dokumentów w formacie PDF skierowanych do wysyłki, ale wysłanych pocztą poza EZD. Przekazane dokumenty muszę być opatrzone metadanymi w zakresie minimum
	- a) kontrahenta,
	- b) daty wydania dokumentu.
- 7. System EZD musi mieć możliwość przekazania metadanych faktury do SD w zakresie:
	- a) znak (identyfikator) dokumentu;
	- b) nazwa jednostki, w której faktura została wystawiona;
	- c) rodzaj dokumentu;
	- d) informacji o tym, czy dokument jest korektą;
	- e) forma płatności;
	- f) data wystawienia;
	- g) data sprzedaży;
	- h) termin zapłaty;
	- i) data obowiązku podatkowego;
	- j) rachunek bankowy;
	- k) kwota netto;
	- l) kwota VAT;
	- m) kwota brutto;
	- n) dodatkowy opis;
	- o) dane dot. pozycji faktury:
		- cena netto,
		- cena brutto,
		- wartość netto,
		- wartość VAT,
		- wartość brutto,
		- opis pozycji,
		- ilość,
		- jednostka miary (z podaniem kodu i symbolu),

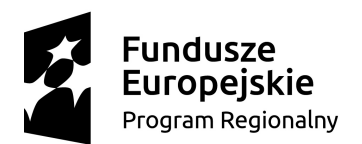

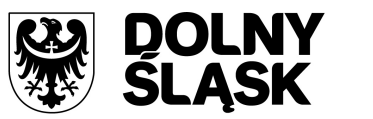

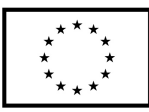

- symbol i nazwa PKWiU,
- rodzaj klasyfikacji PKWiU,
- kod jednostki miary PKWiU,
- kod stawki VAT,
- nazwa stawki VAT,
- wartość stawki VAT,
- opis dot. obniżenia stawki VAT;
- dane dotyczące kontrahenta występującego na fakturze;
- dane o ratach.
- 8. System EZD musi mieć możliwość przekazywania informacji o zatwierdzonym urlopie dla systemu Kadrowo-Płacowego.

# **9.4 Wdrożenie i migracja danych**

Wdrożenie ma na celu przeprowadzenie procesu umożliwiającego Zamawiającemu korzystanie z zakupionych systemów oraz urządzeń.

Wykonawca musi działać w oparciu o system zarządzania jakością zgodny z wymaganiami ISO 9001 wydany przez jednostkę akredytowaną w zakresie projektowania, wdrażania i utrzymywania oprogramowania wspomagającego pracę jednostek administracji publicznej lub równoważny oraz w oparciu o system zarządzania jakością zgodny z wymaganiami ISO/IEC 27001 wydany przez jednostkę akredytowaną w zakresie projektowania, wdrażania i utrzymywania oprogramowania wspomagającego pracę jednostek administracji publicznej lub równoważny.

- 1. Wykonawca musi przeprowadzić analizę przedwdrożeniową obejmującą:
	- a) analizę dotychczasowego sposobu organizacji pracy w obszarach SD, EZD i SUE,
	- b) listy użytkowanego oprogramowania ze wskazaniem źródeł aktualności danych do migracji
- 2. Wykonawca musi uzgodnić z Zamawiającym Plan wdrożenia obejmujący m.in.:
	- a) terminy instalacji oprogramowania,
	- b) plan oraz zakres przeprowadzenia procesu migracji,
	- c) listę wymaganych czynności wykonywanych po stronie Zamawiającego,
	- d) uzgodnienie sposobu odbioru procesu migracji.
- 3. Zadanie dotyczące instalacji sprzętu i oprogramowania powinna zawierać co najmniej:
	- a) przygotowanie serwera dostarczonego przez Zamawiającego w tym instalacja odpowiedniego systemu operacyjnego, instalacja odpowiedniego silnika bazy danych, ew. sprzętowa rozbudowa serwera itp.
	- b) instalację i konfigurację środowiska systemowego, środowiska aplikacyjnego oraz wdrożenie systemu.
- 4. Zamawiający informuje, że będzie w posiadaniu dwóch serwerów, które należy wykorzystać do instalacji i konfiguracji oferowanych systemów o parametrach minimalnych określonych poniżej:
	- a) Procesor: 1 procesor dziesięciordzeniowy,
	- b) RAM 64GB DDR4 RDIMM, z możliwością rozbudowy do min. 384 GB,
	- c) Dyski twarde zainstalowane 2x600GB SAS 12Gb/s 10k oraz 2x1TB SATA 6Gb/s 7.2k,
	- d) Kontroler RAID sprzętowy kontroler dyskowy, możliwe konfiguracje poziomów RAID: 0, 1, 5, 10, 50,
	- e) System operacyjny brak zainstalowanego systemu operacyjnego.
- 5. Wykonawca zobowiązany jest do odpowiedniego dostosowania i ewentualnej rozbudowy wymienionych serwerów we własnym zakresie i na własny koszt w celu poprawnego uruchomienia oferowanych systemów.
- 6. Zamawiający oświadcza, że użytkuje następujące aplikacje:
	- a) System Naliczania Opłat za Użytkowanie Wieczyste Gruntów EGW+ firmy RADIX,
	- b) System ELUD+ firmy RADIX,

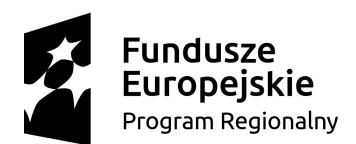

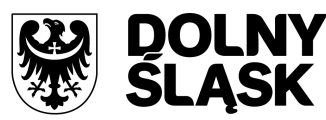

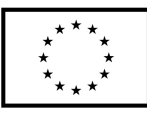

- c) System FAKTURA+ firmy RADIX,
- d) System Księgowości Budżetowej FKB+ firmy RADIX,
- e) System Gospodarowania Odpadami Komunalnymi GOK+ firmy RADIX,
- f) System KADRY+ firmy RADIX,
- g) System PŁACE+ firmy RADIX,
- h) System Naliczania Podatków od Gruntów i Nieruchomości POGRUN+ firmy RADIX,
- i) System POST+ firmy RADIX,
- j) System Środki Trwałe STW+ firmy RADIX,
- k) System Windykacji Opłat i Podatków WIP+ firmy RADIX,
- l) System Rejestr Wyborców WYB+ firmy RADIX,
- m) System KSN+ firmy RADIX,
- n) Elektroniczny system obsługi urzędów stanu cywilnego ESOUSC firmy BIURO-KOMPLEX-SERVICE,
- o) eObieg Elektroniczny Obieg Dokumentów EZD firmy Wytwórnia Telewizyjno-Filmowa Alfa Sp. z o.o.
- 7. Specyfikacja dotycząca planu oraz zakresu przeprowadzenia procesu migracji musi zawierać co najmniej:
	- a) listę systemów i modułów, dla których dokonywany będzie proces migracji;
	- b) zakres danych podlegający procesowi migracji automatycznej;
	- c) zakres danych wymagający konfiguracji ręcznej;
	- d) kolejność dostarczania modułów i systemów migrowanych, uwzględniająca zależności międzysystemowe wymagane do działania zintegrowanego Systemu SD, EZD i SUE;
	- e) rekomendowane terminy cząstkowe, umożliwiające osiągniecie wdrożenia docelowego.
- 8. Specyfikacja dotycząca listy wymaganych czynności wykonywanych po stronie Zamawiającego powinna zawierać co najmniej terminy, w których Zamawiający:
	- a) powinien dostarczyć dane wymagane do migracji;
	- b) powinien dokonać czynności weryfikujących migracje wstępne;
	- c) powinien umożliwić dostęp fizyczny do miejsca instalacji sprzętu.
- 9. Odbiór procesu migracji zostaje potwierdzone przez Kierowników Projektów ze strony Zamawiającego oraz Wykonawcy Protokołem Odbioru Zadania.
- 10. Minimalny zakres procesu migracji to: kartoteki interesantów, właściciele nieruchomości, przedmioty opodatkowania, adresy nieruchomości, nr ewidencyjne, saldo BO na koniec roku (w zakresie danych księgowych systemów podatkowych), bilans otwarcia na przełomie roku, rozrachunki, kontrahentów (w zakresie systemów finansowo - budżetowych), numeracje spraw urzędowych (w zakresie EZD), kartoteki kadrowo-płacowe, środki trwałe.
- 11. Wykonawca może zastosować dowolny wybrany przez siebie sposób przeniesienia danych z systemu źródłowego tj. systemu użytkowanego przez Partnera do Systemu Dziedzinowego, w tym:
	- a) migrację automatyczną, czyli przeniesienie danych przy pomocy oprogramowania, bez stosowania ręcznego przenoszenia danych,
	- b) migrację półautomatyczną, czyli ręczne przenoszenie danych ze wspomaganiem oprogramowania do migracji,
	- c) migrację ręczną, czyli ręczne przenoszenie danych bez wspomagania oprogramowania do migracji.
- 12. Za przeniesienie danych z systemu źródłowego do Systemu Dziedzinowego odpowiada Wykonawca.
- 13. Za merytoryczną weryfikację danych po migracji odpowiada Zamawiający. Celem weryfikacji danych jest uzyskanie wystarczającej, to jest umożliwiającej rozpoczęcie użytkowania systemu, jakości danych w docelowym Systemie.
- 14. Migracji danych nie podlegają dane historyczne, tj. dane, które nie są niezbędne do prawidłowego funkcjonowania Systemu w aktualnym okresie rozliczeniowym (roku) oraz w aktualnie obowiązującym otoczeniu prawnym.

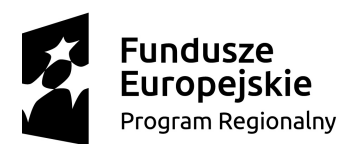

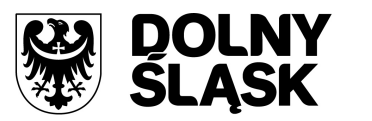

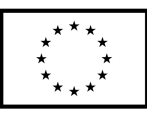

- 15. Wykonawca wykona migracje danych z obecnie funkcjonujących systemów informatycznych w zakresie rejestrów mieszkańców / wyborów do oferowanego systemu.
- 16. Wdrożenie musi obejmować również przeprowadzenie testów penetracyjnych, dla każdego z wdrożonych systemów polegających na:
	- a) przeprowadzeniu testów ze stacji roboczej podłączonej do systemu informatycznego z zewnątrz (poprzez urządzenie łączące system informatyczny), mających na celu zidentyfikowanie możliwości przeprowadzenia włamania z zewnątrz;
	- b) badaniu luk dostarczanych systemów informatycznych;
	- c) identyfikację podatności systemów i sieci na ataki typu: DoS, DDoS, Sniffing, Spoffing, XSS, Hijacking, Backdoor, Flooding, Password, Guessing;
	- d) sporządzeniu raportu zawierającego minimum: opis stanu faktycznego bezpieczeństwa wdrażanego systemu informatycznego, opis wyników przeprowadzonych testów, rekomendacje dla przyszłych działań związanych z użytkowaniem wdrażanego systemu w kontekście bezpieczeństwa systemu.

# **10. DOSTARCZENIE FORMULARZY ELEKTRONICZNYCH I INTERAKTYWNYCH**

# **10.1 FORMULARZE ELEKTRONICZNE NA PLATFORMĘ EPUAP ZINTEGROWANE Z SUE, EZD i SD**

Wykonawca dokona pełnego wdrożenia formularzy elektronicznych na ePUAP w Środowisku Budowy Aplikacji.

- 1. Formularze elektroniczne muszą być utworzone z wykorzystaniem języka XForms oraz Xpath w celu poprawnej współpracy z platformą EPUAP.
- 2. Wykonawca opracuje formularze elektroniczne (zgodnie z właściwymi przepisami prawa) na podstawie wzorów przekazanych przez JST, których dotyczy przedmiotowe zamówienie, kart usług z formularzami w formacie MS Word.
- 3. Wszystkie formularze elektroniczne Wykonawca przygotuje z należytą starannością tak, aby pola do uzupełnienia w tych formularzach zgadzały się z polami formularzy w formacie MS Word przekazanych przez JST.
- 4. Pola wskazane przez JST jako pola obowiązkowe w formularzach w formacie MS Word, muszą zostać polami obowiązkowymi również w formularzach elektronicznych.
- 5. Układ graficzny wszystkich formularzy powinien być w miarę możliwości jednolity.
- 6. Wizualizacja formularzy elektronicznych nie musi być identyczna ze wzorem w formacie MS Word, ale musi zawierać dane w układzie niepozostawiającym wątpliwości co do treści i kontekstu zapisanych informacji, w sposób zgodny z przekazanym wzorem.
- 7. Wykonawca musi dążyć do maksymalnego wykorzystania słowników przy przygotowywaniu formularzy.
- 8. W budowanych formularzach należy wykorzystać mechanizm automatycznego pobierania danych z profilu – celem uzupełnienia danych o wnioskodawcy.
- 9. Formularze muszą zapewniać walidację wprowadzonych danych po stronie klienta i serwera zgodnie z walidacją zawartą w schemacie dokumentu.
- 10. Jeśli w formularzu elektronicznym występują pola PESEL, REGON lub kod pocztowy, to pola te muszą być walidowane pod kątem poprawności danych wprowadzanych przez wnioskodawcę.
- 11. Każdy opracowany przez Wykonawcę formularz (w postaci pliku XML) musi zostać przekazany JST na okres 7 dni roboczych w celu dokonania sprawdzenia i wykonania testów na formularzu.
- 12. Po okresie testów, o których mowa w ust. 11, JST przekaże Wykonawcy ewentualne poprawki i uwagi dotyczące poszczególnych formularzy, które Wykonawca usunie bez zbędne zwłoki.

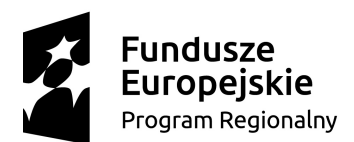

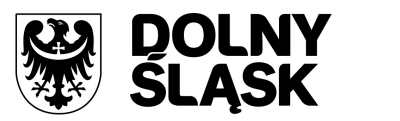

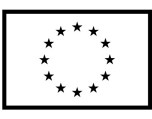

- 13. Wykonawca przygotuje wzory dokumentów elektronicznych w CRD zgodnie ze standardem ePUAP w formacie XML zgodnym z formatem Centralnego Repozytorium Wzorów Dokumentów.
- 14. Zamawiający dopuszcza możliwość wykorzystania przez Wykonawcę wzorów, które są już opublikowane w CRD.
- 15. Wygenerowane dla poszczególnych formularzy wzory dokumentów elektronicznych, składające się z plików:
	- a) wyróżnik (wyróżnik.xml),
	- b) schemat (schemat.xml),
	- c) wizualizacja (styl.xsl),

muszą zostać dostosowane do wymogów formatu dokumentów publikowanych w CRD i spełniać założenia interoperacyjności.

- 16. W ramach projektu Wykonawca przygotuje i przekaże Zamawiającemu wszystkie wzory dokumentów elektronicznych w celu złożenia wniosków o ich publikację w CRD.
- 17. Wykonawca udzieli wsparcia Zamawiającemu w przejściu procesu publikacji na ePUAP.
- 18. Bazując na przygotowanych wzorach dokumentów elektronicznych oraz opracowanych na platformie ePUAP formularzach elektronicznych Wykonawca przygotuje instalacje aplikacji w środowisku ePUAP.
- 19. Aplikacje muszą być zgodne z architekturą biznesową ePUAP oraz architekturą systemu informatycznego ePUAP.
- 20. Przygotowane aplikacje muszą zostać zainstalowane przez Wykonawcę na koncie ePUAP Zamawiającego.
- 21. Zainstalowane aplikacje muszą spełniać wymogi ePUAP oraz pozytywnie przechodzić przeprowadzone na ePUAP walidacje zgodności ze wzorami dokumentów.
- 22. Na czas realizacji projektu Zamawiający zapewni Wykonawcy dostęp do części administracyjnej platformy ePUAP konta JST z uprawnieniami do konsoli administracyjnej Draco, ŚBA i usług.
- 23. W przypadku zwłoki w publikacji wzorów dokumentów CRD realizowanej przez Ministerstwo Cyfryzacji (administrator ePUAP) dopuszcza się dokonanie odbioru tej części zamówienia w ramach lokalnych publikacji w CRD z zastrzeżeniem, że Wykonawca dokona przekonfigurowania aplikacji po pomyślnej publikacji CRD przez Ministerstwo Cyfryzacji.
- 24. Zamawiający przekaże Wykonawcy opisy usług w formacie MS Word.
- 25. Zamawiający dopuszcza, aby Wykonawca wykorzystał opisy usług umieszczone na platformie ePUAP.
- 26. Zadaniem Wykonawcy jest odpowiednie powiązanie opisów usług zamieszczonych na ePUAP z odpowiednimi usługami opracowanymi przez JST.
- 27. Wykonawca przygotuje definicję brakujących opisów usług na ePUAP. Zamawiający zwróci się do Ministerstwa Cyfryzacji w celu akceptacji i umieszczenia ich na platformie ePUAP.
- 28. Wszystkie opisy usług zostaną przyporządkowane do jednego lub więcej zdarzenia życiowego z Klasyfikacji Zdarzeń, a także do Klasyfikacji Przedmiotowej Usług ePUAP.
- 29. Zadaniem Wykonawcy jest udostępnienie na platformie ePUAP poniżej wymienionych formularzy:
	- a) Deklaracja o wysokości opłaty za gospodarowanie odpadami komunalnymi,
	- b) Wniosek o rozłożenie należności na raty,
	- c) Wniosek o odroczenie terminu,
	- d) Wniosek o umorzenie zaległość,
	- e) Wniosek o umorzenie odsetek,
	- f) Deklaracja na podatek rolny,
	- g) Informacja w sprawie podatku rolnego,
	- h) Deklaracja na podatek leśny,
	- i) Informacja w sprawie podatku leśnego,
	- j) Deklaracja na podatek od nieruchomości,
	- k) Informacja w sprawie podatku od nieruchomości,
	- l) Deklaracja na podatek od środków transportu,

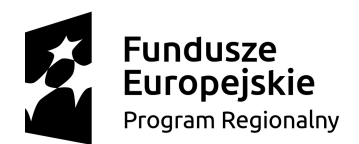

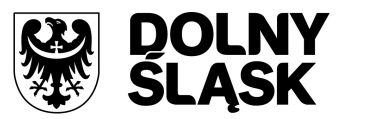

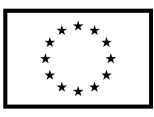

- m) Wniosek o zezwolenie na umieszczenie w pasie drogowym urządzeń infrastruktury technicznej niezwiązanych z potrzebami zarządzania drogami lub potrzebami ruchu drogowego,
- n) Wniosek o zezwolenie na zajęcie pasa drogowego,
- o) Wniosek o zwrot podatku akcyzowego dla rolników zawartego w cenie oleju napędowego,
- p) Wniosek o dopisanie do spisu wyborców,
- q) Wniosek o dopisanie do rejestru wyborców,
- r) Wniosek o skreślenie z rejestru wyborców,
- s) Wniosek o wydanie zaświadczenia o zameldowaniu
- t) Wniosek dotyczący załatwienia sprawy urzędowej drogą elektroniczną,
- u) Wniosek dotyczący informowania o wygenerowaniu należności w systemie.

#### **10.2 FORMULARZE INTERAKTYWNE DLA USŁUG NA 3 POZIOMIE DOJRZAŁOŚCI**

- 1. Wykonawca przygotuje oraz przekaże Zamawiającemu interaktywne formularze (np. w formacie pdf) dla wymienionych usług:
	- a) wniosek o przyjęcie i rozpatrzenie uwag do projektu miejscowego planu zagospodarowania przestrzennego w okresie jego wyłożenia do publicznego wglądu i w terminie wyznaczonym w ogłoszeniu o wyłożeniu projektu planu,
	- b) wniosek o przyjęcie i rozpatrzenie uwag do projektu studium uwarunkowań i kierunków zagospodarowania przestrzennego w okresie jego wyłożenia do publicznego wglądu i w terminie wyznaczonym w ogłoszeniu o wyłożeniu projektu studium,
	- c) wniosek o przyjęcie i rozpatrzenie wniosku do sporządzanego miejscowego planu zagospodarowania przestrzennego w terminie wyznaczonym w ogłoszeniu o podjęciu uchwały o przystąpieniu do sporządzenia planu,
	- d) wniosek o przyjęcie i rozpatrzenie wniosku do sporządzanego studium uwarunkowań i kierunków zagospodarowania przestrzennego w terminie wyznaczonym w ogłoszeniu o podjęciu uchwały o przystąpieniu do sporządzenia studium,
	- e) wniosek o wydanie wypisów i wyrysów z miejscowego planu zagospodarowania przestrzennego gminy (miasta),
	- f) wniosek o wydanie wypisów i wyrysów ze studium uwarunkowań i kierunków zagospodarowania przestrzennego gminy (miasta),
	- g) zgłoszenie przydomowej oczyszczalni ścieków, szamba,
	- h) wniosek o wydanie zezwolenia na sprzedaż napojów alkoholowych,
	- i) wniosek o wydanie jednorazowego zezwolenia na sprzedaż napojów alkoholowych,
	- j) wniosek o wydanie zezwolenia na wyprzedaż napojów alkoholowych,
	- k) wniosek o wydanie duplikatu zezwolenia na sprzedaż napojów alkoholowych, decyzji i zaświadczenia,
	- l) wniosek o wydanie zezwolenia na sprzedaż napojów alkoholowych dla przedsiębiorców, których działalność polega na organizacji przyjęć,
	- m) informacja o braku zaległości z tytułu opłat za użytkowanie wieczyste lub czynsz dzierżawny oraz pozostałych opłat,
	- n) wniosek o wydanie zezwolenia na usunięcie drzew lub krzewów,
	- o) wniosek o zezwolenie na prowadzenie hodowli lub utrzymywanie psa rasy uznawanej za agresywną,
	- p) zgłaszanie usterek,
	- q) zgłaszanie propozycji atrakcji turystycznych regionu,
	- r) tworzenie oraz ocena tras turystycznych,
	- s) udział w konsultacjach społecznych,
	- t) zgłaszanie wniosków do projektu budżetu,
	- u) elektroniczny dostęp do informacji publicznej,
	- v) wniosek o praktyki w urzędzie,

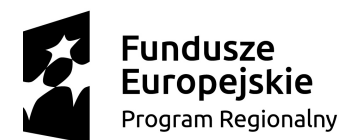

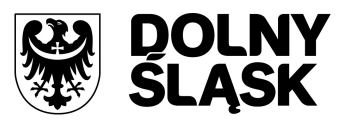

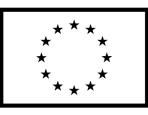

- w) wniosek w celu złożenia podania (wniosku) w sprawie innej niż wymienione.
- 2. Wykonawca opracuje formularze interaktywne na podstawie wzorów przekazanych przez JST w formacie MS Word.
- 3. Wszystkie formularze interaktywne Wykonawca przygotuje z należytą starannością tak, aby pola do uzupełnienia w tych formularzach zgadzały się z polami formularzy w formacie MS Word przekazanych przez JST.
- 4. Pola wskazane przez JST jako pola obowiązkowe w formularzach w formacie MS Word, muszą zostać polami obowiązkowymi również w formularzach interaktywnych.
- 5. Wymienione usługi Zamawiający zamierza realizować elektronicznie za pomocą tzw. "pisma ogólnego" na platformie EPUAP.
- 6. Jeżeli wymienione powyżej usługi mogłyby, poprzez dostarczone systemy zostać zrealizowane na wyższym poziomie dojrzałości oraz/lub w inny sposób niż w pkt 5 Wykonawca zobowiązuje się do umożliwienia i wdrożenia takiej realizacji usług przy zachowaniu min. 3 poziomu dojrzałości eusług.

# **11. PRZYGOTOWANIE I PRZEPROWADZENIE PAKIETÓW SZKOLEŃ Z SUE, EZD I SD**

Wykonawca musi przeprowadzić szkolenia z wdrożonych i uruchomionych systemów. Szkolenia muszą umożliwiać osiągniecie odpowiedniej wiedzy z zakresu używania systemów na odpowiednich stanowiskach służbowych. Przeprowadzenie pakietu szkoleń powinno zostać odpowiednio skoordynowane z przeprowadzeniem procesu wdrożenia, a w szczególności z procedurą migracji danych.

- 1. Szkolenia obejmą całą funkcjonalność wdrażanych systemów w podziale zgodnym z realizowanymi zadaniami przez użytkowników.
- 2. Wykonawca zapewni, aby szkolenie przeprowadzone zostało przez wykwalifikowaną kadrę szkoleniową posiadającą wiedzę teoretyczną i praktyczną z zakresu przedmiotu szkolenia.
- 3. Wykonawca zobowiązany jest do zorganizowania i pokrycia wszelkich kosztów związanych z przeprowadzeniem szkoleń.
- 4. Fakt przeprowadzenia szkolenia musi zostać potwierdzony podpisami użytkowników biorących udział w szkoleniu.
- 5. Wykonawca opracuje plany szkoleń zawierające szczegółowy zakres tematyczny, liczbę i skład uczestników szkoleń, co najmniej 5 dni przed planowanym szkoleniem chyba, że ustalony zostanie krótszy termin.
- 6. Szkolenia będą przeprowadzane w języku polskim i bez udziału tłumacza na język polski.
- 7. Wykonawca dostarczy w formie papierowej i elektronicznej (na elektronicznym nośniku danych, w formie gotowej do wydruku) stosowne materiały i pomoce szkoleniowe w niezbędnej ilości 5 dni przed planowanymi szkoleniami.
- 8. Materiały i pomoce szkoleniowe muszą być napisane w prosty, przejrzysty sposób, ułatwiający zrozumienie i wykorzystanie systemów do pożądanych celów oraz szybkiego i skutecznego wyszukiwania rozwiązania wyjścia z problematycznych sytuacji.
- 9. Szczegółowy zakres poszczególnych szkoleń będzie podlegał uzgodnieniu pomiędzy Wykonawcą a Zamawiającym w ramach akceptacji harmonogramu i materiałów szkoleniowych.
- 10. Wykonawca na etapie uzgadniania materiałów szkoleniowych przekaże minimalne wymagania, jakie powinni spełniać oddelegowani przez Zamawiającego, uczestnicy szkolenia.
- 11. Do każdego modułu wspomagającego obsługę obszarów działalności urzędu, Zamawiający wskaże osoby, które Wykonawca przeszkoli.
- 12. Szkolenia będą realizowane w pomieszczeniach i na sprzęcie udostępnionym przez Zamawiającego.
- 13. Zamawiający dopuszcza możliwość prowadzenia szkoleń w formie e-learningu, jako formy dodatkowej. Szkolenia w formie e-learningu nie wchodzą w zakres szkoleń podstawowych.

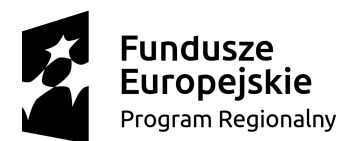

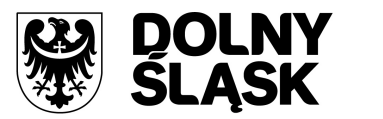

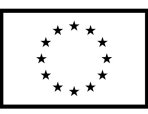

- 14. Zamawiający dopuszcza przeprowadzanie szkoleń grupowych, w grupach do 15 użytkowników oraz szkoleń indywidualnych przy stanowiskowych dla grup jedno-, dwu- lub trzyosobowych.
- 15. Wykonawca przeszkoli osoby pełniące obowiązki administratorów wskazanych przez Zamawiającego w zakresie zarządzania użytkownikami i uprawnieniami, zabezpieczeniami i odtwarzaniem danych.
- 16. Wykonawca zapewni przeszkolenie administratora wskazanego przez Zamawiającego w zakresie administracji i konfiguracji zaoferowanego systemu bazodanowego. Szkolenie musi obejmować co najmniej instalację, konfigurację bazy danych, obsługę narzędzi administratora, architekturę systemu, zagadnienia związane z zachowaniem bezpieczeństwa, integralności i zabezpieczenia przed utratą danych, przywracaniem danych po awarii.
- 17. Uzgodnieniu pomiędzy stronami podlegać będą:
	- a) minimalne wymagania dla uczestników szkoleń,
	- b) harmonogramy szkoleń grupowych i indywidualnych,
	- c) materiały szkoleniowe dla szkoleń grupowych,
	- d) listy obecności ze szkoleń grupowych i indywidualnych,
	- e) protokoły odbioru dot. szkoleń.
- 18. Zamawiający oczekuje, że ilość oraz program szkoleń powinny gwarantować użytkownikom systemu zapoznanie się z wszystkimi funkcjonalnościami jakie system oferuje.
- 19. Zamawiający oczekuje przeprowadzenia nie więcej niż:
	- a) 35 dni szkoleń dla systemu SD;
	- b) 10 dni szkoleń dla systemu EZD;
	- c) 15 dni szkoleń dla systemu SUE;
	- d) 4 dni szkoleń administratorów.

# **12. DOSTARCZENIE DOKUMENTACJI PROJEKTOWEJ**

W ramach zamówienia Wykonawca zobowiązuje się do gromadzenia i przechowywania dokumentacji projektowej realizacji każdego Zadania. Dokumentacja projektowa musi być przechowywana przez cały okres realizacji projektu.

## **Wymagania szczegółowe:**

- 1. Zamawiający wymaga, aby Wykonawca dostarczył do każdego przekazanego systemu oraz w ramach usług integracyjnych dokumentację Administratora – zawierającą opis wymaganych czynności i działań związanych z instalacją i konfiguracją Systemu, a także opis wymagań odnośnie konfiguracji środowiska eksploatacyjnego (platformy sprzętowej, systemowej, bazodanowej i aplikacyjnej).
- 2. Zamawiający wymaga, aby Wykonawca dostarczył do każdego przekazanego systemu oraz w ramach usług integracyjnych dokumentację Użytkownika – opis działania Systemu w zakresie niezbędnym do jego prawidłowego użytkowania.
- 3. Zamawiający wymaga, alby Wykonawca dostarczył dokumentację Integracji systemów SD, SUE i EZD.
- 4. Dokumentacja musi być sporządzona w języku polskim.

# **13. ŚWIADCZENIE USŁUG GWARANCJI**

Świadczenie usługi gwarancji ma na celu zapewnienie ciągłości sprawnego działania Systemu poprzez realizację działań naprawczych wynikających z analizy ujawnionych problemów, wykrytych błędów i wad systemów, niewłaściwego działania systemu, spadku wydajności itp.

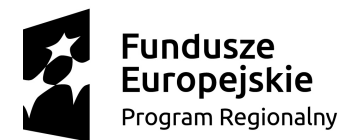

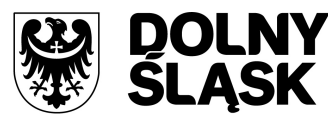

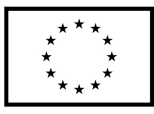

- 1. Wykonawca zobowiązuje się do dostarczania wolnych od wad kolejnych wersji Systemu.
- 2. Wykonawca zobowiązuje się do aktualizacji dokumentacji Użytkownika i/lub Administratora.
- 3. Wykonawca zobowiązuję się do świadczenia konsultacji dla Administratorów w zakresie niezbędnych zmian w konfiguracji systemu.
- 4. Wykonawca zapewni usługę wsparcia użytkowników udostępniając:
	- 1) usługę typu helpdesk, udostępnioną pod adresem e-mail, numerem telefonu i numerem faksu,
	- 2) portal typu helpdesk dostępny on-line w trybie 365/7/24, gdzie będą mogły być dokonywane zgłoszenia Usterek/Awarii/Wad oraz publikowane będą statusy zgłoszeń.
- 5. Wsparcie użytkowników musi obejmować świadczenie usługi wsparcia technicznego, merytorycznego oraz konsultacji w celu utrzymania poprawnej pracy systemu zgodnego z wymaganiami zamówienia. W ramach usługi Wykonawca zobowiązany jest do udzielania odpowiedzi na pytania Użytkowników i Administratorów związane z bieżącą eksploatacją Systemu.
- 6. Wykonawca musi zapewniać w godzinach pracy Zamawiającego obecność specjalistów mających niezbędną wiedzę i doświadczenie z zakresu eksploatacji Systemów.
- 7. Wykonawca musi zapewniać wystarczającą ilość konsultantów do zapewnienia ciągłości usługi gwarancji.
- 8. Wykonawca udzieli Zamawiającemu gwarancji na przedmiot zamówienia (umowy) na okres 60 miesięcy (licząc od daty podpisania protokołu odbioru końcowego) zapewniając jednocześnie odpowiedni serwis.
- 9. W ramach gwarancji Wykonawca zobowiązany jest do nieodpłatnego:
	- 1) usuwania Usterki, Wady, Błędu lub Awarii z przyczyn zawinionych przez Wykonawcę będących konsekwencją wystąpienia: błędu w Systemie, błędu lub wady fizycznej pakietu aktualizacyjnego lub instalacyjnego, błędu w dokumentacji administratora lub w dokumentacji użytkownika, błędu w wykonaniu usług przez Wykonawcę;
	- 2) usuwania Błędu, Awarii, Wady związanych z realizacją usługi wdrożenia Systemu;
	- 3) usuwania Błędów lub Awarii spowodowanych aktualizacjami Systemu.
- 10. Wykonawca musi informować Zamawiającego o dostępnych aktualizacjach i poprawkach Systemów.
- 11. Zgłaszający, w przypadku wystąpienia błędu, awarii, usterki będzie przesyłał do Wykonawcy przy pomocy środków komunikacji formularz zgłoszenia wystąpienia błędu/awarii. W Zgłoszeniu powinny być wypełnione wszystkie obligatoryjne pola formularza, a opis sytuacji prowadzącej do wystąpienia błędu lub awarii powinien umożliwiać jej odtworzenie przez zespół serwisowy Wykonawcy. Jeżeli odtworzenie błędu nie będzie możliwe w środowisku Wykonawcy, wówczas zdiagnozuje on błąd w środowisku Zamawiającego, ale terminy świadczenia usług gwarancyjnych będą ulegać wydłużeniu o czas oczekiwania na dostęp do środowiska Zamawiającego.
- 12. Wykonawca zobowiązany jest do potwierdzenia w ciągu 1 godziny w czasie okna dostępności usługi gwarancyjnej przyjęcie Zgłoszenia reklamacyjnego oraz jego klasyfikację. Potwierdzenie zostanie wysłane przez Wykonawcę do zgłaszającego.
- 13. Wykonawca zapewnia dostosowanie systemów do obowiązujących przepisów prawa nie później niż w dniu ich wejścia w życie.
- 14. Zgłoszenia będą klasyfikowane na Awarie, Błędy i Wady (zgodne ze słownikiem pojęć).
- 15. Wykonawca zobowiązany jest do usunięcia Awarii, Błędów i Wad w następujących terminach:
	- 1) awaria w terminie 8 godzin od przyjęcia zgłoszenia przez Wykonawcę.
	- 2) błędy w terminie 2 dni roboczych od przyjęcia zgłoszenia przez Wykonawcę,
	- 3) pozostałe wady w terminie 7 dni roboczych od przyjęcia zgłoszenia przez Wykonawcę.
- 16. W sytuacjach wymagających przekroczenie terminu usunięcia błędów/ wad wskazanych powyżej, Wykonawca zgłasza problem wraz z uzasadnieniem zamawiającemu, który zobowiązany jest w

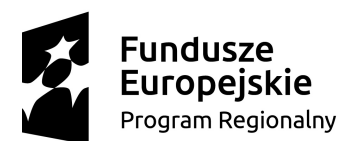

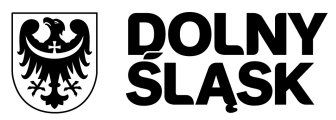

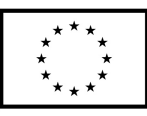

terminie 3 dni roboczych do uzgodnienia stanowisk stron, w tym w szczególności uzgodnienia ostatecznego terminu usunięcia błędów/wad.

- 17. Jeżeli Wykonawca stwierdzi, iż przyczyna awarii, błędu lub wady leży poza oprogramowaniem, w szczególności w infrastrukturze Zamawiającego, Wykonawca nie jest zobowiązany do usunięcia awarii, błędu lub wady, lecz jest zobowiązany:
	- 1) wskazać Zamawiającemu przyczynę nieprawidłowego działania systemu poprzez wskazanie elementu, który ją powoduje, a jeżeli to możliwe także podmiotu odpowiedzialnego za usunięcie takiej nieprawidłowości działania systemu;
	- 2) w razie zgłoszenia takiej potrzeby przez Zamawiającego do wsparcia osoby trzeciej usuwającej przyczyny zgłoszenia, w tym udzielenia takiej osobie wszelkich informacji o oprogramowaniu, potrzebnych do przywrócenia pełnej funkcjonalności systemu.
- 18. W przypadku stwierdzenia na etapie użytkowania przedmiotu umowy, że zmigrowane dane są niekompletne, a przyczyna niepoprawnej migracji leży po stronie Wykonawcy, Wykonawca ma obowiązek, uzupełnienia oprogramowania o brakujące dane, w czasie wyznaczonym przez Zamawiającego.
- 19. Wykonawca zapewnia dostosowanie do obowiązujących przepisów nie później niż w dniu ich wejścia w życie, chyba że, zmiany prawne nie zostały ogłoszone z minimum 15 dniowym terminem poprzedzającym ich wprowadzenie w życie. W przypadku, jeżeli zmiany nie zostały ogłoszone z minimum 15-dniowym terminem poprzedzającym ich wprowadzenie w życie Wykonawca zobligowany jest do ich wprowadzenia w ciągu 15 dni roboczych od dnia wprowadzenia przepisu w życie.